```
Kode Program 
index.php 
<!DOCTYPE html> 
<html lang="en"> 
  <head> 
   <meta charset="utf-8"> 
    <meta name="viewport" 
content="width=device-width, initial-
scale=1.0"> 
    <title>SMK PGRI 1 
PUNGGUR</title>
    <link rel="stylesheet" 
href="css/bootstrap.css"> 
    <style media="screen"> 
    .navbar-inverse { 
     background-color: #0000FF; 
     border-color: #F8F8F8; 
    } 
    .navbar-inverse .navbar-nav > .active 
> a.
    .navbar-inverse .navbar-nav > .active 
> a:hover, 
    .navbar-inverse .navbar-nav > .active 
> a:focus { 
     color: #fff; 
     background-color: #0edcf2; 
    } 
   .navbar-inverse .navbar-nav > li > 
a:hover { 
     background-color: #0edcf2; 
    } 
    .navbar-inverse .navbar-brand:hover, 
                                                  .navbar-inverse .navbar-brand:focus 
                                              { 
                                                   color: #0edcf2; 
                                                   background-color: transparent; 
                                               } 
                                                  a.thumbnail:hover, 
                                                  a.thumbnail:focus, 
                                                  a.thumbnail.active { 
                                                   border-color: #fd2185; 
                                                  } 
                                                  a { 
                                                   color: #fd2185; 
                                                   text-decoration: none; 
                                                  } 
                                                  a:hover, 
                                                  a:focus { 
                                                   color: #fd2185; 
                                                   text-decoration: underline; 
                                                  } 
                                                  .navbar-inverse .navbar-nav > li > a 
                                              { 
                                                   color: #FFFFFF; 
                                                  } 
                                                 \langlestyle\rangle <link rel="shortcut icon" 
                                              href="img/pgri.ico"> 
                                                </head> 
                                                <body> 
                                                 \leq -- \leq div class = "alert alert-warning"
                                              alert-dismissable">
```
 $\leq$ button type = "button" class = "close" data-dismiss = "alert" ariahidden = "true">

&times:

</button>

Warning ! Dont submit this.

 $\langle$ div> -->

<div class="container">

 <nav class="navbar navbarinverse">

 <!-- Brand and toggle get grouped for better mobile display -->

<div class="navbar-header">

 <button type="button" class="navbar-toggle" datatoggle="collapse" data-target="#bsexample-navbar-collapse-1" ariaexpanded="false">

```
 <span class="sr-only">Toggle 
navigation</span>
```
 <span class="iconbar"></span>

 <span class="iconbar"></span>

 <span class="iconbar"></span>

#### </button>

 <center><img style=";" class="img-responsive-center" src="img/header.png" alt="" width="323" height="120"></center>

 $\langle$ div $>$ 

 <!-- Collect the nav links, forms, and other content for toggling -->

 <div class="collapse navbarcollapse" id="bs-example-navbarcollapse-1">

 <ul class="nav navbar-nav navbar-right">

 $\langle$ li class=" $\langle$ ?php if(\$ GET['hal']=="){echo 'active';};  $?$ >"> $\leq a$ href="index.php">Home</a></li>

 <li class="dropdown <?php if(\$\_GET['hal']=='visimisi' || \$\_GET['hal']=='struktur' ||  $\text{\$ GET['hal'] == 'peta'}$ {echo 'active';};  $?$ >">

 $\leq$ a href="#" class="dropdown-toggle" datatoggle="dropdown" role="button" ariahaspopup="true" ariaexpanded="false">Profil <span class="caret"></span></a>

<ul class="dropdown-

menu">

 $\langle$ li $\rangle \langle$ a href="index.php?hal=profilsingkat">Profil Singkat</a></li>

 $\langle$ li $\rangle$ href="index.php?hal=sejarah">Sejarah  $\langle a \rangle \langle 1]$ 

 $\langle$ li $\rangle \langle$ a href="index.php?hal=visimisi">Visi dan Misi</a>
la>
dan Misi</a>
dan Misi</a>
dan Misi</a>
dan Misi</a>
dan Misi</a>
dan Misi</a>
dan Misi</a

 $\langle$ li $\rangle \langle$ a href="index.php?hal=tujuan">Tujuan</  $a \times l$ i>

 $\langle$ li $\rangle \langle a$ href="index.php?hal=struktur">Struktu r Organisasi</a></li>

```
<li> <ahref="index.php?hal=peta">Peta 
Sekolah</a></li>
```

```
 <!-- <li role="separator" 
class="divider"></li>
```
 <li><a href="#">Separated  $link \leq /a \geq \leq /1$ 

 <li role="separator" class="divider"></li>

 <li><a href="#">One more separated link</a>></li> -->

 $\langle \text{ul} \rangle$ 

 $\langle$ li>

 $\langle - \langle - \rangle \rangle \langle - \rangle$ href="#">Profil</a></li> -->

 <li class="dropdown <?php if(\$ GET['hal']=='ktp' || \$\_GET['hal']=='ekstrakulikuler' || \$\_GET['hal']=='program-kerjaosis'){echo 'active';}; ?>">

 <a id="dLabel" datatarget="#" href="#" datatoggle="dropdown" role="button" ariahaspopup="true" ariaexpanded="false">

Kesiswaan

 $<$ span class="caret"></span>

 $\langle a \rangle$ 

 <ul class="dropdown-menu" aria-labelledby="dLabel">

 $<$ li $>$ href="index.php?hal=pengurusosis">Pengurus OSIS</a></li>

 $\langle$ li $\rangle \langle$ a href="index.php?hal=ekstrakulikuler"> Ekstrakulikuler</a></li>

 $<$ li $> < a$ href="index.php?hal=program-kerjaosis">Program Kerja OSIS</a></li>

 $<$ /ul $>$ 

 $\langle$ li>

 $\langle$ li class="dropdown  $\langle$ ?php if(\$ GET['hal']=='tkj'  $\parallel$ \$\_GET['hal']=='ap' || \$\_GET['hal']=='akuntansi' || \$\_GET['hal']=='tataniaga'){echo 'active';}; ?>">

 <a id="dLabel" datatarget="#" href="#" datatoggle="dropdown" role="button" ariahaspopup="true" ariaexpanded="false">

Program Keahlian

```
<span
class="caret"></span>
```
 $\langle a \rangle$ 

 <ul class="dropdown-menu" aria-labelledby="dLabel">

 $\langle$ li $\rangle \langle$ a href="index.php?hal=tkj">Teknik Komputer dan Jaringan $\langle a \rangle \langle |i \rangle$ 

 $\langle$ li $\rangle$ href="index.php?hal=ap">Administrasi Perkantoran</a></li>

 $<$ li $>$ href="index.php?hal=akuntansi">Akun  $tansi<\langle a><\rangle i>$ 

 $\langle$ li $\rangle \langle$ a href="index.php?hal=tataniaga">Tata Niaga</a></li>

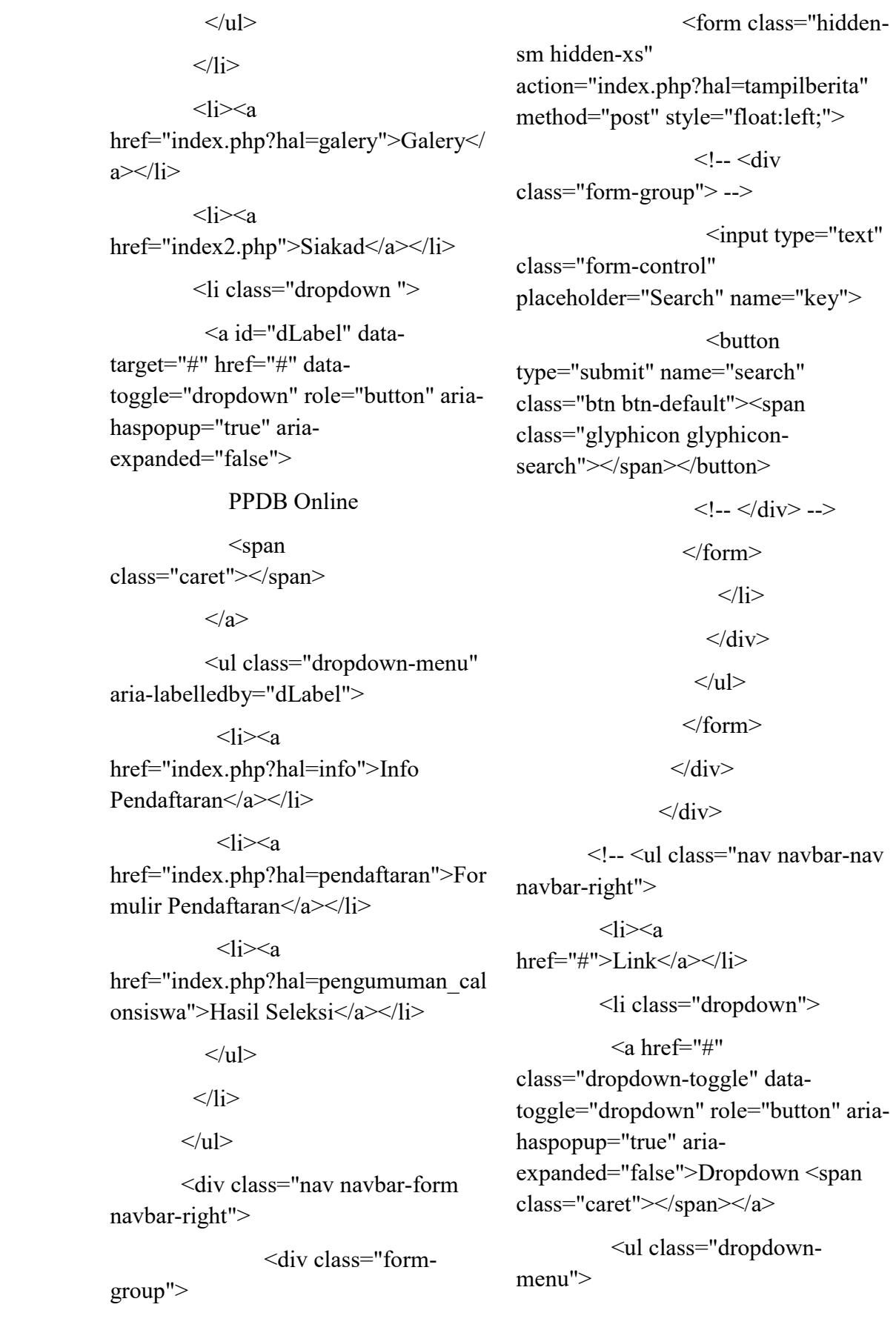

```
<li> <ahref="#">Action</a></li> 
              <li><a href="#">Another 
action</a>>
              <li><a href="#">Something 
else here</a></li>
              <li role="separator" 
class="divider"></li> 
              <li><a href="#">Separated 
link \leq /a \geq \leq /ii\langle \rangleul>\langle/li\rangle\langle 111 \rangle -->
       \langlediv\rangle -! - /.navbar-collapse -->\langle \text{div}\rangle \langle - \text{L} \rangle.container-fluid -->
    </nav>\langlediv> <div class="container"> 
     <!-- Header Carousel --> 
     <div id="carousel-example-
generic" class="carousel slide" data-
ride="carousel"> 
      <!-- Indicators --> 
      <ol class="carousel-indicators 
hidden-sm hidden-xs"> 
        <li data-target="#carousel-
example-generic" data-slide-to="0" 
class="active"></li> 
        <li data-target="#carousel-
```
example-generic" data-slideto="1"></li>

 <li data-target="#carouselexample-generic" data-slideto="2"></li>

 $<$ / $<$ ol $>$  <!-- Wrapper for slides --> <!-- Wrapper for slides --> <div id="ramping"> <div class="carousel-inner" role="listbox"> <div class="item active">  $\leq$ img src="foto berita/1.jpg" alt="slide1" width="1900" height="800">  $\langle$ div> <div class="item">  $\langle \text{img}$ src="foto\_berita/2.jpg" alt="slide2" width="1900" height="800">  $\langle$ div $>$ <div class="item">

 $\langle \text{img}$ src="foto\_berita/3.jpg" alt="slide3" width="1900" height="800">

 $\langle$ div>

 $\langle$ div $>$ 

 $\langle$ div>

 $\leq$  -- Controls -->

 <a class="left carousel-control" href="#carousel-example-generic" role="button" data-slide="prev">

 <span class="glyphicon glyphicon-chevron-left" ariahidden="true"></span>

 <span class="sronly">Previous</span>

</a>

```
 <a class="right carousel-control" 
href="#carousel-example-generic" 
role="button" data-slide="next">
```
 $\le$ span class="glyphicon glyphicon-chevron-right" ariahidden="true"></span>

 <span class="sronly">Next</span>

</a>

 $\langle$ div $\langle$ div $\rangle$ 

<!-- Page Content -->

<div class="container">

<!-- Marketing Icons Section --

 $>$ 

<div class="row">

 $\le$ div class="col-lg-12">

 <center><h3 class="pageheader">Selamat Datang di Website SMK PGRI 1 PUNGGUR</h3>

 <p>Sistem Informasi Akademik Sekolah Menengah Kejuruan Kabupaten Lampung Tengah

 $chr$ 

 <i class="icon-white iconhome"></i> Alamat: Jalan Pendidikan No.5, Tanggulangin,

 Punggur, Kabupaten Lampung Tengah, Provinsi Lampung

 $\braket{\text{br}}$ 

 <i class="icon-white iconsignal"></i> Kode Pos 34152 Telp. (0725) 7855415

> $<$ /p>  $\le$ /center>

```
<br>Br/>
```
 $\langle$ div $\langle$ div $\rangle$  <div class="row">  $\langle$ div class="col-lg-12"> <div class="container-

fluid">

 $\langle$ ?php include"modul/content.php" ?>  $\langle$ div>  $\langle$ div $>$ 

 $\langle$ hr $>$ 

 <div class="col-lg-8" id="berita" style="padding-bottom:40px;">

 $\langle$ ?php

include"config/koneksi.php";

if (isset( $\$$  GET['hal'])) {

\$hal=\$\_GET['hal'];

if (\$hal=="visimisi") {

include'modul/visimisi.php';

 } elseif (\$hal=="struktur") { include'modul/struktur.php';

 } elseif  $(\text{Shal}=="$ sejarah") { include'modul/sejarah.php';

 } elseif  $(\text{Shal}==" \text{profit-singkat")$  {

 include'modul/profilsingkat.php';

> } elseif (\$hal=="peta") { include'modul/peta.php';

} elseif (\$hal=="pengurus-osis")

 include'modul/pengurusosis.php';

{

 } elseif (\$hal=="program-kerjaosis") { include'modul/program-kerjaosis.php'; } elseif (\$hal=="tujuan") { include'modul/tujuan.php'; } elseif (\$hal=="tkj") { include'modul/tkj.php'; } elseif (\$hal=="content") { include'modul/content.php'; } elseif (\$hal=="ekstrakulikuler") { include'modul/ekstrakulikuler.php'; } elseif (\$hal=="galery") { include'modul/galery.php'; } elseif (\$hal=="ap") { include'modul/ap.php'; } elseif (\$hal=="akuntansi") { include'modul/akuntansi.php';  $\}$  elseif (\$hal=="info") { include'info.php'; } elseif (\$hal=="berhasil") { include'berhasil.php'; } elseif ( $\alpha$ )<sup>--</sup>pengumuman calonsiswa") { include'pengumuman\_calonsiswa.php'; } elseif (\$hal=="tataniaga") { include'modul/tataniaga.php'; } elseif (\$hal=="pendaftaran") { include'pendaftaran.php';

 } elseif ( $\theta$ hal=="proses pendaftar") { include'modul/proses\_pendaftar.php'; } elseif (\$hal=="modul/akta") { include'akta.php'; } elseif (\$hal=="tampilberita") { include'modul/tampilberita.php'; } else { header('location:index.php'); } } elseif (!isset(\$\_GET['hal']) && isset( $\$$  GET['module'])) { include"modul/pengumuman.php"; } elseif  $($ !isset(\$ GET['hal']) && isset( $\$$  GET['page'])) { include"modul/administrasiperkantoran.php"; }elseif (!isset(\$\_GET['hal']) && isset(\$ GET['module'])) { include"modul/berita.php"; }elseif (!isset(\$\_GET['hal']) && isset(\$\_GET['page'])) { include"modul/artikel.php"; }else { include"modul/berita.php"; } ?> <!-- Features Section -->  $\langle$ hr $>$  $\langle -$  /.row -->  $\langle$ div $>$  <div class="col-lg-4 col-sm-12"> <div class="container-fluid">

 <?php include"modul/sidebar.php" ?>  $\langle$ div $>$  $\langle$ div $>$  $\langle$ div $>$  $\langle$ hr $>$  <div class="container"> <div class="container-fluid" style="padding-top:30px;"> <?php include'footer.php'; ?>  $\langle$ div $>$  <!-- jQuery (necessary for Bootstrap's JavaScript plugins) --> <script src="js/jquery.js"></script> <!-- Include all compiled plugins (below), or include individual files as needed --> <script src="js/bootstrap.min.js"></script>

</body>

</html>

## **profil-singkat.php**

<h2>PROFIL SMK PGRI 1 PUNGGUR</h2>

<hr style="border: 2px solid grey;">

<div class="col-sm-12">

 <img class="img-responsive" src="img/DSC\_0016.jpg" alt="Profil SMK PGRI 1 Punggur" />

 <p style="text-align:center;"> <p style="text-align:center;"></p>

 $\langle p \rangle \& nbsp; \langle p \rangle$ <p>SMK PGRI 1 PUNGGUR</p> <p>Alamat: Jalan Pendidikan No 5 Tanggul Angin Kecamatan Punggur Kabupaten Lampung Tengah</p> <p>Telp: 0725 7855415</p> <p>Kode Pos: 34152</p>  $\langle p \rangle \& nbsp; \langle p \rangle$ </tbody> </table>  $\langle p \rangle \& nbsp; \langle p \rangle$  $\langle p \rangle \& nbsp; \langle p \rangle$  $\langle p \rangle \& nbsp; \langle p \rangle$  $\langle p \rangle \& nbsp; \langle p \rangle$ 

 $\langle$ div $>$ 

## **sejarah.php**

<h2>Sejarah SMK PGRI 1 PUNGGUR</h2>

<hr style="border: 2px solid grey;">

 $\langle$ div class="col-sm-12">

 <img class="img-responsive" src="img/1708.jpg" alt="Sejarah SMK PGRI 1 Punggur" />

<p style="text-align:center;">

<p style="textalign:center;">SEJARAH SINGKAT BERDIRINYA</p>

<p style="text-align:center;">SMK PGRI 1 PUNGGUR</p>

 $\langle p \rangle \& nbsp; \langle p \rangle$ 

 $\leq 0$ 

<li>Pada bulan Mei 1985 bertempat di kediaman rumah Wignyodiharjo mengadakan musyawarah yang dihadiri  $\le$ /li>

 $<$ / $<$ 

 $\langle \text{a}$ 

<li>Wignyodiharjo</li>

<li>Ismail Darmawijaya, BA</li>

<li>Rahmad Marzuki, BA</li>

<li>Saekram ( Ketua Yayasan SMEA Pancasila Kotagajah  $\frac{\text{N}}{\text{N}}$ 

<li>Sujiatno</li>

<li>Suhartono, BA</li>

<li>Hendriyanto</li>

 $<$ / $\circ$ l $>$ 

 $\langle p \rangle \& nbsp; \langle p \rangle$ 

<p>Hasil rapat akan mendirikan SMEA</p>

<p>Tempat : SMP PGRI 1 Punggur</p>

<p>Kepala Sekolah : Bayu Suprihyanto, B.Sc.</p>

<p>Guru : SMEA Negeri Metro dan Guru-guru dari Punggur</p>

 $\langle p \rangle \& nbsp; \langle p \rangle$ 

 $\leq 0$ 

<li>Tanggal 17 Juli 1984 resmi menerima siswa baru sejumlah = 73 siswa</li>

</ol>

 $\langle$ ul>

<li>Pada akhir Tahun Ajaran/awal tahun baru 1985 Yayasan SMEA

Pancasila Kotagajah meminta kembali. Dengan usaha keras pengurus SMEA PGRI Punggur mulai Tahun Ajaran 1985 SMEA Pancasila diganti menjadi SMEA PGRI Punggur sampai dengan sekarang.</li>

 $\langle u \rangle$ 

```
\leqol>
```
<li>Tahun 1985 secara resmi Pendiri dan Guru-guru yang mengajar sejak tahun berdirinya sekolah baik SMEA maupun SMA PGRI Punggur resmi dapat pengesahan dari YPLP-PGRI Kabupaten Lampung Tengah.</li>

<li>Mulai Tahun Ajaran 1986/1987 pindah tempat digedung baru bersama SMA PGRI, yakni di Kampus SMA/SMK PGRI 1 Punggur di jalan Pendidikan No. 5 Tanggulangin Kecamatan Punggur Kabupaten Lampung Tengah.</li>

```
</\circl>
```
 $\langle p \rangle \& nbsp; \langle p \rangle$ 

<p>Yang pernah menjabat Kepala SMEA PGRI 1 Punggur</p>

```
\langle p \rangle \& nbsp; \langle p \rangle
```
 $\langle$ ol $>$ 

<li>Bayu Suprihyanto, B.Sc Mulai 1 Juli 1984 s.d. 31 Juli 1987</li>

<li>Drs. Sujadi Margono mulai 1 Agustus 1987 s.d. 31 Juli 1990</li>

<li>Dwi Suhardiyono, S.Pd mulai 1 Agustus 1990 s.d. 31 Juli 1993</li>

<li>Bayu Suprihyanto, B.Sc mulai 1 Agustus 1993 s.d. 31 Juli 1996</li>

<li>Dwi Suhardiyono, S.Pd mulai 1 Agustus 1996 s.d. 31 Juli 1999</li>

```
<li>Drs. Sujadi Margono mulai 1 
Agustus 1999 s.d. 31 Juli 2002</li>
<li>Dwi Suhardiyono, S.Pd mulai 1 
Agustus 2002 s.d. 31 Juli 2005</li>
<li>Mardiyono, HS, BA mulai 1 
Agustus 2005 s.d. 31 Juli 2008</li>
<li>Mardiyono, HS, S.Pd mulai 1 
Agustus 2008 s.d. 31 Juli 2011</li> 
<li>Hi. Mardiyono, HS, S.Pd mulai 1 
Agustus 2011 s.d. 31 Juli 2015</li> 
<li>Harnani, S.Pd mulai 10 Juli 2015 
s.d. 09 Juli 2019</li>
<\!\!\overline{\hspace{-.1em}\sim}|\hspace{-1.05cm}\overline{\hspace{-.1em}\sim}|\hspace{-1.05cm}\overline{\hspace{-.1em}\sim}|\hspace{-1.05cm}\overline{\hspace{-.1em}\sim}|\hspace{-1.05cm}\overline{\hspace{-.1em}\sim}|\hspace{-1.05cm}\overline{\hspace{-.1em}\sim}|\hspace{-1.05cm}\overline{\hspace{-.1em}\sim}|\hspace{-1.05cm}\overline{\hspace{-.1em}\sim}|\hspace{-1.05cm}\overline{\hspace{-.1em}\sim}|\hspace{-1.05cm}\overline{\hspace{-.1em}\sim}|\hspace{-1.\langle p \rangle \& nbsp; \langle p \rangle<p>Data Guru SMEA PGRI 1 Punggur 
yang mengajar dari awal tahun 
berdirinya</p> 
<p>sekolah</p> 
<table> 
<tbody> 
<tr><td width="57">No</td> 
<td width="208">Nama</td> 
<td width="38">L/P</td>
<td width="155">Status Guru</td> 
<td width="123">Terhitung mulai 
tugas</td>
\langle tr \rangle<tr>lttd width="57">1.lttd<td width="208">Bayu Suprihyanto, 
B.Sc \lt/td ><td width="38">L</td>
                                                                 \langletr><tr>\langle tr \rangle<tr>\langletr>
                                                                <tr>\langletr>
                                                                 <tr>
```
<td width="155">Guru Yayasan</td> <td width="123">Tahun 1984</td>  $<$ td width="57">2. $<$ /td> <td width="208">Mardiyono, HS,  $BA < /td>$  $lt$ td width="38">L $lt$ /td> <td width="155">Guru Yayasan</td> <td width="123">Tahun 1984</td>  $<$ td width="57">3. $<$ /td> <td width="208">Drs. Tugiman</td>  $\lt$ td width="38">L $\lt$ /td> <td width="155">Guru Yayasan</td> <td width="123">Tahun 1984</td>  $<$ td width="57">4. $<$ /td> <td width="208">Sukadi, BA</td> <td width="38">L</td> <td width="155">Guru yayasan</td> <td width="123">Tahun 1984</td>  $<$ td width="57">5. $<$ /td> <td width="208">Suhartono, BA</td>  $lttd$  width="38">L $lt/d$ > <td width="155">Guru Yayasan</td> <td width="123">Tahun 1984</td>

```
\langle tr \rangle<tr><td width="57">6.</td>
<td width="208">Drs.
Hendriyanto</td>
<td width="38">L</td> 
<td width="155">Guru Yayasan</td> 
\lttd width="123">Tahun 1984\lt/td>
\langletr><tr>lttd width="57">7.lttd>
<td width="208">Drs. Nyoman D. 
Sandhi</td>
lttd width="38">Llt/td>
<td width="155">Guru yayasan</td> 
\lttd width="123">Tahun 1985\lt/td>
\langle tr \rangle<tr><td width="57">8.</td>
<td width="208">Sujali, BA</td> 
lttd width="38">Llt/d>
<td width="155">Guru yayasan</td> 
\lttd width="123">Tahun 1985\lt/td>
\langle tr \rangle<tr><td width="57">9.</td>
<td width="208">Drs. Setyo 
Winardi</td>
<td width="38">L</td> 
<td width="155">Guru yayasan</td> 
\lttd width="123">Tahun 1985\lt/td>
                                           \langle tr \rangle
```
 $<$ tr $>$  $<$ td width="57">10. $<$ /td> <td width="208">Drs. Abdul Rochim</td>  $lttd$  width="38">L $lt/d$ > <td width="155">Guru yayasan</td>  $\lt$ td width="123">Tahun 1986 $\lt$ /td>  $\langle$ tr $>$  $<$ tr $>$  $<$ td width="57">11. $<$ /td> <td width="208">Drs. Fahri Roka'in</td>  $\lt$ td width="38">L $\lt$ /td> <td width="155">Guru yayasan</td>  $\lt$ td width="123">Tahun 1986 $\lt$ /td>  $\langle tr \rangle$  $<$ tr $>$  $<$ td width="57">12. $<$ /td> <td width="208">Drs. Cahyo Purwono</td>  $lttd$  width="38">L $lt/d$ > <td width="155">Guru yayasan</td>  $\lt$ td width="123">Tahun 1987 $\lt$ /td>  $\langle$ /tr $>$  $<$ tr $>$  $<$ td width="57">13. $<$ /td> <td width="208">Drs. Sungedi</td> <td width="38">L</td> <td width="155">Guru yayasan</td>  $\lt$ td width="123">Tahun 1987 $\lt$ /td>

```
\langle tr \rangle<tr>\lttd width="57">14.\lt/td>
<td width="208">Dra. Ari 
Retnani</td>
lttd width="38">Plt/d>
<td width="155">Guru yayasan</td> 
\lttd width="123">Tahun 1987\lt/td>
\langletr><tr>lttd width="57">15.lttd>
<td width="208">A.Agus
Gunardiyanta, BA</td>
lttd width="38">Llt/td>
<td width="155">Guru yayasan</td> 
\lttd width="123">Tahun 1987\lt/td>
\langle tr \rangle<tr><td width="57">16.</td>
<td width="208">Dra. 
Rahmawati</td> 
lttd width="38">Plt/d>
<td width="155">Guru yayasan</td> 
\lttd width="123">Tahun 1988\lt/td>
\langle tr \rangle<tr>\lttd width="57">17.\lt/td>
<td width="208">May Farida</td> 
lttd width="38">Plt/d>
<td width="155">Guru yayasan</td> 
\lttd width="123">Tahun 1988\lt/td>
```
 $\langle tr \rangle$  $<$ tr $>$  $<$ td width="57">18. $<$ /td> <td width="208">Drs. Triwoko  $HS < /td$  $lttd$  width="38">L $lt/d$ > <td width="155">Guru yayasan</td>  $\lt$ td width="123">Tahun 1989 $\lt$ /td>  $\langle$ /tr $>$  $<$ tr $>$  $<$ td width="57">19. $<$ /td> <td width="208">Drs. M.Basori</td>  $lttd$  width="38">L $lt/d$ > <td width="155">Guru yayasan</td> <td width="123">Tahun 1989</td>  $\langle$ /tr $>$  $<$ tr $>$  $<$ td width="57">20. $<$ /td> <td width="208">Drs. Jaelani Rahman</td>  $lt$ td width="38">L $lt$ /td> <td width="155">Guru yayasan</td>  $\lt$ td width="123">Tahun 1989 $\lt$ /td>  $\langle tr \rangle$  $<$ tr $>$  $<$ td width="57">21. $<$ /td>  $\leq$ td width="208">Dra. Tri Kurniawati</td> <td width="38">P</td> <td width="155">Guru yayasan</td>  $\lt$ td width="123">Tahun 1991 $\lt$ /td>

```
\langle tr \rangle<tr><td width="57">22.</td>
<td width="208">Drs. Sukendar</td> 
lttd width="38">Llt/d>
<td width="155">Guru yayasan</td> 
<td width="123">Tahun 1991</td> 
\langle tr \rangle</tbody> 
</table> 
\langle p \rangle \& nbsp; \langle p \rangle<table> 
<tbody> 
<tr>\lttd width="57">No\lt/td>
<td width="217">Nama</td> 
<td width="38">L/P</td> 
<td width="145">Status Guru</td> 
<td width="123">Terhitung mulai 
tugas</td>
\langle tr \rangle<tr><td width="57">23.</td>
<td width="217">Mamik 
Suratmi</td>
lttd width="38">Plt/td>
<td width="145">Guru yayasan</td> 
\lttd width="123">Tahun 1991\lt/td>
\langle tr \rangle<tr><td width="57">24.</td>
```
<td width="217">Drs. Masruri</td>  $lt$ td width="38">L $lt$ /td> <td width="145">Guru yayasan</td>  $\lt$ td width="123">Tahun 1992 $\lt$ /td>  $\langle tr \rangle$  $<$ tr $>$  $<$ td width="57">25. $<$ /td> <td width="217">Dra. Estu Pinasti</td>  $lttd$  width="38">P $lt/d$ > <td width="145">Guru yayasan</td>  $\lt$ td width="123">Tahun 1992 $\lt$ /td>  $\langle$ tr>  $<$ tr $>$  $<$ td width="57">26. $<$ /td> <td width="217">Dra. Rupiyah</td>  $lttd$  width="38">P $lt/d$ >  $\lt$ td width="145">Guru DPk $\lt$ /td>  $\lt$ td width="123">Tahun 1993 $\lt$ /td>  $\langle tr \rangle$  $<$ tr $>$  $<$ td width="57">27. $<$ /td> <td width="217">Drs. Tribono Budi Rumpoko</td>  $lttd$  width="38">L $lt/d$ > <td width="145">Guru DPk</td>  $\lt$ td width="123">Tahun 1993 $\lt$ /td>  $\langle tr \rangle$  $<$ tr $>$  $<$ td width="57">28. $<$ /td>

```
<td width="217">Drs. Ipit Dwira 
Putra</td>
\lttd width="38">L\lt/td>
<td width="145">Guru yayasan</td> 
\lttd width="123">Tahun 1993\lt/td>
\langle tr \rangle<tr><td width="57">29.</td>
<td width="217">Aprillia</td> 
lttd width="38">Plt/d>
<td width="145">Guru yayasan</td> 
<td width="123">Tahun 1993</td> 
\langle tr \rangle<tr>\lttd width="57">30.\lt/td>
<td width="217">Dwi
Suhardiyono</td>
<td width="38">L</td>
<td width="145">Guru yayasan</td> 
<td width="123">Tahun 1994</td> 
\langletr><tr><td width="57">31.</td>
<td width="217">Dwi Widodo</td> 
<td width="38">L</td> 
<td width="145">Guru yayasan</td> 
\lttd width="123">Tahun 1995\lt/td>
\langle tr \rangle</tbody> 
</table> 
\langle p \rangle \& nbsp; \langle p \rangle
```
<p>Data Tata Usaha SMEA PGRI 1 Punggur yang mengajar dari awal tahun berdirinya</p> <p>sekolah</p> <table> <tbody>  $<$ tr $>$ <td width="57">No</td> <td width="208">Nama</td>  $<$ td width="38">L/P $<$ /td> <td width="155">Status Guru</td> <td width="123">Terhitung mulai tugas</td>  $\langle$ tr>  $<$ tr $>$  $\lt d$  width="57">1. $\lt d$ d> <td width="208">Ngarip</td>  $\lt$ td width="38">L $\lt$ /td> <td width="155">TU Yayasan</td>  $\lt$ td width="123">Tahun 1984 $\lt$ /td>  $\langle$ tr $>$  $<$ tr $>$  $<$ td width="57">2. $<$ /td> <td width="208">Supanto</td>  $lttd$  width="38">L $lt/d$ > <td width="155">TU Yayasan</td>  $\lt$ td width="123">Tahun 1985 $\lt$ /td>  $\langle$ tr $>$  $<$ tr $>$  $<$ td width="57">3. $<$ /td>  $\lt$ td width="208">Suratman $\lt$ /td>

```
<td width="38">L</td>
<td width="155">Pesuruh 
vayasan</td>
\lttd width="123">Tahun 1985\lt/td>
\langle tr \rangle<tr><td width="57">4.</td>
<td width="208">Suparjo</td> 
\lttd width="38">L\lt/td>
<td width="155">TU Yayasan</td> 
<td width="123">Tahun 1990</td> 
\langle tr \rangle<tr>\lttd width="57">5.\lt/td>
<td width="208">Suhadi</td> 
<td width="38">L</td>
<td width="155">TU yayasan</td> 
\lttd width="123">Tahun 1991\lt/td>
\langle tr \rangle<tr><td width="57">6.</td>
<td width="208">Suparyono</td> 
<td width="38">L</td>
<td width="155">Penjaga Malam</td> 
<td width="123">Tahun 1993</td> 
\langle tr \rangle<tr><td width="57">7.</td>
<td width="208">Lasmiasih</td> 
lttd width="38">Plt/d>
<td width="155">TU Yayasan</td> 
                                                 <td width="123">Tahun 1994</td> 
                                                 \langle tr \rangle<tr>lttd width="57">8.lttd<td width="208">Dwi Iswanti</td> 
                                                 lttd width="38">Plt/td>
                                                 <td width="155">TU Yayasan</td> 
                                                 <td width="123">Tahun 1994</td> 
                                                 \langle tr \rangle</tbody> 
                                                 </table> 
                                                 \langle p \rangle \& nbsp; \langle p \rangle\langle p \rangle \& nbsp; \langle p \rangle\langle p \rangle \& nbsp; \langle p \rangle\langle p \rangle \& nbsp; \langle p \rangle\langle p \rangle \& nbsp; \langle p \rangle\langle p \rangle \& nbsp; \langle p \rangle\langle p \rangle \& nbsp; \langle p \rangle\langle p \rangle \& nbsp; \langle p \rangle\langlediv>visimisi.php 
                                                 <h2>VISI dan MISI</h2> 
                                                 <hr style="border: 2px solid grey;"> 
                                                 <div class="well"> 
                                                    <h3 class="text-center">VISI</h3> 
                                                    <strong><q><em>Menghasilkan 
                                                 tamatan yang terampil, berkepribadian 
                                                 mandiri, kompetitif dan berakhlak 
                                                 mulia.</em></q>></strong>
                                                 \langlediv>
```

```
<div class="well">
```
<h3 class="text-center">MISI</h3>

<strong><em>

 $\leq 0$ 

 <p>Mempersiapkan siswa menjadi tenaga tingkat menengah yang terampil, jujur, santun dan bertaqwa, untuk mengisi

 lapangan kerja yang ada DU/DI atau mandiri</p>

 $<$ /0 $\ge$ 

```
 </em></strong>
```
 $\langle$ div>

```
tujuan.php
```
<div class="row">

<div class="col-lg-12">

 <h2 class="pageheader">Tujuan</h2>

 $\langle$ div $>$ 

<div class="col-md-6">

 $\langle$ ul $\rangle$ 

 $\langle$ /li $\rangle$ 

 <li>MENYIAPKAN TAMATAN YANG MEMILIKI JIWA WIRAUSAHA TINGGI SIAP MEMASUKI DUNIA KERJA DILANDASI IMAN DAN TAQWA.</li>

 <li>MEMBERDAYAKAN SEMUA POTENSI YANG ADA DALAM MEMBENTUK JIWA WIRAUSAHA.</li>

 <li>MENINGKATKAN MUTU PENDIDIKAN MELALUI PROSES KEGIATAN PEMBELAJARAN YANG SESUAI DENGAN KEBUTUHAN MASYARAKAT DAN KEBUTUHAN  $KERJA.<1$ 

 $\langle \rangle$ ul $>$ 

 $\langle$ div $>$ 

<div class="col-md-6">

 <img class="img-responsive"  $src="img/DSC_0016.jpg" alt="">$ 

 $\langle$ div $>$ 

 $\langle$ div $>$ 

## **struktur.php**

<h2>Struktur Organisasi SMK PGRI 1 PUNGGUR</h2>

<hr style="border: 2px solid grey;">

<div class="col-sm-12">

 <img class="img-responsive" src="img/.jpg" alt="Struktur SMK PGRI 1 Punggur" />

 $\langle$ div $>$ 

## **peta.php**

<h2>Peta SMK PGRI 1 PUNGGUR</h2>

<script type="text/javascript" src="http://maps.google.com/maps/api/ js?sensor=false"></script>

 <script type="text/javascript"> (function() { window.onload = function() {

 var map; var locations = [  $\langle$ ?php \$host="localhost"; \$username="root"; \$password=""; \$database="db\_akademik";

```
 $connection=mysql_connect 
($host, $username, $password);
```

```
$db selected =
mysql_select_db($database, 
$connection);
```
 \$sql = "SELECT \* FROM tblokasi";

 $$result = myselfq1$  query( $$sq1$ ); while( $\delta$ data = mysql fetch object( $$result)$ ) {

```
 ?>
```

```
 [<?=$data->lat;?>, <?=$data-
>lon;?>, '<?=$data->nama;?>', 
'<?=$data->gambar;?>'],
```

```
\langle?php } ?>
```
# ];

};

 //Parameter Google maps var options  $=$  { zoom: 20, //level zoom maps center: new google.maps.LatLng(- 5.037955,105.279028), //kordinat tengah maps mapTypeId: google.maps.MapTypeId.ROADMAP

 // Buat maps pada id peta var map  $=$  new google.maps.Map(document.getEleme ntById('peta'), options); // Tambahkan Marker var infowindow  $=$  new google.maps.InfoWindow(); var marker, i; /\* kode untuk menampilkan banyak marker \*/ for  $(i = 0; i <$  locations.length;  $i^{++}$ )  $\{$  $market = new$ google.maps.Marker({ position: new google.maps.LatLng(locations[i][0], locations[i][1]), map: map, icon: 'icon.png' }); /\* menambahkan event clik untuk menampikan infowindows dengan isi sesuai dgn marker yang di klik \*/ google.maps.event.addListener(marker, 'click', (function(marker, i) { return function() { infowindow.setContent('<img src="' +  $localions[i][3] + "width="80"$  $\frac{\frac{1}{2} - \frac{1}{2}}{2}$  + locations[i][2] + '</b>'); infowindow.open(map, marker); } })(marker, i));

}

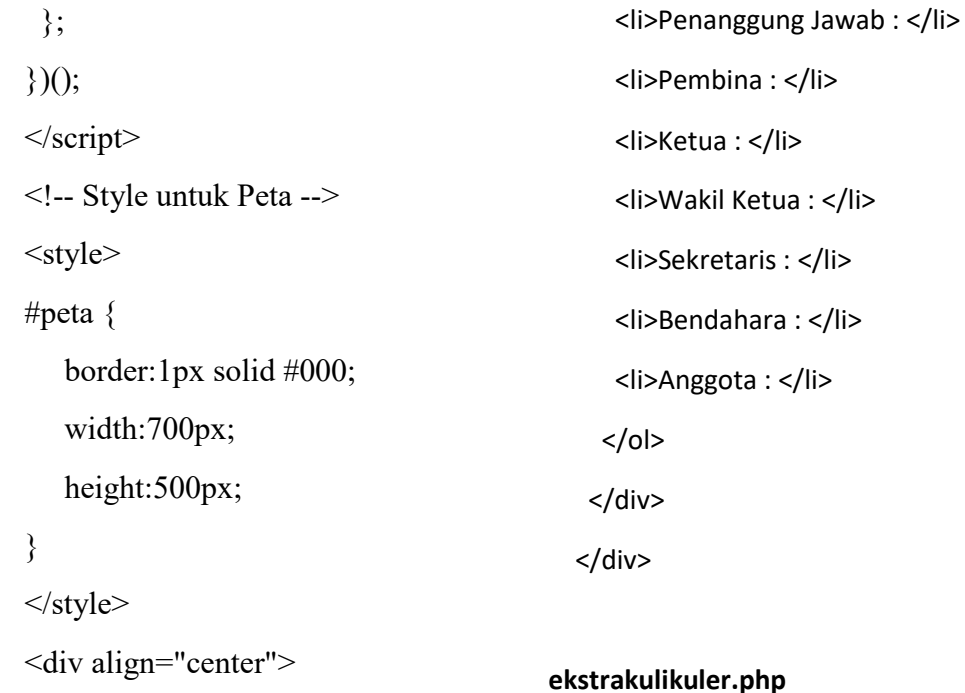

 <div id="peta"></div>  $\langle$ div $>$ <h2>Ekstrakulikuler</h2> <hr style="border: 2px solid grey;">

#### **pengurus-osis.php**

</a> <br>

<ol>

<h2>Pengurus OSIS</h2> <hr style="border: 2px solid grey;"> <div class="panel-group"> <div class="panel panel-primary"> <a data-toggle="collapse" href="#col1" style="textdecoration:none;color:white;"> <div class="panel-heading" style="background:rgb(51,122,183);"> <h4 class="panel-title"> <span class=""></span> Pengurus OSIS SMK PGRI 1 Punggur :  $<$ /h4> </div>

<div class="panel-group"> <div class="panel panel-primary"> <a data-toggle="collapse" href="#col1" style="textdecoration:none;color:white;"> <div class="panel-heading" style="background:rgb(51,122,183);"> <h4 class="panel-title"> <span class=""></span> Bidang Ekstrakulikuler :  $<$ /h4> </div> </a>  $<sub>0</sub>$ </sub> <p>Kualitas tamatan sekolah kejuruan dituntut untuk memenuhi

standart kompetensi dunia kerja. Salah satunya,

 salin mampu menguasai materi pelajaran, siswa harus dapat berinteraksi dan aktif dalam hubungan sosial.

 Kegiatan ekstrakulikuler nerupakan salah satu alat pengenalan siswa pada hubungan sosial. Di dalamnya terdapat pendidikan

 pengenalan diri dan pengembangan kemampuan selain pemahaman materi pelajaran.

 Berkat dari pemikiran tersebut, di SMK PGRI 1 Punggur diselenggarakan berbagai ekstrakulikuler.

 Selain OSIS sebagai induk kegiatan ekstrakulikuler di sekolah, kegiatan ekstrakulikuler lainnya adalah :

 $<$ /p>

 $<sub>o</sub>$ </sub>

<li>Pramuka</li>

<li>Seni Budaya</li>

<li>Paskibra</li>

 <li>Bidang Olah Raga (Basket, Voly Ball)</li>

 $<$ /ol $>$ 

</div>

</div>

#### **program-kerja-osis.php**

<h2>Program Kerja Osis</h2>

<hr style="border: 2px solid grey;">

#### **tkj.php**

<h2>Kegiatan Siswa Teknik Komputer dan Jaringan</h2>

<hr style="border: 2px solid grey;">

<?php

include"config/koneksi.php";

if (isset(\$ GET["rb\_tkj"]))  $\frac{1}{2}$  \$page = \$\_GET["rb\_tkj"]; } else { \$page=1; };

 $$start from = ($page-1) * 6;$ 

 \$sql = "SELECT \* FROM rb\_tkj ORDER BY kode\_judul DESC LIMIT \$start\_from, 6";

\$rs\_result = mysql\_query (\$sql);

 while(\$row = mysql\_fetch\_assoc(\$rs\_result)) {

 echo '<div class="col-xs-12 col-sm-6 col-md-4">';

 echo '<a href="index.php?page='.\$row['deskripsi'].' " class="thumbnail" style="maxheight:225px;height:225px">';

echo '<img style="maxheight:150px;height:150px;width:100%;bo rder-radius:5px;overflow:hidden;" class="img-responsive" src="foto\_galeri/'.\$row['foto'].'" alt="'.\$row['deskripsi'].'">';

echo '<div class="caption">';

echo '<p>'.\$row['deskripsi'].'</p>';

echo '</div></a></div>';

}

6);

 \$sql = "SELECT COUNT(deskripsi) FROM rb\_tkj";

\$rs\_result = mysql\_query(\$sql);

\$row = mysql\_fetch\_row(\$rs\_result);

\$total\_records = \$row[0];

\$total\_pages = ceil(\$total\_records /

```
 echo '<div class="col-sm-12 text-
center">';
```

```
 for ($i=1; $i<=$total_pages; $i++) {
```
 echo "<a class='btn btn-default' href='index.php?tkj=".\$i."'>".\$i."</a> ";

};

echo '</div>';

?>

## **ap.php**

<h2>Kegiatan Siswa Administrasi Perkantoran</h2>

<hr style="border: 2px solid grey;">

<?php

include"config/koneksi.php";

if (isset( $\oint GET["rb_app"]$ )) {  $\oint P$  page = \$\_GET["rb\_ap"]; } else { \$page=1; };

 $$start_from = ($page-1) * 6;$ 

 \$sql = "SELECT \* FROM rb\_ap ORDER BY kode\_judul DESC LIMIT \$start\_from, 6";

\$rs\_result = mysql\_query (\$sql);

 while(\$row = mysql\_fetch\_assoc(\$rs\_result)) {

 echo '<div class="col-xs-12 col-sm-6 col-md-4">';

 echo '<a href="index.php?page='.\$row['deskripsi'].' " class="thumbnail" style="maxheight:225px;height:225px">';

echo '<img style="maxheight:150px;height:150px;width:100%;bo rder-radius:5px;overflow:hidden;" class="img-responsive" src="foto\_galeri/'.\$row['foto'].'" alt="'.\$row['deskripsi'].'">';

echo '<div class="caption">'; echo '<p>'.\$row['deskripsi'].'</p>'; echo '</div></a></div>';

}

 \$sql = "SELECT COUNT(deskripsi) FROM rb\_ap";

\$rs\_result = mysql\_query(\$sql);

\$row = mysql\_fetch\_row(\$rs\_result);

\$total\_records = \$row[0];

\$total\_pages = ceil(\$total\_records / 6);

 echo '<div class="col-sm-12 textcenter">';

for  $(Si=1; Si<=Stotal$  pages;  $Si++$ ) {

 echo "<a class='btn btn-default' href='index.php?ap=".\$i."'>".\$i."</a> ";

```
 }; 
echo '</div>';
 ?>
```
## **akuntansi.php**

<h2>Kegiatan Siswa Akuntansi</h2>

<hr style="border: 2px solid grey;">

<?php

include"config/koneksi.php";

if (isset( $$GF['rb"ak"]$ )) {  $$page =$ \$\_GET["rb\_ak"]; } else { \$page=1; };

 $$start_from = ($page-1) * 6;$ 

 \$sql = "SELECT \* FROM rb\_ak ORDER BY kode\_judul DESC LIMIT \$start\_from, 6";

\$rs\_result = mysql\_query (\$sql);

 while(\$row = mysql\_fetch\_assoc(\$rs\_result)) {

 echo '<div class="col-xs-12 col-sm-6 col-md-4">';

 echo '<a href="index.php?page='.\$row['deskripsi'].' " class="thumbnail" style="maxheight:225px;height:225px">';

```
 echo '<img style="max-
height:150px;height:150px;width:100%;bo
rder-radius:5px;overflow:hidden;" 
class="img-responsive" 
src="foto_galeri/'.$row['foto'].'" 
alt="'.$row['deskripsi'].'">';
```
echo '<div class="caption">': echo '<p>'.\$row['deskripsi'].'</p>'; echo '</div></a></div>':

}

6);

 \$sql = "SELECT COUNT(deskripsi) FROM rb\_ap";

```
$rs result = mysql query($sql);
```

```
 $row = mysql_fetch_row($rs_result);
```

```
$total_records = $row[0];
```
\$total\_pages = ceil(\$total\_records /

 echo '<div class="col-sm-12 textcenter">';

for  $(Si=1; Si<=Stotal$  pages;  $Si++$ ) {

 echo "<a class='btn btn-default' href='index.php?ak=".\$i."'>".\$i."</a> ";

# echo '</div>';

?>

};

<h2>Kegiatan Siswa Tata Niaga</h2>

<hr style="border: 2px solid grey;">

<?php

include"config/koneksi.php";

if (isset(\$ GET["rb\_tataniaga"])) { \$page = \$\_GET["rb\_taniaga"]; } else {  $\text{Spage}=1$ ; };

 $$start_from = ($page-1) * 6;$ 

 \$sql = "SELECT \* FROM rb\_tataniaga ORDER BY kode\_judul DESC LIMIT \$start\_from, 6";

\$rs\_result = mysql\_query (\$sql);

 while(\$row = mysql\_fetch\_assoc(\$rs\_result)) {

 echo '<div class="col-xs-12 col-sm-6 col-md-4">';

 echo '<a href="index.php?page='.\$row['deskripsi'].' " class="thumbnail" style="maxheight:225px;height:225px">';

 echo '<img style="maxheight:150px;height:150px;width:100%;bo rder-radius:5px;overflow:hidden;" class="img-responsive" src="foto\_galeri/'.\$row['foto'].'" alt="'.\$row['deskripsi'].'">';

> echo '<div class="caption">'; echo '<p>'.\$row['deskripsi'].'</p>'; echo '</div></a></div>';

}

 \$sql = "SELECT COUNT(deskripsi) FROM rb\_tataniaga";

 $\frac{1}{2}$  frs result = mysql query( $\frac{1}{2}$ sql);

**tataniaga.php**

```
 $row = mysql_fetch_row($rs_result); 
    $total records = $row[0];$total_pages = ceil($total_records /
6); 
     echo '<div class="col-sm-12 text-
center">'; 
     for ($i=1; $i<=$total_pages; $i++) { 
      echo "<a class='btn btn-default' 
href='index.php?tataniaga=".$i."'>".$i."</a
>";
     }; 
    echo '</div>';
```

```
 ?>
```
#### **gallery.php**

```
<h2>Galery</h2>
```
<hr style="border: 2px solid grey;">

### <?php

include"config/koneksi.php";

 if (isset(\$\_GET["rb\_galeri"])) { \$page = \$\_GET["rb\_galeri"]; } else { \$page=1; };

 $$start$  from = ( $$page-1$ )  $*$  6;

 \$sql = "SELECT \* FROM rb\_galeri ORDER BY kode\_judul DESC LIMIT \$start\_from, 6":

\$rs\_result = mysql\_query (\$sql);

```
 echo '<a 
href="index.php?page='.$row['deskripsi'].'
" class="thumbnail" style="max-
height:225px;height:225px">';
```
 echo '<img style="maxheight:150px;height:150px;width:100%;bo rder-radius:5px;overflow:hidden;" class="img-responsive" src="foto\_galeri/'.\$row['foto'].'" alt="'.\$row['deskripsi'].'">';

> echo '<div class="caption">'; echo '<p>'.\$row['deskripsi'].'</p>'; echo '</div></a></div>'; }

 \$sql = "SELECT COUNT(deskripsi) FROM rb\_galeri";

\$rs\_result = mysql\_query(\$sql);

\$row = mysql\_fetch\_row(\$rs\_result);

\$total\_records = \$row[0];

\$total\_pages = ceil(\$total\_records / 6);

 echo '<div class="col-sm-12 textcenter">';

for  $(Si=1; Si<=Stotal$  pages;  $Si++$ ) {

 echo "<a class='btn btn-default' href='index.php?hal=galery".\$i."'>".\$i."</a  $>$ ";

```
 }; 
 echo '</div>'; 
 ?>
```
 while(\$row = mysql\_fetch\_assoc(\$rs\_result)) {

```
 echo '<div class="col-xs-12 col-sm-6 
col-md-4">';
```
**pendaftaran.php**   $<$ !--Author: WebThemez Author URL: http://webthemez.com License: Creative Commons Attribution 3.0 Unported License URL: http://creativecommons.org/licenses/by/ 3.0/ --> <?php include "config/koneksi.php"; if(isset(\$\_POST['nama'])){ \$nama=addslashes(\$\_POST['nama']); \$alamat=addslashes(\$ POST['alamat']); \$tempatlahir=addslashes(\$\_POST['tempatl ahir']); \$tanggallahir=addslashes(\$\_POST['tanggal lahir']); \$jeniskelamin=addslashes(\$\_POST['jeniske lamin']); \$agama=addslashes(\$\_POST['agama']); \$asalsekolah=addslashes(\$\_POST['asalsek olah']); \$ijazah=addslashes(\$\_POST['ijazah']); \$namaortu=addslashes(\$\_POST['namaort u']); \$pekerjaan=addslashes(\$\_POST['pekerjaa n']); \$telp=addslashes(\$\_POST['telp']); \$jurusan=addslashes(\$\_POST['jurusan']); mysql\_query("insert into rb\_pendaftaran values('','\$nama','\$alamat','\$tempatlahir',' \$tanggallahir','\$jeniskelamin','\$agama', '\$asalsekolah','\$ijazah','\$namaortu','\$peke rjaan','\$telp','\$jurusan')"); echo '<script language="javascript"> alert ("Pendaftaran Berhasil Di Lakukan"); window.location="index.php?hal=berhasil "; </script>'; exit(); } ?> <div class="container"> <div class="row"> <div class="col-md-8"> <div class="grey-box-icon b4"> <center> <h3

class="modal-title" id="myModalLabel">FORM PENDAFTARAN CALON SISWA BARU</h3></center> <div class="area-loading"></div> </div> <div class="modal-body"> <form method="post"> <table class="table " width="10%"> <tr> <th width="25%">Nama</th> <td width="1%"> : </td> <td> <input id="nama" name="nama" placeholder="Nama" class="form-control" type="text" required ></td>  $<$ /tr> <tr> <th width="25%">Tempat Lahir</th> <td width="1%"> : </td> <td> <input id="tempatlahir" name="tempatlahir" placeholder="Tempat Lahir" class="formcontrol" type="text" required ></td>  $\langle$ tr> <tr> <th width="25%">Tanggal Lahir</th> <td width="1%"> : </td> <td> <input id="tanggallahir" name="tanggallahir" placeholder="Tanggal Lahir" class="formcontrol" type="date" required ></td> <tr> <th width="25%">Jenis Kelamin</th> <td width="1%"> : </td> <td> <select id="jeniskelamin" name="jeniskelamin" class="formcontrol" required > <option value="">Pilih Jenis Kelamin</option> <option value="Laki-laki">Laki-Laki</option> <option value="Perempuan">Perempuan</option > </select>  $\langle tds \rangle$  $<$ /tr> <tr> <th width="25%">Alamat</th> <td width="1%"> : </td> <td> <input id="alamat" name="alamat" placeholder="Alamat" class="form-control" type="textarea" required > </td>  $<$ /tr> <tr> <th width="25%">Agama</th> <td width="1%"> : </td> <td> <select id="agama" name="agama" placeholder="Pilih Agama" class="form-control" required > <option value="">Pilih Agama</option>

 $<$ /tr>

```
<option value="Islam">Islam</option>
```
 <option value="Khatolik">Khatolik</option> Ortu/Wali" class="form-control" type="text" required ></td>

 $<$ /tr>

<option value="Kristen">Kristen</option>

<option value="Hindu">Hindu</option>

<option value="Budha">Budha</option>

</select></td>

 $<$ /tr>

<tr>

 <th width="25%">Asal Sekolah</th>

<td width="1%"> : </td>

 <td><input id="asalsekolah" name="asalsekolah" placeholder="Asal Sekolah" class="form-control" type="textarea" required ></td>

 $<$ /tr>

<tr>

<th width="25%">No Ijazah</th>

<td width="1%"> : </td>

 <td><input id="ijazah" name="ijazah" placeholder="No Ijazah" class="form-control" type="textarea" required > </td>

 $\langle$ tr>

<tr>

 <th width="25%">Nama Ortu/Wali</th>

<td width="1%"> : </td>

 <td> <input id="namaortu" name="namaortu" placeholder="Nama <tr>

 <th width="25%">Pekerjaan Ortu/Wali</th>

<td width="1%"> : </td>

 <td> <input id="pekerjaan" name="pekerjaan" placeholder="Pekerjaan Ortu/Wali" class="form-control" type="text" required  $>>/td$ 

 $\langle$ tr>

<tr>

 <th width="25%">No Telepon</th>

<td width="1%">: </td>

 <td> <input id="telp" name="telp" placeholder="No telepon Ibu/Ayah" class="form-control" type="text" required ></td>

 $<$ /tr>

<tr>

 <th width="25%">Jurusan yang dipilih</th>

<td width="1%"> : </td>

 <td> <select id="jurusan" name="jurusan" placeholder="Pilih Jurusan" class="form-control" required >

<option

value="">Pilih Jurusan</option>

<option

value="Teknik Komputer dan Jaringan">Teknik Komputer dan Jaringan</option>

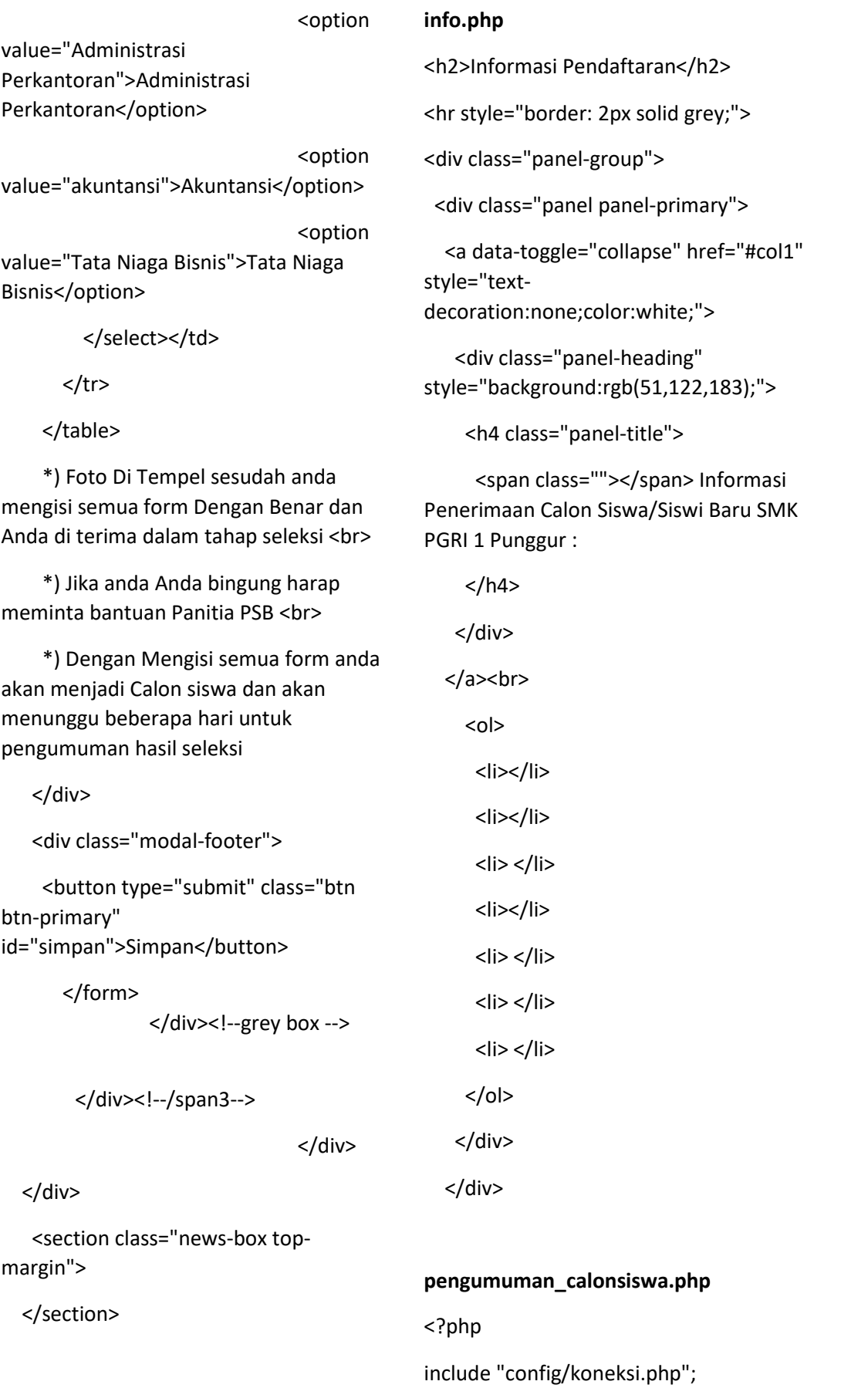

```
 <!-- Page Content --> 
        <div class="container"> 
           <!-- Marketing Icons Section --> 
           <div class="row"> 
               <div class='col-md-8'> 
<script type="text/javascript"> 
$(document).ready(function(){ 
                 $("body").on("click", 
"#tambah",function(e){ 
$('#area-loading').html(''); 
$("#nopendaftaran").removeAttr('readonl
y') 
$('#nopendaftaran').val(''); 
                    $('#nama').val(''); 
                    $('#jeniskelamin').val(''); 
                                $('#agama').val(''); 
$('#tempatlahir').val(''); 
$('#tanggallahir').val(''); 
$('#alamat').val(''); 
$('#namaortu').val(''); 
$('#asalsekolah').val(''); 
$('#jurusan').val(''); 
$('#pekerjaan').val(''); 
$('#telp').val(''); 
$('#statusdaftar').val(''); 
$(".edit-dialog").modal('toggle'); 
 }) 
$("body").on("click", ".hapus", function(e) 
{ 
var i storbet i var storbet var storbet i var storbet i var storbet i var storbet i var storbet i var storbet
clickedID = this.id.split('-'); //Split string 
(Split works as PHP explode) 
variation of the contract of the contract of the contract of the contract of the contract of the contract of t
DbNumberID = ".data-0-"+clickedID[1]; 
                                                                    $(".kdpendaftar").html($(DbNumberID).ht
                                                                    ml()); 
                                                                    $('.dialog-hapus').modal('toggle'); 
                                                                    $("#konf").attr("href","hapusdaftar.php?k
                                                                    dpendaftar="+$(DbNumberID).html()); 
                                                                     }); 
                                                                    $("body").on("click", ".edit", function(e) { 
                                                                    variation of the contract of the contract of the contract of the contract of the contract of the contract of t
                                                                    clickedID = this.id.split('-'); //Split string 
                                                                    (Split works as PHP explode) 
                                                                    variation of the contract of the contract of the contract of the contract of the contract of the contract of t
                                                                    DbNumberID = clickedID[1]; 
                                                                    var i storbinde i var storbinde i var storbinde i var storbinde i var storbinde i var storbinde i var storbind
                                                                    kelas1 = ".data-0-"+DbNumberID; 
                                                                    variation of the contract of the contract of the contract of the contract of the contract of the contract of t
                                                                    kelas2 = ".data-1-"+DbNumberID; 
                                                                    variation of the contract of the contract of the contract of the contract of the contract of the contract of t
                                                                    kelas3 = ".data-2-"+DbNumberID; 
                                                                    var i storbinde i var storbinde i var storbinde i var storbinde i var storbinde i var storbinde i var storbind
                                                                    kelas4 = ".data-3-"+DbNumberID; 
                                                                    variation in the state of the state of the state of the state of the state of the state of the state of the state of the state of the state of the state of the state of the state of the state of the state of the state of
                                                                    kelas5 = ".data-4-"+DbNumberID;
```
?>

- **variation of the contract of the contract of the contract of the contract of the contract of the contract of t variation of the contract of the contract of the contract of the contract of the contract of the contract of t** tgl\_lahir = \$(kelas5).html(); **variation of the contract of the contract of the contract of the contract of the contract of the contract of t** alamat = \$(kelas6).html(); **variation** in the state of the state of the state of the state of the state of the state of the state of the state of the state of the state of the state of the state of the state of the state of the state of the state of agama = \$(kelas7).html(); **variation of the contract of the contract of the contract of the contract of the contract of the contract of t** 
	- namaortu = \$(kelas8).html();
	- = \$(kelas9).html();
	- var i storbet i var storbet i var storbet i var storbet i var storbet i var storbet i var storbet i var storb  $jurusan = \frac{\xi}{\text{kelas}}10$ ).html();
	- **variation of the contract of the contract of the contract of the contract of the contract of the contract of t** pekerjaan = \$(kelas11).html();
		-
	- = \$(kelas12).html();
	- var i storbet i var storbet i var storbet i var storbet i var storbet i var storbet i var storbet i var storb
	- statusdaftar = \$(kelas13).html();
	- \$("#kdpendaftar").val(kdpendaftar);
	- \$("#nama").val(nama);
	- \$("#kdpendaftar").attr("readonly","true");
		- \$('.edit-
	- dialog').modal('toggle'); });
		- })
	- </script>

kelas6 = ".data-5-"+DbNumberID; **variation of the contract of the contract of the contract of the contract of the contract of the contract of t** kelas7 = ".data-6-"+DbNumberID; **variation** in the state of the state of the state of the state of the state of the state of the state of the state of the state of the state of the state of the state of the state of the state of the state of the state of kelas8 = ".data-7-"+DbNumberID; **variation of the contract of the contract of the contract of the contract of the contract of the contract of t** 

- kelas9 = ".data-8-"+DbNumberID;
- **variation of the contract of the contract of the contract of the contract of the contract of the contract of t** kelas10 = ".data-9-"+DbNumberID;
- var i storbet i var storbet var storbet i var storbet i var storbet i var storbet i var storbet i var storbet kelas11 = ".data-10-"+DbNumberID;
- **variation of the contract of the contract of the contract of the contract of the contract of the contract of t** kelas12 = ".data-11-"+DbNumberID;
- **variation of the contract of the contract of the contract of the contract of the contract of the contract of t** kelas13 = ".data-12-"+DbNumberID;
- 
- **variation of the contract of the contract of the contract of the contract of the contract of the contract of t** kdpendaftar = \$(kelas1).html();
- **variation** in the state of the state of the state of the state of the state of the state of the state of the state of the state of the state of the state of the state of the state of the state of the state of the state of  $nama = $(kelas2).html();$
- **variation of the contract of the contract of the contract of the contract of the contract of the contract of t**
- **variation of the contract of the contract of the contract of the contract of the contract of the contract of t**
- tpt  $lahir = $(kelas4).html()$ ;
- 
- 
- 
- 
- -
	-
- jenkel = \$(kelas3).html();
	-
- -
	-
	-
	-
- 
- var asal
- 
- 
- 
- -
	- -
	-
- var nohp
- -

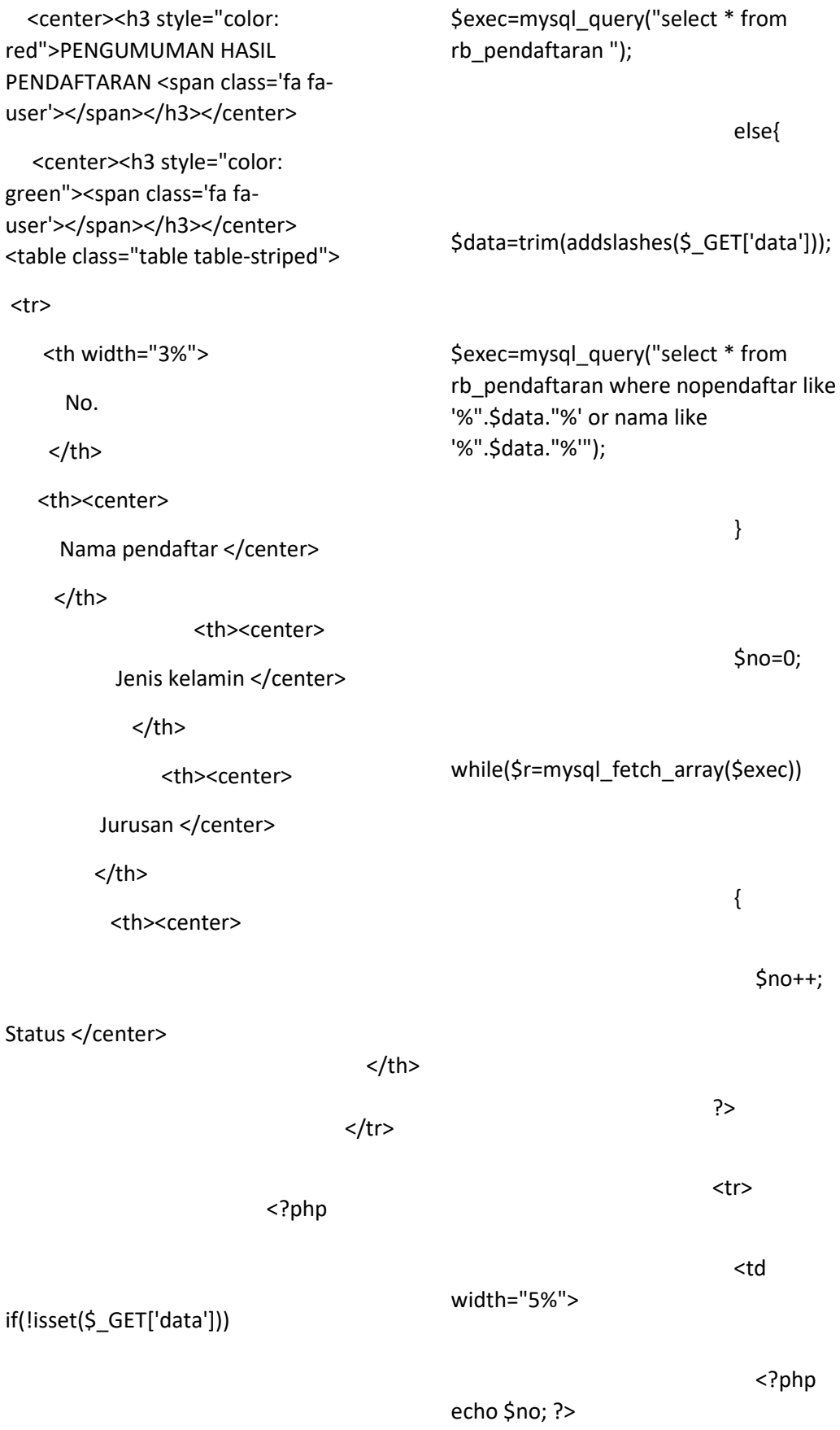

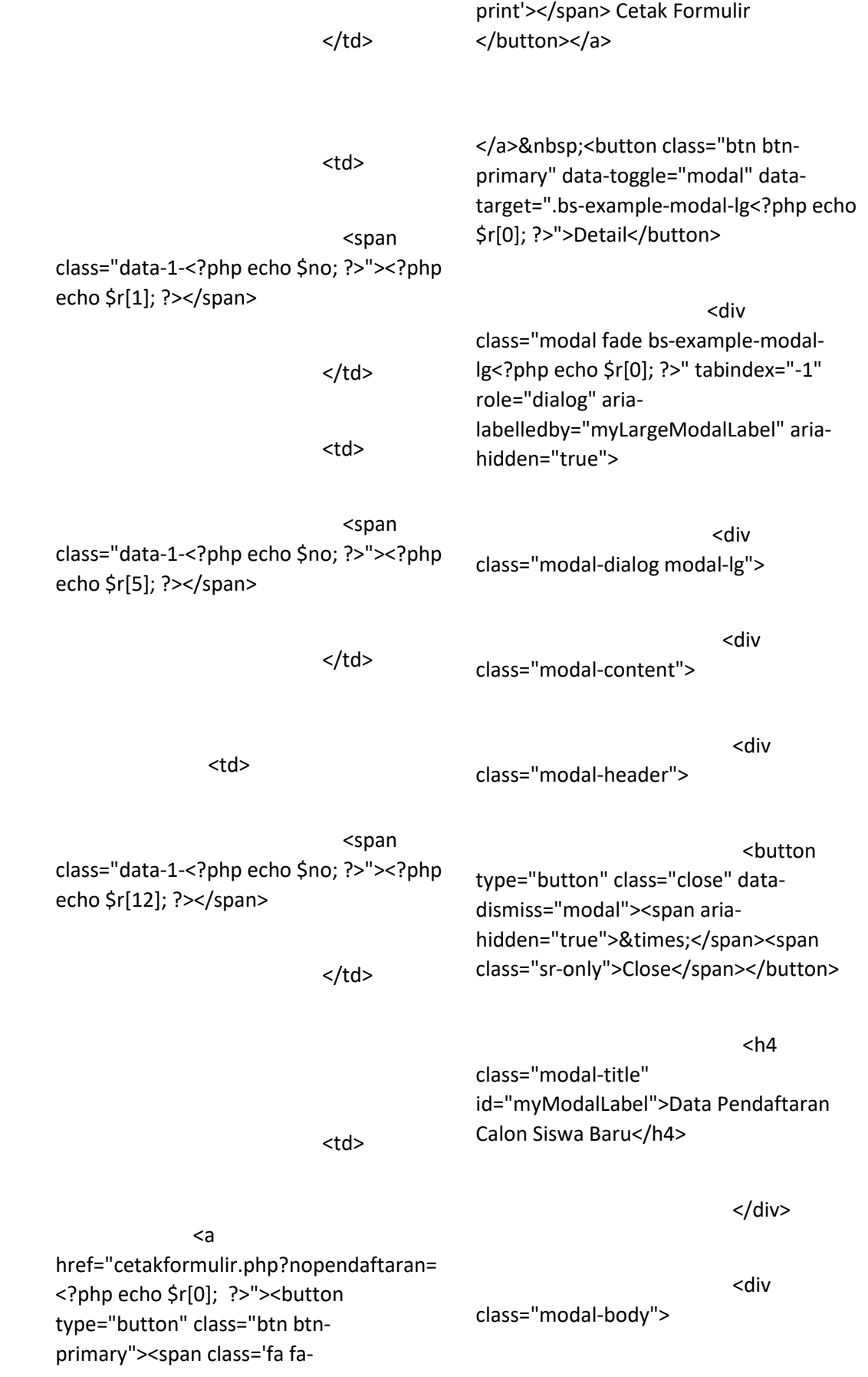

 <table class="table table-striped" width="100%"> <tr> *All Contracts of the State State State State State State State State State State State State State State State State State State State State State State State State State State State State State State State State State S* width="25%">Nama</th> <td width="1%"> : </td> <td> <span class="data-0-<?php echo \$r[0]; ?>"><?php echo \$r[1]; ?></span></td>  $<$ /tr> <tr> *All Contracts of the State State State State State State State State State State State State State State State State State State State State State State State State State State State State State State State State State S* width="25%">Tempat Lahir</th> *State Communication of the State Communication* width="1%"> : </td> <td> <span class="data-3-<?php echo \$r[0]; ?>"><?php echo \$r[2]; ?></span></td>  $<$ /tr> <tr> *All Contracts of the State State State State State State State State State State State State State State State State State State State State State State State State State State State State State State State State State S* width="25%">Tanggal Lahir</th> *State Communication of the State Communication of the State Communication of the State Communication of the State Communication of the State Communication of the State Communication of the State Communication of the Stat* width="1%">: </td> <td> <span class="data-4-<?php echo \$r[0]; ?>"><?php echo \$r[4]; ?></span></td>  $<$ /tr> <tr> *All Contracts of the State State State State State State State State State State State State State State State State State State State State State State State State State State State State State State State State State S* width="25%">Alamat</th> *State Communication of the State Communication* width="1%">: </td> <td> <span class="data-5-<?php echo \$r[0]; ?>"><?php echo \$r[3]; ?></span></td> </tr> <tr> *State Communication of the State Communication of the State Communication of the State Communication of the State Communication of the State Communication of the State Communication of the State Communication of the Stat* width="25%">Jenis Kelamin</th> de la contrata de la contrata de la contrata de la contrata de la contrata de la contrata de la contrata de la width="1%">: </td> <td> <span class="data-1-<?php echo \$r[0]; ?>"><?php echo \$r[5]; ?></span></td>

 $<$ /tr> <tr> *All Contracts of the State State State State State State State State State State State State State State State State State State State State State State State State State State State State State State State State State S* width="25%">Agama</th> de la construcción de la construcción de la construcción de la construcción de la construcción de la construcción de la construcción de la construcción de la construcción de la construcción de la construcción de la constru width="1%">:</td> <td> <span class="data-2-<?php echo \$r[0]; ?>"><?php echo \$r[6]; ?></span></td>  $<$ /tr> <tr> *All Contracts of the State State State State State State State State State State State State State State State State State State State State State State State State State State State State State State State State State S* width="25%">Asal Sekolah</th> *Contract Contract Contract Contract Contract Contract Contract Contract Contract Contract Contract Contract Contract Contract Contract Contract Contract Contract Contract Contract Contract Contract Contract Contract Cont* width="1%">: </td> <td> <?php echo \$r[7]; ?></td>  $<$ /tr> *All Contracts of the State State State State State State State State State State State State State State State State State State State State State State State State State State State State State State State State State S* width="25%">No Ijazah</th> *State Communication of the State Communication of the State Communication of the State Communication of the State Communication of the State Communication of the State Communication of the State Communication of the Stat* width="1%">: </td> <td> <span class="data-4-<?php echo \$r[0]; ?>"><?php echo \$r[8]; ?></span></td>  $<$ /tr> <tr> <th width="25%">Nama Ortu/Wali</th> *State Communication of the State Communication of the State Communication of the State Communication of the State Communication of the State Communication of the State Communication of the State Communication of the Stat* width="1%">: </td> <td> <span class="data-7-<?php echo \$r[0]; ?>"><?php echo \$r[9]; ?></span></td>  $<$ /tr> <tr> <th width="25%">Pekerjaan Ortu/Wali</th> <td width="1%">: </td> <td> <?php echo \$r[10]; ?></td>  $<$ /tr> <tr> <th width="25%">Jurusan</th>

<td width="1%">: </td>

<tr>

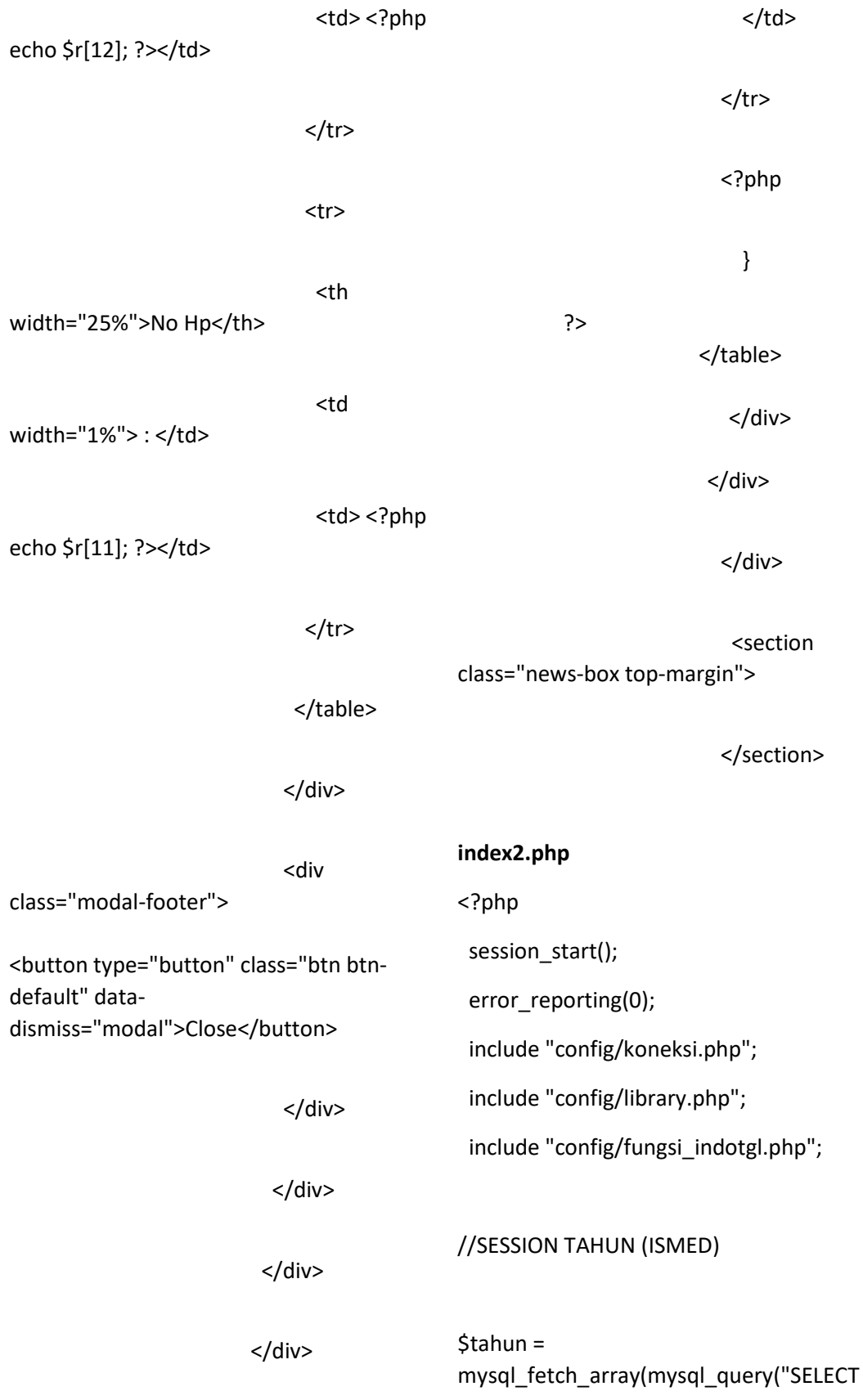

```
* FROM t_tahun_akademik where 
takad_id='$_SESSION[takad_id]'"));
```
 \$tahun\_akademik = \$tahun[tahun\_akademik];

\$semester = \$tahun[semester];

 if (isset(\$\_SESSION[id])){ if (\$\_SESSION[level]=='superuser'){

 \$iden = mysql\_fetch\_array(mysql\_query("SELECT \* FROM rb\_users where id\_user='\$\_SESSION[id]'"));

> \$nama = \$iden[nama\_lengkap]; \$level = 'Administrator';

\$foto = 'dist/img/admin.png';

 }elseif(\$\_SESSION[level]=='kepala'){ \$iden = mysql\_fetch\_array(mysql\_query("SELECT \* FROM rb\_users where id\_user='\$\_SESSION[id]'"));

```
$g<sub>u</sub> =
mysql_fetch_array(mysql_query("SELECT
* FROM rb_guru where 
nip='$iden[username]'"));
```
\$nama = \$iden[nama\_lengkap];

\$level = 'Kepala Sekolah';

if (trim(\$gu[foto])==''){

\$foto = 'foto\_siswa/no-image.jpg';

}else{

\$foto = 'foto\_pegawai/'.\$gu[foto];

}

 }elseif(\$\_SESSION[level]=='guru'){ \$iden = mysql\_fetch\_array(mysql\_query("SELECT \* FROM rb\_guru where nip='\$\_SESSION[id]'")); \$nama = \$iden[nama]; \$nip = \$iden[nip]; \$level = 'Guru / Pengajar';

if (trim(\$iden[foto])==''){

\$foto = 'foto\_siswa/no-image.jpg';

}else{

 $Stoto =$ 'foto\_pegawai/'.\$iden[foto];

## }

 //ISMED TAMBAH WALI KELAS }elseif(\$\_SESSION[level]=='walas'){ \$iden = mysql\_fetch\_array(mysql\_query("SELECT \* FROM rb\_guru where nip='\$\_SESSION[id]'")); \$nama = \$iden[nama]; \$nip = \$iden[nip]; \$level = 'Wali Kelas'; if (trim(\$iden[foto])==''){ \$foto = 'foto\_siswa/no-image.jpg'; }else{  $Stoto =$ 'foto\_pegawai/'.\$iden[foto]; }

}elseif(\$\_SESSION[level]=='siswa'){

```
 $iden = 
mysql_fetch_array(mysql_query("SELECT 
* FROM rb_siswa where 
nis='$_SESSION[nis]'")); 
       $nama = $iden[nama]; 
       $level = 'Siswa / Murid'; 
       if (trim($iden[foto])==''){ 
         $foto = 'foto_siswa/no-image.jpg'; 
       }else{ 
         $foto = 'foto_siswa/'.$iden[foto]; 
       } 
    } 
?> 
<!DOCTYPE html> 
<html> 
  <head> 
   <meta charset="utf-8"> 
   <title>Sistem Informasi Akademik 
Sekolah</title>
   <!-- Tell the browser to be responsive to 
screen width --> 
   <meta content="width=device-width, 
initial-scale=1, maximum-scale=1, user-
scalable=no" name="viewport"> 
   <!-- Bootstrap 3.3.5 --> 
                                                >
```

```
 <link rel="stylesheet" 
href="bootstrap/css/bootstrap.min.css">
```
<!-- DataTables -->

 <link rel="stylesheet" href="plugins/datatables/dataTables.boot strap.css"> <!-- Theme style --> <link rel="stylesheet" href="dist/css/AdminLTE.min.css"> <!-- AdminLTE Skins. Choose a skin from the css/skins folder instead of downloading all of them to reduce the load. --> <link rel="stylesheet" href="dist/css/skins/\_all-skins.min.css"> <!-- iCheck --> <link rel="stylesheet" href="plugins/iCheck/flat/blue.css"> <!-- Morris chart --> <link rel="stylesheet" href="plugins/morris/morris.css"> <!-- jvectormap --> <link rel="stylesheet" href="plugins/jvectormap/jqueryjvectormap-1.2.2.css"> <!-- Date Picker --> <link rel="stylesheet" href="plugins/datepicker/datepicker3.css" <!-- Daterange picker --> <link rel="stylesheet" href="plugins/daterangepicker/daterange picker-bs3.css"> <!-- bootstrap wysihtml5 - text editor --> <link rel="stylesheet" href="plugins/bootstrapwysihtml5/bootstrap3 wysihtml5.min.css">

<style type="text/css">

.files{

position:absolute;

z-index:2;

top:0;

left:0;

 filter: alpha(opacity=0);-msfilter:"progid:DXImageTransform.Microsof t.Alpha(Opacity=0)";

opacity:0;

background-color:transparent;

color:transparent;

}

</style>

<script type="text/javascript">

 \$(document).on("click", ".open-AddBookDialog", function () {

var myBookId = \$(this).data('id');

var myBookId1 = \$(this).data('id1');

var myBookId2 = \$(this).data('id2');

var myBookId3 = \$(this).data('id3');

var myBookId4 = \$(this).data('id4');

var myBookId5 = \$(this).data('id5');

var myBookId6 = \$(this).data('id6');

 \$(".modal-body #bookId").val( myBookId );

 \$(".modal-body #bookId1").val( myBookId1 );

 \$(".modal-body #bookId2").val( myBookId2 );

 \$(".modal-body #bookId3").val( myBookId3 ); \$(".modal-body #bookId4").val( myBookId4 ); \$(".modal-body #bookId5").val( myBookId5 ); \$(".modal-body #bookId6").val( myBookId6 ); }); </script> </head> <body class="hold-transition skin-blue sidebar-mini"> <div class="wrapper"> <header class="main-header"> <?php include "main-header.php"; ?> </header> <aside class="main-sidebar"> <?php if (\$\_SESSION[level]=='siswa'){ include "menu-siswa.php"; }elseif (\$\_SESSION[level]=='guru'){ include "menu-guru.php"; }elseif (\$\_SESSION[level]=='walas'){ include "menu-walas.php"; }elseif (\$\_SESSION[level]=='kepala'){ include "menu-kepsek.php"; }else{
```
 include "left-sidebar.php";
```
}

?>

</aside>

<div class="content-wrapper">

<section class="content-header">

 <h1><b> SMK PGRI 1 PUNGGUR </b> <br><<small</br>

Control panel</small> </h1>

</section>

<section class="content">

<?php

 if (\$\_GET[view]=='home' OR  $$GF[view] == "){}$ 

if(\$\_SESSION[level]=='siswa'){

 include "application/home\_siswa.php";

}elseif(\$\_SESSION[level]=='guru'){

 include "application/home\_guru.php";

}else{

echo "<div class='row'>";

include "home-row1.php";

echo "</div>

<div class='row'>";

include "home-row2.php";

echo "</div>";

# }

}elseif (\$\_GET[view]=='siswa'){

echo "<div class='row'>"; include "application/pengguna\_siswa.php"; echo "</div>"; }elseif (\$\_GET[view]=='guru'){ echo "<div class='row'>"; include "application/pengguna\_guru.php"; echo "</div>"; }elseif (\$\_GET[view]=='wakilkepala'){ echo "<div class='row'>"; include "application/pengguna\_wakilkepala.php"; echo "</div>"; }elseif (\$\_GET[view]=='admin'){ echo "<div class='row'>"; include "application/pengguna\_admin.php"; echo "</div>"; }elseif (\$\_GET[view]=='kelas'){ echo "<div class='row'>"; include "application/master\_kelas.php"; echo "</div>"; }elseif (\$\_GET[view]=='matapelajaran'){ echo "<div class='row'>"; include "application/master\_matapelajaran.php"; echo "</div>"; }elseif (\$\_GET[view]=='jadwalpelajaran'){ echo "<div class='row'>";

 include "application/master\_jadwalpelajaran.php" ;

echo "</div>";

 }elseif (\$\_GET[view]=='absensiswa'){ echo "<div class='row'>";

 include "application/absensi\_siswa.php";

echo "</div>";

 }elseif (\$\_GET[view]=='absenguru'){ echo "<div class='row'>";

 include "application/absensi\_guru.php";

echo "</div>";

}elseif (\$\_GET[view]=='bahantugas'){

echo "<div class='row'>";

 include "application/bahan\_tugas.php";

echo "</div>";

}elseif (\$\_GET[view]=='soal'){

echo "<div class='row'>";

 include "application/quiz\_ujian\_soal.php";

echo "</div>";

}elseif (\$\_GET[view]=='forum'){

echo "<div class='row'>";

 include "application/forum\_diskusi.php";

echo "</div>";

}elseif (\$\_GET[view]=='raport'){

echo "<div class='row'>";

 include "application/raport.php"; echo "</div>":

}elseif (\$\_GET[view]=='raportlihat'){

echo "<div class='row'>";

 include "application/raport\_lihat.php";

echo "</div>";

}elseif (\$\_GET[view]=='raportcetak'){

echo "<div class='row'>";

 include "application/raport\_cetak.php";

echo "</div>";

 }elseif (\$\_GET[view]=='lihatberita'){

echo "<div class='row'>";

 include "application/lihatberita.php";

echo "</div>";

}elseif (\$\_GET[view]=='fromberita'){

echo "<div class='row'>";

 include "application/fromberita.php";

echo "</div>";

}elseif (\$\_GET[view]=='galeri'){

echo "<div class='row'>";

 include "application/galeri.php";

 }elseif (\$\_GET[view]=='tkj'){ echo "<div class='row'>"; include "application/tkj.php"; }elseif (\$\_GET[view]=='ap'){

echo "<div class='row'>";

include "application/ap.php";

 }elseif (\$\_GET[view]=='akuntansi'){ echo "<div class='row'>";

 include "application/akuntansi.php";

 }elseif (\$\_GET[view]=='tata-niaga'){

echo "<div class='row'>";

 include "application/tataniaga.php";

 }elseif (\$\_GET[view]=='pengumuman'){

echo "<div class='row'>";

 include "application/pengumuman.php";

echo "</div>";

 }elseif (\$\_GET[view]=='pendaftaran'){

echo "<div class='row'>";

 include "application/pendaftaran.php";

echo "</div>";

 }elseif (\$\_GET[view]=='dokumentasi'){

echo "<div class='row'>";

 include "application/dokumentasi.php";

```
 echo "</div>";
```
}

?>

</section>

</div><!-- /.content-wrapper -->

 <?php include "footer.php"; ?> </footer> </div><!-- ./wrapper --> <!-- jQuery 2.1.4 --> <script src="plugins/jQuery/jQuery-2.1.4.min.js"></script> <!-- jQuery UI 1.11.4 --> <!-- Resolve conflict in jQuery UI tooltip with Bootstrap tooltip --> <script> \$.widget.bridge('uibutton', \$.ui.button); </script> <!-- Bootstrap 3.3.5 --> <script src="bootstrap/js/bootstrap.min.js"></scri pt> <!-- DataTables --> <script src="plugins/datatables/jquery.dataTables .min.js"></script> <script src="plugins/datatables/dataTables.bootst rap.min.js"></script> <!-- Morris.js charts --> <script src="plugins/morris/morris.min.js"></scri pt> <!-- Sparkline --> <script src="plugins/sparkline/jquery.sparkline.mi n.js"></script>

<footer class="main-footer">

 <!-- jvectormap --> <script src="plugins/jvectormap/jqueryjvectormap-1.2.2.min.js"></script> <script src="plugins/jvectormap/jqueryjvectormap-world-mill-en.js"></script> <!-- jQuery Knob Chart --> <script src="plugins/knob/jquery.knob.js"></scrip  $t$  <!-- daterangepicker --> <script src="plugins/daterangepicker/daterangepi cker.js"></script> <!-- datepicker -->

 <script src="plugins/datepicker/bootstrapdatepicker.js"></script>

<!-- Bootstrap WYSIHTML5 -->

 <script src="plugins/bootstrapwysihtml5/bootstrap3 wysihtml5.all.min.js"></script>

<!-- Slimscroll -->

 <script src="plugins/slimScroll/jquery.slimscroll.m in.js"></script>

<!-- FastClick -->

 <script src="plugins/fastclick/fastclick.min.js"></s cript>

<!-- AdminLTE App -->

 <script src="dist/js/app.min.js"></script>

<script>

 \$(function () { \$("#example1").DataTable(); \$('#example2').DataTable({ "paging": true, "lengthChange": false, "searching": false, "ordering": true, "info": true, "autoWidth": false

});

});

</script>

 <div class="modal fade" id="nilaiessai" tabindex="-1" role="dialog" arialabelledby="myModalLabel">

 <div class="modal-dialog" role="document">

<div class="modal-content">

<div class="modal-header">

 <button type="button" class="close" data-dismiss="modal" arialabel="Close"><span ariahidden="true">×</span></button>

 <h4 class="modal-title" id="myModalLabel">Berikan Siswa Nilai Essai</h4>

</div>

 <form method='POST' action='index2.php?view=soal&act=semua jawabansiswa&jdwl=<?php echo \$\_GET[jdwl]; ?>&idsoal=<?php echo \$\_GET[idsoal]; ?>&id=<?php echo \$\_GET[id]; ?>&kd=<?php echo \$\_GET[kd]; ?>&noinduk=<?php echo \$\_GET[noinduk]; ?>' class="form-horizontal">

<div class="modal-body">

<div class="form-group">

 <label for="inputEmail3" class="col-sm-2 control-label">Nilai Essai</label>

<div class="col-sm-10">

 <input type="number" name='a' class="form-control">

</div>

</div>

</div>

<div class="modal-footer">

 <button type="button" class="btn btn-default" datadismiss="modal">Close</button>

 <button type="submit" name='nilaiessai' class="btn btnprimary">Submit</button>

</div>

</form>

</div>

</div>

</div>

 <div class="modal fade" id="essai" tabindex="-1" role="dialog" arialabelledby="myModalLabel">

 <div class="modal-dialog" role="document">

<div class="modal-content">

<div class="modal-header">

 <button type="button" class="close" data-dismiss="modal" arialabel="Close"><span ariahidden="true">&times:</span></button>

 <h4 class="modal-title" id="myModalLabel">Tambahkan Soal Essai</h4>

</div>

 <form method='POST' action='index2.php?view=soal&act=semua soal&jdwl=<?php echo \$\_GET[jdwl]; ?>&idsoal=<?php echo \$\_GET[idsoal]; ?>&id=<?php echo \$ GET[id]; ?>&kd=<?php echo \$ GET[kd]: ?>' class="form-horizontal">

<div class="modal-body">

<div class="form-group">

 <label for="inputEmail3" class="col-sm-2 controllabel">Soal</label>

<div class="col-sm-10">

 <textarea rows='6' name='a' class="form-control" placeholder="Tuliskan Soal Essai..."></textarea>

</div>

</div>

</div>

<div class="modal-footer">

 <button type="button" class="btn btn-default" datadismiss="modal">Close</button>

 <button type="submit" name='essai' class="btn btnprimary">Tambahkan</button>

> </div> </form> </div>

</div>

</div>

 <div class="modal fade" id="objektif" tabindex="-1" role="dialog" arialabelledby="myModalLabel">

 <div class="modal-dialog" role="document">

<div class="modal-content">

<div class="modal-header">

 <button type="button" class="close" data-dismiss="modal" arialabel="Close"><span ariahidden="true">×</span></button>

 <h4 class="modal-title" id="myModalLabel">Tambahkan Soal Objektif</h4>

### </div>

 <form method='POST' action='index2.php?view=soal&act=semua soal&jdwl=<?php echo \$\_GET[jdwl]; ?>&idsoal=<?php echo \$ GET[idsoal]; ?>&id=<?php echo \$ GET[id]; ?>&kd=<?php echo \$ GET[kd]; ?>' class="form-horizontal">

<div class="modal-body">

<div class="form-group">

 <label for="inputEmail3" class="col-sm-2 controllabel">Soal</label>

<div class="col-sm-10">

 <textarea rows='3' name='a' class="form-control" placeholder="Tuliskan Soal Objektif..."></textarea>

</div>

</div>

<div class="form-group">

 <label for="inputEmail3" class="col-sm-2 control-label">Jawab A</label>

<div class="col-sm-10">

 <input style='width:50%' type="text" name='b' class="formcontrol">

</div>

</div>

<div class="form-group">

 <label for="inputEmail3" class="col-sm-2 control-label">Jawab B</label>

<div class="col-sm-10">

 <input style='width:50%' type="text" name='c' class="formcontrol">

</div>

</div>

<div class="form-group">

 <label for="inputEmail3" class="col-sm-2 control-label">Jawab C</label>

<div class="col-sm-10">

 <input style='width:50%' type="text" name='d' class="formcontrol">

</div>

</div>

<div class="form-group">

 <label for="inputEmail3" class="col-sm-2 control-label">Jawab D</label>

<div class="col-sm-10">

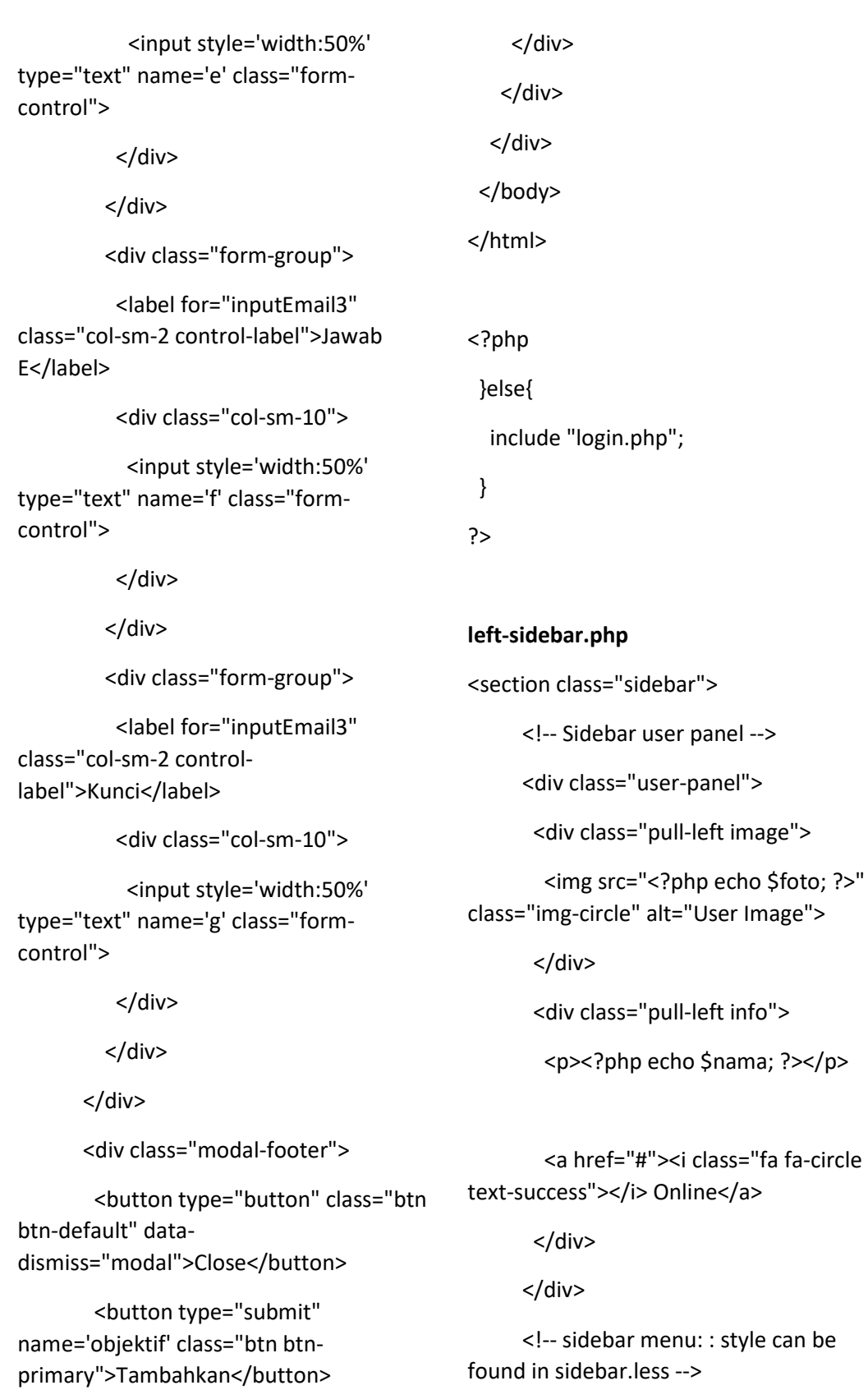

found in sidebar.less -->

<ul class="sidebar-menu">

</form>

</div>

 <li class="header" style='color:#fff; text-transform:uppercase; borderbottom:2px solid #00c0ef'>MENU <?php echo \$level; ?></li>

 <li><a href="index2.php"><i class="fa fa-dashboard"></i> <span>Dashboard</span></a></li>

<li class="treeview">

 <a href="#"><i class="fa fauser"></i> <span>Data Pengguna</span><i class="fa fa-angle-left pull-right"></i></a>

<ul class="treeview-menu">

 <li><a href="index2.php?view=siswa"><i class="fa fa-circle-o"></i> Data Siswa</a></li>

 <li><a href="index2.php?view=guru"><i class="fa fa-circle-o"></i> Data Guru</a></li>

 <li><a href="index2.php?view=wakilkepala"><i class="fa fa-circle-o"></i> Data Kepala Sekolah</a></li>

 <li><a href="index2.php?view=admin"><i class="fa fa-circle-o"></i> Data Administrator</a></li>

 $<$ /ul $>$ 

 $<$ /li>

<li class="treeview">

 <a href="#"><i class="fa fath"></i><span>Data Master</span><i class="fa fa-angle-left pull-right"></i></a>

<ul class="treeview-menu">

 <li><a href="index2.php?view=kelas"><i class="fa fa-circle-o"></i>Data Kelas</a></li>

 <li><a href="index2.php?view=matapelajaran">< i class="fa fa-circle-o"></i> Data Mata Pelajaran</a></li>

 <li><a href="index2.php?view=jadwalpelajaran"> <i class="fa fa-circle-o"></i> Data Jadwal Pelajaran</a></li>

</ul>

</li>

<li class="treeview">

 <a href="#"><i class="fa fa-thlarge"></i><span>Data Absensi</span><i class="fa fa-angle-left pull-right"></i></a>

<ul class="treeview-menu">

- <li><a href="index2.php?view=absensiswa"><i class="fa fa-circle-o"></i> Absensi Siswa</a>></li>
- <li><a href="index2.php?view=absenguru"><i class="fa fa-circle-o"></i> Absensi Guru</a></li>

 $<$ /ul $>$ 

</li>

<li><a

href="index2.php?view=bahantugas"><i class="fa fa-file"></i><span>Upload Bahan & Tugas</span></a></li>

<li><a

href="index2.php?view=soal"><i class="fa fa-users"></i><span>Quiz / Ujian Online</span></a></li>

 <li><a href="index2.php?view=forum"><i class="fa fa-th-list"></i> <span>Forum Diskusi</span></a></li>

<li class="treeview">

 <a href="#"><i class="fa facalendar"></i> <span>Laporan Nilai</span><i class="fa fa-angle-left pullright"></i></a>

<ul class="treeview-menu">

<li><a

href="index2.php?view=raport&act=listsik apsiswasem1"><i class="fa fa-th-list"></i> <span>Sikap Semester 1</span></a></li>

 <li><a href="index2.php?view=raport&act=listsik apsiswasem2"><i class="fa fa-th-list"></i> <span>Sikap Semester 2</span></a></li>

 <li><a href="index2.php?view=raport"><i class="fa fa-circle-o"></i> Data Nilai Akhir</a></li>

 <li><a href="index2.php?view=raportlihat"><i class="fa fa-circle-o"></i> Lihat Raport</a></li>

 <li><a href="index2.php?view=raportcetak"><i class="fa fa-circle-o"></i> Cetak Raport</a></li>

 $<$ /ul>

 $<$ /li>

<li class="treeview">

 <a href="#"><i class="fa fa-th"></i> <span>Setting Web</span><i class="fa faangle-left pull-right"></i></a>

<ul class="treeview-menu">

## <li><a

href="index2.php?view=galeri"><i class="fa fa-circle-o"></i> Galeri</a></li>

 <li><a href="index2.php?view=pengumuman"><i class="fa fa-circle-o"></i> Pengumuman</a>></li>

### <li class="treeview">

<a

href="index2.php?view=lihatberita"><i class="fa fa-th"></i> <span>Berita</span><i class="fa fa-angleleft pull-right"></i></a>

</li>

<li class="treeview">

 <a href="#"><i class="fa fa-th"></i> <span>Program Keahlian</span><i class="fa fa-angle-left pull-right"></i></a>

<ul class="treeview-menu">

 <li><a href="index2.php?view=tkj"><i class="fa fa-circle-o"></i> Teknik Komputer dan Jaringan</a></li>

 <li><a href="index2.php?view=ap"><i class="fa fa-circle-o"></i> Administrasi Perkantoran</a></li>

 <li><a href="index2.php?view=akuntansi"><i class="fa fa-circle-o"></i> Akuntansi</a></li>

<li><a

href="index2.php?view=tata-niaga"><i class="fa fa-th"></i> <span>Tata Niaga</span><i class="fa fa-angle-left pullright"></i></a>

 $<$ /ul $>$ 

 $\langle$ /li $\rangle$ 

<li class="treeview">

 <a href="index2.php?view=pendaftaran""><i class="fa fa-th"></i> <span>PPDB</span><i class="fa fa-angleleft pull-right"></i></a>

</li>

<li class="treeview">

 <li><a href="index2.php?view=dokumentasi"><i class="fa fabook"></i><span></span></a></li>

> $<$ /li>  $<$ /ul $>$

</li>

</section>

**Pengguna\_iswa.php** 

Data Siswa </h3>

primary btn-sm'

method='POST'>

style='padding:4px'>

 <?php if(\$ SESSION[level]!='kepala'){ ?>

 $</mathphp  $}$ ?>$ 

 $\langle$ ?php if (\$ GET[act]==''){ ?>

<div class="col-xs-12">

<div class="box-header">

<h3 class="box-title">Semua

<a class='pull-right btn btn-

<form style='margin-right:5px;

href='index2.php?view=siswa&act=tamba hsiswa'>Tambahkan Data Siswa</a>

margin-top:0px' class='pull-right' action=''

<select name='kelas'

<div class="box">

echo "<option value=">-Filter Kelas -< option>";

 \$kelas = mysql\_query("SELECT \* FROM rb\_kelas");

while  $( $\xi$ k =$ mysql\_fetch\_array(\$kelas)){

echo "<option value='\$k[kodekelas]'>\$k[kodekelas] - \$k[kelas]</option>";

}

?>

</select>

 <input type="submit" style='margin-top:-4px' class='btn btnprimary btn-sm' value='Lihat'>

</form>

</div><!-- /.box-header -->

<div class="table-responsive">

 <table id="example1" class="table">

<thead>

<tr>

<th>No</th>

<th>NIS</th>

<th>Nama Siswa</th>

<th>Tempat Lahir</th>

<th>Tanggal Lahir</th>

<th>Jenis Kelamin</th>

<th>Kelas</th>

 <?php if(\$ SESSION[level]!='kepala'){ ?>

<?php

<th>Action</th>

<?php } ?>

 $<$ /tr>

</thead>

<tbody>

<?php

### if (isset(\$\_POST[kelas])){

 \$tampil = mysql\_query("SELECT \* FROM rb\_siswa a JOIN rb\_kelas b ON a.kodekelas=b.kodekelas where a.kodekelas='\$\_POST[kelas]' ORDER BY a.nopendaftaran DESC");

#### }else{

 \$tampil = mysql\_query("SELECT \* FROM rb\_siswa a JOIN rb\_kelas b ON a.kodekelas=b.kodekelas ORDER BY a.nopendaftaran DESC");

# }

 $\text{Sno} = 1$ : while(\$r=mysql\_fetch\_array(\$tampil)){ echo "<tr><td>\$no</td> <td>\$r[nis]</td> <td>\$r[nama]</td> <td>\$r[jeniskelamin]</td> <td>\$r[kelas]</td>"; if(\$\_SESSION[level]!='kepala'){

<td>\$r[tempatlahir]</td> <td>".tgl\_indo(\$r[tanggallahir])."</td>

 <a class='btn btnsuccess btn-xs' title='Edit Siswa' href='?view=siswa&act=editsiswa&id=\$r[n opendaftaran]'><span class='glyphicon glyphicon-edit'></span></a>

 <a class='btn btndanger btn-xs' title='Delete Siswa' href=?view=siswa&hapus=\$r[nopendaftar an]><span class='glyphicon glyphiconremove'></span></a>

</center></td>";

}

echo "</tr>";

\$no++;

}

if (isset(\$\_GET[hapus])){

 mysql\_query("DELETE FROM rb\_siswa where nopendaftaran='\$\_GET[hapus]'");

 echo "<script>document.location='index2.php? view=siswa';</script>";

# } ?>

</tbody>

</table>

</div><!-- /.box-body -->

</div><!-- /.box -->

</div>

<?php

}elseif(\$\_GET[act]=='tambahsiswa'){

if (isset(\$\_POST[tambah])){

\$dir\_gambar = 'foto\_siswa/';

echo "<td><center>

<a class='btn btn-info

btn-xs' title='Lihat Detail'

href='?view=siswa&act=detailsiswa&id=\$r [nopendaftaran]'><span class='glyphicon

glyphicon-search'></span></a>

```
 $filename = 
basename($_FILES['g']['name']); 
    $uploadfile = $dir_gambar . $filename;
```
if (\$filename != ''){

# if

(move\_uploaded\_file(\$\_FILES['g']['tmp\_na me'], \$uploadfile)) {

mysql\_query("INSERT INTO rb\_siswa VALUES ('','\$\_POST[aa]','\$\_POST[ab]','\$\_POST[a]',' \$\_POST[b]','\$\_POST[c]','\$\_POST[d]',

'\$ POST[e]','\$ POST[f]','\$filename','\$ POS T[h]','\$\_POST[i]','\$\_POST[j]','\$\_POST[k]','\$ \_POST[l]','1','\$\_POST[ac]')");

 echo "<script>document.location='index2.php? view=siswa';</script>";

}else{

 echo "<script>window.alert('Gagal Tambahkan Data Siswa.');

window.location='index2.php?view=siswa' </script>";

# }

# }else{

 mysql\_query("INSERT INTO rb\_siswa VALUES ('','\$\_POST[aa]','\$\_POST[ab]','\$\_POST[a]','

\$\_POST[b]','\$\_POST[c]','\$\_POST[d]',

'\$\_POST[e]','\$\_POST[f]','','\$\_POST[h]','\$\_P OST[i]','\$\_POST[j]','\$\_POST[k]','\$\_POST[l]',' 1','\$\_POST[ac]')");

echo

"<script>document.location='index2.php? view=siswa';</script>";

}

}

echo "<div class='col-md-12'>

<div class='box box-info'>

 <div class='box-header withborder'>

 <h3 class='box-title'>Tambah Data Siswa</h3>

</div>

<div class='box-body'>

 <form method='POST' class='formhorizontal' action='' enctype='multipart/form-data'>

<div class='col-md-6'>

 <table class='table tablecondensed table-bordered'>

<tbody>

 <tr><th width='120px' scope='row'>NIS</th> <td><input type='text' class='form-control' name='aa'> </td></tr>

## <tr><th

scope='row'>Password</th> <td><input type='text' class='form-control' name='ab'></td></tr>

 <tr><th scope='row'>Kelas</th> <td><select class='form-control' name='ac'>

<option value='0' selected>- Pilih Kelas - </option>";

\$kelas = mysql\_query("SELECT \* FROM rb\_kelas");

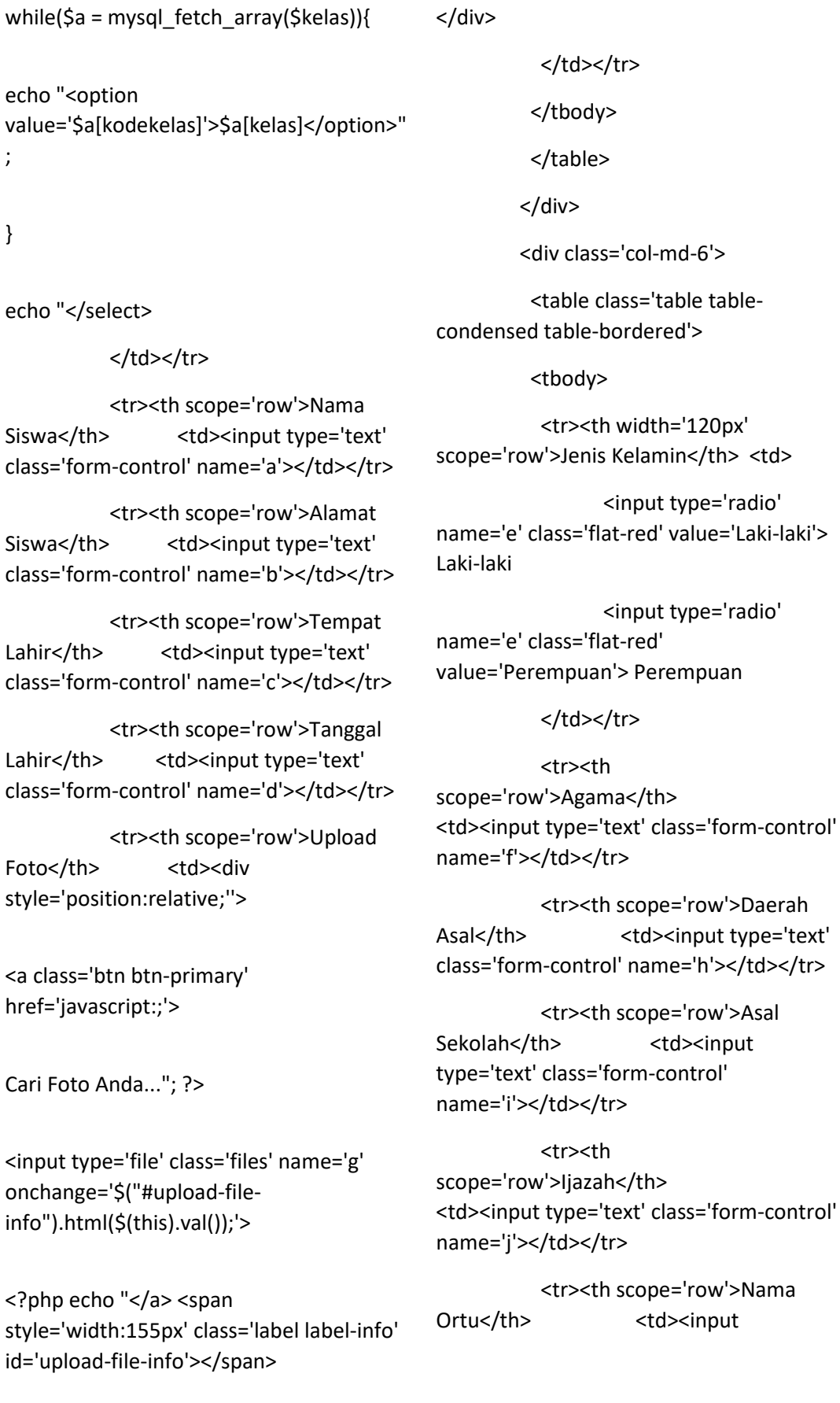

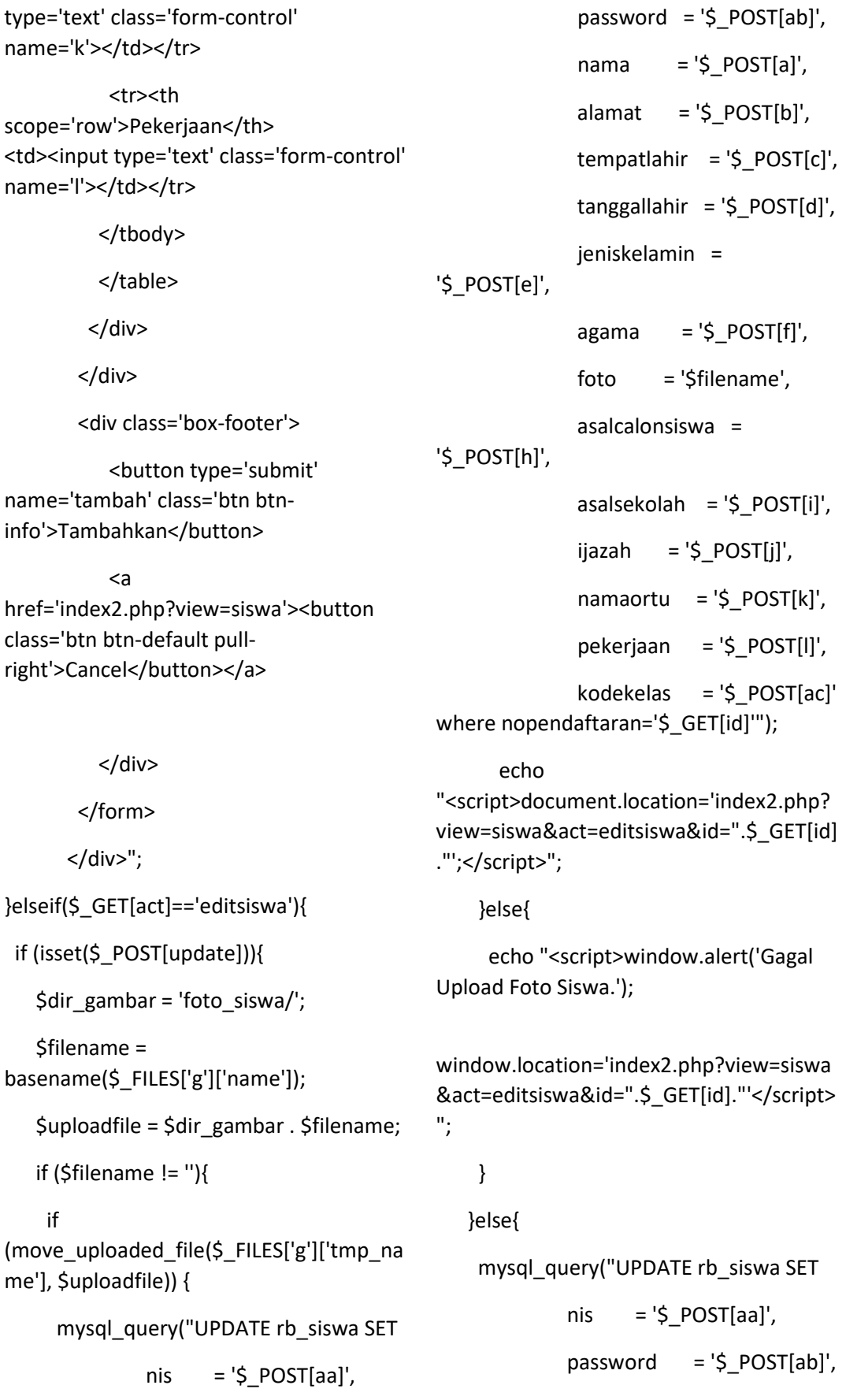

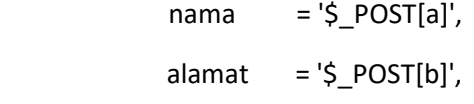

tempatlahir = '\$  $POST[c]'$ ,

 $tanggallahir = '$ POST[d'].$ 

jeniskelamin = '\$ POST[e]',

 $a$ gama = '\$ POST[f]',

asalcalonsiswa =

'\$\_POST[h]',

 asalsekolah = '\$\_POST[i]', ijazah = '\$\_POST[j]', namaortu = '\$ POST[k]', pekerjaan = '\$\_POST[I]', kodekelas = '\$\_POST[ac]' where nopendaftaran='\$ GET[id]'");

# echo

}

}

"<script>document.location='index2.php? view=siswa&act=editsiswa&id=".\$\_GET[id] ."';</script>";

# </div>

<div class='box-body'>

 <form method='POST' class='formhorizontal' action='' enctype='multipart/form-data'>

<div class='col-md-7'>

 <table class='table tablecondensed table-bordered'>

<tbody>

 <tr><th style='backgroundcolor:#E7EAEC' width='160px' rowspan='9'>";

# if (trim(\$s[foto])==''){

echo "<img class='imgthumbnail' style='width:155px' src='foto\_siswa/no-image.jpg'>";

}else{

echo "<img class='imgthumbnail' style='width:155px' src='foto\_siswa/\$s[foto]'>";

}

echo "</th>

# $<$ /tr>

 \$edit = mysql\_query("SELECT \* FROM rb\_siswa a JOIN rb\_kelas b ON a.kodekelas=b.kodekelas where a.nopendaftaran='\$ GET[id]'");

\$s = mysql\_fetch\_array(\$edit);

echo "<div class='col-md-12'>

<div class='box box-info'>

 <div class='box-header withborder'>

 <h3 class='box-title'>Edit Data Siswa</h3>

 <tr><th width='120px' scope='row'>NIS</th> <td><input type='text' class='form-control' value='\$s[nis]' name='aa' readonly=on> </td></tr>

# <tr><th

scope='row'>Password</th> <td><input type='text' class='form-control' value='\$s[password]' name='ab'></td></tr>

# <tr><th

scope='row'>Kelas</th> <td><select class='form-control' name='ac'>

```
<option value='0' selected>- Pilih Kelas -
</option>"; 
$kelas = mysql_query("SELECT * FROM 
rb_kelas"); 
while($a = mysql_fetch_array($kelas)){ 
if ($a[kodekelas] == $s[kodekelas]){ 
echo "<option value='$a[kodekelas]'
selected>$a[kelas]</option>";
}else{ 
echo "<option
value='$a[kodekelas]'>$a[kelas]</option>"
; 
} 
} 
echo "</select> 
           </td></tr>
            <tr><th scope='row'>Nama 
Siswa</th>
std><input type='text'
class='form-control' value='$s[nama]' 
name='a'></td></tr>
            <tr><th scope='row'>Alamat 
Siswa</th>
std><input type='text'
class='form-control' value='$s[alamat]' 
name='b'></td></tr>
            <tr><th scope='row'>Tempat 
Lahir</th>
std><input type='text'
class='form-control' 
value='$s[tempatlahir]' 
name='c'></td></tr>
                                                          <tr><th scope='row'>Tanggal 
                                              Lahir</th>
<td><input type='text'
                                              class='form-control' 
                                              value='$s[tanggallahir]' 
                                              name='d'></td></tr>
                                                          <tr><th scope='row'>Ganti 
                                              Foto</th> <td><div
                                              style='position:relative;''> 
                                              <a class='btn btn-primary' 
                                              href='javascript:;'> 
                                              Cari Foto Anda..."; ?> 
                                              <input type='file' class='files' name='g' 
                                              onchange='$("#upload-file-
                                              info").html($(this).val());'> 
                                              <?php echo "</a> <span 
                                              style='width:155px' class='label label-info' 
                                              id='upload-file-info'></span> 
                                              </div> 
                                                         </td></tr>
                                                         </tbody> 
                                                         </table> 
                                                        </div> 
                                                        <div class='col-md-5'> 
                                                         <table class='table table-
                                              condensed table-bordered'> 
                                                         <tbody> 
                                                          <tr><th width='120px' 
                                              scope='row'>Jenis Kelamin</th> <td>";
                                                           if ($s[jeniskelamin]=='Laki-
                                              laki'){
```
echo "<input type='radio' name='e' class='flat-red' value='Laki-laki' checked> Laki-laki

 <input type='radio' name='e' class='flat-red' value='Perempuan'> Perempuan";

#### }else{

echo "<input type='radio' name='e' class='flat-red' value='Laki-laki'> Laki-laki

 <input type='radio' name='e' class='flat-red' value='Perempuan' checked> Perempuan";

}

echo "</td></tr>

 <tr><th scope='row'>Agama</th> <td><input type='text' class='form-control' value='\$s[agama]' name='f'></td></tr>

 <tr><th scope='row'>Daerah Asal</th> <td><input type='text' class='form-control' value='\$s[asalcalonsiswa]' name='h'></td></tr>

 <tr><th scope='row'>Asal Sekolah</th>
<td><input type='text' class='form-control' value='\$s[asalsekolah]' name='i'></td></tr>

 <tr><th scope='row'>Ijazah</th> <td><input type='text' class='form-control' value='\$s[ijazah]' name='j'></td></tr>

 <tr><th scope='row'>Nama Ortu</th>
<td><input type='text' class='form-control' value='\$s[namaortu]' name='k'></td></tr>

 <tr><th scope='row'>Pekerjaan</th> <td><input type='text' class='form-control' value='\$s[pekerjaan]' name='l'></td></tr>

</tbody>

</table>

</div>

</div>

<div class='box-footer'>

 <button type='submit' name='update' class='btn btninfo'>Update</button>

<a

href='index2.php?view=siswa'><button class='btn btn-default pullright'>Cancel</button></a>

</div>

</form>

</div>";

}elseif(\$\_GET[act]=='detailsiswa'){

 \$detail = mysql\_query("SELECT \* FROM rb siswa a JOIN rb kelas b ON a.kodekelas=b.kodekelas where a.nopendaftaran='\$ GET[id]'");

\$s = mysql\_fetch\_array(\$detail);

echo "<div class='col-md-12'>

<div class='box box-info'>

 <div class='box-header withborder'>

 <h3 class='box-title'>Detail Data Siswa</h3>

</div>

<div class='box-body'>

### <form class='form-horizontal'>

<div class='col-md-7'>

 <table class='table tablecondensed table-bordered'>

#### <tbody>

 <tr><th style='backgroundcolor:#E7EAEC' width='160px' rowspan='9'>";

if (trim(\$s[foto])==''){

echo "<img class='imgthumbnail' style='width:155px' src='foto\_siswa/no-image.jpg'>";

## }else{

echo "<img class='imgthumbnail' style='width:155px' src='foto\_siswa/\$s[foto]'>";

### }

 echo "<a href='index2.php?view=siswa&act=editsis wa&id=\$\_GET[id]' class='btn btn-success btn-block'>Edit Profile</a>

 $<$ /th $>$ 

## $<$ /tr>

 <tr><th width='120px' scope='row'>NIS</th> <td>\$s[nis]</td></tr>

 <tr><th scope='row'>Password</th> <td>\$s[password]</td></tr>

 <tr><th scope='row'>Kelas</th> <td>\$s[kelas]</td></tr>

 <tr><th scope='row'>Nama Siswa</th><td>\$s[nama]</td></tr>

 <tr><th scope='row'>Alamat Siswa</th><td>\$s[alamat]</td></tr>

 <tr><th scope='row'>Tempat Lahir</th> <td>\$s[tempatlahir]</td></tr>

 <tr><th scope='row'>Tanggal Lahir</th> <td>\$s[tanggallahir]</td></tr>

</tbody>

</table>

</div>

<div class='col-md-5'>

 <table class='table tablecondensed table-bordered'>

<tbody>

 <tr><th width='120px' scope='row'>Jenis Kelamin</th> <td>\$s[jeniskelamin]</td></tr>

 <tr><th scope='row'>Agama</th> <td>\$s[agama]</td></tr>

 <tr><th scope='row'>Daerah Asal</th> <td>\$s[asalcalonsiswa]</td></tr>

 <tr><th scope='row'>Asal Sekolah</th> <td>\$s[asalsekolah]</td></tr>

 <tr><th scope='row'>Ijazah</th> <td>\$s[ijazah]</td></tr>

 <tr><th scope='row'>Nama Ortu</th> <td>\$s[namaortu]</td></tr>

 <tr><th scope='row'>Pekerjaan</th> <td>\$s[pekerjaan]</td></tr>

</tbody>

</table>

</div>

</form>

```
 </div>"; 
} 
?> 
Pengguna_guru 
\langle?php if ($ GET[act]=="){ ?>
       <div class="col-xs-12"> 
         <div class="box"> 
          <div class="box-header"> 
           <h3 class="box-title">Semua 
Data Guru </h3> 
           <?php 
if($_SESSION[level]!='kepala'){ ?> 
           <a class='pull-right btn btn-
primary btn-sm' 
href='index2.php?view=guru&act=tambah
guru'>Tambahkan Data Guru</a> 
          \langle?php } ?>
          </div><!-- /.box-header --> 
          <div class="table-responsive"> 
           <table id="example1" 
class="table"> 
            <thead> 
             <tr> 
             <th>No</th>
              <th>NIP</th> 
              <th>Nama Lengkap</th> 
              <th>Jenis Kelamin</th> 
             <th>No Telpon</th>
              <th>Agama</th> 
              <th>Jabatan</th> 
              <th>Mulai Kerja</th> 
                                                              <?php 
                                               if($_SESSION[level]!='kepala'){ ?> 
                                                             <th>Action</th>
                                                             <?phi} ?>
                                                            </tr>
                                                            </thead> 
                                                            <tbody> 
                                                           <?php 
                                                            $tampil = 
                                               mysql_query("SELECT * FROM rb_guru 
                                               ORDER BY nip DESC"); 
                                                           $no = 1;while($r=mysql_fetch_array($tampil)){ 
                                                            $tanggal = 
                                               tgl_indo($r[tgl_posting]); 
                                                           echo "<tr><td>$no</td>
                                                                 <td>$r[nip]</td> 
                                                                 <td>$r[nama]</td> 
                                                                 <td>$r[jk]</td> 
                                                                <td>$r[telpon]</td>
                                                                 <td>$r[agama]</td> 
                                                                 <td>$r[jabatan]</td> 
                                               <td>$r[tglmulaikerjadisekolah]</td>"; 
                                               if($_SESSION[level]!='kepala'){ 
                                                              echo "<td><center> 
                                                                  <a class='btn btn-info 
                                               btn-xs' title='Lihat Detail' 
                                               href='?view=guru&act=detailguru&id=$r[n
                                               ip]'><span class='glyphicon glyphicon-
                                               search'></span></a>
```
 <a class='btn btnsuccess btn-xs' title='Edit Data' href='?view=guru&act=editguru&id=\$r[nip ]'><span class='glyphicon glyphiconedit'></span></a>

 <a class='btn btn-danger btn-xs' title='Delete Data' href='?view=guru&hapus=\$r[nip]'><span class='glyphicon glyphiconremove'></span></a>

</center></td>";

}

echo "</tr>";

\$no++;

}

if (isset(\$\_GET[hapus])){

 mysql\_query("DELETE FROM rb\_guru where nip='\$\_GET[hapus]'");

 echo "<script>document.location='index2.php? view=guru';</script>";

# }

?>

</tbody>

</table>

</div><!-- /.box-body -->

</div><!-- /.box -->

</div>

<?php

}elseif(\$\_GET[act]=='tambahguru'){

if (isset(\$\_POST[tambah])){

\$dir\_gambar = 'foto\_pegawai/';

 \$filename = basename(\$\_FILES['h']['name']);

\$uploadfile = \$dir\_gambar . \$filename;

if (\$filename != ''){

if

(move\_uploaded\_file(\$\_FILES['h']['tmp\_na me'], \$uploadfile)) {

mysql\_query("INSERT INTO rb\_guru VALUES ('\$\_POST[a]','\$\_POST[b]','\$\_POST[c]','\$\_P OST[d]','\$\_POST[e]','\$\_POST[f]','\$\_POST[g] ',

'\$filename','\$\_POST[i]','\$\_POST[j]','\$\_POS T[k]','\$\_POST[l]','\$\_POST[m]','\$\_POST[n]',' \$\_POST[o]')");

 echo "<script>document.location='index2.php? view=guru';</script>";

}else{

 echo "<script>window.alert('Gagal Tambahkan Data Guru.');

window.location='index2.php?view=guru' </script>";

}

}else{

 mysql\_query("INSERT INTO rb\_guru VALUES ('\$\_POST[a]','\$\_POST[b]','\$\_POST[c]','\$\_P OST[d]','\$\_POST[e]','\$\_POST[f]','\$\_POST[g] ',

'','\$\_POST[i]','\$\_POST[j]','\$\_POST[k]','\$\_PO ST[l]','\$\_POST[m]','\$\_POST[n]','\$\_POST[o]' )");

### echo

"<script>document.location='index2.php? view=guru';</script>";

# } }

echo "<div class='col-md-12'>

<div class='box box-info'>

 <div class='box-header withborder'>

 <h3 class='box-title'>Tambah Data Guru Baru</h3>

</div>

<div class='box-body'>

 <form method='POST' class='formhorizontal' action='' enctype='multipart/form-data'>

<div class='col-md-6'>

 <table class='table tablecondensed table-bordered'>

### <tbody>

 <tr><th width='120px' scope='row'>Nip</th> <td><input type='text' class='form-control' name='a'> </td></tr>

#### <tr><th

scope='row'>Password</th> <td><input type='text' class='form-control' name='b'></td></tr>

 <tr><th scope='row'>Nama Lengkap</th>
<td><input type='text' class='form-control' name='c'></td></tr>

 <tr><th scope='row'>Alamat</th> <td><input type='text' class='form-control' name='d'></td></tr>

 <tr><th scope='row'>Tempat Lahir</th>
<td><input type='text' class='form-control' name='e'></td></tr>

 <tr><th scope='row'>Tanggal Lahir</th>
<td><input type='text' class='form-control' name='f'></td></tr>

 <tr><th width='120px' scope='row'>Jenis Kelamin</th> <td>

 <input type='radio' name='g' class='flat-red' value='Laki-laki'> Laki-laki

 <input type='radio' name='g' class='flat-red' value='Perempuan'> Perempuan

# $<$ /td> $<$ /tr>

 <tr><th scope='row'>Upload Foto</th> <td><div style='position:relative;''>

<a class='btn btn-primary' href='javascript:;'>

Cari Foto Anda..."; ?>

<input type='file' class='files' name='h' onchange='\$("#upload-fileinfo").html(\$(this).val());'>

<?php echo "</a> <span style='width:155px' class='label label-info' id='upload-file-info'></span>

</div>

</td></tr> </tbody> </table>

## </div>

<div class='col-md-6'>

 <table class='table tablecondensed table-bordered'>

#### <tbody>

 <tr><th width='120px' scope='row'>No Telpon</th> <td><input type='text' class='form-control' name='i'></td></tr>

#### <tr><th

scope='row'>Agama</th> <td><input type='text' class='form-control' name='j'></td></tr>

# <tr><th

scope='row'>Jabatan</th> <td><input type='text' class='form-control' name='k'></td></tr>

 <tr><th scope='row'>Ijazah / Tahun</th>
<td><input type='text' class='form-control' name='l'></td></tr>

#### <tr><th

scope='row'>Golongan</th> <td><input type='text' class='form-control' name='m'></td></tr>

 <tr><th scope='row'>Tgl Pegawai</th>
<td><input type='text' class='form-control' name='n'></td></tr>

 <tr><th scope='row'>Tgl Kerja</th>
<td><input type='text' class='form-control' name='o'></td></tr>

- </tbody>
- </table>

</div>

</div>

<div class='box-footer'>

 <button type='submit' name='tambah' class='btn btninfo'>Tambahkan</button>

 <a href='index2.php?view=guru'><button class='btn btn-default pullright'>Cancel</button></a>

</div>

</form>

</div>";

}elseif(\$\_GET[act]=='editguru'){

if (isset(\$\_POST[update])){

\$dir\_gambar = 'foto\_pegawai/';

 \$filename = basename(\$\_FILES['h']['name']);

\$uploadfile = \$dir\_gambar . \$filename;

if (\$filename  $!=$  "){

```
 if
```
(move\_uploaded\_file(\$\_FILES['h']['tmp\_na me'], \$uploadfile)) {

mysql\_query("UPDATE rb\_guru SET

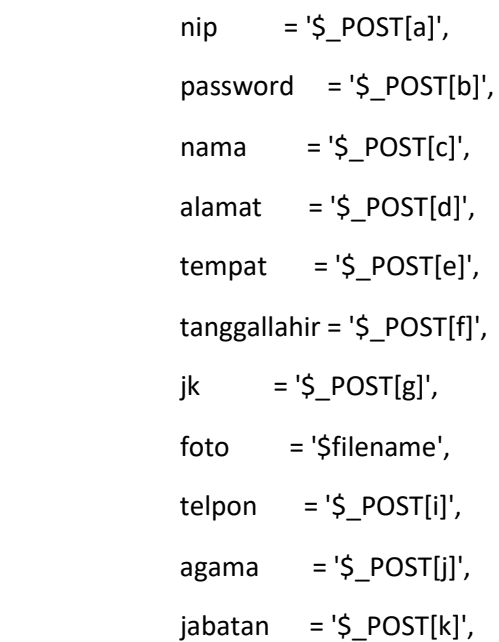

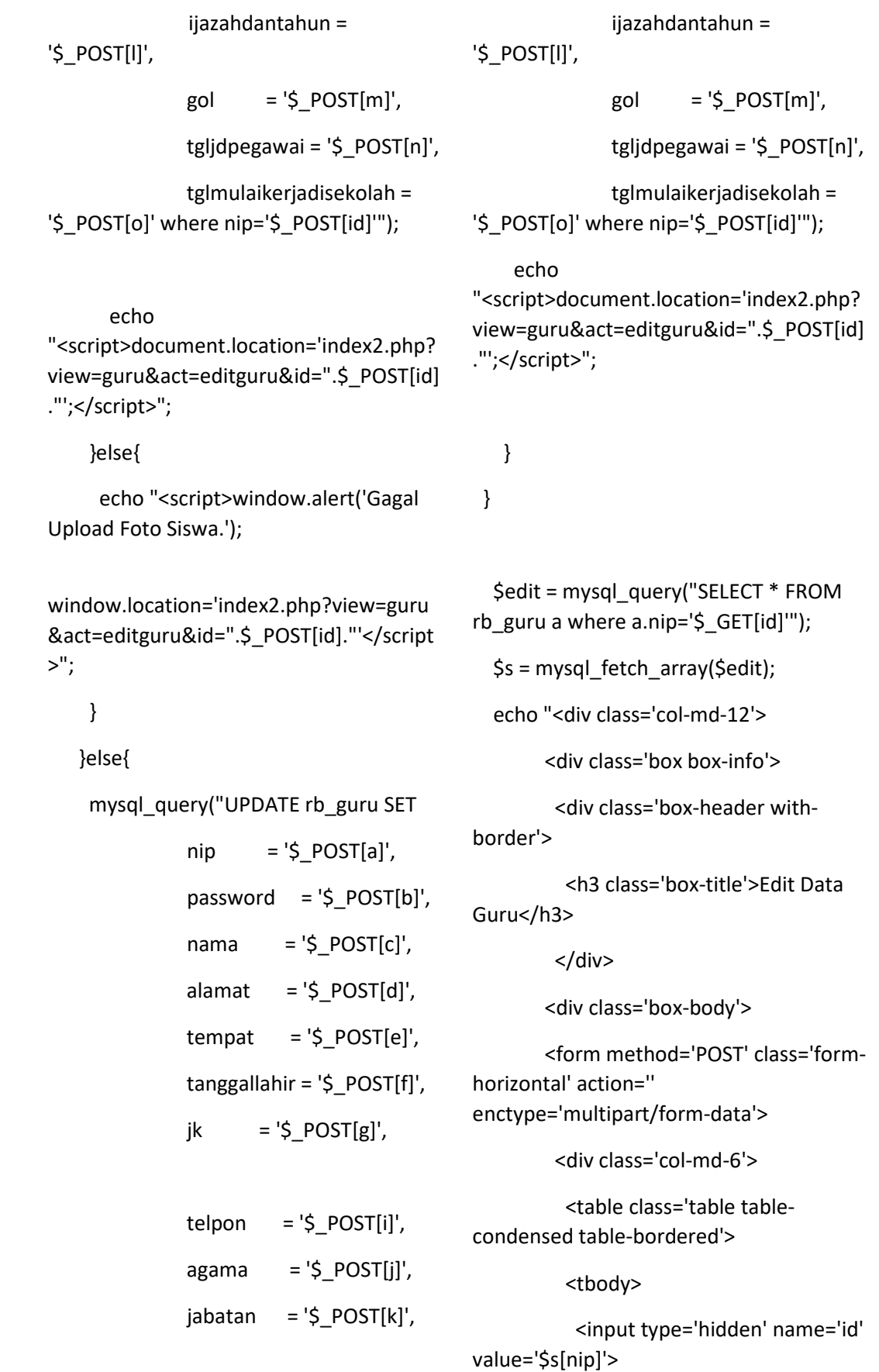

```
 <tr><th style='background-
color:#E7EAEC' width='160px' 
rowspan='9'>";
```
#### if (trim(\$s[foto])==''){

echo "<img class='imgthumbnail' style='width:155px' src='foto\_siswa/no-image.jpg'>";

# }else{

echo "<img class='imgthumbnail' style='width:155px' src='foto\_pegawai/\$s[foto]'>";

}

# echo "</th>

### $<$ /tr $>$

 <tr><th width='120px' scope='row'>Nip</th> <td><input type='text' class='form-control' name='a' value='\$s[nip]'> </td></tr>

#### <tr><th

scope='row'>Password</th> <td><input type='text' class='form-control' name='b' value='\$s[password]'></td></tr>

 <tr><th scope='row'>Nama Lengkap</th>
std><input type='text' class='form-control' name='c' value='\$s[nama]'></td></tr>

# <tr><th

scope='row'>Alamat</th> <td><input type='text' class='form-control' name='d' value='\$s[alamat]'></td></tr>

 <tr><th scope='row'>Tempat Lahir</th>
<td><input type='text' class='form-control' name='e' value='\$s[tempat]'></td></tr>

 <tr><th scope='row'>Tanggal Lahir</th>
<td><input type='text' class='form-control' name='f' value='\$s[tanggallahir]'></td></tr>

 <tr><th width='120px' scope='row'>Jenis Kelamin</th> <td>";

### if (\$s[jk]=='Laki-laki'){

echo "<input type='radio' name='g' class='flat-red' value='Laki-laki' checked> Laki-laki

 <input type='radio' name='g' class='flat-red' value='Perempuan'> Perempuan";

}else{

echo "<input type='radio' name='g' class='flat-red' value='Laki-laki'> Laki-laki

 <input type='radio' name='g' class='flat-red' value='Perempuan' checked> Perempuan";

#### }

echo "</td></tr>

 <tr><th scope='row'>Ganti Foto</th> <td><div style='position:relative;''>

<a class='btn btn-primary' href='javascript:;'>

Cari Foto Anda..."; ?>

<input type='file' class='files' name='h' onchange='\$("#upload-fileinfo").html(\$(this).val());'>

<?php echo "</a> <span style='width:155px' class='label label-info' id='upload-file-info'></span>

</div>

</td></tr>

</tbody>

</table>

</div>

<div class='col-md-6'>

 <table class='table tablecondensed table-bordered'>

#### <tbody>

 <tr><th width='120px' scope='row'>No Telpon</th> <td><input type='text' class='form-control' name='i' value='\$s[telpon]'></td></tr>

# <tr><th

scope='row'>Agama</th> <td><input type='text' class='form-control' name='j' value='\$s[agama]'></td></tr>

#### <tr><th

scope='row'>Jabatan</th> <td><input type='text' class='form-control' name='k' value='\$s[jabatan]'></td></tr>

 <tr><th scope='row'>Ijazah / Tahun</th>
<td><input type='text' class='form-control' name='l' value='\$s[ijazahdantahun]'></td></tr>

#### <tr><th

scope='row'>Golongan</th> <td><input type='text' class='form-control' name='m' value='\$s[gol]'></td></tr>

 <tr><th scope='row'>Tgl Pegawai</th>
std><input type='text' class='form-control' name='n' value='\$s[tgljdpegawai]'></td></tr>

 <tr><th scope='row'>Tgl Kerja</th>
<td><input type='text' class='form-control' name='o' value='\$s[tglmulaikerjadisekolah]'></td>< /tr>

</table>

</div>

</div>

<div class='box-footer'>

 <button type='submit' name='update' class='btn btninfo'>Update</button>

 <a href='index2.php?view=guru'><button class='btn btn-default pullright'>Cancel</button></a>

</div>

</form>

</div>";

}elseif(\$\_GET[act]=='detailguru'){

 \$detail = mysql\_query("SELECT \* FROM rb guru a where a.nip='\$ GET[id]'");

\$s = mysql\_fetch\_array(\$detail);

echo "<div class='col-md-12'>

<div class='box box-info'>

<div class='box-header with-

border'>

 <h3 class='box-title'>Detail Data Guru</h3>

</div>

<div class='box-body'>

 <form method='POST' class='formhorizontal' action='' enctype='multipart/form-data'>

<div class='col-md-6'>

 <table class='table tablecondensed table-bordered'>

<tbody>

</tbody>

 <input type='hidden' name='id' value='\$s[nip]'>

 <tr><th style='backgroundcolor:#E7EAEC' width='160px' rowspan='9'>";

## if (trim(\$s[foto])==''){

echo "<img class='imgthumbnail' style='width:155px' src='foto\_siswa/no-image.jpg'>";

#### }else{

echo "<img class='imgthumbnail' style='width:155px' src='foto\_pegawai/\$s[foto]'>";

# }

 echo "<a href='index2.php?view=guru&act=editgur u&id=\$ GET[id]' class='btn btn-success btn-block'>Edit Profile</a>

 $<$ /th $>$ 

 $<$ /tr>

 <tr><th width='120px' scope='row'>Nip</th> <td>\$s[nip]</td></tr>

 <tr><th scope='row'>Password</th> <td>\$s[password]</td></tr>

 <tr><th scope='row'>Nama Lengkap</th> <td>\$s[nama]</td></tr>

 <tr><th scope='row'>Alamat</th> <td>\$s[alamat]</td></tr>

 <tr><th scope='row'>Tempat Lahir</th> <td>\$s[tempat]</td></tr> <tr><th scope='row'>Tanggal Lahir</th> <td>\$s[tanggallahir]</td></tr>

 <tr><th scope='row'>Jenis Kelamin</th> <td>\$s[jk]</td></tr>

</tbody>

</table>

</div>

<div class='col-md-6'>

 <table class='table tablecondensed table-bordered'>

# <tbody>

 <tr><th width='120px' scope='row'>No Telpon</th> <td>\$s[telpon]</td></tr>

 <tr><th scope='row'>Agama</th> <td>\$s[agama]</td></tr>

 <tr><th scope='row'>Jabatan</th> <td>\$s[jabatan]</td></tr>

 <tr><th scope='row'>Ijazah / Tahun</th> <td>\$s[ijazahdantahun]</td></tr>

 <tr><th scope='row'>Golongan</th> <td>\$s[gol]</td></tr>

 <tr><th scope='row'>Tgl Pegawai</th> <td>\$s[tgljdpegawai]</td></tr>

 <tr><th scope='row'>Tgl Kerja</th> <td>\$s[tglmulaikerjadisekolah]</td></tr>

> </tbody> </table> </div>

</div>

```
 </form>
```
</div>";

} ?>

# <?php

 \$tampil = mysql\_query("SELECT \* FROM rb\_users where level='superuser' ORDER BY id\_user DESC");

 $$no = 1;$ 

## **Pengguna\_admin.php**

<?php if (\$\_GET[act]==''){ ?>

<div class="col-xs-12">

<div class="box">

<div class="box-header">

<h3 class="box-title">Data

```
Administrator </h3>
```
 <a class='pull-right btn btnprimary btn-sm' href='index2.php?view=admin&act=tamba h'>Tambahkan Data Admin</a>

</div><!-- /.box-header -->

<div class="table-responsive">

 <table id="example1" class="table">

<thead>

<tr>

 <th style='width:40px'>No</th>

<th>NIP</th>

<th>Nama Lengkap</th>

<th>Level</th>

 <th style='width:70px'>Action</th>

 $\langle$ /tr $\rangle$ 

</thead>

<tbody>

while(\$r=mysql\_fetch\_array(\$tampil)){

echo "<tr><td>Sno</td>

<td>\$r[username]</td>

<td>\$r[nama\_lengkap]</td>

<td>\$r[level]</td>

<td><center>

 <a class='btn btnsuccess btn-xs' title='Edit Data' href='?view=admin&act=edit&id=\$r[id\_us er]'><span class='glyphicon glyphiconedit'></span></a>

<a class='btn btn-danger

btn-xs' title='Delete Data' href='?view=admin&hapus=\$r[id\_user]'>< span class='glyphicon glyphiconremove'></span></a>

</center></td>";

echo "</tr>":

 $$no++$ 

}

if (isset(\$\_GET[hapus])){

 mysql\_query("DELETE FROM rb\_users where id\_user='\$\_GET[hapus]'");

 echo "<script>document.location='index2.php? view=admin';</script>";

}

```
 ?>
```

```
 </tbody> 
    </table> 
   </div><!-- /.box-body --> 
 </div><!-- /.box -->
 </div>
```
<?php

}elseif(\$\_GET[act]=='edit'){

if (isset(\$\_POST[update])){

 $$pass = md5(S, POST[b]);$ 

if (trim(\$\_POST[b])==''){

mysql\_query("UPDATE rb\_users SET username = '\$\_POST[a]',

```
 nama_lengkap = 
'$ POST[c]' where id user='$ POST[id]'");
```
}else{

 mysql\_query("UPDATE rb\_users SET username = '\$\_POST[a]',

password =

'\$passs',

 nama\_lengkap = '\$ POST[c]' where id user='\$ POST[id]'");

}

 echo "<script>document.location='index2.php? view=wakilkepala';</script>";

# }

 \$edit = mysql\_query("SELECT \* FROM rb\_users a where a.id\_user='\$\_GET[id]'");

\$s = mysql\_fetch\_array(\$edit);

echo "<div class='col-md-12'>

<div class='box box-info'>

border'> <h3 class='box-title'>Edit Data Administrator</h3> </div> <div class='box-body'> <form method='POST' class='formhorizontal' action='' enctype='multipart/form-data'> <div class='col-md-12'>

<div class='box-header with-

 <table class='table tablecondensed table-bordered'>

<tbody>

 <input type='hidden' name='id' value='\$s[id\_user]'>

 <tr><th width='120px' scope='row'>Username</th> <td><input type='text' class='form-control' name='a' value='\$s[username]'> </td></tr>

#### <tr><th

scope='row'>Password</th> <td><input type='text' class='form-control' name='b' placeholder='Kosongkan saja Jika Password tidak diganti,...'></td></tr>

 <tr><th scope='row'>Nama Lengkap</th>
<td><input type='text' class='form-control' name='c' value='\$s[nama\_lengkap]'></td></tr>

</tbody>

</table>

</div>

</div>

<div class='box-footer'>

 <button type='submit' name='update' class='btn btninfo'>Update</button>

#### <a

href='index2.php?view=guru'><button class='btn btn-default pullright'>Cancel</button></a>

</div>

# </form>

</div>";

}elseif(\$\_GET[act]=='tambah'){

if (isset(\$\_POST[tambah])){

 $$pass = md5( $$POST[b]$ );$ 

mysql\_query("INSERT INTO rb\_users VALUES('','\$\_POST[a]','\$passs','\$\_POST[c]', 'superuser')");

 echo "<script>document.location='index2.php? view=admin';</script>";

#### }

echo "<div class='col-md-12'>

<div class='box box-info'>

 <div class='box-header withborder'>

 <h3 class='box-title'>Tambah Data Administrator</h3>

</div>

<div class='box-body'>

 <form method='POST' class='formhorizontal' action=''

enctype='multipart/form-data'>

<div class='col-md-12'>

 <table class='table tablecondensed table-bordered'>

 <input type='hidden' name='id' value='\$s[id\_user]'>

 <tr><th width='120px' scope='row'>Username</th> <td><input type='text' class='form-control' name='a'> </td></tr>

 <tr><th scope='row'>Password</th> <td><input type='text' class='form-control' name='b'></td></tr>

 <tr><th scope='row'>Nama Lengkap</th>
<td><input type='text' class='form-control' name='c'></td></tr>

</tbody>

</table>

</div>

</div>

<div class='box-footer'>

 <button type='submit' name='tambah' class='btn btninfo'>Tambahkan</button>

 <a href='index2.php?view=guru'><button class='btn btn-default pullright'>Cancel</button></a>

> </div> </form> </div>";

?>

}

**pengguna\_wakilkepala.php**  <?php if (\$\_GET[act]==''){ ?> <div class="col-xs-12">

<tbody>

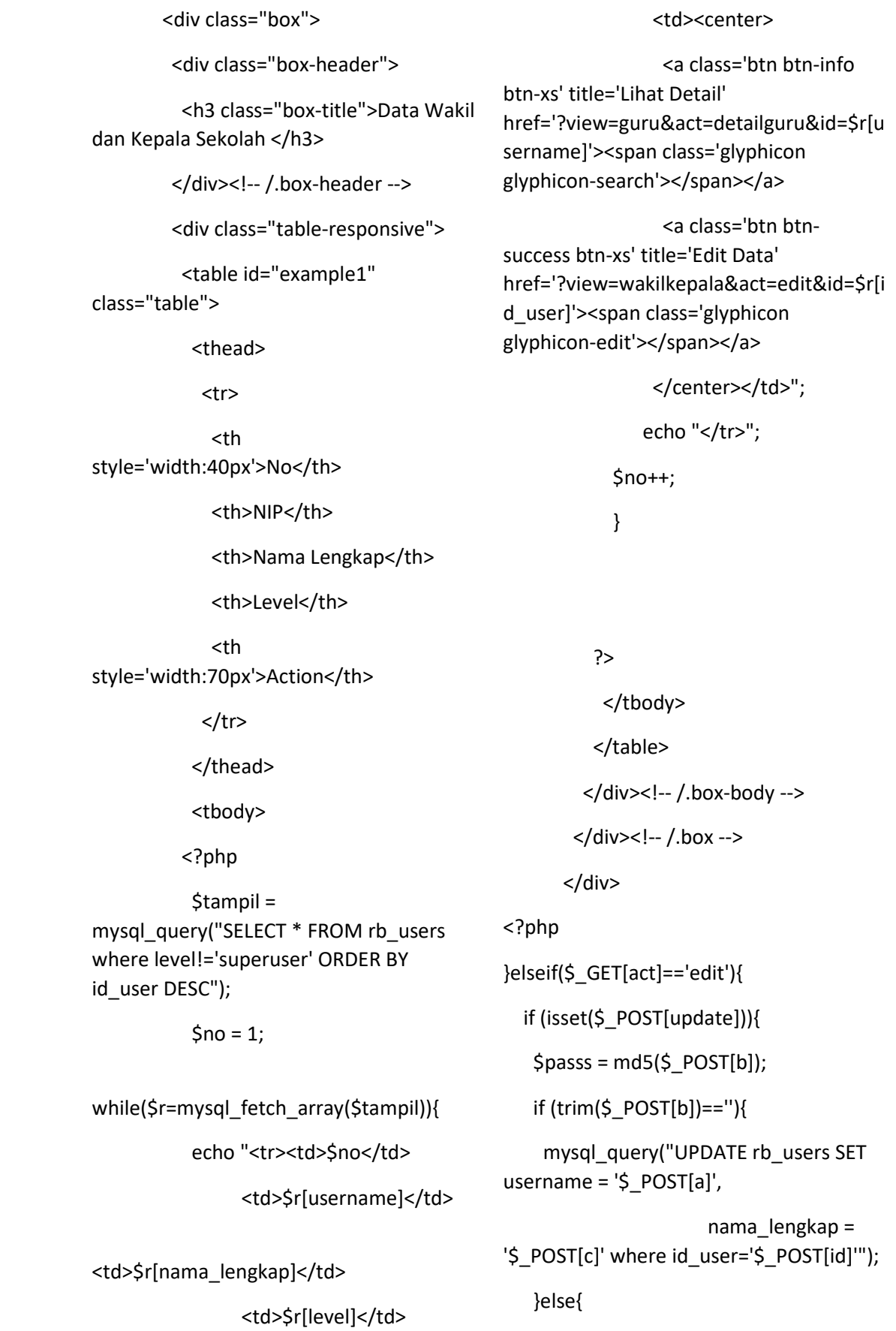

```
 mysql_query("UPDATE rb_users SET 
username = '$_POST[a]',
```
password =

'\$passs',

 nama\_lengkap = '\$ POST[c]' where id user='\$ POST[id]'");

# }

 echo "<script>document.location='index2.php? view=wakilkepala';</script>";

# }

 \$edit = mysql\_query("SELECT \* FROM rb users a where a.id user='\$  $GET[id]'''$ );

 $$s = my\$  fetch array( $$edit$ );

echo "<div class='col-md-12'>

<div class='box box-info'>

 <div class='box-header withborder'>

 <h3 class='box-title'>Edit Data Login Wakil atau Kepala Sekolah</h3>

</div>

<div class='box-body'>

 <form method='POST' class='formhorizontal' action='' enctype='multipart/form-data'>

<div class='col-md-12'>

 <table class='table tablecondensed table-bordered'>

<tbody>

 <input type='hidden' name='id\_user' value='\$s[id\_user]'>

 <tr><th width='120px' scope='row'>Username</th> <td><input type='text' class='form-control' name='a' value='\$s[username]'> </td></tr>

#### <tr><th

scope='row'>Password</th> <td><input type='text' class='form-control' name='b' placeholder='Kosongkan saja Jika Password tidak diganti,...'></td></tr>

 <tr><th scope='row'>Nama Lengkap</th>
<td><input type='text' class='form-control' name='c' value='\$s[nama\_lengkap]'></td></tr>

</tbody>

</table>

</div>

</div>

<div class='box-footer'>

 <button type='submit' name='update' class='btn btninfo'>Update</button>

 <a href='index2.php?view=guru'><button class='btn btn-default pullright'>Cancel</button></a>

</div>

</form>

</div>";

}elseif(\$\_GET[act]=='detailguru'){

 \$detail = mysql\_query("SELECT \* FROM rb\_guru a where a.nip='\$\_GET[id]'");

\$s = mysql\_fetch\_array(\$detail);

echo "<div class='col-md-12'>

<div class='box box-info'>

 <div class='box-header withborder'>

 <h3 class='box-title'>Detail Data Guru</h3>

</div>

<div class='box-body'>

 <form method='POST' class='formhorizontal' action='' enctype='multipart/form-data'>

<div class='col-md-6'>

 <table class='table tablecondensed table-bordered'>

<tbody>

 <input type='hidden' name='id' value='\$s[nip]'>

 <tr><th style='backgroundcolor:#E7EAEC' width='160px' rowspan='9'>";

if (trim(\$s[foto])==''){

echo "<img class='imgthumbnail' style='width:155px' src='foto\_siswa/no-image.jpg'>";

}else{

echo "<img class='imgthumbnail' style='width:155px' src='foto\_pegawai/\$s[foto]'>";

# }

 echo "<a href='index2.php?view=guru&act=editgur u&id=\$\_GET[id]' class='btn btn-success btn-block'>Edit Profile</a>

 $<$ /th $>$ 

# $\langle$ tr>

 <tr><th width='120px' scope='row'>Nip</th> <td>\$s[nip]</td></tr>

 <tr><th scope='row'>Password</th> <td>\$s[password]</td></tr>

 <tr><th scope='row'>Nama Lengkap</th> <td>\$s[nama]</td></tr>

 <tr><th scope='row'>Alamat</th> <td>\$s[alamat]</td></tr>

 <tr><th scope='row'>Tempat Lahir</th> <td>\$s[tempat]</td></tr>

 <tr><th scope='row'>Tanggal Lahir</th> <td>\$s[tanggallahir]</td></tr>

 <tr><th scope='row'>Jenis Kelamin</th> <td>\$s[jk]</td></tr>

</tbody>

</table>

</div>

<div class='col-md-6'>

 <table class='table tablecondensed table-bordered'>

<tbody>

 <tr><th width='120px' scope='row'>No Telpon</th> <td>\$s[telpon]</td></tr>

 <tr><th scope='row'>Agama</th> <td>\$s[agama]</td></tr>

 <tr><th scope='row'>Jabatan</th> <td>\$s[jabatan]</td></tr>

 <tr><th scope='row'>Ijazah / Tahun</th> <td>\$s[ijazahdantahun]</td></tr>

 <tr><th scope='row'>Golongan</th> <td>\$s[gol]</td></tr>

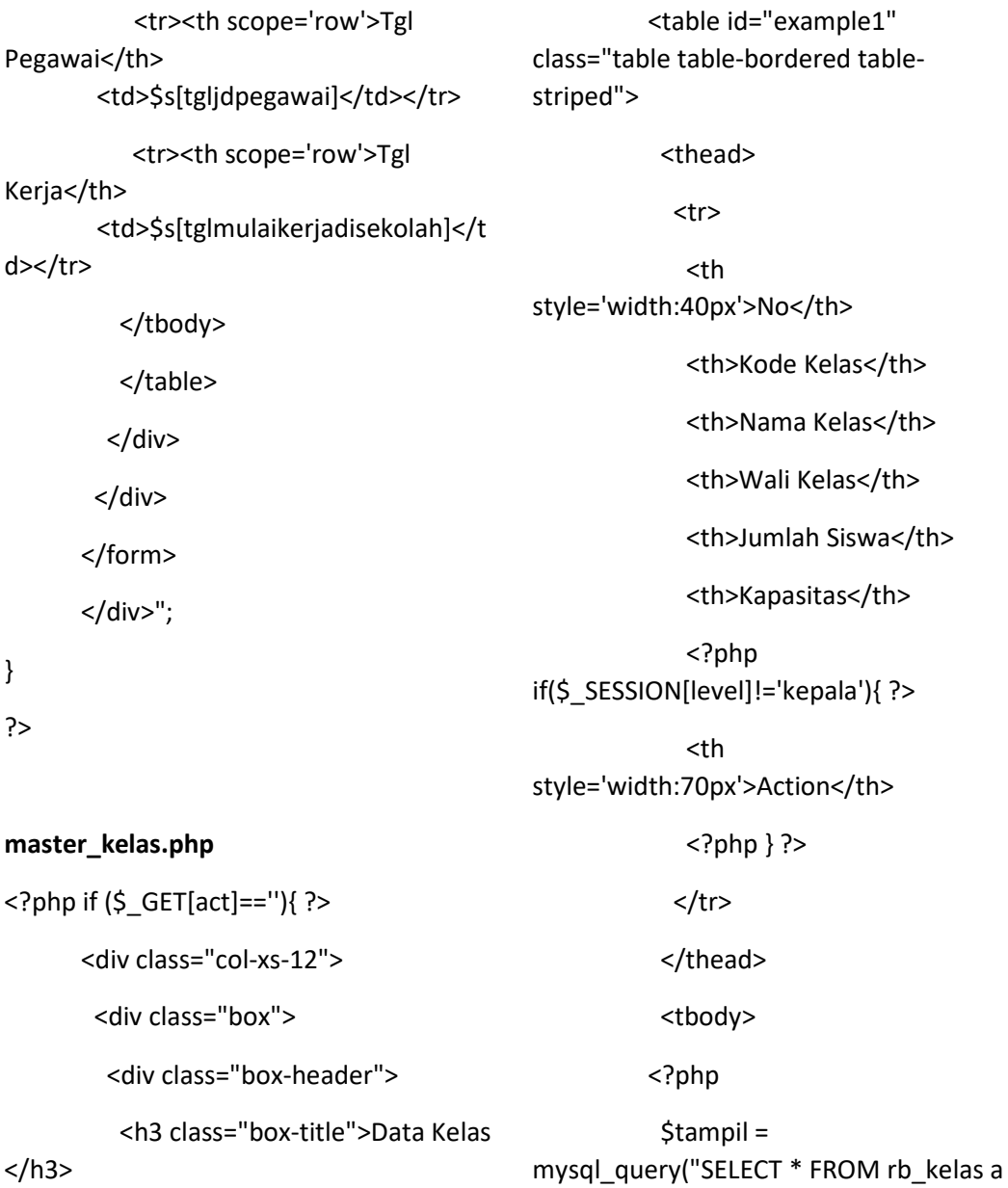

 <?php if(\$\_SESSION[level]!='kepala'){ ?>

 <a class='pull-right btn btnprimary btn-sm' href='index2.php?view=kelas&act=tamba h'>Tambahkan Data</a>

> <?php } ?> </div><!-- /.box-header -->

<div class="box-body">

 $$no = 1;$ 

a.kodekelas DESC");

while(\$r=mysql\_fetch\_array(\$tampil)){

JOIN rb\_guru b ON a.nip=b.nip ORDER BY

 \$hitung = mysql\_num\_rows(mysql\_query("SELECT \* FROM rb\_siswa where kodekelas='\$r[kodekelas]'"));

echo "<tr><td>\$no</td>

<td>\$r[kodekelas]</td>

```
<td>$r[kelas]</td>
```
<td>\$r[nama]</td>

<td>\$hitung Orang</td>

<td>\$r[jumlahsiswa]

Orang</td>";

if(\$\_SESSION[level]!='kepala'){

echo "<td><center>

 <a class='btn btnsuccess btn-xs' title='Edit Data' href='?view=kelas&act=edit&id=\$r[kodeke las]'><span class='glyphicon glyphiconedit'></span></a>

 <a class='btn btn-danger btn-xs' title='Delete Data' href='?view=kelas&hapus=\$r[kodekelas]'> <span class='glyphicon glyphiconremove'></span></a>

</center></td>";

}

echo "</tr>";

\$no++;

# }

if (isset(\$\_GET[hapus])){

 mysql\_query("DELETE FROM rb\_kelas where kodekelas='\$\_GET[hapus]'");

 echo "<script>document.location='index2.php? view=kelas';</script>";

}

?>

 </tbody> </table>

</div><!-- /.box-body -->

</div><!-- /.box -->

</div>

<?php

}elseif(\$\_GET[act]=='edit'){

if (isset(\$\_POST[update])){

 mysql\_query("UPDATE rb\_kelas SET kodekelas = '\$\_POST[a]',

 $nip = '$ \$ POST $[b]'$ ,

kelas = '\$\_POST[c]',

jumlahsiswa =

'\$ POST[d]' where kodekelas='\$ POST[id]"");

 echo "<script>document.location='index2.php? view=kelas';</script>";

}

 \$edit = mysql\_query("SELECT \* FROM rb\_kelas a JOIN rb\_guru b ON a.nip=b.nip where a.kodekelas='\$ GET[id]'");

\$s = mysql\_fetch\_array(\$edit);

echo "<div class='col-md-12'>

<div class='box box-info'>

 <div class='box-header withborder'>

```
 <h3 class='box-title'>Edit Data 
Kelas</h3>
```
</div>

<div class='box-body'>

 <form method='POST' class='formhorizontal' action='' enctype='multipart/form-data'>

<div class='col-md-12'>

 <table class='table tablecondensed table-bordered'>

#### <tbody>

 <input type='hidden' name='id' value='\$s[kodekelas]'>

 <tr><th width='120px' scope='row'>Kode Kelas</th> <td><input type='text' class='form-control' name='a' value='\$s[kodekelas]'> </td></tr>

 <tr><th scope='row'>Wali Kelas</th>
<td><select class='form-control' name='b'>

<option value='0' selected>- Pilih Wali Kelas -</option>";

\$wali = mysql\_query("SELECT \* FROM rb\_guru");

while( $\$a = my\$  fetch array( $\$wal$ )){

 $if (§a[nip] == §s[nip]){$ 

echo "<option value='\$a[nip]' selected>\$a[nama]</option>";

}else{

echo "<option value='\$a[nip]'>\$a[nama]</option>";

}

}

echo "</select></td></tr>

 <tr><th scope='row'>Nama Kelas</th>
<td><input type='text' class='form-control' name='c' value='\$s[kelas]'></td></tr>

 <tr><th scope='row'>Kapasitas</th> <td><input type='text' class='form-control' name='d' value='\$s[jumlahsiswa]'></td></tr>

</tbody>

</table>

</div>

</div>

<div class='box-footer'>

 <button type='submit' name='update' class='btn btninfo'>Update</button>

 <a href='index2.php?view=kelas'><button class='btn btn-default pullright'>Cancel</button></a>

</div>

</form>

</div>";

}elseif(\$\_GET[act]=='tambah'){

if (isset(\$\_POST[tambah])){

mysql\_query("INSERT INTO rb\_kelas VALUES('\$\_POST[a]','\$\_POST[b]','\$\_POST[ c]','\$\_POST[d]')");

 echo "<script>document.location='index2.php? view=kelas';</script>";

}

echo "<div class='col-md-12'>

<div class='box box-info'>

 <div class='box-header withborder'> <h3 class='box-title'>Tambah Data Kelas</h3> </div> <div class='box-body'> <form method='POST' class='formhorizontal' action='' enctype='multipart/form-data'> <div class='col-md-12'> <table class='table tablecondensed table-bordered'> <tbody> <tr><th width='120px' scope='row'>Kode Kelas</th> <td><input type='text' class='form-control' name='a'> </td></tr> <tr><th scope='row'>Wali Kelas</th> <td><select class='form-control' name='b'> <option value='0' selected>- Pilih Wali Kelas -</option>"; \$wali = mysql\_query("SELECT \* FROM rb\_guru"); while( $\sin = \frac{m}{s}$ ) fetch array( $\sin \frac{m}{s}$ ) echo "<option value='\$a[nip]'>\$a[nama]</option>"; } echo "</select></td></tr> <tr><th scope='row'>Nama Kelas</th>
<td><input type='text' class='form-control' name='c'></td></tr> <tr><th scope='row'>Kapasitas</th> <td><input type='text' class='form-control' name='d'></td></tr> </tbody> </table> </div> </div> <div class='box-footer'> <button type='submit' name='tambah' class='btn btninfo'>Tambahkan</button> <a href='index2.php?view=kelas'><button class='btn btn-default pullright'>Cancel</button></a> </div> </form> </div>"; } ?> **master\_matapelajaran.php**   $\langle$ ?php if (\$ GET[act]=="){ ?> <div class="col-xs-12"> <div class="box"> <div class="box-header"> <h3 class="box-title">Data Mata Pelajaran </h3>
<?php if(\$\_SESSION[level]!='kepala'){ ?> <a class='pull-right btn btnprimary btn-sm' href='index2.php?view=matapelajaran&ac t=tambah'>Tambahkan Data</a> <?php } ?> </div><!-- /.box-header --> <div class="table-responsive"> <table id="example1" class="table"> <thead> <tr> <th style='width:40px'>No</th> <th>Kode Mata Pelajaran</th> <th>Nama Mata Pelajaran</th> <th>Kelompok Mata Pelajaran</th> <?php if(\$ SESSION[level]!='kepala'){ ?> <th style='width:70px'>Action</th>  $\langle$ ?php } ?>  $<$ /tr> </thead> <tbody> <?php \$tampil =

mysql\_query("SELECT \* FROM rb\_mata\_pelajaran a JOIN rb\_kelompok\_mata\_pelajaran b On a.id\_kelompok\_mata\_pelajaran=b.id\_kelo mpok\_mata\_pelajaran ORDER BY kodepelajaran ASC");

 $\text{Sno} = 1$ :

while(\$r=mysql\_fetch\_array(\$tampil)){ echo "<tr><td>\$no</td>

<td>\$r[kodepelajaran]</td>

<td>\$r[namamatapelajaran]</td>

<td>\$r[nama\_kelompok\_mata\_pelajaran]  $\langle tds$ ";

if(\$\_SESSION[level]!='kepala'){

echo "<td><center>

 <a class='btn btnsuccess btn-xs' title='Edit Data' href='?view=matapelajaran&act=edit&id= \$r[kodepelajaran]'><span class='glyphicon glyphicon-edit'></span></a>

 <a class='btn btn-danger btn-xs' title='Delete Data' href='?view=matapelajaran&hapus=\$r[ko depelajaran]'><span class='glyphicon glyphicon-remove'></span></a>

</center></td>"; } echo "</tr>";

\$no++;

}

if (isset(\$\_GET[hapus])){

 mysql\_query("DELETE FROM rb\_mata\_pelajaran where kodepelajaran='\$\_GET[hapus]'");

# echo "<script>document.location='index2.php? view=matapelajaran';</script>";

}

#### ?>

 </tbody> </table> </div><!-- /.box-body --> </div><!-- /.box -->

</div>

<?php

#### }elseif(\$\_GET[act]=='edit'){

if (isset(\$\_POST[update])){

 mysql\_query("UPDATE rb\_mata\_pelajaran SET kodepelajaran = '\$\_POST[a]',

id kelompok mata pelajaran = '\$\_POST[c]',

namamatapelajaran = '\$ POST[b]' where kodepelajaran='\$\_POST[id]'");

## echo

"<script>document.location='index2.php? view=matapelajaran';</script>";

## }

 \$edit = mysql\_query("SELECT \* FROM rb\_mata\_pelajaran where kodepelajaran='\$\_GET[id]'");

\$s = mysql\_fetch\_array(\$edit);

echo "<div class='col-md-12'>

<div class='box box-info'>

<div class='box-header with-

border'>

 <h3 class='box-title'>Edit Data Mata Pelajaran</h3>

</div>

<div class='box-body'>

 <form method='POST' class='formhorizontal' action='' enctype='multipart/form-data'>

<div class='col-md-12'>

 <table class='table tablecondensed table-bordered'>

<tbody>

 <input type='hidden' name='id' value='\$s[kodepelajaran]'>

 <tr><th width='120px' scope='row'>Kode Pelajaran</th> <td><input type='text' class='form-control' name='a' value='\$s[kodepelajaran]'> </td></tr>

 <tr><th scope='row'>Mata Pelajaran</th>
std>
<td>
xinput type='text' class='form-control' name='b' value='\$s[namamatapelajaran]'></td></tr >

 <tr><th width='120px' scope='row'>Kelompok</th> <td><select class='form-control' name='c'>

 <option value='0' selected>- Pilih Kelompok Mata Pelajaran - </option>";

 \$kelompok = mysql\_query("SELECT \* FROM rb\_kelompok\_mata\_pelajaran");

while $( $\xi a =$$ mysql\_fetch\_array(\$kelompok)){

if the state of the state of the state of the state of the state of the state of the state of the state of the (\$s[id\_kelompok\_mata\_pelajaran]==\$a[id \_kelompok\_mata\_pelajaran]){

echo "<option value='\$a[id\_kelompok\_mata\_pelajaran]' selected>\$a[nama\_kelompok\_mata\_pelaj aran]</option>";

}else{

echo "<option value='\$a[id\_kelompok\_mata\_pelajaran]'> \$a[nama\_kelompok\_mata\_pelajaran]</op tion>";

 } }

```
echo "</select>
```
</td></tr>

</tbody>

</table>

</div>

</div>

<div class='box-footer'>

 <button type='submit' name='update' class='btn btninfo'>Update</button>

<a

href='index2.php?view=matapelajaran'>< button class='btn btn-default pullright'>Cancel</button></a>

</div>

</form>

</div>";

}elseif(\$\_GET[act]=='tambah'){

if (isset(\$\_POST[tambah])){

 mysql\_query("INSERT INTO rb\_mata\_pelajaran VALUES('\$\_POST[a]','\$\_POST[c]','\$\_POST[ b]')");

 echo "<script>document.location='index2.php? view=matapelajaran';</script>";

}

echo "<div class='col-md-12'>

<div class='box box-info'>

 <div class='box-header withborder'>

 <h3 class='box-title'>Tambah Data Mata Pelajaran</h3>

</div>

<div class='box-body'>

 <form method='POST' class='formhorizontal' action='' enctype='multipart/form-data'>

<div class='col-md-12'>

 <table class='table tablecondensed table-bordered'>

<tbody>

 <tr><th width='120px' scope='row'>Kode Pelajaran</th> <td><input type='text' class='form-control' name='a'> </td></tr>

 <tr><th scope='row'>Mata Pelajaran</th>
<td><input type='text' class='form-control' name='b'></td></tr>

 <tr><th width='120px' scope='row'>Kelompok</th> <td><select class='form-control' name='c'>

 <option value='0' selected>- Pilih Kelompok Mata Pelajaran - </option>";

 \$kelompok = mysql\_query("SELECT \* FROM rb\_kelompok\_mata\_pelajaran"); while $$a =$ mysql\_fetch\_array(\$kelompok)){ echo "<option value='\$a[id\_kelompok\_mata\_pelajaran]'> \$a[nama\_kelompok\_mata\_pelajaran]</op tion>"; } echo "</select> </td></tr> </tbody> </tbody> </table> </div> </div> <div class='box-footer'> <button type='submit' name='tambah' class='btn btninfo'>Tambahkan</button> <a href='index2.php?view=matapelajaran'>< button class='btn btn-default pullright'>Cancel</button></a> </div> </form> </div>"; ?>

**master\_matapelajaran.php** 

}

<?php if (\$\_GET[act]==''){ ?>

 <div class="col-xs-12"> <div class="box"> <div class="box-header"> <h3 class="box-title">Data Mata Pelajaran </h3> <?php if(\$\_SESSION[level]!='kepala'){ ?> <a class='pull-right btn btnprimary btn-sm' href='index2.php?view=matapelajaran&ac t=tambah'>Tambahkan Data</a> <?php } ?> </div><!-- /.box-header --> <div class="table-responsive"> <table id="example1" class="table"> <thead> <tr> <th style='width:40px'>No</th> <th>Kode Mata Pelajaran</th> <th>Nama Mata Pelajaran</th> <th>Kelompok Mata Pelajaran</th> <?php if(\$\_SESSION[level]!='kepala'){ ?> <th style='width:70px'>Action</th> <?php } ?>  $<$ /tr> </thead> <tbody>

<?php

 \$tampil = mysql\_query("SELECT \* FROM rb\_mata\_pelajaran a JOIN rb\_kelompok\_mata\_pelajaran b On a.id\_kelompok\_mata\_pelajaran=b.id\_kelo mpok\_mata\_pelajaran ORDER BY kodepelajaran ASC");

if (isset(\$\_GET[hapus])){

 mysql\_query("DELETE FROM rb\_mata\_pelajaran where kodepelajaran='\$\_GET[hapus]'");

}

?>

</tbody>

</table>

 echo "<script>document.location='index2.php? view=matapelajaran';</script>";

 $$no = 1;$ 

while(\$r=mysql\_fetch\_array(\$tampil)){

echo "<tr><td>\$no</td>

<td>\$r[kodepelajaran]</td>

<td>\$r[namamatapelajaran]</td>

<td>\$r[nama\_kelompok\_mata\_pelajaran] </td>";

if(\$\_SESSION[level]!='kepala'){

echo "<td><center>

 <a class='btn btnsuccess btn-xs' title='Edit Data' href='?view=matapelajaran&act=edit&id= \$r[kodepelajaran]'><span class='glyphicon glyphicon-edit'></span></a>

 <a class='btn btn-danger btn-xs' title='Delete Data' href='?view=matapelajaran&hapus=\$r[ko depelajaran]'><span class='glyphicon glyphicon-remove'></span></a>

```
</center></td>";
 } 
          echo "</tr>";
        $no++; } 
                                 }
```
</div><!-- /.box --> </div> <?php }elseif(\$\_GET[act]=='edit'){

</div><!-- /.box-body -->

if (isset(\$\_POST[update])){

 mysql\_query("UPDATE rb\_mata\_pelajaran SET kodepelajaran = '\$\_POST[a]',

id kelompok mata pelajaran = '\$\_POST[c]',

namamatapelajaran = '\$  $POST[b]'$  where kodepelajaran='\$\_POST[id]'");

 echo "<script>document.location='index2.php? view=matapelajaran';</script>";

 \$edit = mysql\_query("SELECT \* FROM rb\_mata\_pelajaran where kodepelajaran='\$\_GET[id]'");

\$s = mysql\_fetch\_array(\$edit);

echo "<div class='col-md-12'>

<div class='box box-info'>

<div class='box-header with-

border'>

 <h3 class='box-title'>Edit Data Mata Pelajaran</h3>

</div>

<div class='box-body'>

 <form method='POST' class='formhorizontal' action='' enctype='multipart/form-data'>

<div class='col-md-12'>

 <table class='table tablecondensed table-bordered'>

#### <tbody>

 <input type='hidden' name='id' value='\$s[kodepelajaran]'>

 <tr><th width='120px' scope='row'>Kode Pelajaran</th> <td><input type='text' class='form-control' name='a' value='\$s[kodepelajaran]'> </td></tr>

 <tr><th scope='row'>Mata Pelajaran</th>
<td><input type='text' class='form-control' name='b' value='\$s[namamatapelajaran]'></td></tr >

 <tr><th width='120px' scope='row'>Kelompok</th> <td><select class='form-control' name='c'>

 <option value='0' selected>- Pilih Kelompok Mata Pelajaran - </option>";

 \$kelompok = mysql\_query("SELECT \* FROM rb\_kelompok\_mata\_pelajaran");

 while(\$a = mysql\_fetch\_array(\$kelompok)){

if the contract of the state of the state of the state of the state of the state of the state of the state of the state of the state of the state of the state of the state of the state of the state of the state of the stat

(\$s[id\_kelompok\_mata\_pelajaran]==\$a[id \_kelompok\_mata\_pelajaran]){

echo "<option

value='\$a[id\_kelompok\_mata\_pelajaran]' selected>\$a[nama\_kelompok\_mata\_pelaj aran]</option>";

#### }else{

echo "<option value='\$a[id\_kelompok\_mata\_pelajaran]'> \$a[nama\_kelompok\_mata\_pelajaran]</op tion>";

# } }

echo "</select>

 $<$ /td> $<$ /tr>

</tbody>

</table>

</div>

</div>

<div class='box-footer'>

 <button type='submit' name='update' class='btn btninfo'>Update</button>

# <a href='index2.php?view=matapelajaran'>< button class='btn btn-default pullright'>Cancel</button></a>

</div>

</form>

</div>";

}elseif(\$\_GET[act]=='tambah'){

 if (isset(\$\_POST[tambah])){ mysql\_query("INSERT INTO rb\_mata\_pelajaran VALUES('\$\_POST[a]','\$\_POST[c]','\$\_POST[ b]')"); echo "<script>document.location='index2.php? view=matapelajaran';</script>"; } echo "<div class='col-md-12'> <div class='box box-info'> <div class='box-header withborder'> <h3 class='box-title'>Tambah Data Mata Pelajaran</h3> </div> <div class='box-body'> <form method='POST' class='formhorizontal' action='' enctype='multipart/form-data'> <div class='col-md-12'> <table class='table tablecondensed table-bordered'> <tbody> <tr><th width='120px' scope='row'>Kode Pelajaran</th> <td><input type='text' class='form-control' name='a'> </td></tr> <tr><th scope='row'>Mata Pelajaran</th>
<td><input type='text' class='form-control' name='b'></td></tr> <tr><th width='120px' scope='row'>Kelompok</th> <td><select class='form-control' name='c'> <option value='0' selected>- Pilih Kelompok Mata Pelajaran - </option>"; \$kelompok = mysql\_query("SELECT \* FROM rb\_kelompok\_mata\_pelajaran"); while(\$a = mysql\_fetch\_array(\$kelompok)){ echo "<option value='\$a[id\_kelompok\_mata\_pelajaran]'> \$a[nama\_kelompok\_mata\_pelajaran]</op tion>"; } echo "</select> </td></tr> </tbody> </tbody> </table> </div> </div> <div class='box-footer'> <button type='submit' name='tambah' class='btn btninfo'>Tambahkan</button> <a href='index2.php?view=matapelajaran'>< button class='btn btn-default pullright'>Cancel</button></a> </div> </form> </div>"; } ?>

while(\$r=mysql\_fetch\_array(\$tampil)){

mysql\_num\_rows(mysql\_query("SELECT \*

echo "<tr><td>\$no</td>

\$hitung =

FROM rb\_siswa where kodekelas='\$r[kodekelas]'"));

**master\_jadwalpelajaran.php** 

 $\langle$ ?php if (\$ GET[act]==''){ ?> <div class="col-xs-12"> <div class="box"> <div class="box-header"> <h3 class="box-title">Data Jadwal Pelajaran </h3> </div><!-- /.box-header --> <div class="table-responsive"> <table id="example1" class="table"> <thead>

<tr>

 <th style='width:40px'>No</th>

<th>Kode Kelas</th>

<th>Nama Kelas</th>

<th>Jumlah Siswa</th>

 <th style='width:70px'>Action</th>

 $\langle$ /tr $\rangle$ 

</thead>

<tbody>

#### <?php

 \$tampil = mysql\_query("SELECT \* FROM rb\_kelas a JOIN rb\_guru b ON a.nip=b.nip ORDER BY

 $\text{Sno} = 1$ :

a.kodekelas DESC");

 <td>\$r[kodekelas]</td> <td>\$r[kelas]</td> <td>\$hitung Orang</td> <td><center> <a class='btn btn-info btn-xs' title='Lihat Jadwal' href='?view=jadwalpelajaran&act=detailja dwal&id=\$r[kodekelas]'><span

class='glyphicon glyphiconsearch'></span> Lihat Jadwal</a>

</center></td>";

echo "</tr>";

\$no++;

}

?>

</tbody>

</table>

</div><!-- /.box-body -->

</div><!-- /.box -->

</div>

<?php

}elseif(\$\_GET[act]=='detailjadwal'){

 $5k =$ mysql\_fetch\_array(mysql\_query("SELECT \* FROM rb\_kelas where kodekelas='\$ GET[id]'"));

 <div class="col-xs-12"> <div class="box-header"> <h3 class="box-title">Jadwal Pelajaran "<?php echo \$k[kelas]; ?>" if(\$\_SESSION[level]!='kepala'){ ?> rb\_mata\_pelajaran b ON a.kodepelajaran=b.kodepelajaran JOIN rb\_guru c ON a.nip=c.nip where kodekelas='\$\_GET[id]' AND a.semester='1' AND a.tahun\_akademik='\$tahun\_akademik' ORDER BY a.hari DESC");  $\text{Sno} = 1$ :

 <a class='pull-right btn btnprimary btn-sm' href='index2.php?view=jadwalpelajaran& act=tambah&id=<?php echo \$ GET[id]; ?>'>Tambahkan Jadwal Pelajaran</a>

#### $</mathphp  $}$ ?>$

<div class="box">

Semester 1</h3>

<?php

</div><!-- /.box-header -->

<div class="table-responsive">

<table class="table">

<tr>

 <th style='width:40px'>No</th>

<th>Kode Jadwal</th>

<th>Kode Pelajaran</th>

<th>Nama Pelajaran</th>

<th>Pengajar</th>

<th>Hari</th>

<th>Jam Mulai</th>

<th>Jam Selesai</th>

 $<$ /tr>

<?php

 \$tampil = mysql\_query("SELECT \* FROM rb\_jadwal\_pelajaran a

while(\$r=mysql\_fetch\_array(\$tampil)){

echo "<tr><td>\$no</td>

<td>\$r[kodejdwl]</td>

<td>\$r[kodepelajaran]</td>

<td>\$r[namamatapelajaran]</td>

<td>\$r[nama]</td>

<td>\$r[hari]</td>

<td>\$r[jam\_mulai]</td>

<td>\$r[jam\_selesai]</td>";

if(\$\_SESSION[level]!='kepala'){

 echo "<td style='width:70px !important'><center>";

 //<a class='btn btndanger btn-xs' title='Hapus Jadwal' href='index2.php?view=jadwalpelajaran& act=detailjadwal&id=\$\_GET[id]&hapus=\$r [kodejdwl]'><span class='glyphicon glyphicon-remove'></span></a>

echo"</center>

</td>";

?>

JOIN

 } echo "</tr>"; \$no++; } ?> </table> </div><!-- /.box-body --> </div> <div class="box"> <div class="box-header"> <h3 class="box-title">Jadwal Pelajaran "<?php echo \$k[kelas]; ?>" Semester 2</h3> </div><!-- /.box-header --> <div class="box-body"> <table class="table tablebordered table-striped"> <tr> <th style='width:40px'>No</th> <th>Kode Pelajaran</th> <th>Nama Pelajaran</th> <th>Pengajar</th> <th>Hari</th> <th>Jam Mulai</th> <th>Jam Selesai</th> JOIN rb\_mata\_pelajaran b ON a.kodepelajaran=b.kodepelajaran JOIN rb\_guru c ON a.nip=c.nip where kodekelas='\$\_GET[id]' AND a.semester='2' AND a.tahun\_akademik='\$tahun\_akademik' ORDER BY a.hari DESC");  $\text{Sno} = 1$ : while(\$r=mysql\_fetch\_array(\$tampil)){ echo "<tr><td>\$no</td> <td>\$r[kodepelajaran]</td> <td>\$r[namamatapelajaran]</td> <td>\$r[nama]</td> <td>\$r[hari]</td> <td>\$r[jam\_mulai]</td> <td>\$r[jam\_selesai]</td> <td style='width:70px !important'><center>"; // <a class='btn btndanger btn-xs' title='Hapus Jadwal' href='index2.php?view=jadwalpelajaran& act=detailjadwal&id=\$\_GET[id]&hapus=\$r [kodejdwl]'><span class='glyphicon glyphicon-trash'></span></a> //</center> echo"</td>";

 $<$ /tr>

<?php

 \$tampil = mysql\_query("SELECT \* FROM rb\_jadwal\_pelajaran a

 $$no++;$ 

echo "</tr>";

}

#### if (isset(\$\_GET[hapus])){

 mysql\_query("DELETE FROM rb\_jadwal\_pelajaran where kodejdwl='\$\_GET[hapus]'");

 echo "<script>document.location='index2.php? view=jadwalpelajaran&act=detailjadwal&i d=".\$\_GET[id]."';</script>";

}

?>

</table>

</div><!-- /.box-body -->

</div><!-- /.box -->

</div>

#### <?php

}elseif(\$\_GET[act]=='tambah'){

if (isset(\$\_POST[tambah])){

 mysql\_query("INSERT INTO rb\_jadwal\_pelajaran VALUES('','\$\_POST[a]','\$\_POST[b]','\$\_POST [c]','\$\_POST[d]','\$\_POST[e]','\$\_POST[f]','\$\_ POST[g]','\$tahun\_akademik',70)");

echo

"<script>document.location='index2.php? view=jadwalpelajaran&act=detailjadwal&i d=".\$\_POST[a]."';</script>";

## }

echo "<div class='col-md-12'>

<div class='box box-info'>

 <div class='box-header withborder'>

 <h3 class='box-title'>Tambah Data Jadwal Pelajaran Tahun Akademik "; echo \$tahun\_akademik;echo "</h3>

</div>

<div class='box-body'>

 <form method='POST' class='formhorizontal' action='' enctype='multipart/form-data'>

<div class='col-md-12'>

 <table class='table tablecondensed table-bordered'>

<tbody>

 <input type='hidden' name='a' value='\$\_GET[id]'>

 <tr><th style='width:120px' scope='row'>Mata Pelajaran</th> <td><select class='form-control' name='b'>

 <option value='0' selected>- Pilih Mata Pelajaran - </option>";

 \$mapel = mysql\_query("SELECT \* FROM rb\_mata\_pelajaran");

while $( $\xi a =$$ mysql\_fetch\_array(\$mapel)){

echo "<option value='\$a[kodepelajaran]'>\$a[kodepelajar an] - \$a[namamatapelajaran]</option>";

}

echo "</select>

</td></tr>

 <tr><th scope='row'>Hari</th> <td><select class='form-control' name='g'>

 <option value='0' selected>- Pilih Hari -</option>

 <option value='Senin'>Senin</option>

 <option value='Selasa'>Selasa</option>

 <option value='Rabu'>Rabu</option>

 <option value='Kamis'>Kamis</option>

 <option value='Jumat'>Jumat</option>

 <option value='Sabtu'>Sabtu</option>

</td></tr>

</tbody>

</table>

</div>

</div>

<div class='box-footer'>

 <button type='submit' name='tambah' class='btn btninfo'>Tambahkan</button>

 <a href='index2.php?view=kelas'><button class='btn btn-default pullright'>Cancel</button></a>

> </div> </form> </div>";

 <tr><th scope='row'>Pengajar</th> <td><select class='form-control' name='c'> <option value='0' selected>- Pilih Guru / Pengajar - </option>";  $$guru =$ mysql\_query("SELECT \* FROM rb\_guru"); while( $\sin$  = mysql\_fetch\_array(\$guru)){ echo "<option value='\$a[nip]'>\$a[nama]</option>";

}

echo "</select>

</td></tr>

 <tr><th scope='row'>Semester</th> <td><select class='form-control' name='d'>

 <option value='0' selected>- Pilih Semester - </option>

 <option value='1'>Semester 1</option>

 <option value='2'>Semester 2</option>

</td></tr>

 <tr><th scope='row'>Jam Mulai</th> <td><input type='text' class='form-control' name='e' placeholder='hh:ii:ss' value='07:15:00'></td></tr>

 <tr><th scope='row'>Jam Selesai</th><td><input type='text' class='form-control' name='f' placeholder='hh:ii:ss' value='13:45:00'></td></tr>

}

 $\langle$ ?php if (\$ GET[act]==''){ ?> <div class="col-xs-12"> <div class="box-header"> <h3 class="box-title">Data </div><!-- /.box-header --> <div class="table-responsive"> <table id="example1" style='width:40px'>No</th> <th>Kode Kelas</th> <th>Nama Kelas</th> <th>Jumlah Siswa</th> style='width:70px'>Action</th> mysql\_query("SELECT \* FROM rb\_kelas a JOIN rb\_guru b ON a.nip=b.nip ORDER BY \$hitung = mysql\_num\_rows(mysql\_query("SELECT \* FROM rb\_siswa where kodekelas='\$r[kodekelas]'")); echo "<tr><td>\$no</td> <td>\$r[kodekelas]</td> <td>\$r[kelas]</td> <td>\$hitung Orang</td> <td><center> <a class='btn btn-info btn-xs' title='Lihat Absensi' href='?view=absensiswa&act=detailabsen &id=\$r[kodekelas]'><span class='glyphicon glyphicon-search'></span> Lihat Absensi</a> </center></td>"; echo "</tr>"; \$no++; } ?> </tbody> </table> </div><!-- /.box-body --> </div><!-- /.box --> </div> <?php }elseif(\$\_GET[act]=='detailabsen'){  $$k =$ mysql\_fetch\_array(mysql\_query("SELECT \* FROM rb\_kelas where kodekelas='\$ GET[id]'")); ?>

<div class="col-xs-12">

while(\$r=mysql\_fetch\_array(\$tampil)){

?>

**absensi\_siswa.php** 

Absensi Siswa </h3>

class="table">

<div class="box">

<thead>

 $<$ tr $>$ 

<th

<th

 $\langle$ /tr $\rangle$ 

</thead>

<tbody>

\$tampil =

 $\text{Sno} = 1$ :

<?php

a.kodekelas DESC");

<div class="box">

<div class="box-header">

 <h3 class="box-title">Jadwal Pelajaran "<?php echo \$k[kelas]; ?>" Semester 1</h3>

</div><!-- /.box-header -->

<div class="table-responsive">

<table class="table">

<tr>

 <th style='width:40px'>No</th>

<th>Kode Pelajaran</th>

<th>Nama Pelajaran</th>

<th>Pengajar</th>

<th>Hari</th>

<th>Jam Mulai</th>

<th>Jam Selesai</th>

<th>Action</th>

 $<$ /tr>

<?php

 \$tampil = mysql\_query("SELECT \* FROM rb\_jadwal\_pelajaran a

JOIN

rb\_mata\_pelajaran b ON a.kodepelajaran=b.kodepelajaran

JOIN rb\_guru c

ON a.nip=c.nip where kodekelas='\$\_GET[id]' AND a.semester='1' ORDER BY a.hari DESC");

 $\text{Sno} = 1$ :

while(\$r=mysql\_fetch\_array(\$tampil)){

echo "<tr><td>\$no</td>

<td>\$r[kodepelajaran]</td>

<td>\$r[namamatapelajaran]</td>

<td>\$r[nama]</td>

<td>\$r[hari]</td>

<td>\$r[jam\_mulai]</td>

<td>\$r[jam\_selesai]</td>

<td style='width:70px

!important'><center>

<a class='btn btn-

success btn-xs' title='Tampil List Absensi' href='index2.php?view=absensiswa&act=t ampilabsen&id=\$\_GET[id]&kd=\$r[kodepel ajaran]'><span class='glyphicon glyphiconth'></span> Tampilkan Absensi</a>

> </center></td>"; echo "</tr>"; \$no++; } ?> </table> </div><!-- /.box-body -->

</div>

<div class="box">

<div class="box-header">

 <h3 class="box-title">Jadwal Pelajaran "<?php echo \$k[kelas]; ?>" Semester 2</h3>

</div><!-- /.box-header -->

<div class="table-responsive">

<table class="table">

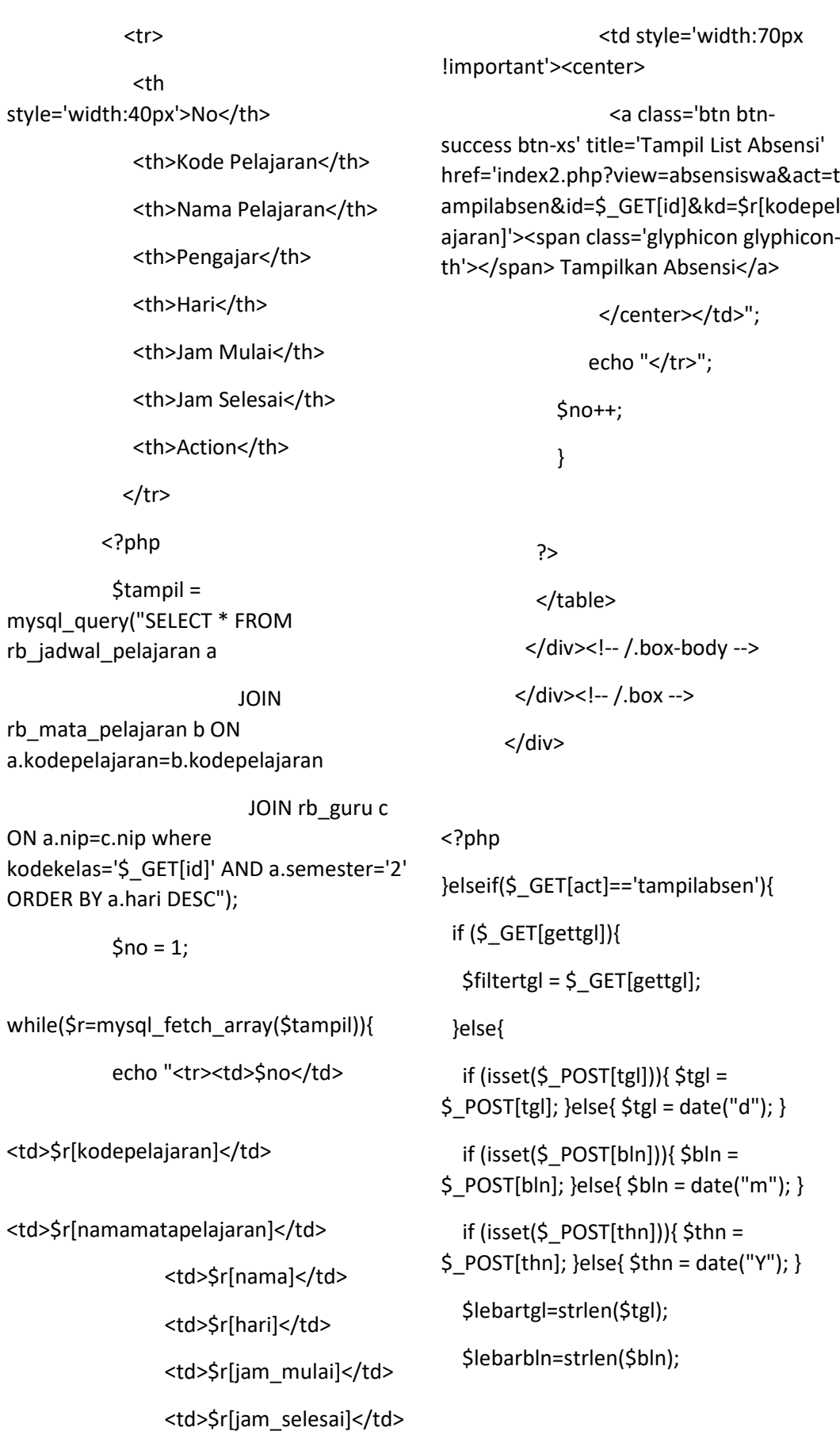

```
 switch($lebartgl){ 
  case 1: { $tglc="0".$tgl; break; } 
  case 2: { $tglc=$tgl; break; } 
 }
```

```
 switch($lebarbln){ 
  case 1: { $blnc="0".$bln; break; } 
  case 2: { $blnc=$bln; break; } 
 }
```
\$filtertgl = \$thn."-".\$blnc."-".\$tglc;

# }

 $\text{Sd} =$ mysql\_fetch\_array(mysql\_query("SELECT \* FROM rb\_kelas where kodekelas='\$\_GET[id]'"));

#### $$m =$

mysql\_fetch\_array(mysql\_query("SELECT \* FROM rb\_mata\_pelajaran where kodepelajaran='\$\_GET[kd]'"));

echo "<div class='col-md-12'>

<div class='box box-info'>

 <div class='box-header withborder'>

 <h3 class='box-title'>Data Absensi Siswa Pada : <b style='color:red'>".tgl\_indo("\$filtertgl")."< /b></h3>

</div>

<div class='box-body'>

<div class='col-md-12'>

 <table class='table tablecondensed table-hover'>

#### <tbody>

 <input type='hidden' name='id' value='\$s[kodekelas]'>

 <tr><th width='120px' scope='row'>Kode Kelas</th> <td>\$d[kodekelas]</td></tr>

 <tr><th scope='row'>Nama Kelas</th> <td>\$d[kelas]</td></tr>

 <tr><th scope='row'>Mata Pelajaran</th> <td>\$m[namamatapelajaran]</td></tr>

</tbody>

</table>

</div>

 <form action='index2.php?view=absensiswa&act =tampilabsen&id=\$\_GET[id]&kd=\$\_GET[k d]' method='POST' class='col-md-7 pullright' style='margin-bottom:5px'>

 <div class='col-xs-3'><select name='tgl' class='form-control'><option selected>- Tanggal -</option>";

for(\$n=1; \$n<=31; \$n++){

echo "<option value='\$n'>\$n</option>";

}

echo "</select></div> <div class='col-xs-4'><select name='bln' class='form-control'><option selected>- Bulan -</option>";

#### $5b$ lnn =

array('','Januari','Februari','Maret','April',' Mei','Juni','Juli','Agustus','September','Okt ober','November','Desember');

for(\$n=1; \$n<=12; \$n++){

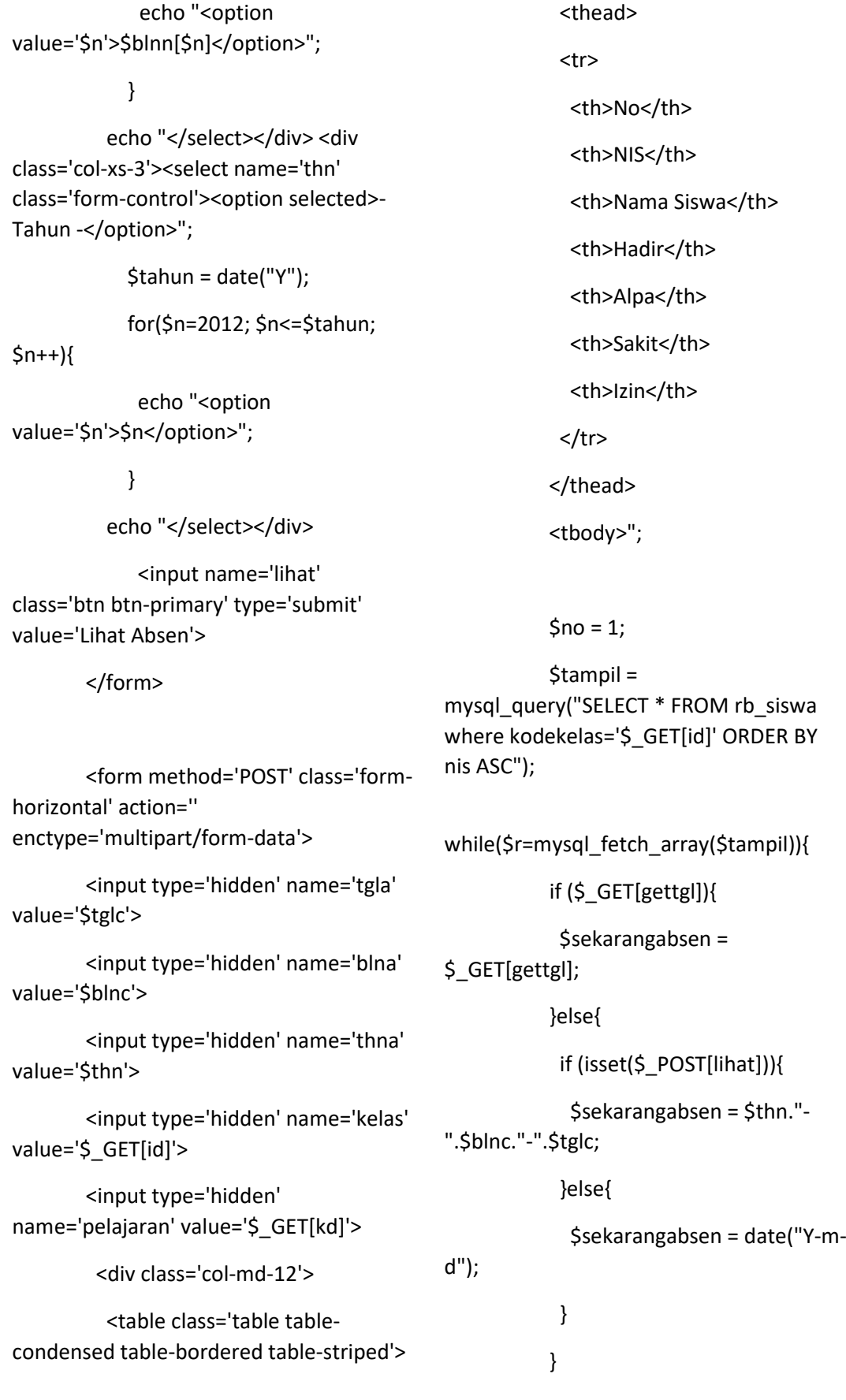

echo "<td><input type='checkbox' value='1' name='c[\$no]' checked></td>";

## }else{

echo "<td><input type='checkbox' id='sakit' value='1' name='c[\$no]'></td>";

## }

 $if (§a[izin] == '1']$ 

echo "<td><input type='checkbox' value='1' name='d[\$no]' checked></td>";

## }else{

echo "<td><input type='checkbox' id='izin' value='1' name='d[\$no]'></td>";

# }

echo "</tr>";

\$no++;

}

echo "</tbody>

# </table>

</div>

</div>";

if(\$\_SESSION[level]!='kepala'){

echo "<div class='box-footer'>

 <button type='submit' name='simpann' class='btn btn-info pullright'>Simpan Absensi</button>

</div>";

 } echo "</form>

## $\operatorname{Sa} =$

mysql\_fetch\_array(mysql\_query("SELECT \* FROM rb\_absensi\_siswa where kodekelas='\$\_GET[id]' AND kodepelajaran='\$\_GET[kd]' AND tanggal='\$sekarangabsen' AND nis='\$r[nis]'"));

echo "<tr bgcolor=\$warna>

<td>\$no</td>

 <td style='color:red'>\$r[nis]</td>

## <td>\$r[nama]</td>

 <input type='hidden' value='\$r[nis]' name='nis[\$no]'>";

if (\$a[hadir] == '1'){

echo "<td><input type='checkbox' value='1' name='a[\$no]' checked></td>";

## }else{

echo "<td><input type='checkbox' id='hadir' value='1' name='a[\$no]'></td>";

## }

if (\$a[alpa] == '1'){

echo "<td><input type='checkbox' value='1' name='b[\$no]' checked></td>";

## }else{

echo "<td><input type='checkbox' id='alpa' value='1' name='b[\$no]'></td>";

# }

 $if (Safsakit] == '1')$ 

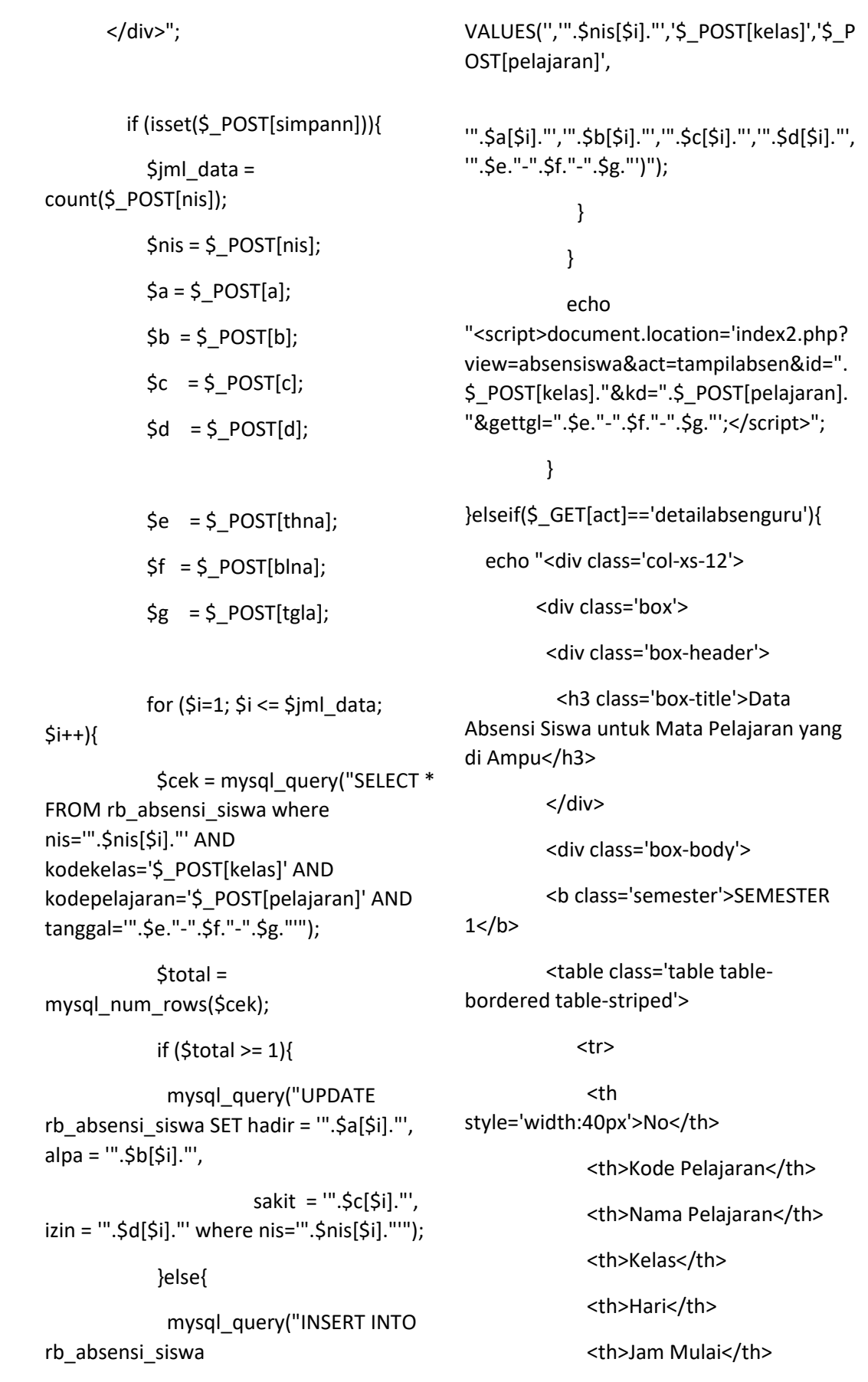

 <th>Jam Selesai</th> <th>Action</th>  $\langle$ tr>"; \$tampil = mysql\_query("SELECT \* FROM rb\_jadwal\_pelajaran a JOIN rb\_mata\_pelajaran b ON a.kodepelajaran=b.kodepelajaran JOIN rb\_guru c ON a.nip=c.nip JOIN rb\_kelas d ON a.kodekelas=d.kodekelas where a.nip='\$\_SESSION[id]' AND a.semester='1' ORDER BY a.hari DESC");  $$no = 1;$ while(\$r=mysql\_fetch\_array(\$tampil)){ echo "<tr><td>\$no</td> <td>\$r[kodepelajaran]</td> <td>\$r[namamatapelajaran]</td> <td>\$r[kelas]</td> <td>\$r[hari]</td> <td>\$r[jam\_mulai] WIB</td> <td>\$r[jam\_selesai] WIB</td> <td style='width:70px !important'><center> <a class='btn btnsuccess btn-xs' title='Tampil List Absensi' href='index2.php?view=absensiswa&act=t ampilabsen&id=\$r[kodekelas]&kd=\$r[kod epelajaran]'><span class='glyphicon glyphicon-th'></span> Tampilkan Absensi</a> </center></td>"; echo "</tr>":  $$no++;$  } echo "</table><br> <b class='semester'>SEMESTER  $2 < /b>$  <table class='table tablebordered table-striped'> <tr> <th style='width:40px'>No</th> <th>Kode Pelajaran</th> <th>Nama Pelajaran</th> <th>Kelas</th> <th>Hari</th> <th>Jam Mulai</th> <th>Jam Selesai</th> <th>Action</th>  $\langle$ tr>": \$tampil = mysql\_query("SELECT \* FROM rb\_jadwal\_pelajaran a JOIN rb\_mata\_pelajaran b ON a.kodepelajaran=b.kodepelajaran JOIN rb\_guru c ON a.nip=c.nip

JOIN rb\_kelas d ON a.kodekelas=d.kodekelas where a.nip='\$\_SESSION[id]' AND a.semester='2' ORDER BY a.hari DESC");  $$no = 1;$ while(\$r=mysql\_fetch\_array(\$tampil)){ echo "<tr><td>Sno</td> <td>\$r[kodepelajaran]</td> <td>\$r[namamatapelajaran]</td> <td>\$r[kelas]</td> <td>\$r[hari]</td> <td>\$r[jam\_mulai] WIB</td> <td>\$r[jam\_selesai] WIB</td> <td style='width:70px !important'><center> <a class='btn btnsuccess btn-xs' title='Tampil List Absensi' href='index2.php?view=absensiswa&act=t ampilabsen&id=\$r[kodekelas]&kd=\$r[kod epelajaran]'><span class='glyphicon glyphicon-th'></span> Tampilkan Absensi</a> </center></td>"; echo "</tr>"; \$no++; } echo "</table> </div> </div>"; }elseif(\$\_GET[act]=='detailabsensiswa'){ echo "<div class='col-xs-12'> <div class='box'> <div class='box-header'> <h3 class='box-title'>Data Absensi Siswa untuk Mata Pelajaran yang di Ampu</h3> </div> <div class='box-body'> <b class='semester'>SEMESTER  $1$  <table class='table tablebordered table-striped'> <tr> <th style='width:40px'>No</th> <th>Kode Pelajaran</th> <th>Nama Pelajaran</th> <th>Kelas</th> <th>Hari</th> <th>Jam Mulai</th> <th>Jam Selesai</th> <th>Action</th>  $\langle$ tr>"; \$tampil = mysql\_query("SELECT \* FROM rb\_jadwal\_pelajaran a JOIN rb\_mata\_pelajaran b ON a.kodepelajaran=b.kodepelajaran JOIN rb\_guru c ON a.nip=c.nip JOIN rb\_kelas d ON a.kodekelas=d.kodekelas where

 $$no = 1;$ while(\$r=mysql\_fetch\_array(\$tampil)){ echo "<tr><td>\$no</td> <td>\$r[kodepelajaran]</td> <td>\$r[namamatapelajaran]</td> <td>\$r[kelas]</td> <td>\$r[hari]</td> <td>\$r[jam\_mulai] WIB</td> <td>\$r[jam\_selesai] WIB</td> <td style='width:70px !important'><center> <a class='btn btnsuccess btn-xs' title='Tampil List Absensi' href='index2.php?view=absensiswa&act=t ampilabsen&id=\$r[kodekelas]&kd=\$r[kod epelajaran]'><span class='glyphicon glyphicon-th'></span> Tampilkan Absensi</a> </center></td>": echo "</tr>":  $$no++$  } echo "</table><br> <th style='width:40px'>No</th> <th>Kode Pelajaran</th> <th>Nama Pelajaran</th> <th>Kelas</th> <th>Hari</th> <th>Jam Mulai</th> <th>Jam Selesai</th> <th>Action</th>  $\langle$ tr>"; \$tampil = mysql\_query("SELECT \* FROM rb\_jadwal\_pelajaran a JOIN rb\_mata\_pelajaran b ON a.kodepelajaran=b.kodepelajaran JOIN rb\_guru c ON a.nip=c.nip JOIN rb\_kelas d ON a.kodekelas=d.kodekelas where a.kodekelas='\$iden[kodekelas]' AND a.semester='2' ORDER BY a.hari DESC");  $$no = 1;$ while(\$r=mysql\_fetch\_array(\$tampil)){ echo "<tr><td>\$no</td> <td>\$r[kodepelajaran]</td>

<b class='semester'>SEMESTER

a.kodekelas='\$iden[kodekelas]' AND a.semester='1' ORDER BY a.hari DESC");

> <td>\$r[namamatapelajaran]</td> <td>\$r[kelas]</td>

<table class='table table-

bordered table-striped'>

<tr>

 $2 < /b$ 

```
 <td>$r[hari]</td>
```
<td>\$r[jam\_mulai]

WIB</td>

<td>\$r[jam\_selesai]

WIB</td>

 <td style='width:70px !important'><center>

 <a class='btn btnsuccess btn-xs' title='Tampil List Absensi' href='index2.php?view=absensiswa&act=t ampilabsen&id=\$r[kodekelas]&kd=\$r[kod epelajaran]'><span class='glyphicon glyphicon-th'></span> Tampilkan Absensi</a>

> </center></td>"; echo "</tr>": \$no++;

echo "</table> </div> </div>";

}

}

?>

**absensi\_guru.php** 

<?php

```
if ($_GET[act]==''){
```
 if (isset(\$\_POST[tgl])){ \$tgl =  $$$  POST[tgl]; }else{  $$tgl = date("d"); }$ 

if (isset(\$  $POST[bln])$ } \$bln =  $$$  POST[bln]; }else{  $$$ bln = date("m"); }

 if (isset(\$\_POST[thn])){ \$thn =  $$$  POST[thn]; }else{  $$$ thn = date("Y"); } \$lebartgl=strlen(\$tgl);

\$lebarbln=strlen(\$bln);

 switch(\$lebartgl){ case 1: { \$tglc="0".\$tgl; break; } case 2: { \$tglc=\$tgl; break; } }

 switch(\$lebarbln){ case 1: { \$blnc="0".\$bln; break; } case 2: { \$blnc=\$bln; break; } }

\$filtertgl = \$thn."-".\$blnc."-".\$tglc;

# ?>

<div class="col-xs-12">

<div class="box">

<div class="box-header">

 <h3 class="box-title">Data Absensi Guru Pada : <b style='color:red'><?php echo tgl\_indo("\$filtertgl")."</b>"; ?> </h3>

## <?php

 echo "<div class='col-md-7 pullright' style='margin-bottom:5px; marginright:-17px'><form action='index2.php?view=absenguru' method='POST' style='marginbottom:5px'>

 <div class='col-xs-3'><select name='tgl' class='form-control'><option selected>- Tanggal -</option>";

for(\$n=1; \$n<=31;

 $$n++$ }{

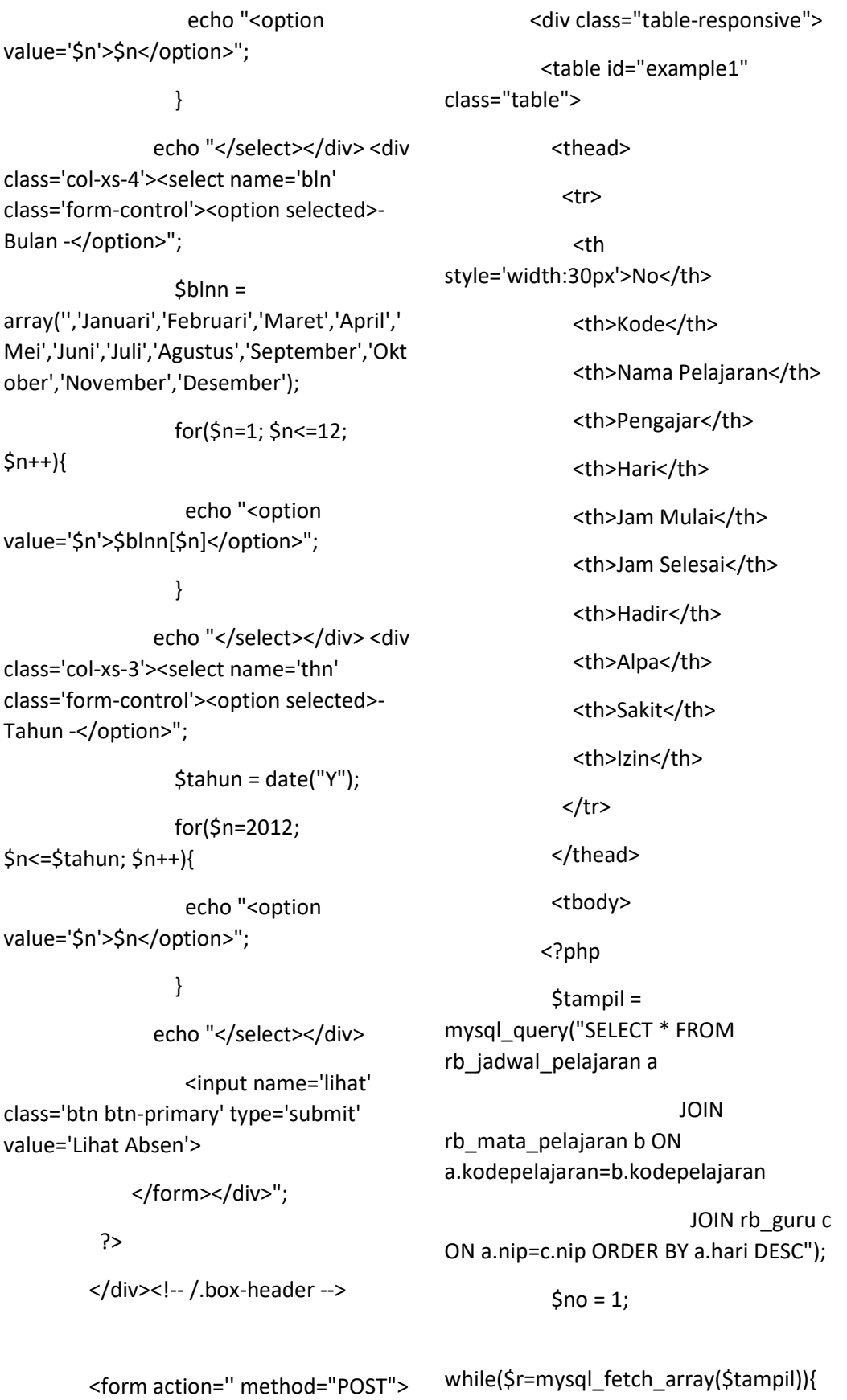

if (isset(\$\_POST[lihat])){

 \$sekarangabsen = \$thn."- ".\$blnc."-".\$tglc; }else{ echo "<td

\$sekarangabsen = date("Y-m-

#### }

d");

 $\operatorname{Sa}$ mysql\_fetch\_array(mysql\_query("SELECT \* FROM rb\_absensi\_guru where nip='\$r[nip]' AND kodepelajaran='\$r[kodepelajaran]' AND tanggal='\$sekarangabsen'"));

echo "<tr><td>\$no</td>

if (\$a[alpa] == '1'){

align=center><input type='checkbox' value='1' name='b[\$no]' checked></td>";

}else{

 echo "<td align=center><input type='checkbox' value='1' name='b[\$no]'></td>";

}

if (\$a[sakit] == '1'){

 echo "<td align=center><input type='checkbox' value='1' name='c[\$no]' checked></td>";

}else{

 echo "<td align=center><input type='checkbox' value='1' name='c[\$no]'></td>";

}

 $if (Safizin] == '1'$ }

 echo "<td align=center><input type='checkbox' value='1' name='d[\$no]' checked></td>";

#### }else{

 echo "<td align=center><input type='checkbox' value='1' name='d[\$no]'></td>";

if (\$a[hadir] == '1'){

 echo "<td align=center><input type='checkbox' value='1' name='a[\$no]' checked></td>";

#### }else{

 echo "<td align=center><input type='checkbox' value='1' name='a[\$no]'></td>";

# }

echo "</tr>";

 $$no++;$ 

}

?>

</tbody>

</table>

</div><!-- /.box-body -->

<td>\$r[kodepelajaran]</td>

<td>\$r[namamatapelajaran]</td>

<td>\$r[nama]</td>

<td>\$r[hari]</td>

<td>\$r[jam\_mulai]</td>

<td>\$r[jam\_selesai]</td>

 <input type='hidden' value='\$r[nip]' name='nip[\$no]'>

 <input type='hidden' value='\$r[kodepelajaran]' name='kodepelajaran[\$no]'>";

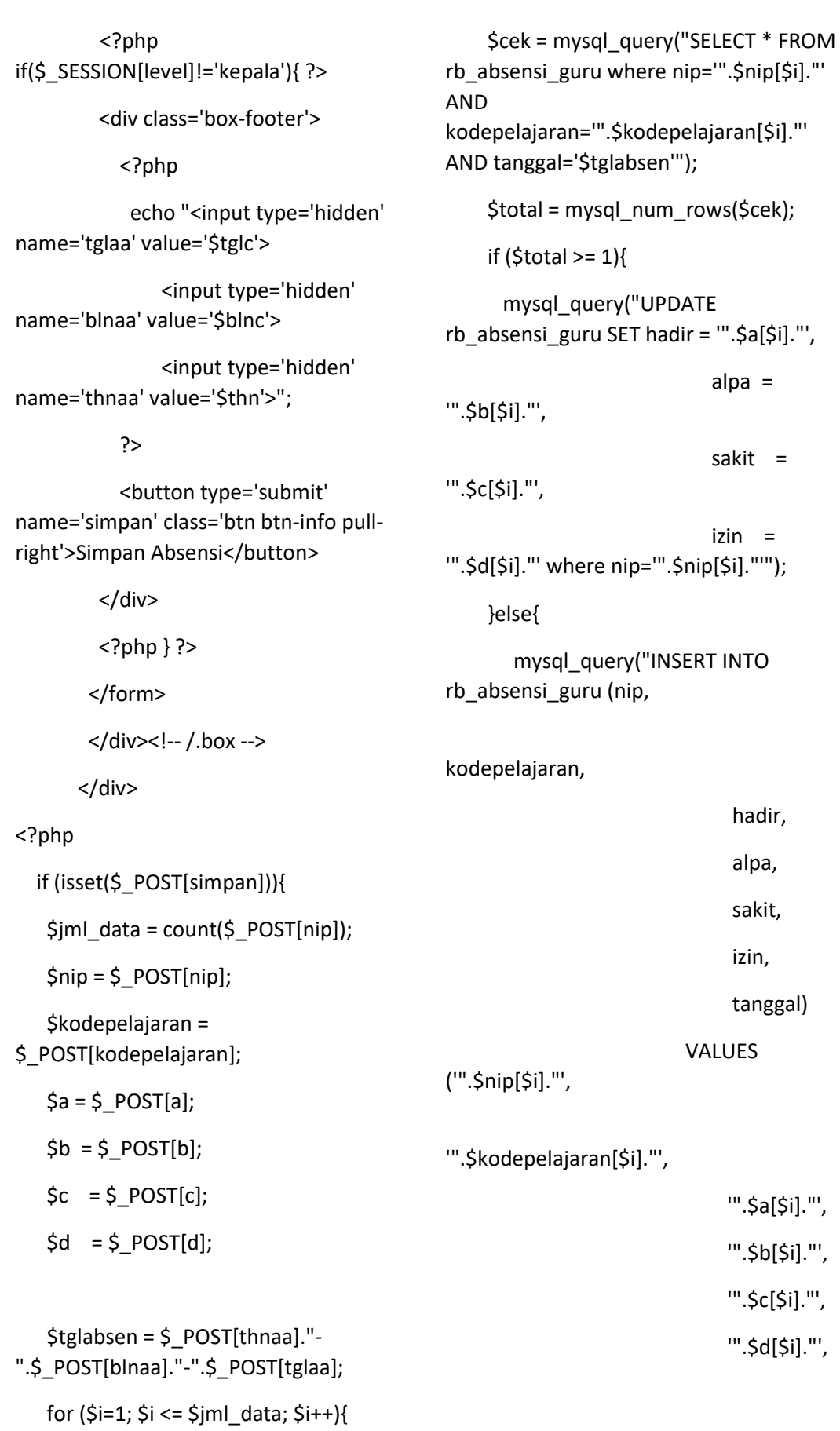

'\$tglabsen')"); echo "<script>window.alert('Sukses Simpan Data Ansensi Guru.'); window.location='?view=absenguru&gett anggal=".\$tglabsen."'</script>"; **bahan\_tugas.php**  <?php if (\$\_GET[act]==''){ ?> <div class="col-xs-12"> <div class="box"> <div class="box-header"> <h3 class="box-title">Data Upload Bahan dan Tugas </h3> </div><!-- /.box-header --> <div class="table-responsive"> <table id="example1" class="table"> <thead> <tr> <th style='width:40px'>No</th> <th>Kode Kelas</th> <th>Nama Kelas</th> <th>Jumlah Siswa</th> <th style='width:70px'>Action</th>  $<$ /tr> </thead> <tbody> <?php \$tampil = mysql\_query("SELECT \* FROM rb\_kelas a JOIN rb\_guru b ON a.nip=b.nip ORDER BY a.kodekelas DESC");  $\text{Sno} = 1$ : while(\$r=mysql\_fetch\_array(\$tampil)){ \$hitung = mysql\_num\_rows(mysql\_query("SELECT \* FROM rb\_siswa where kodekelas='\$r[kodekelas]'")); echo "<tr><td>\$no</td> <td>\$r[kodekelas]</td> <td>\$r[kelas]</td> <td>\$hitung Orang</td> <td><center> <a class='btn btn-info btn-xs' title='Lihat Mata Pelajaran' href='?view=bahantugas&act=detail&id=\$ r[kodekelas]'><span class='glyphicon glyphicon-search'></span> Lihat Mata Pelajaran</a> </center></td>": echo "</tr>"; \$no++; } ?>

}

}

}

}

?>

```
 </tbody>
```
</table>

</div><!-- /.box-body -->

</div><!-- /.box -->

</div>

<?php

}elseif(\$\_GET[act]=='detail'){

#### $Sk =$

mysql\_fetch\_array(mysql\_query("SELECT \* FROM rb\_kelas where kodekelas='\$\_GET[id]'"));

?>

<div class="col-xs-12">

<div class="box">

<div class="box-header">

 <h3 class="box-title">Jadwal Pelajaran "<?php echo \$k[kelas]; ?>" Semester 1</h3>

</div><!-- /.box-header -->

<div class="table-responsive">

<table class="table">

<tr>

 <th style='width:40px'>No</th>

<th>Kode Pelajaran</th>

<th>Nama Pelajaran</th>

<th>Pengajar</th>

<th>Hari</th>

<th>Jam Mulai</th>

<th>Jam Selesai</th>

<th>Action</th>

</tr>

<?php

 \$tampil = mysql\_query("SELECT \* FROM rb\_jadwal\_pelajaran a

JOIN

rb\_mata\_pelajaran b ON a.kodepelajaran=b.kodepelajaran

JOIN rb\_guru c

ON a.nip=c.nip where kodekelas='\$\_GET[id]' AND a.semester='1' ORDER BY a.hari DESC");

 $$no = 1;$ 

while(\$r=mysql\_fetch\_array(\$tampil)){

echo "<tr><td>\$no</td>

<td>\$r[kodepelajaran]</td>

<td>\$r[namamatapelajaran]</td>

<td>\$r[nama]</td>

<td>\$r[hari]</td>

<td>\$r[jam\_mulai]</td>

<td>\$r[jam\_selesai]</td>

<td style='width:70px

!important'><center>

 <a class='btn btnsuccess btn-xs' title='List Bahan dan Tugas' href='index2.php?view=bahantugas&act=l istbahantugas&jdwl=\$r[kodejdwl]&id=\$\_G ET[id]&kd=\$r[kodepelajaran]'><span class='glyphicon glyphicon-th'></span> List Bahan dan Tugas</a>

> </center></td>"; echo "</tr>";  $$no++;$ }

 ?> </table> </div><!-- /.box-body --> </div> <div class="box"> <div class="box-header"> <h3 class="box-title">Jadwal Pelajaran "<?php echo \$k[kelas]; ?>" Semester 2</h3> </div><!-- /.box-header --> <div class="table-reponsive"> <table class="table"> <tr> <th style='width:40px'>No</th> <th>Kode Pelajaran</th> <th>Nama Pelajaran</th> <th>Pengajar</th> <th>Hari</th> <th>Jam Mulai</th> <th>Jam Selesai</th> <th>Action</th>  $<$ /tr> <?php \$tampil =

mysql\_query("SELECT \* FROM rb\_jadwal\_pelajaran a

 JOIN rb\_mata\_pelajaran b ON a.kodepelajaran=b.kodepelajaran

JOIN rb\_guru c

ON a.nip=c.nip where

kodekelas='\$\_GET[id]' AND a.semester='2' ORDER BY a.hari DESC");

 $$no = 1;$ 

while(\$r=mysql\_fetch\_array(\$tampil)){ echo "<tr><td>\$no</td>

<td>\$r[kodepelajaran]</td>

<td>\$r[namamatapelajaran]</td>

<td>\$r[nama]</td>

<td>\$r[hari]</td>

<td>\$r[jam\_mulai]</td>

<td>\$r[jam\_selesai]</td>

<td style='width:70px

!important'><center>

 <a class='btn btnsuccess btn-xs' title='List Bahan dan Tugas' href='index2.php?view=bahantugas&act=l istbahantugas&jdwl=\$r[kodejdwl]&id=\$\_G ET[id]&kd=\$r[kodepelajaran]'><span class='glyphicon glyphicon-th'></span> List Bahan dan Tugas</a>

```
</center></td>";
         echo "</tr>";
     $no++; } 
    ?> 
    </table> 
  </div><!-- /.box-body -->
 </div><!-- /.box -->
 </div>
```
<?php }elseif(\$\_GET[act]=='listbahantugas'){

 $\mathsf{S} \mathsf{d} =$ mysql\_fetch\_array(mysql\_query("SELECT \* FROM rb\_kelas where kodekelas='\$ GET[id]'"));

# $\mathsf{Sm} =$

mysql\_fetch\_array(mysql\_query("SELECT \* FROM rb\_mata\_pelajaran where kodepelajaran='\$\_GET[kd]'"));

echo "<div class='col-md-12'>

<div class='box box-info'>

 <div class='box-header withborder'>

 <h3 class='box-title'>List Upload Bahan dan Tugas</b></h3>";

 if (\$\_SESSION[level]=='siswa' OR \$\_SESSION[level]=='kepala'){

# }else{

 echo "<a class='pull-right btn btn-primary btn-sm' href='index2.php?view=bahantugas&act=t ambah&jdwl=\$ GET[jdwl]&id=\$ GET[id]& kd=\$\_GET[kd]'>Tambahkan Data</a>";

}

echo "</div>

<div class='table-responsive'>

<div class='col-md-12'>

<table class='table'>

<tbody>

 <input type='hidden' name='id' value='\$s[kodekelas]'>

 <tr><th width='120px' scope='row'>Kode Kelas</th> <td>\$d[kodekelas]</td></tr>

 <tr><th scope='row'>Nama Kelas</th> <td>\$d[kelas]</td></tr>

 <tr><th scope='row'>Mata Pelajaran</th> <td>\$m[namamatapelajaran]</td></tr>

</tbody>

</table>

</div>

 <form method='POST' class='formhorizontal' action='' enctype='multipart/form-data'>

 <input type='hidden' name='kelas' value='\$\_GET[id]'>

 <input type='hidden' name='pelajaran' value='\$\_GET[kd]'>

<div class='col-md-12'>

 <table id='example1' class='table table-condensed tablebordered table-striped'>

<thead>

<tr>

 <th style='width:40px'>No</th>

<th>Nama Tugas</th>

<th>Kategori</th>

<th>Waktu Mulai</th>

<th>Batas Waktu</th>";

if the state of the state of the state of the state of the state of the state of the state of the state of the

(\$\_SESSION[level]!='kepala'){

echo "<th>Action</th>";

#### }

echo "</tr>

</thead>

<tbody>";

 $$no = 1;$ 

 \$tampil = mysql\_query("SELECT \* FROM rb\_elearning a JOIN rb\_kategori\_elearning b ON a.id\_kategori\_elearning=b.id\_kategori\_ele arning where kodejdwl='\$ GET[jdwl]' ORDER BY a.id\_elearning");

while(\$r=mysql\_fetch\_array(\$tampil)){

echo "<tr>

<td>\$no</td>

 <td style='color:red'>\$r[nama\_file]</td>

<td>\$r[nama\_kategori\_elearning]</td>

<td>\$r[tanggal\_tugas]

WIB</td>

<td>\$r[tanggal\_selesai]

# WIB</td>";

 if (\$\_SESSION[level]!='siswa' AND \$\_SESSION[level]!='kepala'){

 echo "<td><a class='btn btn-info btn-xs' title='Download Bahan dan Tugas' href='download.php?file=\$r[file\_upload]'> <span class='glyphicon glyphicondownload'></span> Download</a>

 <a class='btn btnsuccess btn-xs' title='Jawaban Bahan dan Tugas' href='index2.php?view=bahantugas&act= kirimjawaban&jdwl=\$ GET[jdwl]&id=\$ GE T[id]&kd=\$\_GET[kd]&ide=\$r[id\_elearning]' ><span class='glyphicon glyphiconupload'></span> Jawaban</a>

 <a class='btn btnsuccess btn-xs' title='Edit Bahan dan Tugas' href='index2.php?view=bahantugas&act=

edit&jdwl=\$ GET[jdwl]&id=\$ GET[id]&kd =\$\_GET[kd]&edit=\$r[id\_elearning]'><span class='glyphicon glyphiconedit'></span></a>

 <a class='btn btn-danger btn-xs' title='Delete Bahan dan Tugas' href='index2.php?view=bahantugas&act=l istbahantugas&jdwl=\$ GET[jdwl]&id=\$ G ET[id]&kd=\$\_GET[kd]&hapus=\$r[id\_elearn ing]'><span class='glyphicon glyphicontrash'></span></a>

 $<$ /td $>$ 

 $\langle$ tr>";

 }elseif (\$\_SESSION[level]=='kepala'){

}else{

 \$sekarangwaktu = date("YmdHis");

 $$bataswaktu1 =$ str\_replace('-','',\$r[tanggal\_selesai]);

 \$bataswaktu2 = str\_replace(':',",\$bataswaktu1);

 \$bataswaktu3 = str\_replace(' ',",\$bataswaktu2);

if a state of the state of the state of the state of the state of the state of the state of the state of the s (\$r[id\_kategori\_elearning]=='1'){ echo "<td><a

style='width:166px' class='btn btn-info

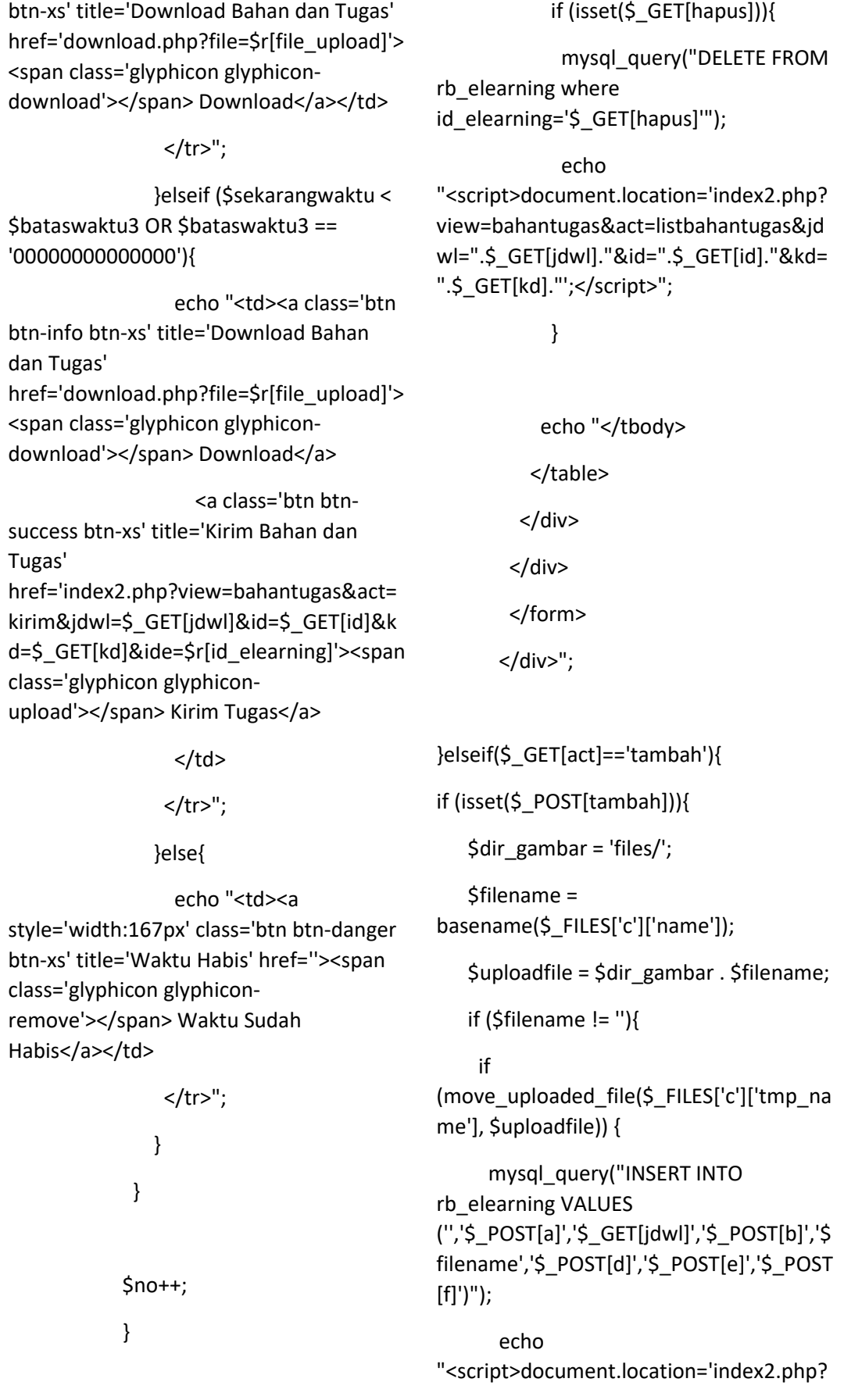

view=bahantugas&act=listbahantugas&jd wl=".\$\_GET[jdwl]."&id=".\$\_GET[id]."&kd= ".\$\_GET[kd]."';</script>";

}else{

 echo "<script>window.alert('Gagal Tambahkan Data Bahan dan Tugas.');

window.location='index2.php?view=baha ntugas&act=listbahantugas&jdwl=".\$\_GET [jdwl]."&id=".\$\_GET[id]."&kd=".\$\_GET[kd] ."'</script>";

}

}else{

 mysql\_query("INSERT INTO rb\_elearning VALUES ('','\$\_POST[a]','\$\_GET[jdwl]','\$\_POST[b]','', '\$\_POST[d]','\$\_POST[e]','\$\_POST[f]')");

#### echo

}

}

"<script>document.location='index2.php? view=bahantugas&act=listbahantugas&jd wl=".\$\_GET[jdwl]."&id=".\$\_GET[id]."&kd= ".\$\_GET[kd]."';</script>";

 <form method='POST' class='formhorizontal' action='' enctype='multipart/form-data'>

<div class='col-md-12'>

 <table class='table tablecondensed table-bordered'>

<tbody>

 <tr><th width='120px' scope='row'>Kategori</th> <td><select class='form-control' name='a'>

 <option value='0' selected>- Pilih Kategori Tugas - </option>";

 \$kategori = mysql\_query("SELECT \* FROM rb kategori elearning");

while $( $\xi a =$$ mysql\_fetch\_array(\$kategori)){

echo "<option value='\$a[id\_kategori\_elearning]'>\$a[nam a\_kategori\_elearning]</option>";

}

echo "</select>

</td></tr>

 <tr><th scope='row'>Nama File</th> <td><input type='text' class='form-control' name='b'></td></tr>

 <tr><th scope='row'>File</th> <td><div style='position:relative;''>

<a class='btn btn-primary' href='javascript:;'>

Cari File Bahan atau Tugas..."; ?>

<input type='file' class='files' name='c'

echo "<div class='col-md-12'>

<div class='box box-info'>

 <div class='box-header withborder'>

 <h3 class='box-title'>Tambah Bahan dan Tugas</h3>

</div>

<div class='box-body'>

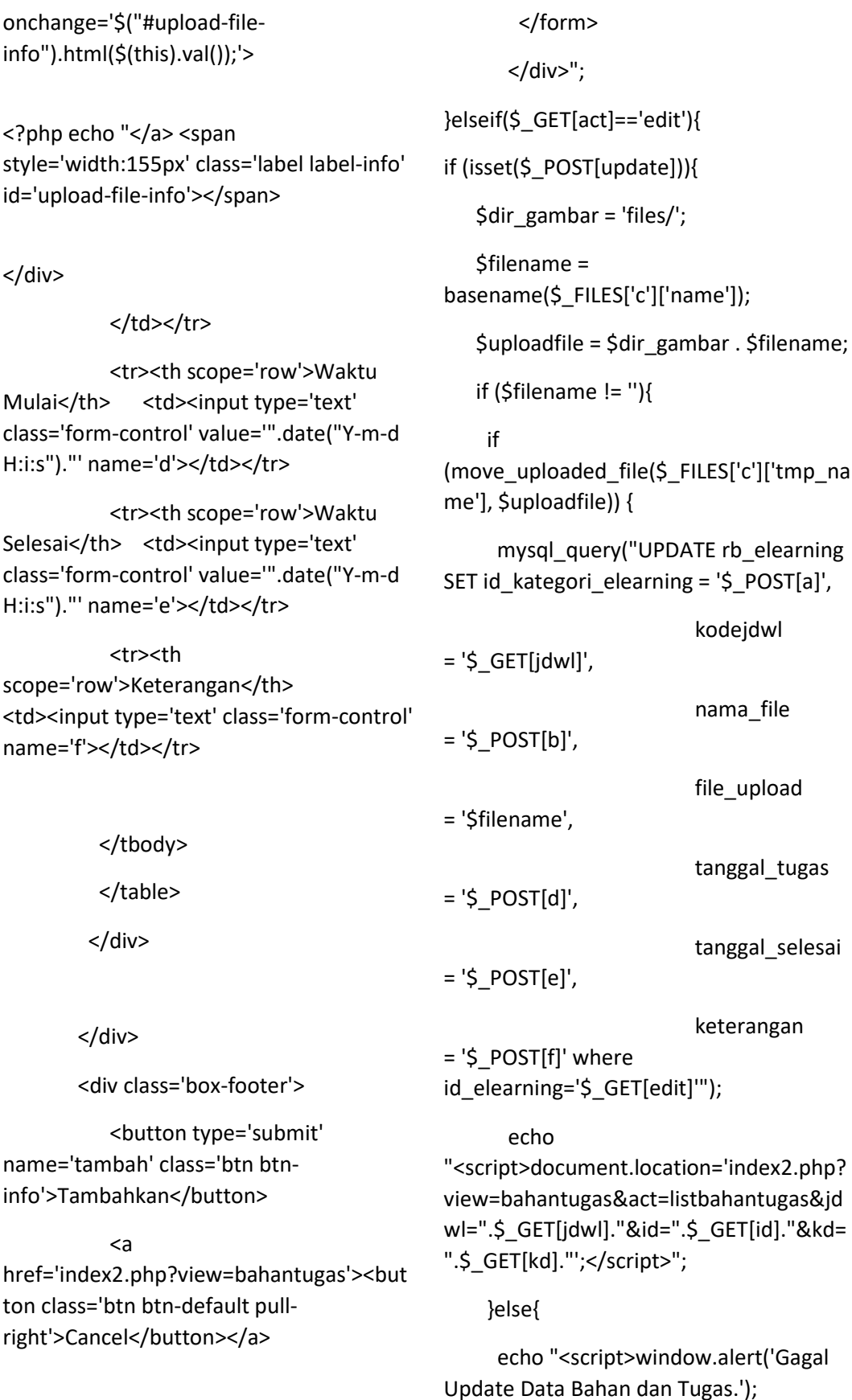

window.location='index2.php?view=baha ntugas&act=listbahantugas&jdwl=".\$\_GET [jdwl]."&id=".\$\_GET[id]."&kd=".\$\_GET[kd] ."'</script>";

}

}else{

mysql\_query("UPDATE rb\_elearning SET id kategori elearning = '\$ POST[a]',

 $=$  '\$ GET[jdwl]',

 $=$  '\$ POST[b]',

= '\$\_POST[d]',

 $=$  '\$ POST[e]',

#### keterangan

kodejdwl

nama\_file

tanggal\_tugas

tanggal\_selesai

= '\$\_POST[f]' where

id\_elearning='\$\_GET[edit]'");

echo

"<script>document.location='index2.php? view=bahantugas&act=listbahantugas&jd wl=".\$\_GET[jdwl]."&id=".\$\_GET[id]."&kd= ".\$\_GET[kd]."';</script>";

}

}

b ON

arning where

<div class='box box-info'>

 <div class='box-header withborder'>

 <h3 class='box-title'>Edit Bahan dan Tugas</h3>

</div>

<div class='table-responsive'>

 <form method='POST' class='formhorizontal' action=''

enctype='multipart/form-data'>

<div class='col-md-12'>

<table class='table'>

<tbody>

 <tr><th width='120px' scope='row'>Kategori</th> <td><select class='form-control' name='a'>

 <option value='0' selected>- Pilih Kategori Tugas - </option>";

```
 $kategori = 
mysql_query("SELECT * FROM 
rb_kategori_elearning");
```
while $( $\xi a$  =$ mysql\_fetch\_array(\$kategori)){

if the contract of the state of the state of the state of the state of the state of the state of the state of the state of the state of the state of the state of the state of the state of the state of the state of the stat (\$s[id\_kategori\_elearning]==\$a[id\_kategor i\_elearning]){

echo "<option value='\$a[id\_kategori\_elearning]' selected>\$a[nama\_kategori\_elearning]</o ption>";

## }else{

echo "<option value='\$a[id\_kategori\_elearning]'>\$a[nam a\_kategori\_elearning]</option>";

 \$s = mysql\_fetch\_array(\$edit); echo "<div class='col-md-12'>

a.id\_elearning='\$\_GET[edit]'");

\$edit = mysql\_query("SELECT \* FROM rb\_elearning a JOIN rb\_kategori\_elearning

a.id\_kategori\_elearning=b.id\_kategori\_ele

}

# }

#### echo "</select>

#### </td></tr>

 <tr><th scope='row'>Nama File</th> <td><input type='text' class='form-control' name='b' value='\$s[nama\_file]'></td></tr>

 <tr><th scope='row'>Ganti File</th> <td><div style='position:relative;''>

<a class='btn btn-primary' href='javascript:;'>

name='f' value='\$s[keterangan]'></td></tr>

> </tbody> </table>

</div>

</div>

<div class='box-footer'>

 <button type='submit' name='update' class='btn btninfo'>Update</button>

<b>Ganti File :</b> \$s[file\_upload]"; ?>

<input type='file' class='files' name='c' onchange='\$("#upload-fileinfo").html(\$(this).val());'>

<?php echo "</a> <span style='width:155px' class='label label-info' id='upload-file-info'></span>

</div>

</td></tr>

 <tr><th scope='row'>Waktu Mulai</th> <td><input type='text' class='form-control' value='\$s[tanggal\_tugas]' name='d'></td></tr>

 <tr><th scope='row'>Waktu Selesai</th> <td><input type='text' class='form-control' value='\$s[tanggal\_selesai]' name='e'></td></tr>

 <tr><th scope='row'>Keterangan</th> <td><input type='text' class='form-control' <a

href='index2.php?view=bahantugas'><but ton class='btn btn-default pullright'>Cancel</button></a>

</div>

</form>

</div>";

}elseif(\$\_GET[act]=='listbahantugasguru'){

echo "<div class='col-xs-12'>

<div class='box'>

<div class='box-header'>

 <h3 class='box-title'>Data Tugas Siswa untuk Mata Pelajaran yang di Ampu</h3>

</div>

<div class='box-body'>

 <b class='semester'>SEMESTER  $1 < /b>$ 

 <table class='table tablebordered table-striped'>
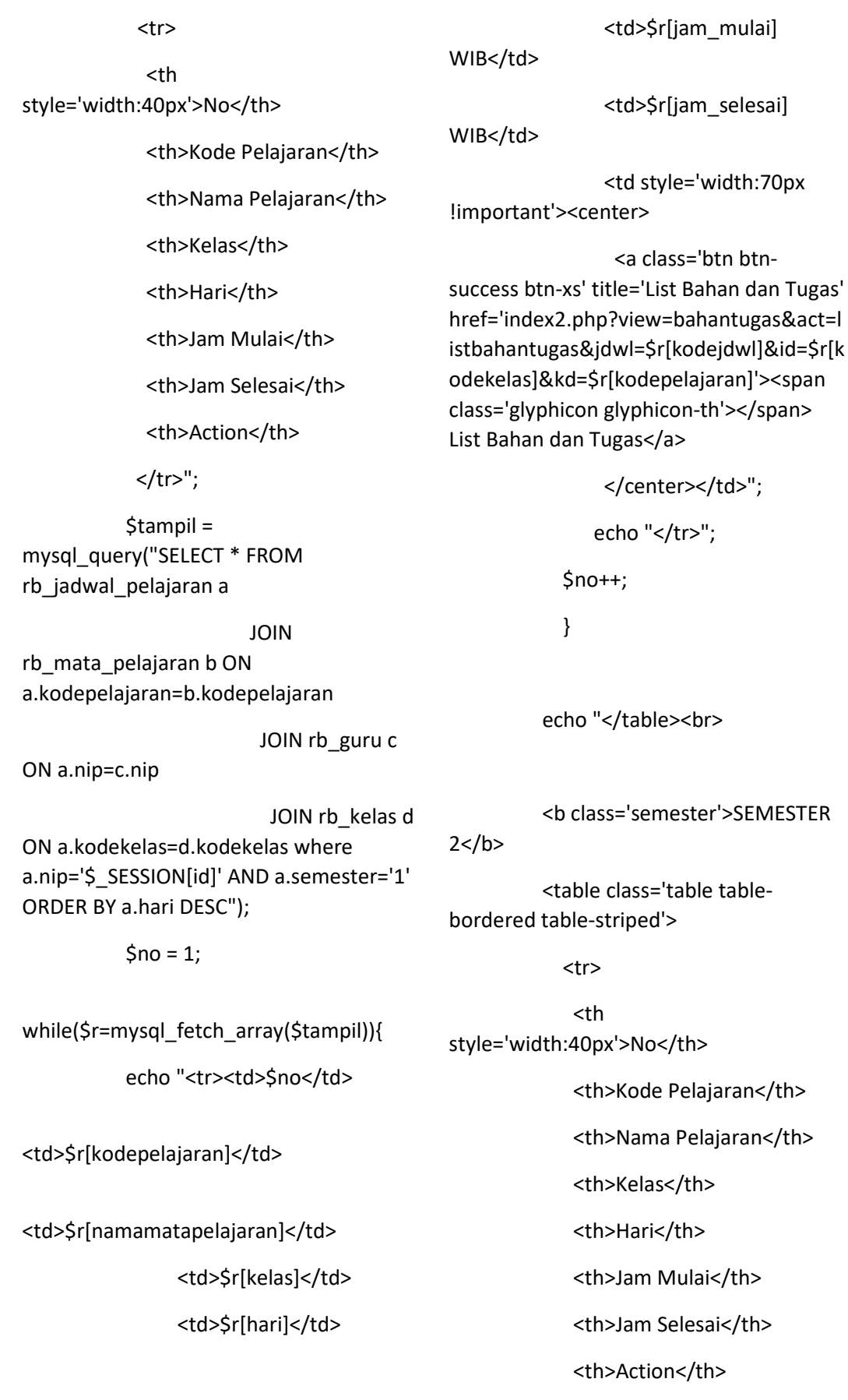

 </tr>"; \$tampil = mysql\_query("SELECT \* FROM rb\_jadwal\_pelajaran a JOIN rb\_mata\_pelajaran b ON a.kodepelajaran=b.kodepelajaran JOIN rb\_guru c ON a.nip=c.nip JOIN rb\_kelas d ON a.kodekelas=d.kodekelas where a.nip='\$\_SESSION[id]' AND a.semester='2' ORDER BY a.hari DESC");  $$no = 1;$ while(\$r=mysql\_fetch\_array(\$tampil)){ echo "<tr><td>Sno</td> <td>\$r[kodepelajaran]</td> <td>\$r[namamatapelajaran]</td> <td>\$r[kelas]</td> <td>\$r[hari]</td> <td>\$r[jam\_mulai] WIB</td> <td>\$r[jam\_selesai] WIB</td> <td style='width:70px !important'><center> <a class='btn btnsuccess btn-xs' title='List Bahan dan Tugas' href='index2.php?view=bahantugas&act=l istbahantugas&jdwl=\$r[kodejdwl]&id=\$r[k odekelas]&kd=\$r[kodepelajaran]'><span class='glyphicon glyphicon-th'></span> List Bahan dan Tugas</a> </center></td>"; echo "</tr>";  $$no++;$  } echo "</table> </div> </div>"; }elseif(\$\_GET[act]=='listbahantugassiswa')  $\mathfrak{g}$  echo "<div class='col-xs-12'> <div class='box'> <div class='box-header'> <h3 class='box-title'>Data Tugas Mata Pelajaran</h3> </div> <div class='box-body'> <b class='semester'>SEMESTER  $1$  </b> <table id='example2' class='table table-bordered table-striped'> <thead>  $<$ tr $>$  <th style='width:40px'>No</th> <th>Kode Pelajaran</th> <th>Nama Pelajaran</th> <th>Kelas</th> <th>Hari</th> <th>Jam Mulai</th> <th>Jam Selesai</th> <th>Action</th>  $<$ /tr>

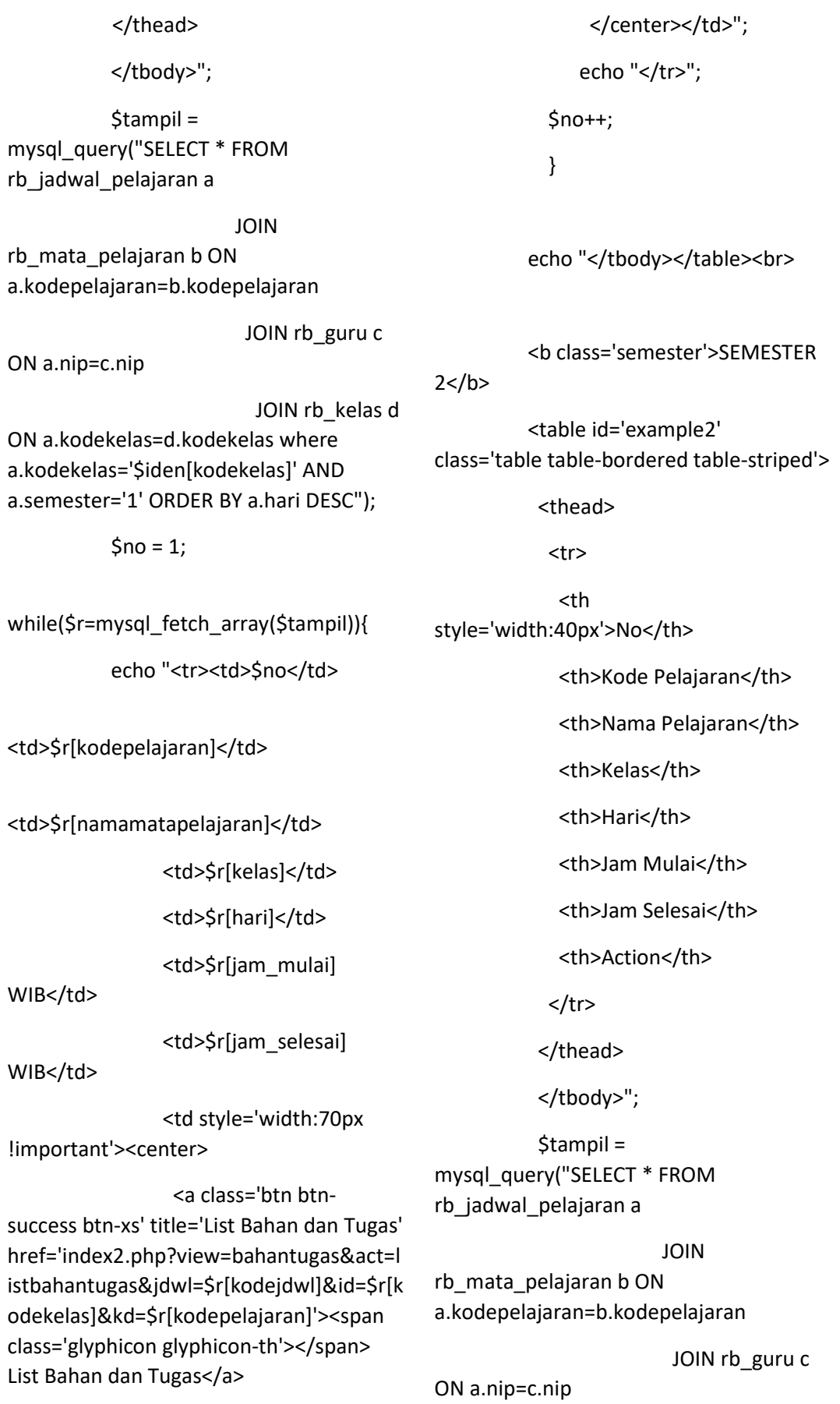

JOIN rb kelas d ON a.kodekelas=d.kodekelas where a.kodekelas='\$iden[kodekelas]' AND a.semester='2' ORDER BY a.hari DESC");

 $$no = 1;$ 

while(\$r=mysql\_fetch\_array(\$tampil)){ echo "<tr><td>\$no</td>

<td>\$r[kodepelajaran]</td>

<td>\$r[namamatapelajaran]</td>

<td>\$r[kelas]</td>

<td>\$r[hari]</td>

<td>\$r[jam mulai]

WIB</td>

<td>\$r[jam selesai]

 $WIB < /td>$ 

<td style='width:70px

!important'><center>

 $\mathcal{E}$ 

<a class='btn btn-

success btn-xs' title='List Bahan dan Tugas' href='index2.php?view=bahantugas&act=l istbahantugas&jdwl=\$r[kodejdwl]&id=\$r[k odekelas]&kd=\$r[kodepelajaran]'><span class='glyphicon glyphicon-th'></span> List Bahan dan Tugas</a>

> </center></td>"; echo "</tr>";  $$no++;$

echo "</tbody></table>  $<$ /div>  $\langle$ /div>";

}elseif(\$ GET[act]=='kirim'){

 $Scek =$ mysql\_fetch\_array(mysql\_query("SELECT count(\*) as total FROM rb elearning jawab where id elearning='\$ GET[ide]'"));

if  $(Scek[total] > = 1)$ 

echo "<script>window.alert('Maaf, Anda Sudah Mengirimkan Tugas ini Sebelumnya.');

window.location='index2.php?view=baha ntugas&act=listbahantugas&jdwl=".\$\_GET [jdwl]."&id=".\$ GET[id]."&kd=".\$ GET[kd] ."</script>":

}else{

if (isset(\$ POST[kirimkan])){

\$dir gambar = 'files/';

Sfilename = basename(\$FILES['c']['name']);

\$uploadfile = \$dir gambar. \$filename;

if (\$filename  $!=$  "){

\$waktuu = date("Y-m-d H:i:s");

#### if

(move\_uploaded\_file(\$\_FILES['c']['tmp\_na me'], \$uploadfile)) {

mysql\_query("INSERT INTO rb elearning jawab VALUES (",'\$\_GET[ide]','\$iden[nis]','\$\_POST[a]','\$fil ename','\$waktuu')");

echo

"<script>document.location='index2.php? view=bahantugas&act=listbahantugas&jd wl=".\$\_GET[jdwl]."&id=".\$\_GET[id]."&kd= ".\$ GET[kd]."';</script>";

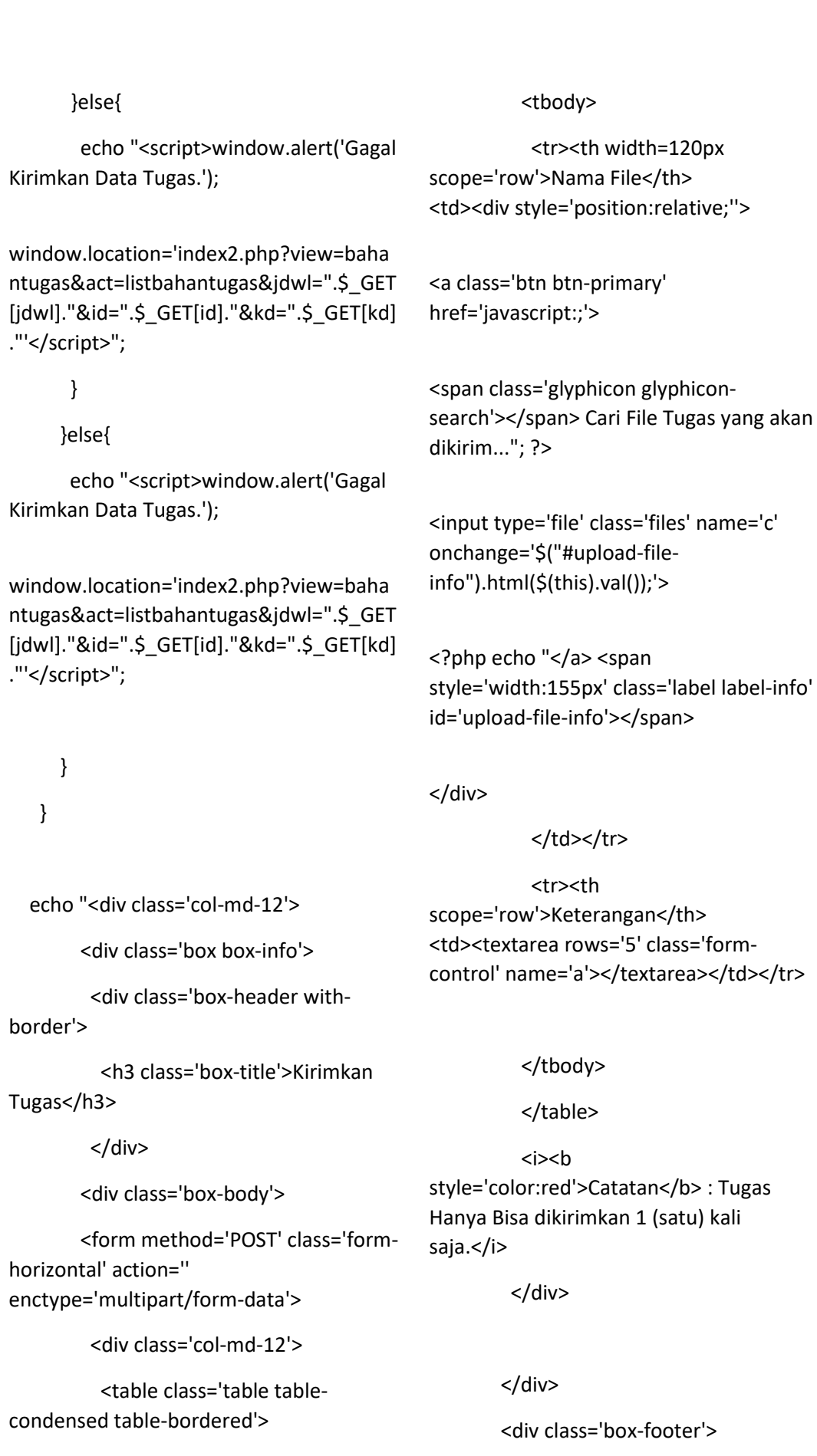

 <button type='submit' name='kirimkan' class='btn btninfo'>Kirimkan Tugas</button> <a href='index2.php?view=bahantugas'><but ton class='btn btn-default pullright'>Cancel</button></a> </div> </form> <input type='hidden' name='id' value='\$s[kodekelas]'> <tr><th width='120px' scope='row'>Kode Kelas</th> <td>\$d[kodekelas]</td></tr> <tr><th scope='row'>Nama Kelas</th> <td>\$d[kelas]</td></tr> <tr><th scope='row'>Mata Pelajaran</th>

<td>\$m[namamatapelajaran]</td></tr> </tbody>

}elseif(\$\_GET[act]=='kirimjawaban'){

</div>";

}

 $$d =$ mysql\_fetch\_array(mysql\_query("SELECT \* FROM rb\_kelas where kodekelas='\$ GET[id]'"));

 $\mathsf{Sm} =$ mysql\_fetch\_array(mysql\_query("SELECT \* FROM rb\_mata\_pelajaran where kodepelajaran='\$\_GET[kd]'"));

echo "<div class='col-xs-12'>

<div class='box'>

<div class='box-header'>

 <h3 class='box-title'>Daftar Siswa yang Mengrimkan Jawaban Tugas</h3>

</div>

<div class='box-body'>

 <table class='table tablebordered table-striped'>

<tr>

</table>

</div>

 <th style='width:40px'>No</th>

<th>No Induk</th>

<th>Nama Lengkap</th>

<th>Keterangan</th>

<th>Waktu Kirim</th>

<th>Action</th>

</tr>";

 \$tampil = mysql\_query("SELECT \* FROM rb\_elearning\_jawab a JOIN rb\_siswa b ON a.nis=b.nis ORDER BY a.id elearning jawab DESC");

 $\text{Sno} = 1$ :

while(\$r=mysql\_fetch\_array(\$tampil)){

<div class='col-md-12'>

 <table class='table tablecondensed table-hover'>

<tbody>

echo "<tr><td>\$no</td> <td>\$r[nis]</td> <td>\$r[nama]</td> <td>\$r[keterangan]</td> <td>\$r[waktu] WIB</td> <td style='width:70px !important'><center> <a class='btn btnsuccess btn-xs' title='Download Tugas' href='download.php?file=\$r[file\_tugas]'>< span class='glyphicon glyphicondownload'></span> Download</a> </center></td>"; echo "</tr>";  $$no++;$  } echo "</table> </div> </div>"; } ?> **quiz\_ujian\_soal.php**  <?php if (\$\_GET[act]==''){ ?> <div class="col-xs-12"> <div class="box"> <div class="box-header"> <h3 class="box-title">Data Soal dan Jawaban Quiz / Ujian Online </h3> </div><!-- /.box-header --> <div class="table-responsive"> <table id="example1" class="table"> <thead> <tr> <th style='width:40px'>No</th> <th>Kode Kelas</th> <th>Nama Kelas</th> <th>Jumlah Siswa</th> <th style='width:70px'>Action</th>  $<$ /tr> </thead> <tbody> <?php \$tampil = mysql\_query("SELECT \* FROM rb\_kelas a JOIN rb\_guru b ON a.nip=b.nip ORDER BY a.kodekelas DESC");  $$no = 1;$ while(\$r=mysql\_fetch\_array(\$tampil)){ \$hitung = mysql\_num\_rows(mysql\_query("SELECT \* FROM rb\_siswa where kodekelas='\$r[kodekelas]'")); echo "<tr><td>Sno</td> <td>\$r[kodekelas]</td> <td>\$r[kelas]</td> <td>\$hitung Orang</td> <td><center> <a class='btn btn-info btn-xs' title='Lihat Mata Pelajaran'

href='?view=soal&act=detail&id=\$r[kodek elas]'><span class='glyphicon glyphiconsearch'></span> Lihat Mata Pelajaran</a> </center></td>"; echo "</tr>"; \$no++; } ?> </tbody> </table> </div><!-- /.box-body --> </div><!-- /.box --> </div> <?php }elseif(\$\_GET[act]=='detail'){ mysql\_fetch\_array(mysql\_query("SELECT \* FROM rb\_kelas where kodekelas='\$\_GET[id]'")); <div class="col-xs-12"> <div class="box"> <div class="box-header"> <h3 class="box-title">Jadwal Pelajaran "<?php echo \$k[kelas]; ?>" Semester 1</h3> </div><!-- /.box-header --> <div class="table-responsive"> <table class="table"> <tr> <th style='width:40px'>No</th> <th>Kode Pelajaran</th> <th>Nama Pelajaran</th> <th>Pengajar</th> <th>Hari</th> <th>Jam Mulai</th> <th>Jam Selesai</th> <th>Action</th>  $<$ /tr> <?php \$tampil = mysql\_query("SELECT \* FROM rb\_jadwal\_pelajaran a JOIN rb\_mata\_pelajaran b ON a.kodepelajaran=b.kodepelajaran JOIN rb\_guru c ON a.nip=c.nip where kodekelas='\$\_GET[id]' AND a.semester='1' ORDER BY a.hari DESC");  $\text{Sno} = 1$ : while(\$r=mysql\_fetch\_array(\$tampil)){ echo "<tr><td>\$no</td> <td>\$r[kodepelajaran]</td> <td>\$r[namamatapelajaran]</td> <td>\$r[nama]</td> <td>\$r[hari]</td> <td>\$r[jam\_mulai]</td> <td>\$r[jam\_selesai]</td> <td style='width:70px !important'><center>

 $Sk =$ 

?>

 <a class='btn btnsuccess btn-xs' title='List Soal Quiz' href='index2.php?view=soal&act=listsoal& jdwl=\$r[kodejdwl]&id=\$\_GET[id]&kd=\$r[k odepelajaran]'><span class='glyphicon glyphicon-th'></span> List Soal dan Jawaban Quiz / Ujian</a> </center></td>"; echo "</tr>"; \$no++; } ?> </table> </div><!-- /.box-body --> </div> <div class="box"> <div class="box-header"> <h3 class="box-title">Jadwal Pelajaran "<?php echo \$k[kelas]; ?>" Semester 2</h3> </div><!-- /.box-header --> <div class="table-responsive"> <table class="table"> <tr> <th style='width:40px'>No</th> <th>Kode Pelajaran</th> <th>Nama Pelajaran</th> <th>Pengajar</th> <th>Hari</th> <th>Jam Mulai</th> <th>Jam Selesai</th> <th>Action</th>  $<$ /tr> <?php \$tampil = mysql\_query("SELECT \* FROM rb\_jadwal\_pelajaran a JOIN rb\_mata\_pelajaran b ON a.kodepelajaran=b.kodepelajaran JOIN rb\_guru c ON a.nip=c.nip where kodekelas='\$\_GET[id]' AND a.semester='2' ORDER BY a.hari DESC");  $$no = 1;$ while(\$r=mysql\_fetch\_array(\$tampil)){ echo "<tr><td>\$no</td> <td>\$r[kodepelajaran]</td> <td>\$r[namamatapelajaran]</td> <td>\$r[nama]</td> <td>\$r[hari]</td> <td>\$r[jam\_mulai]</td> <td>\$r[jam\_selesai]</td> <td style='width:70px !important'><center> <a class='btn btnsuccess btn-xs' title='List Soal Quiz' href='index2.php?view=soal&act=listsoal& jdwl=\$r[kodejdwl]&id=\$\_GET[id]&kd=\$r[k odepelajaran]'><span class='glyphicon glyphicon-th'></span> List Soal dan Jawaban Quiz / Ujian</a> </center></td>"; echo "</tr>";

# \$no++; } ?> </table> </div><!-- /.box-body --> </div><!-- /.box --> </div>

## <?php

}elseif(\$\_GET[act]=='listsoal'){

## $\zeta d =$

mysql\_fetch\_array(mysql\_query("SELECT \* FROM rb\_kelas where kodekelas='\$\_GET[id]'"));

#### $\mathsf{Sm} =$

mysql\_fetch\_array(mysql\_query("SELECT \* FROM rb\_mata\_pelajaran where kodepelajaran='\$\_GET[kd]'"));

echo "<div class='col-md-12'>

<div class='box box-info'>

 <div class='box-header withborder'>

 <h3 class='box-title'>Daftar Ujian dan Quiz Online</b></h3>";

if(\$\_SESSION[level]!='kepala'){

 echo "<a class='pull-right btn btn-primary btn-sm' href='index2.php?view=soal&act=tambah &jdwl=\$ GET[jdwl]&id=\$ GET[id]&kd=\$ GET[kd]'>Tambahkan Data</a>";

> } echo "</div> <div class='table-responsive'>

 <table class='table'> <tbody> <input type='hidden' name='id' value='\$s[kodekelas]'> <tr><th width='120px' scope='row'>Kode Kelas</th> <td>\$d[kodekelas]</td></tr> <tr><th scope='row'>Nama Kelas</th> <td>\$d[kelas]</td></tr> <tr><th scope='row'>Mata Pelajaran</th>

<div class='col-md-12'>

<td>\$m[namamatapelajaran]</td></tr>

</tbody>

</table>

</div>

<div class='col-md-12'>

 <table id='example1' class='table table-condensed tablebordered table-striped'>

<thead>

<tr>

 <th style='width:40px'>No</th>

<th>Kategori</th>

<th>Keterangan</th>

<th>Batas Waktu</th>";

if(\$\_SESSION[level]!='kepala'){

 echo "<th style='width:210px'>Action</th>";

## }

echo "</tr>

</thead>

<tbody>";

 $$no = 1;$ 

 \$tampil = mysql\_query("SELECT \* FROM rb\_quiz\_ujian a JOIN rb\_kategori\_quiz\_ujian b ON a.id\_kategori\_quiz\_ujian=b.id\_kategori\_q uiz ujian where a.kodejdwl='\$ GET[jdwl]' ORDER BY a.id quiz ujian");

while(\$r=mysql\_fetch\_array(\$tampil)){

echo "<tr>

<td>\$no</td>

#### <td

style='color:red'>\$r[kategori\_quiz\_ujian]< /td>

<td>\$r[keterangan]</td>

<td>\$r[batas\_waktu]

WIB</td>";

if(\$\_SESSION[level]=='kepala'){

 echo "<td><a class='btn btnprimary btn-xs' title='Lihat Soal' href='index2.php?view=soal&act=semuas oal&jdwl=\$\_GET[jdwl]&idsoal=\$r[id\_quiz\_ ujian]&id=\$ GET[id]&kd=\$ GET[kd]'><spa n class='glyphicon glyphiconsearch'></span> Lihat Soal</a>

 <a class='btn btnsuccess btn-xs' title='Lihat Jawaban' href='index2.php?view=soal&act=semuaja waban&jdwl=\$\_GET[jdwl]&idsoal=\$r[id\_q uiz\_ujian]&id=\$\_GET[id]&kd=\$\_GET[kd]'>

<span class='glyphicon glyphicon-thlist'></span> Jawaban Siswa</a>

</td>";

}else{

 echo "<td><a class='btn btnprimary btn-xs' title='Lihat Soal' href='index2.php?view=soal&act=semuas oal&jdwl=\$ GET[jdwl]&idsoal=\$r[id\_quiz ujian]&id=\$ GET[id]&kd=\$ GET[kd]'><spa n class='glyphicon glyphiconsearch'></span> Lihat Soal</a>

 <a class='btn btnsuccess btn-xs' title='Lihat Jawaban' href='index2.php?view=soal&act=semuaja waban&jdwl=\$ GET[jdwl]&idsoal=\$r[id\_q uiz\_ujian]&id=\$\_GET[id]&kd=\$\_GET[kd]'> <span class='glyphicon glyphicon-thlist'></span> Jawaban Siswa</a>

 <a class='btn btn-danger btn-xs' title='Delete Bahan dan Tugas' href='index2.php?view=soal&act=listsoal& jdwl=\$\_GET[jdwl]&id=\$\_GET[id]&kd=\$\_GE T[kd]&hapus=\$r[id\_quiz\_ujian]'><span class='glyphicon glyphiconremove'></span></a>

 </td>"; }

echo "</tr>":

 $$no++$ 

}

if (isset(\$\_GET[hapus])){

mysql\_query("DELETE FROM

rb\_quiz\_ujian where id\_quiz\_ujian='\$\_GET[hapus]'");

## echo

"<script>document.location='index2.php? view=soal&act=listsoal&jdwl=".\$\_GET[jdw

```
l]."&id=".$_GET[id]."&kd=".$_GET[kd]."';<
/script>"; 
             } 
           echo "</tbody>
           </table> 
          </div> 
         </div> 
         </form> 
       </div>"; 
}elseif($_GET[act]=='tambah'){ 
  if (isset($_POST[tambah])){ 
if(function_exists('date_default_timezone
_set')) 
date_default_timezone_set('Asia/Jakarta')
; 
   $waktu = date("Y-m-d H:i:s"); 
   $date = date_create($waktu); 
   $tjam = date_add($date, 
date_interval_create_from_date_string("$
_POST[c] minutes")); 
  $bataswaktu = date_format($tjam, 'Y-
m-d H:i:s'); 
   mysql_query("INSERT INTO 
rb_quiz_ujian VALUES 
('','$_POST[a]','$_GET[jdwl]','$_POST[b]','$
bataswaktu')"); 
    echo 
"<script>document.location='index2.php?
view=soal&act=listsoal&jdwl=".$_GET[jdw
l]."&id=".$_GET[id]."&kd=".$_GET[kd]."';<
/script>"; 
  } 
                                                  echo "<div class='col-md-12'> 
                                                       <div class='box box-info'> 
                                                         <div class='box-header with-
                                              border'> 
                                                          <h3 class='box-title'>Tambah 
                                              List Ujian dan Quiz Baru</h3> 
                                                         </div> 
                                                       <div class='box-body'> 
                                                       <form method='POST' class='form-
                                              horizontal' action='' 
                                              enctype='multipart/form-data'> 
                                                         <div class='col-md-12'> 
                                                          <table class='table table-
                                              condensed table-bordered'> 
                                                          <tbody> 
                                                           <tr><th width='120px' 
                                               scope='row'>Kategori</th> <td><select 
                                              class='form-control' name='a'> 
                                                                <option value='0' 
                                              selected>- Pilih Kategori -</option>";
                                                                $kategori = 
                                              mysql_query("SELECT * FROM 
                                              rb_kategori_quiz_ujian"); 
                                                                   while($a = 
                                               mysql_fetch_array($kategori)){ 
                                                                    echo "<option
                                              value='$a[id_kategori_quiz_ujian]'>$a[kat
                                               egori_quiz_ujian]</option>";
                                                } 
                                                               echo "</select>
                                                          </td></tr>
                                                           <tr><th 
                                              scope='row'>Keterangan</th>
```
<td><input type='text' class='form-control' name='b'></td></tr>

 <tr><th scope='row'>Batas Waktu</th> <td><input style='width:20%' type='text' class='pullleft form-control' name='c'> Menit</td></tr>

</tbody>

</table>

</div>

</div>

<div class='box-footer'>

 <button type='submit' name='tambah' class='btn btninfo'>Tambahkan</button>

#### <a

href='index2.php?view=bahantugas'><but ton class='btn btn-default pullright'>Cancel</button></a>

JOIN rb\_kelas d ON c.kodekelas=d.kodekelas where a.id\_quiz\_ujian='\$\_GET[idsoal]'"));

if (isset(\$\_POST[essai])){

 mysql\_query("INSERT INTO rb\_pertanyaan\_essai VALUES('','\$\_GET[idsoal]','\$\_POST[a]')");

echo

"<script>document.location='index2.php? view=soal&act=semuasoal&jdwl=\$\_GET[jd wl]&idsoal=\$\_GET[idsoal]&id=\$\_GET[id]& kd=\$\_GET[kd]';</script>";

}

if (isset(\$\_POST[objektif])){

 mysql\_query("INSERT INTO rb\_pertanyaan\_objektif VALUES(",'\$ GET[idsoal]','\$ POST[a]','\$ P OST[b]','\$\_POST[c]','\$\_POST[d]','\$\_POST[e ]','\$\_POST[f]','\$\_POST[g]')");

echo

"<script>document.location='index2.php? view=soal&act=semuasoal&jdwl=\$\_GET[jd wl]&idsoal=\$ GET[idsoal]&id=\$ GET[id]& kd=\$\_GET[kd]';</script>";

}

if the state of the state of the state of the state of the state of the state of the state of the state of the (isset(\$\_GET[deleteessai])){

 mysql\_query("DELETE FROM rb\_pertanyaan\_essai where id\_pertanyaan\_essai='\$\_GET[deleteessai]' ");

 echo "<script>document.location='index2.php? view=soal&act=semuasoal&jdwl=\$\_GET[jd

</div>

</form>

</div>";

}elseif(\$\_GET[act]=='semuasoal'){

#### $$so =$

mysql\_fetch\_array(mysql\_query("SELECT \* FROM rb\_quiz\_ujian a

JOIN rb\_kategori\_quiz\_ujian

#### b ON

a.id\_kategori\_quiz\_ujian=b.id\_kategori\_q uiz\_ujian

JOIN rb\_jadwal\_pelajaran c ON a.kodejdwl=c.kodejdwl

## wl]&idsoal=\$ GET[idsoal]&id=\$ GET[id]& kd=\$\_GET[kd]';</script>";

}

 if (isset(\$\_GET[deleteobjektif])){

 mysql\_query("DELETE FROM rb\_pertanyaan\_objektif where id pertanyaan objektif='\$ GET[deleteobj ektif]'");

#### echo

"<script>document.location='index2.php? view=soal&act=semuasoal&jdwl=\$\_GET[jd wl]&idsoal=\$ GET[idsoal]&id=\$ GET[id]& kd=\$\_GET[kd]';</script>";

## }

echo "<div class='col-xs-12'>

<div class='box'>

<div class='box-header'>

 <h3 class='box-title'>Soal Essai '<span class='textinfo'>\$so[kategori\_quiz\_ujian]</span>'

 <br><small>\$so[kelas] - \$so[keterangan]</small></h3>

 <a href='#' class='btn btnprimary btn-sm pull-right' datatoggle='modal' datatarget='#essai'>Tambah Soal Essai</a>

</div>

<div class='table-responsive'>

<table class='table'>

<tr bgcolor=#cecece>

 <th style='width:40px'>No</th> <th>Pertanyaan Essai</th>

<th colspan=2></th>

 $\langle$ tr>";

 \$essai = mysql\_query("SELECT \* FROM `rb\_pertanyaan\_essai` where id\_quiz\_ujian='\$\_GET[idsoal]' ORDER BY id pertanyaan essai DESC");

 $$no = 1;$ 

while  $( $\xi$ k =$ mysql\_fetch\_array(\$essai)){

echo "<tr>

<td>\$no</td>

<td>\$k[pertanyaan\_essai]</td>

 <td style='width:60px'><a class='btn btn-danger btn-xs' href='index2.php?view=soal&act=semuas oal&jdwl=\$ GET[jdwl]&idsoal=\$ GET[idso al]&id=\$ GET[id]&kd=\$ GET[kd]&deletee ssai=\$k[id\_pertanyaan\_essai]'><span class='glyphicon glyphiconremove'></span></a></td>

# $\langle$ tr>";

\$no++;

echo "</table>

</div>

}

</div>

<div class='box'>

<div class='box-header'>

 <h3 class='box-title'>Soal Objektif '<span class='textinfo'>\$so[kategori\_quiz\_ujian]</span>'

<br><small>\$so[kelas] -\$so[keterangan]</small></h3>

<a href=" class='btn btn-primary btn-sm pull-right' data-toggle='modal' data-target='#objektif'>Tambah Soal Objektif </a>

 $<$ /div>

<div class='table-responsive'>

<table class='table'>

 $<$ tr $>$ 

 $<$ th style='width:40px'>No</th>

<th>Pertanyaan Objektif</th>

<th colspan=2></th>

 $\langle$ /tr>";

\$objektif = mysql\_query("SELECT \* FROM `rb\_pertanyaan\_objektif` where id quiz ujian='\$ GET[idsoal]' ORDER BY id\_pertanyaan\_objektif DESC");

 $\text{Snoo} = 1$ ;

while  $( $\frac{1}{2}$ ko =$ mysql\_fetch\_array(\$objektif)){

echo "<tr>

<td>\$noo</td>

<td>\$ko[pertanyaan\_objektif] <br>";

if

(trim(\$ko[jawab a])!="){ echo "<input type='radio' name='\$noo'> a. \$ko[jawab\_a] <br>"; }

if

(trim(\$ko[jawab\_b])!="){ echo "<input type='radio' name='\$noo'> b. \$ko[jawab\_b] <br>"; }

if (trim(\$ko[jawab\_c])!="){ echo "<input type='radio' name='\$noo'> c. \$ko[jawab\_c] <br>"; }

if (trim(\$ko[jawab d])!="){ echo "<input type='radio' name='\$noo'> d. \$ko[jawab\_d] <br>"; }

if (trim(\$ko[jawab e])!="){ echo "<input type='radio' name='\$noo'> e. \$ko[jawab\_e]"; }

echo "<div class='btn btndefault btn-xs btn-block'>Kunci Jawaban : \$ko[kunci\_jawaban]</div>

 $\langle t \rangle$ 

<td style='width:60px'><a class='btn btn-danger btn-xs' href='index2.php?view=soal&act=semuas oal&jdwl=\$\_GET[jdwl]&idsoal=\$\_GET[idso al]&id=\$ GET[id]&kd=\$ GET[kd]&deleteo bjektif=\$ko[id pertanyaan objektif]'><spa n class='glyphicon glyphiconremove'></span></a></td>

 $\mathbf{r}$ ,  $\mathbf{r}$ 

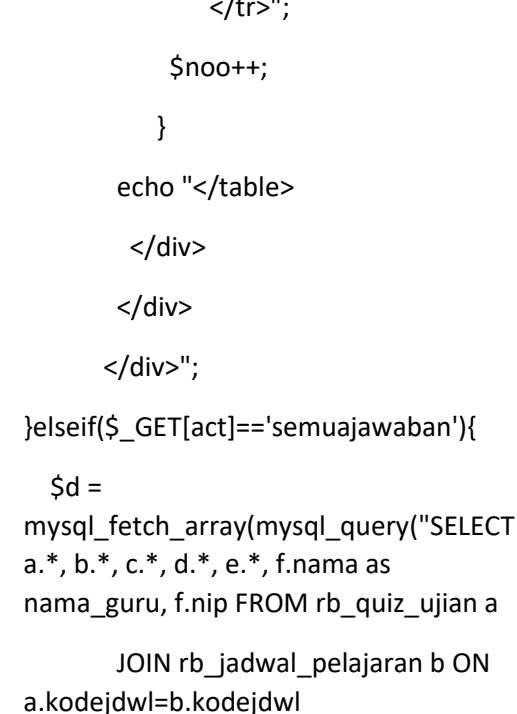

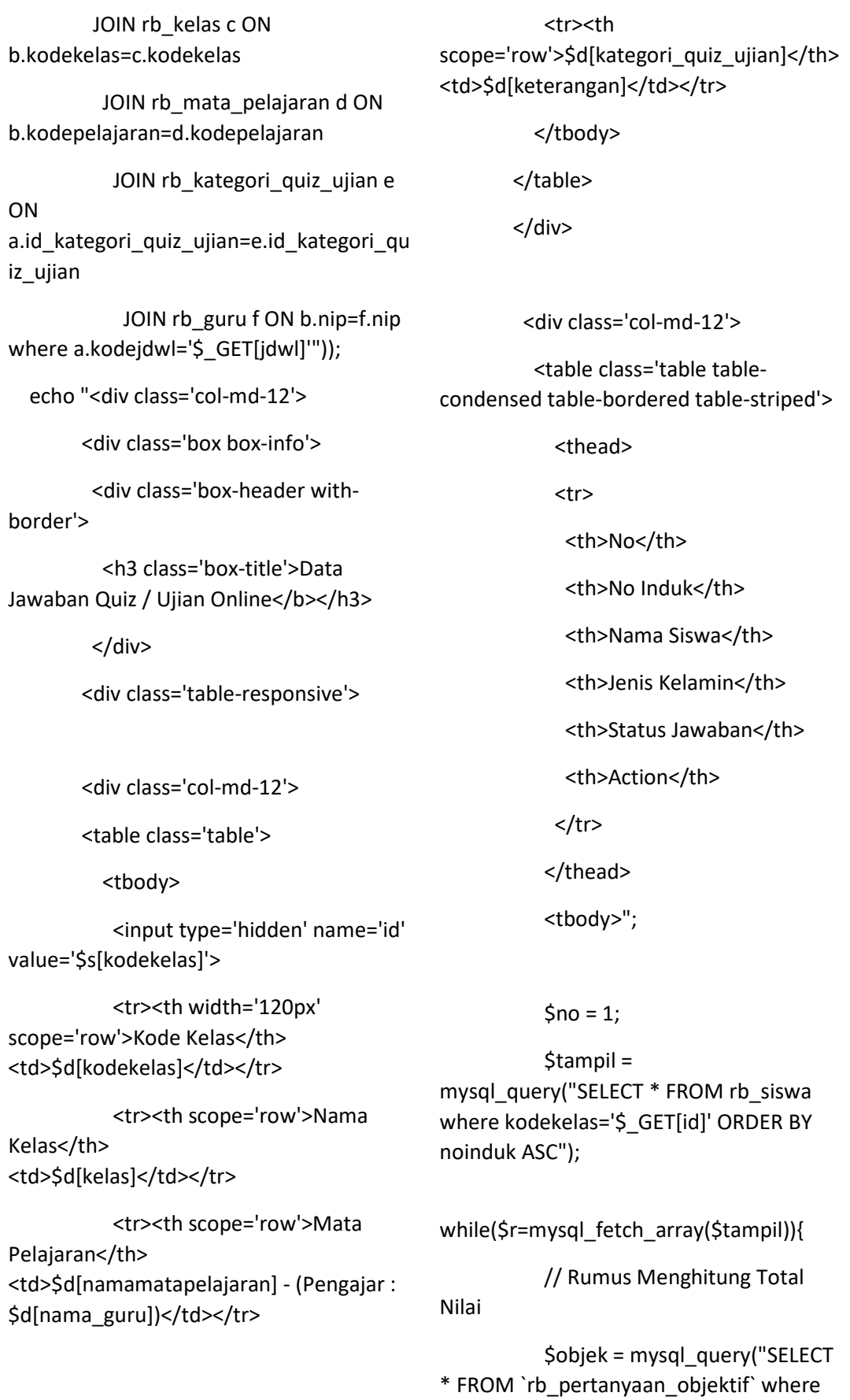

id quiz ujian='\$ GET[idsoal]' ORDER BY id\_pertanyaan\_objektif DESC");

 $Stotal =$ mysql\_num\_rows(\$objek);

\$nilai = 100 / \$total;

 $Sto =$ 

mysql fetch array(mysql query("SELECT count(\*) as total FROM `rb jawaban objektif` a

**JOIN** rb pertanyaan objektif b ON a.id\_pertanyaan\_objektif=b.id\_pertanyaa n\_objektif

where a.jawaban=b.kunci\_jawaban AND a.noinduk='\$r[noinduk]'

**AND** b.id\_quiz\_ujian='\$\_GET[idsoal]"')); \$hasil = \$nilai \* \$to[total];

 $\sinh$ mysql fetch array(mysql query("SELECT \* FROM rb nilai pertanyaan essai where noinduk='\$r[noinduk]' AND id quiz ujian='\$ GET[idsoal]"'));

if (trim(\$nli[nilai essai]==")){ \$nilaiessai = '0'; }else{ \$nilaiessai = \$nli[nilai\_essai]; }

\$akhir = (\$nilaiessai + \$hasil) /

 $2:$ 

if  $(5akhir=='0')$ 

\$statusnilai = "<i span style='color:red'>Belum Dijawab</i>";

#### }else{

 $\}$ 

Sstatusnilai = "<i span style='color:green'>Sudah Dijawab</i>"; echo "<tr bgcolor=\$warna>

<td>\$no</td>

 $<$ td style='color:red'>\$r[noinduk]</td>

<td>\$r[nama]</td>

<td>\$r[jeniskelamin]</td>

<td>\$statusnilai</td>

<td style='width:130px'><a

class='btn btn-primary btn-xs' href='index2.php?view=soal&act=semuaja wabansiswa&jdwl=\$ GET[jdwl]&idsoal=\$ GET[idsoal]&id=\$ GET[id]&kd=\$ GET[kd] &noinduk=\$r[noinduk]'><span class='glyphicon glyphiconsearch'></span> Lihat Jawaban</a>></td>

> $\langle$ /tr>";  $$no++;$  $\}$

echo "</tbody> </table>

 $<$ /div>

 $\langle$ /div>

 $\langle$ /div>";

}elseif(\$ GET[act]=='semuajawabansiswa')  $\{$ 

 $$so =$ mysql fetch array(mysql query("SELECT \* FROM rb\_quiz\_ujian a

JOIN rb kategori quiz ujian b ON a.id kategori quiz ujian=b.id kategori q uiz\_ujian

JOIN rb\_jadwal\_pelajaran c ON a.kodejdwl=c.kodejdwl

JOIN rb\_kelas d ON c.kodekelas=d.kodekelas where a.id\_quiz\_ujian='\$\_GET[idsoal]'"));

## $Ssi =$

mysql\_fetch\_array(mysql\_query("SELECT \* FROM rb\_siswa where noinduk='\$ GET[noinduk]'"));

if (isset(\$\_POST[nilaiessai])){

#### $\text{Sce} =$

mysql\_fetch\_array(mysql\_query("SELECT count(\*) as cek FROM rb\_nilai\_pertanyaan\_essai where id quiz ujian='\$ GET[idsoal]' AND noinduk='\$ GET[noinduk]'"));

if  $(Sce[cek] > = 1)$ 

 mysql\_query("UPDATE rb\_nilai\_pertanyaan\_essai SET nilai essai='\$ POST[a]' where id\_quiz\_ujian='\$\_GET[idsoal]' AND noinduk='\$\_GET[noinduk]'");

#### echo

"<script>document.location='index2.php? view=soal&act=semuajawabansiswa&jdwl =\$\_GET[jdwl]&idsoal=\$\_GET[idsoal]&id=\$ \_GET[id]&kd=\$\_GET[kd]&noinduk=\$\_GET[ noinduk]';</script>";

}else{

 mysql\_query("INSERT INTO rb\_nilai\_pertanyaan\_essai VALUES('','\$\_GET[idsoal]','\$\_GET[noinduk] ','\$\_POST[a]')");

## echo

"<script>document.location='index2.php? view=soal&act=semuajawabansiswa&jdwl =\$\_GET[jdwl]&idsoal=\$\_GET[idsoal]&id=\$ \_GET[id]&kd=\$\_GET[kd]&noinduk=\$\_GET[ noinduk]';</script>";

}

// Rumus Menghitung Total Nilai

 \$objek = mysql\_query("SELECT \* FROM `rb pertanyaan objektif` where id\_quiz\_ujian='\$\_GET[idsoal]' ORDER BY id pertanyaan objektif DESC");

\$total = mysql\_num\_rows(\$objek);

\$nilai = 100 / \$total;

 $Sto =$ mysql\_fetch\_array(mysql\_query("SELECT count(\*) as total FROM `rb\_jawaban\_objektif` a

JOIN rb pertanyaan objektif b ON a.id\_pertanyaan\_objektif=b.id\_pertanyaa n\_objektif

 where a.jawaban=b.kunci\_jawaban AND a.noinduk='\$\_GET[noinduk]'

 AND b.id\_quiz\_ujian='\$\_GET[idsoal]'"));

\$hasil = \$nilai \* \$to[total];

## $Shli =$

mysql\_fetch\_array(mysql\_query("SELECT \* FROM rb\_nilai\_pertanyaan\_essai where noinduk='\$\_GET[noinduk]' AND id\_quiz\_ujian='\$\_GET[idsoal]'"));

 if (trim(\$nli[nilai\_essai]=='')){ \$nilaiessai = '0'; }else{ \$nilaiessai = \$nli[nilai\_essai]; }

\$akhir = (\$nilaiessai + \$hasil) / 2;

echo "<div class='col-xs-12'>

<div class='box'>

<div class='box-header'>

 <table class='table tablecondensed'>

#### <tbody>

 <tr><th width='120px' scope='row'>No Induk</th> <td>: \$si[noinduk]</td></tr>

 <tr><th scope='row'>Nama  $Siswa>  $z |$ :$ \$si[nama]</td></tr>

 <tr><th scope='row'>Nilai Akhir</th> <td> : (Nilai Essai + Nilai Objektif) : 2 = \$akhir</td></tr>

<div class='box-header'>

info'>\$so[kategori\_quiz\_ujian]</span>'

if (\$nilaiessai=='0'){

class='btn btn-success pull-right' href=''

<br><small>\$so[kelas] -

<h3 class='box-title'>Soal Essai

echo "<a style='width:150px'

</tbody>

</table>

</div>

'<span class='text-

\$so[keterangan]</small>

</h3>";

<div class='table-responsive'>

 <table class='table'> <tr>

 <th style='width:40px'>No</th>

<th>Pertanyaan Essai</th>

</tr>";

 \$essai = mysql\_query("SELECT \* FROM `rb\_pertanyaan\_essai` where id\_quiz\_ujian='\$\_GET[idsoal]' ORDER BY id\_pertanyaan\_essai DESC");

 $$no = 1;$ 

while  $( $\xi$ k =$ mysql\_fetch\_array(\$essai)){

 $$ie =$ mysql\_fetch\_array(mysql\_query("SELECT \* FROM rb\_jawaban\_essai where id pertanyaan essai='\$k[id pertanyaan e ssai]' AND noinduk='\$\_GET[noinduk]'"));

echo "<tr>

<td>\$no</td>

<td>\$k[pertanyaan\_essai]

<br>

<b>Jabawan</b>: <pre>\$je[jawaban\_essai]</pre></td>

</tr>";

\$no++;

 } echo "</table> </div>

</div>";

echo "<div class='box'>

data-toggle='modal' datatarget='#nilaiessai'>Input Nilai Essai</a>";

}else{

 echo "<a style='width:150px' class='btn btn-success pull-right' href='' data-toggle='modal' datatarget='#nilaiessai'>Nilai Essai : \$nilaiessai</a>";

}

echo "</div>

<div class='box-header'>

 <h3 class='box-title'>Soal Objektif '<span class='textinfo'>\$so[kategori\_quiz\_ujian]</span>'

 <br><small>\$so[kelas] - \$so[keterangan]</small>

 $<$ /h3>

 <a style='width:150px' class='btn btn-success pull-right' href=''>Nilai Objektif : \$hasil</a>

</div>

<div class='table-responsive'>

 \$jawab = "<span style='color:green' class='glyphicon glyphicon-ok'></span>";

}else{

 $$jawab = "span"$ style='color:red' class='glyphicon glyphicon-remove'></span>";

}

echo "<tr>

<td>\$noo</td>

<td>\$ko[pertanyaan\_objektif] <br>";

(trim(\$ko[jawab\_a])!=''){ echo "<input

(trim(\$ko[jawab\_b])!=''){ echo "<input

if the state of the state of the state of the state of the state of the state of the state of the state of the

type='radio' name='\$noo'> a.

type='radio' name='\$noo'> b.

\$ko[jawab\_a] <br>"; }

\$ko[jawab\_b] <br>"; }

if the state of the state of the state of the state of the state of the state of the state of the state of the

<table class='table'>

<tr>

 <th style='width:40px'>No</th>

<th>Pertanyaan Objektif</th>

 $\langle$ tr>";

 \$objektif = mysql\_query("SELECT \* FROM `rb\_pertanyaan\_objektif` where id\_quiz\_ujian='\$\_GET[idsoal]' ORDER BY id\_pertanyaan\_objektif DESC");

 $$noo = 1;$ 

 while (\$ko = mysql\_fetch\_array(\$objektif)){

 $$io =$ 

mysql\_fetch\_array(mysql\_query("SELECT \* FROM rb\_jawaban\_objektif where id\_pertanyaan\_objektif='\$ko[id\_pertanya an\_objektif]' AND noinduk='\$\_GET[noinduk]'"));

 if (\$ko[kunci\_jawaban]==\$jo[jawaban]){

if the state of the state of the state of the state of the state of the state of the state of the state of the (trim(\$ko[jawab\_c])!=''){ echo "<input type='radio' name='\$noo'> c. \$ko[jawab\_c] <br>"; }

if the state of the state of the state of the state of the state of the state of the state of the state of the (trim(\$ko[jawab\_d])!=''){ echo "<input type='radio' name='\$noo'> d. \$ko[jawab\_d] <br>"; }

if the state of the state of the state of the state of the state of the state of the state of the state of the (trim(\$ko[jawab\_e])!=''){ echo "<input type='radio' name='\$noo'> e. \$ko[jawab\_e]"; }

if (\$jo[jawaban] !=''){

 echo "<div class='btn btndefault btn-xs btn-block'>Jawaban : \$jo[jawaban] \$jawab</div>";

}

echo "</td>

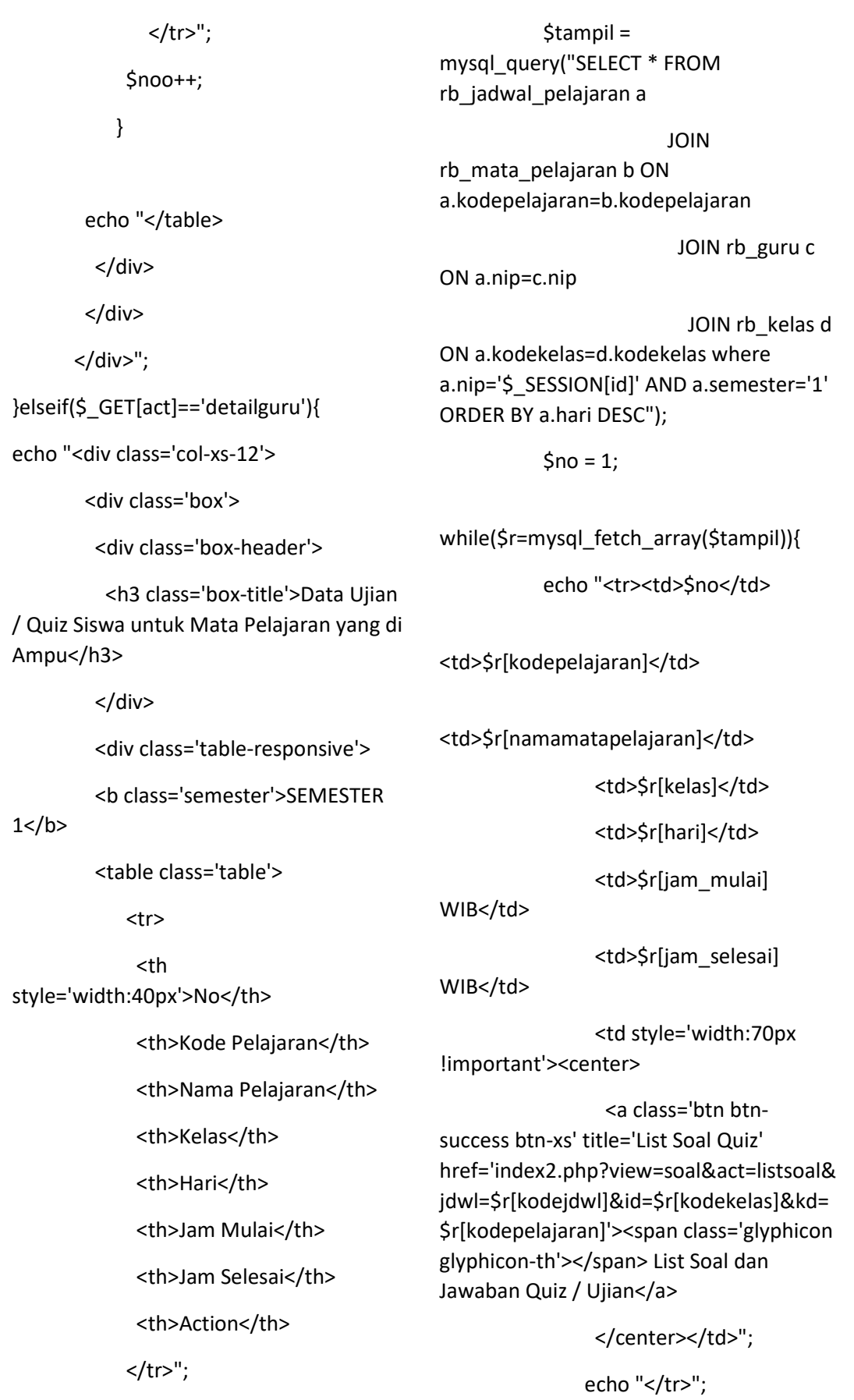

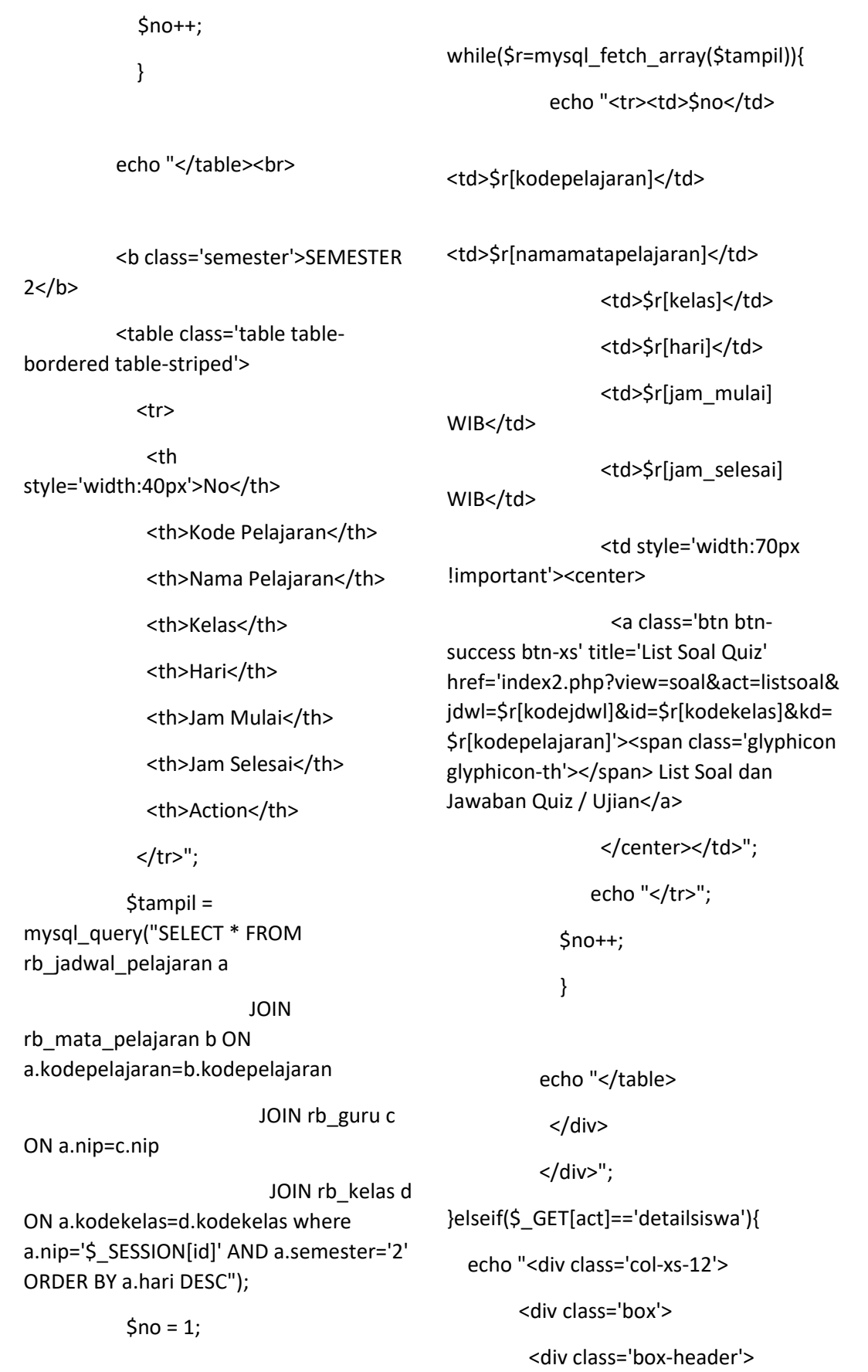

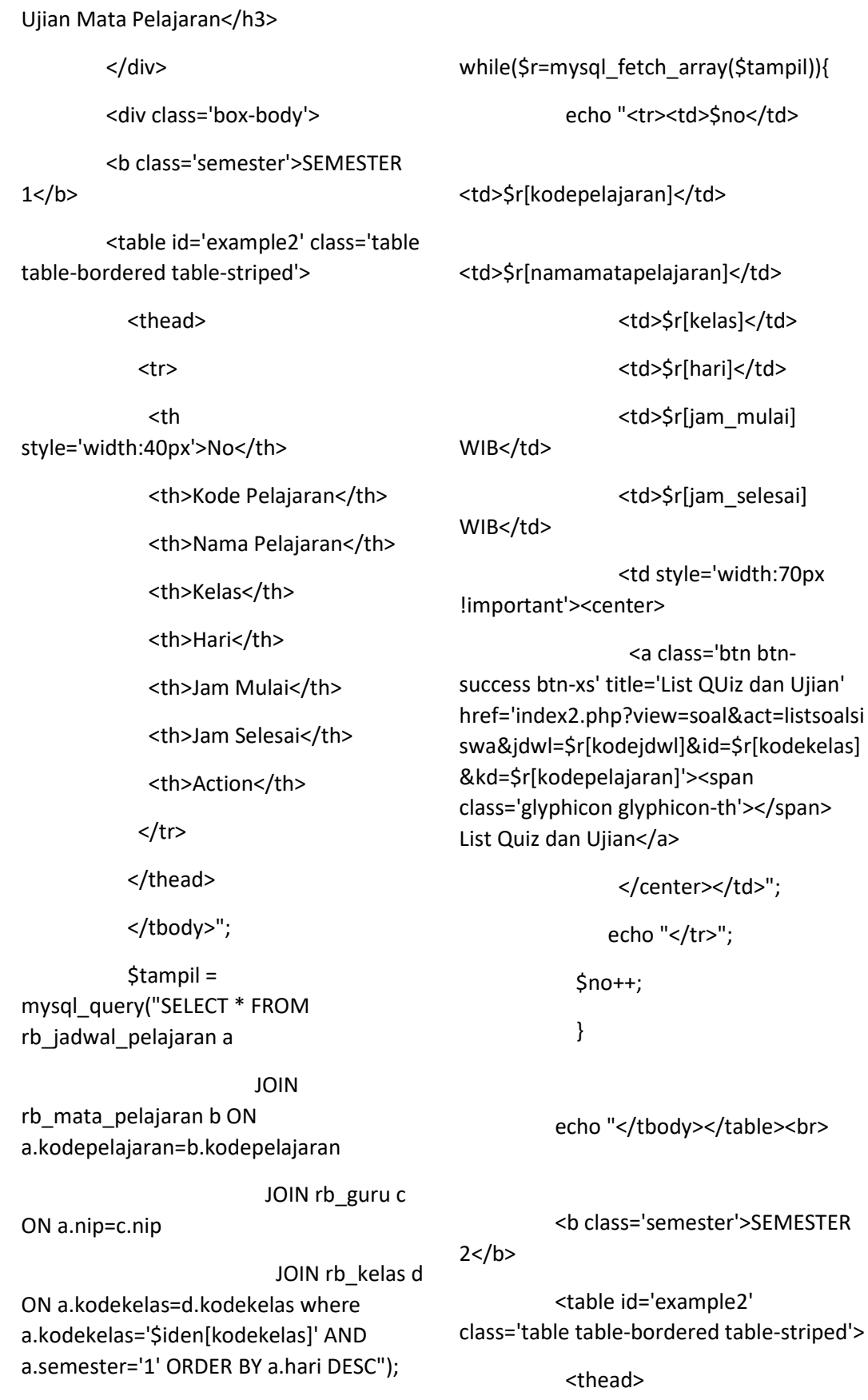

 $$no = 1;$ 

<h3 class='box-title'>Quiz dan

 <tr> <th style='width:40px'>No</th> <th>Kode Pelajaran</th> <th>Nama Pelajaran</th> <th>Kelas</th> <th>Hari</th> <th>Jam Mulai</th> <th>Jam Selesai</th> <th>Action</th>  $\langle$ tr> </thead> </tbody>"; \$tampil = mysql\_query("SELECT \* FROM rb\_jadwal\_pelajaran a JOIN rb\_mata\_pelajaran b ON a.kodepelajaran=b.kodepelajaran JOIN rb\_guru c ON a.nip=c.nip JOIN rb\_kelas d ON a.kodekelas=d.kodekelas where a.kodekelas='\$iden[kodekelas]' AND a.semester='2' ORDER BY a.hari DESC");  $$no = 1;$ while(\$r=mysql\_fetch\_array(\$tampil)){ echo "<tr><td>Sno</td> <td>\$r[kodepelajaran]</td> <td>\$r[namamatapelajaran]</td> <td>\$r[kelas]</td> <td>\$r[hari]</td> <td>\$r[jam\_mulai] WIB</td> <td>\$r[jam\_selesai] WIB</td> <td style='width:70px !important'><center> <a class='btn btnsuccess btn-xs' title='List QUiz dan Ujian' href='index2.php?view=soal&act=listsoalsi swa&jdwl=\$r[kodejdwl]&id=\$r[kodekelas] &kd=\$r[kodepelajaran]'><span class='glyphicon glyphicon-th'></span> List Quiz dan Ujian</a> </center></td>"; echo "</tr>"; \$no++; } echo "</tbody></table> </div> </div>"; }elseif(\$\_GET[act]=='listsoalsiswa'){  $$d =$ mysql\_fetch\_array(mysql\_query("SELECT \* FROM rb\_kelas where kodekelas='\$\_GET[id]'"));  $\mathsf{Sm} =$ mysql\_fetch\_array(mysql\_query("SELECT \* FROM rb\_mata\_pelajaran where kodepelajaran='\$\_GET[kd]'")); echo "<div class='col-md-12'> <div class='box box-info'> <div class='box-header withborder'>

 <h3 class='box-title'>Daftar Ujian dan Quiz Online</b></h3>

</div>

<div class='box-body'>

<th>Batas Waktu</th>

 <th style='width:80px'>Action</th>

 $<$ /tr $>$ 

<div class='col-md-12'>

</thead>

<tbody>";

 $\text{Sno} = 1$ :

<table class='table table-

condensed table-hover'>

<tbody>

 <input type='hidden' name='id' value='\$s[kodekelas]'>

 <tr><th width='120px' scope='row'>Kode Kelas</th> <td>\$d[kodekelas]</td></tr>

 <tr><th scope='row'>Nama Kelas</th> <td>\$d[kelas]</td></tr>

 <tr><th scope='row'>Mata Pelajaran</th> <td>\$m[namamatapelajaran]</td></tr>

</tbody>

</table>

</div>

<div class='col-md-12'>

 <table id='example1' class='table table-condensed tablebordered table-striped'>

<thead>

<tr>

 <th style='width:40px'>No</th>

<th>Kategori</th>

<th>Keterangan</th>

 \$tampil = mysql\_query("SELECT \* FROM rb\_quiz\_ujian a JOIN rb\_kategori\_quiz\_ujian b ON a.id\_kategori\_quiz\_ujian=b.id\_kategori\_q uiz ujian where a.kodejdwl='\$ GET[jdwl]' ORDER BY a.id quiz ujian");

while(\$r=mysql\_fetch\_array(\$tampil)){

echo "<tr>

<td>\$no</td>

 <td style='color:red'>\$r[kategori\_quiz\_ujian]< /td>

<td>\$r[keterangan]</td>

<td>\$r[batas\_waktu]

WIB</td>";

 \$sekarangwaktu = date("YmdHis");

 $<sub>5</sub>bataswaktu1 =$ </sub> str\_replace('-','',\$r[batas\_waktu]);

 \$bataswaktu2 = str\_replace(':',",\$bataswaktu1);

 \$bataswaktu3 = str\_replace(' ',",\$bataswaktu2);

 if (\$sekarangwaktu > \$bataswaktu3){

# echo "<td><a style='width:100px' class='btn btn-danger btn-xs' title='Lihat Soal \$sekarangwaktu -\$bataswaktu3' href="><span class='glyphicon glyphiconsearch'></span> Waktu Habis</a></td>";

## }else{

echo "<td><a style='width:100px' class='btn btn-primary btn-xs' title='Lihat Soal' href='index2.php?view=soal&act=jawabse muasoal&jdwl=\$\_GET[jdwl]&idsoal=\$r[id\_ quiz ujian]&id=\$ GET[id]&kd=\$ GET[kd]' ><span class='glyphicon glyphiconsearch'></span> Jawab Soal</a></td>";

 $\}$ 

echo "</tr>";

 $$no++;$ 

 $\mathcal{E}$ 

echo "</tbody> </table>  $<$ /div>  $<$ /div> </form>

 $\langle$ /div>";

}elseif(\$ GET[act]=='jawabsemuasoal'){

# $\sinh =$

mysql fetch array(mysql query("SELECT count(\*) as jmlp FROM `rb pertanyaan objektif` where id quiz ujian='\$ GET[idsoal]"'));

if (isset(\$ POST['simpanobjektif'])){

 $Sn = Sim[lim|b]$ :

for  $($i=0; $i<=$n; $i++$)$ { if (isset(\$ $POST['a'.5i])$ ){

 $Siawab = $ POST['a'.Si];$ 

 $S$ pertanyaan =  $S$  POST['b'. $Si$ ];

# $Scek =$

mysql fetch array(mysql query("SELECT count(\*) as tot FROM rb\_jawaban\_objektif where noinduk='\$iden[noinduk]' AND id pertanyaan objektif='\$pertanyaan'"));

if  $(Scek[tot] >= 1)$ 

mysql query("UPDATE rb jawaban objektif SET jawaban='\$jawab' where id\_pertanyaan\_objektif='\$pertanyaan' AND noinduk='\$iden[noinduk]"');

}else{

\$waktuobjektif = date("Y-m-d  $H$ :i:s");

mysql query("INSERT INTO rb\_jawaban\_objektif (noinduk, id pertanyaan objektif, jawaban, waktu objektif) VALUES('\$iden[noinduk]','\$pertanyaan','\$j awab','\$waktuobjektif')");

 $\}$  $\mathcal{E}$ 

 $\}$ 

# $e$ cho

"<script>document.location='index2.php? view=soal&act=jawabsemuasoal&jdwl=\$ GET[jdwl]&idsoal=\$ GET[idsoal]&id=\$ GE T[id]&kd=\$ GET[kd]';</script>";

 $\}$ 

 $$so =$ mysql\_fetch\_array(mysql\_query("SELECT \* FROM rb\_quiz\_ujian a

JOIN rb kategori quiz ujian

b ON

a.id\_kategori\_quiz\_ujian=b.id\_kategori\_q uiz\_ujian

JOIN rb\_jadwal\_pelajaran c ON a.kodejdwl=c.kodejdwl

JOIN rb\_kelas d ON c.kodekelas=d.kodekelas where a.id quiz ujian='\$ GET[idsoal]""));

echo "<div class='col-xs-12'>

<div class='box'>

<div class='box-header'>

 <h3 class='box-title'>Jawab Soal Essai '<span class='textinfo'>\$so[kategori\_quiz\_ujian]</span>'

 <br><small>\$so[kelas] - \$so[keterangan]</small></h3>

</div>

<div class='box-body'>

 <table class='table tablecondensed table-bordered table-striped'>

<tr bgcolor=#cecece>

 <th style='width:40px'>No</th>

<th>Pertanyaan Essai</th>

<th>Point</th>

<th colspan=2></th>

</tr>";

 \$essai = mysql\_query("SELECT \* FROM `rb\_pertanyaan\_essai` where id\_quiz\_ujian='\$\_GET[idsoal]' ORDER BY id\_pertanyaan\_essai DESC");

 $$no = 1;$ 

while  $( $\xi$ k =$ mysql\_fetch\_array(\$essai)){

 $Sie =$ mysql\_fetch\_array(mysql\_query("SELECT \* FROM rb\_jawaban\_essai where id pertanyaan essai='\$k[id pertanyaan e ssai]' AND noinduk='\$iden[noinduk]'"));

echo "<tr>

<td>\$no</td>

<td>\$k[pertanyaan\_essai]

<br>

-<b>Jabawan</b>: <pre>>>sie[jawaban\_essai]</pre></td>

 <td style='width:70px'><a class='btn btn-success btn-xs' href='index2.php?view=soal&act=jawabso alessai&jdwl=\$ GET[jdwl]&idsoal=\$ GET[i dsoal]&id=\$\_GET[id]&kd=\$\_GET[kd]&idp= \$k[id\_pertanyaan\_essai]'><span class='glyphicon glyphiconpencil'></span> Jawab</a>></td>

</tr>";

\$no++;

 } echo "</table>

</div>

</div>

<div class='box'>

<div class='box-header'>

 <h3 class='box-title'>Soal Objektif '<span class='textinfo'>\$so[kategori\_quiz\_ujian]</span>'

 <br><small>\$so[kelas] - \$so[keterangan]</small></h3>

</div>

<form action=" method='POST'>

<table class='table tablecondensed table-bordered'>

#### $<$ tr $>$

 $<$ th style='width:40px'>No</th>

<th>Pertanyaan Objektif</th>

 $\langle$ /tr>";

\$objektif = mysql query("SELECT \* FROM `rb\_pertanyaan\_objektif` where id\_quiz\_ujian='\$\_GET[idsoal]' ORDER BY id pertanyaan objektif DESC");

 $$noo = 1;$ 

while  $( $\xi$ ko =$ mysql\_fetch\_array(\$objektif)){

#### $Sce =$

mysql fetch array(mysql query("SELECT \* FROM rb\_jawaban\_objektif where id\_pertanyaan\_objektif='\$ko[id\_pertanya an objektif]' AND noinduk='\$iden[noinduk]'"));

echo "<tr>

<td>\$noo</td>

<td>\$ko[pertanyaan objektif] <br>

<input type='hidden' value='\$ko[id\_pertanyaan\_objektif]' name='b".\$noo."'>";

if  $(Sce[iowaban]=-a')$ 

if

(trim(\$ko[jawab a])!="){ echo "<input type='radio' name='a".\$noo."' value='a' checked>  $a.$  \$ko[jawab  $a$ ] <br  $\langle$  br>"; }

if

(trim(\$ko[jawab\_a])!="){ echo "<input type='radio' name='a".\$noo."' value='a'> a. \$ko[jawab a] <br>"; }

# $\}$

if  $(Sce[iawaban]=-b')$ 

## if

(trim(\$ko[jawab b])!="){ echo "<input type='radio' name='a".\$noo."' value='b' checked> b. \$ko[jawab\_b] <br>"; }

#### }else{

if (trim(\$ko[jawab\_b])!="){ echo "<input type='radio' name='a".\$noo."' value='b'> b.  $$k$ o[jawab b] <br>"; }

#### $\}$

if  $(Sce[iawaban]=-c')$ 

#### if

(trim(\$ko[jawab\_c])!="){ echo "<input type='radio' name='a".\$noo."' value='c' checked> c. \$ko[jawab c] <br>"; }

#### }else{

if (trim(\$ko[jawab c])!="){ echo "<input type='radio' name='a".\$noo."' value='c'> c.  $$ko[iawab c] < br>~'; }$ 

## $\}$

if  $(Sce[iowaban]=-d')$ 

#### if

(trim(\$ko[jawab d])!="){ echo "<input type='radio' name='a".\$noo."' value='d' checked> d. \$ko[jawab d] <br>"; }

}else{

}else{

#### if

(trim(\$ko[jawab\_d])!="){ echo "<input type='radio' name='a".\$noo."' value='d'> d. \$ko[jawab\_d] <br>"; }

# $\}$

if  $(Sce[iawaban]=-e')$ 

#### if

(trim(\$ko[jawab e])!="){ echo "<input type='radio' name='a".\$noo."' value='e' checked>e.\$ko[jawab\_e]"; }

#### }else{

#### if

(trim(\$ko[jawab\_e])!="){ echo "<input type='radio' name='a".\$noo."' value='e'> e. \$ko[jawab  $e$ ]"; }

## $\mathcal{E}$

echo "</td>

 $\langle$ /tr>";

 $$noo++;$ 

## $\}$

echo "</table>

<div class='box-footer'>

<button type='submit' name='simpanobjektif' class='btn btn-info btn-sm pull-right'>Simpan Jawaban</button>

 $<$ /div>

## </form>

 $<$ /div>

 $<$ /div>

 $\langle$ /div>";

}elseif(\$\_GET[act]=='jawabsoalessai'){

if (isset(\$ POST[simpan])){

## $Scek =$

mysql\_fetch\_array(mysql\_query("SELECT count(\*) as total FROM rb\_jawaban\_essai where noinduk='\$iden[noinduk]' AND id\_pertanyaan\_essai='\$\_GET[idp]'"));

if (\$cek[total]>=1){

mysql\_query("UPDATE rb\_jawaban\_essai SET jawaban\_essai = '\$ POST[a]' where noinduk='Siden[noinduk]' AND id\_pertanyaan\_essai='\$\_GET[idp]"');

}else{

\$waktujawab = date("Y-m-d H:i:s");

mysql\_query("INSERT INTO rb jawaban essai VALUES(",'\$iden[noinduk]','\$ GET[idp]','\$ \_POST[a]','\$waktujawab')");

 $\}$ 

echo "<script>document.location='index2.php? view=soal&act=jawabsemuasoal&jdwl=\$ GET[jdwl]&idsoal=\$\_GET[idsoal]&id=\$\_GE T[id]&kd=\$ GET[kd]';</script>";

# $\}$

 $\sin =$ mysql\_fetch\_array(mysql\_query("SELECT \* FROM rb\_jawaban\_essai where noinduk='\$iden[noinduk]' AND id\_pertanyaan\_essai='\$\_GET[idp]"'));

echo "<form method='POST' class='form-horizontal' action=" enctype='multipart/form-data'>

<div class='col-md-12'>

<div class='box box-info'>

<div class='box-header withborder'>

<h3 class='box-title'>Jawab Soal

Essai</h3>

</div>

<div class='box-body'>

 <table class='table tablecondensed table-bordered'>

#### <tbody>

 <tr><th width=120px scope='row'>Jawaban</th> <td><textarea rows='4' class='formcontrol' name='a'>\$n[jawaban\_essai]</textarea>< /td></tr>

</tbody>

</table>

</div>

<div class='box-footer'>

 <button type='submit' name='simpan' class='btn btninfo'>Submit</button>

 $\sim$   $\sim$   $\sim$ 

href='index2.php?view=guru'><button class='btn btn-default pullright'>Cancel</button></a>

</div>

</div>

</form>";

} ?>

## **home\_walas.php**

<!-- Default box -->

<?php session\_start();?>

<div class="box">

 <div class="box-header withborder">

 Aplikasi ini dibangun untuk membantu <b>Pengelolaan Data Akademik</b> di SMK Negeri 2 Pariaman, **ku>tidak ada tujuan lain k/u> selain untuk** kemajuan sekolah dan pengelolaan <b>Data Akademik yang Lebih Baik</b>.<br>

 <b>Semoga Aplikasi Ini Bermanfaat</b> Untuk Kemajuan Pendidikan di Sekolah Kita SMK Negeri 2 Pariaman<br><br><br>

 <h3 class="box-title"><?php echo \$nama;?>, Selamat Datang Di Halaman Guru - Jadwal Mengajar Anda Tahun Akademik <? php echo \$tahun\_akademik ;?></h3>

<div class="box-tools pull-right">

 <button class="btn btn-box-tool" data-widget="collapse" datatoggle="tooltip" title="Collapse"><i class="fa fa-minus"></i></button>

 <button class="btn btn-box-tool" data-widget="remove" datatoggle="tooltip" title="Remove"><i class="fa fa-times"></i></button>

</div>

</div>

<div class="box-body">

<b class='semester'>SEMESTER 1

 $<$ /b>

 <table class="table tablebordered table-striped">

<tr>

 <th style='width:40px'>No</th> <th>Kode Pelajaran</th> <th>Nama Pelajaran</th> <th>Kelas</th> <th>Hari</th> <th>Jam Mulai</th> <th>Jam Selesai</th>  $<$ /tr> <?php \$tampil = mysql\_query("SELECT \* FROM rb\_jadwal\_pelajaran a JOIN rb\_mata\_pelajaran b ON a.kodepelajaran=b.kodepelajaran JOIN rb\_guru c ON a.nip=c.nip JOIN rb\_kelas d ON a.kodekelas=d.kodekelas where a.nip='\$ SESSION[id]' AND a.semester='1' AND a.tahun\_akademik='\$tahun\_akademik' ORDER BY a.hari DESC");  $$no = 1;$ while(\$r=mysql\_fetch\_array(\$tampil)){ echo "<tr><td>\$no</td> <td>\$r[kodepelajaran]</td> <td>\$r[namamatapelajaran]</td> <td>\$r[kelas]</td> <td>\$r[hari]</td> <td>\$r[jam\_mulai] WIB</td> <td>\$r[jam\_selesai] WIB</td>"; echo "</tr>"; \$no++; } ?> </table><br> <b class='semester'>SEMESTER  $2 < /b$  <table class="table tablebordered table-striped"> <tr> <th style='width:40px'>No</th> <th>Kode Pelajaran</th> <th>Nama Pelajaran</th> <th>Kelas</th> <th>Hari</th> <th>Jam Mulai</th> <th>Jam Selesai</th>  $<$ /tr> <?php \$tampil = mysql\_query("SELECT \* FROM rb\_jadwal\_pelajaran a JOIN rb\_mata\_pelajaran b ON a.kodepelajaran=b.kodepelajaran JOIN rb\_guru c ON a.nip=c.nip

JOIN rb\_kelas d ON a.kodekelas=d.kodekelas where a.nip='\$\_SESSION[id]' AND a.semester='2' AND a.tahun\_akademik='\$tahun\_akademik' ORDER BY a.hari DESC");  $$no = 1;$ while(\$r=mysql\_fetch\_array(\$tampil)){ echo "<tr><td>\$no</td>

<td>\$r[kodepelajaran]</td>

<td>\$r[namamatapelajaran]</td>

<td>\$r[kelas]</td>

<td>\$r[hari]</td>

<td>\$r[jam\_mulai]

WIB</td>

<td>\$r[jam\_selesai]

WIB</td>";

echo "</tr>";

\$no++;

}

?>

</table>

</div><!-- /.box-body -->

<div class="box-footer">

Login Pada : <?php echo \$hari\_ini.", ".tgl\_indo(date("Y-m-d")).", ".date("H:i:s")." WIB"; ?>

</div><!-- /.box-footer-->

</div><!-- /.box -->

 $\langle$ ?php if (\$ GET[act]=="){ ?>

<div class="col-xs-12">

<div class="box">

<div class="box-header">

 <h3 class="box-title">Data Forum Diskusi </h3>

</div><!-- /.box-header -->

<div class="table-responsive">

 <table id="example1" class="table">

<thead>

<tr>

 <th style='width:40px'>No</th>

<th>Kode Kelas</th>

<th>Nama Kelas</th>

<th>Jumlah Siswa</th>

 <th style='width:70px'>Action</th>

 $\langle$ /tr $\rangle$ 

</thead>

<tbody>

<?php

 \$tampil = mysql\_query("SELECT \* FROM rb\_kelas a JOIN rb guru b ON a.nip=b.nip ORDER BY a.kodekelas DESC");

 $\text{Sno} = 1$ :

while(\$r=mysql\_fetch\_array(\$tampil)){

 \$hitung = mysql\_num\_rows(mysql\_query("SELECT \* FROM rb\_siswa where kodekelas='\$r[kodekelas]'"));

**forum\_diskusi.php** 

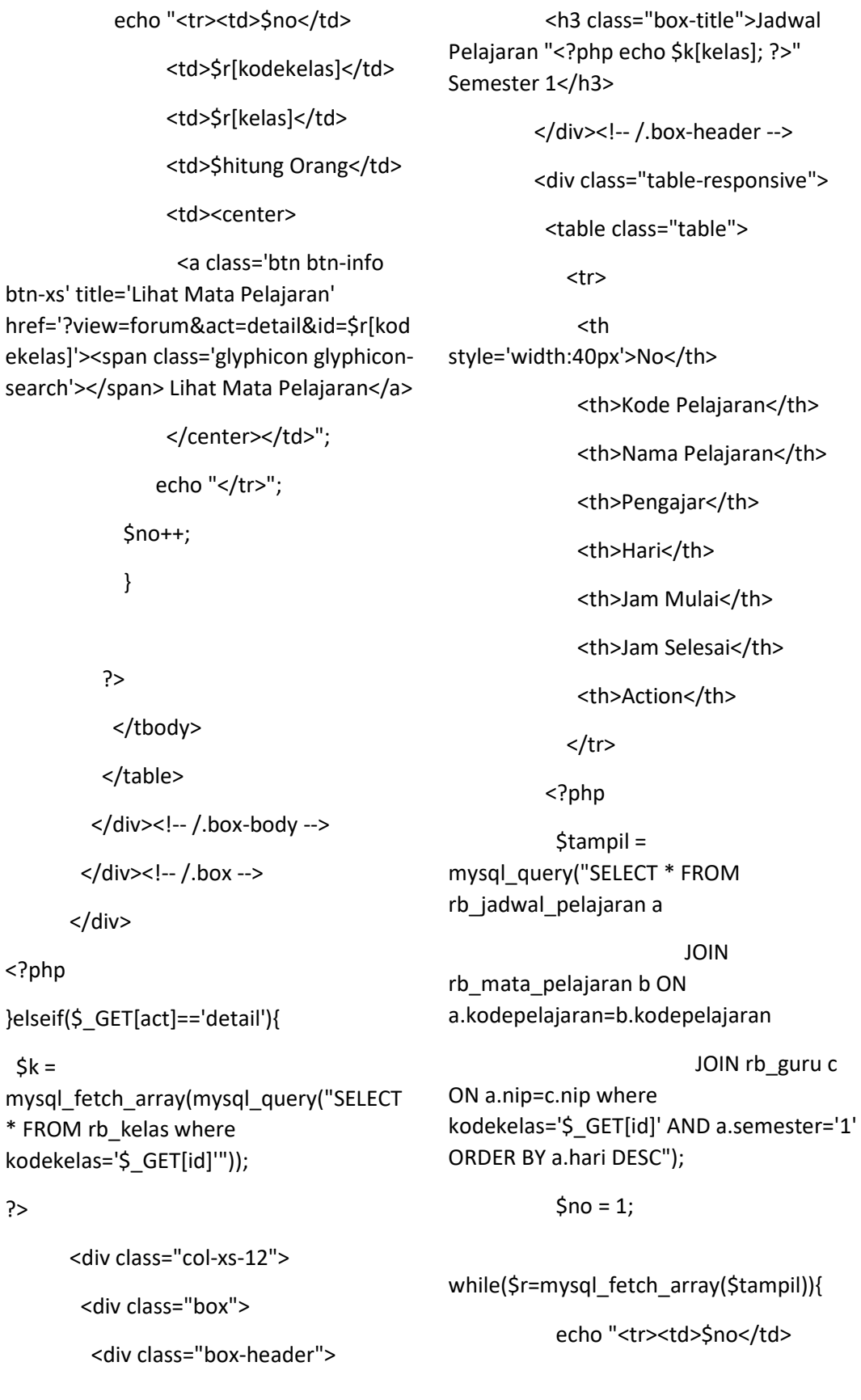

?>

<td>\$r[kodepelajaran]</td>

<tr>

<th

<td>\$r[namamatapelajaran]</td> <td>\$r[nama]</td> <td>\$r[hari]</td> <td>\$r[jam\_mulai]</td> <td>\$r[jam\_selesai]</td> <td style='width:70px !important'><center> style='width:40px'>No</th>

 <a class='btn btnsuccess btn-xs' title='Masuk Forum Diskusi' href='index2.php?view=forum&act=list&jd wl=\$r[kodejdwl]&id=\$\_GET[id]&kd=\$r[kod epelajaran]'><span class='glyphicon glyphicon-th-list'></span> Masuk Forum Diskusi</a>

 $<$ /tr> <?php \$tampil =

</center></td>"; echo "</tr>";

\$no++;

}

?>

</table>

</div><!-- /.box-body -->

</div>

bordered table-striped">

<div class="box">

<div class="box-header">

 <h3 class="box-title">Jadwal Pelajaran "<?php echo \$k[kelas]; ?>" Semester 2</h3>

 </div><!-- /.box-header --> <div class="table-responsive"> <table class="table table<th>Jam Mulai</th>

<th>Kode Pelajaran</th>

<th>Nama Pelajaran</th>

<th>Jam Selesai</th>

<th>Pengajar</th>

<th>Hari</th>

<th>Action</th>

mysql\_query("SELECT \* FROM rb\_jadwal\_pelajaran a

 JOIN rb\_mata\_pelajaran b ON a.kodepelajaran=b.kodepelajaran

JOIN rb\_guru c ON a.nip=c.nip where kodekelas='\$\_GET[id]' AND a.semester='2' ORDER BY a.hari DESC");

 $$no = 1;$ 

while(\$r=mysql\_fetch\_array(\$tampil)){

echo "<tr><td>\$no</td>

<td>\$r[kodepelajaran]</td>

<td>\$r[namamatapelajaran]</td>

<td>\$r[nama]</td>

<td>\$r[hari]</td>

<td>\$r[jam\_mulai]</td>

<td>\$r[jam\_selesai]</td>

```
 <td style='width:70px
!important'><center> 
                   <a class='btn btn-
success btn-xs' title='List Soal Quiz' 
href='index2.php?view=forum&act=list&jd
wl=$r[kodejdwl]&id=$_GET[id]&kd=$r[kod
epelajaran]'><span class='glyphicon 
glyphicon-th-list'></span> Masuk Forum 
Diskusi</a> 
                </center></td>":
               echo "</tr>":
            $no++; } 
           ?> 
           </table> 
         </div><!-- /.box-body -->
        </div><!-- /.box --> 
       </div> 
<?php 
}elseif($_GET[act]=='list'){ 
  $d =mysql_fetch_array(mysql_query("SELECT 
* FROM rb_kelas where 
kodekelas='$_GET[id]'")); 
  \mathsf{Sm} =mysql_fetch_array(mysql_query("SELECT 
* FROM rb_mata_pelajaran where 
kodepelajaran='$_GET[kd]'")); 
   echo "<div class='col-md-12'> 
         <div class='box box-info'> 
          <div class='box-header with-
border'> 
                                                         <h3 class='box-title'>Daftar 
                                              Topic Forum Diskusi</b></h3>";
                                                         if ($_SESSION[level]!='siswa' 
                                              AND $_SESSION[level]!='kepala'){ 
                                                         echo "<a class='pull-right btn
                                              btn-primary btn-sm' 
                                              href='index2.php?view=forum&act=tamba
                                              h&jdwl=$_GET[jdwl]&id=$_GET[id]&kd=$
                                              _GET[kd]'>Buat Topic Baru</a>"; 
                                                         } 
                                                        echo "</div> 
                                                       <div class='table-responsive'> 
                                                       <div class='col-md-12'> 
                                                       <table class='table table-
                                              condensed table-hover'> 
                                                         <tbody> 
                                                          <input type='hidden' name='id' 
                                              value='$s[kodekelas]'> 
                                                          <tr><th width='120px' 
                                              scope='row'>Kode Kelas</th> 
                                              <td>$d[kodekelas]</td></tr>
                                                          <tr><th scope='row'>Nama 
                                              Kelas</th>
                                              <td>$d[kelas]</td></tr>
                                                          <tr><th scope='row'>Mata 
                                              Pelajaran</th>
                                              <td>$m[namamatapelajaran]</td></tr> 
                                                         </tbody> 
                                                       </table> 
                                                       </div> 
                                                        <div class='col-md-12'>
```
## <table id='example1' class='table table-condensed tablebordered table-striped'>

#### <thead>

<tr>

 <th style='width:40px'>No</th>

<th>Judul Topic</th>

<th>Komentar</th>

<th>Waktu Posting</th>

<th>Action</th>

 $<$ /tr>

</thead>

<tbody>";

#### $$no = 1;$

 \$tampil = mysql\_query("SELECT \* FROM rb\_forum\_topic ORDER BY id\_forum\_topic DESC");

while(\$r=mysql\_fetch\_array(\$tampil)){

 $$ko =$ mysql\_fetch\_array(mysql\_query("SELECT count(\*) as total FROM rb forum komentar where id\_forum\_topic='\$r[id\_forum\_topic]'"));

echo "<tr>

<td>\$no</td>

 <td style='color:red'>\$r[judul\_topic]</td>

<td>\$ko[total]

Balasan</td>

<td>\$r[waktu] WIB</td>";

if the state of the state of the state of the state of the state of the state of the state of the state of the (\$\_SESSION[level]=='siswa' OR \$\_SESSION[level]=='kepala'){

## echo "<td

style='width:100px'><a class='btn btnsuccess btn-xs' title='Lihat Detail' href='index2.php?view=forum&act=detailt opic&jdwl=\$\_GET[jdwl]&idtopic=\$r[id\_for um\_topic]&id=\$\_GET[id]&kd=\$\_GET[kd]'> <span class='glyphicon glyphicon-thlist'></span> Lihat Balasan</a>></td>";

## }else{

## echo "<td

style='width:140px'><a class='btn btnsuccess btn-xs' title='Lihat Detail' href='index2.php?view=forum&act=detailt opic&jdwl=\$\_GET[jdwl]&idtopic=\$r[id\_for um\_topic]&id=\$\_GET[id]&kd=\$\_GET[kd]'> <span class='glyphicon glyphicon-thlist'></span> Lihat Balasan</a>

 <a class='btn btndanger btn-xs' title='Delete Topic' href='index2.php?view=forum&act=list&jd wl=\$ GET[jdwl]&id=\$ GET[id]&kd=\$ GET[ kd]&hapus=\$r[id\_forum\_topic]'><span class='glyphicon glyphiconremove'></span></a>

 $\langle t \, ds$ ":

}

echo "</tr>";

 $$no++$ 

}

if (isset(\$\_GET[hapus])){

mysql\_query("DELETE FROM

rb\_quiz\_ujian where

id quiz ujian='\$ GET[hapus]"');
## echo

"<script>document.location='index2.php? view=soal&act=listsoal&jdwl=".\$\_GET[jdw l]."&id=".\$\_GET[id]."&kd=".\$\_GET[kd]."';< /script>";

}

echo "</tbody>

</table>

</div>

</div>

</form>

</div>";

}elseif(\$\_GET[act]=='tambah'){

if (isset(\$\_POST[tambah])){

\$waktu = date("Y-m-d H:i:s");

```
 mysql_query("INSERT INTO 
rb_forum_topic VALUES 
('','$_GET[jdwl]','$_POST[a]','$_POST[b]','$
waktu')");
```
echo

}

"<script>document.location='index2.php? view=forum&act=list&jdwl=".\$ GET[jdwl]. "&id=".\$\_GET[id]."&kd=".\$\_GET[kd]."';</s cript>";

</div>

<div class='box-body'>

 <form method='POST' class='formhorizontal' action='' enctype='multipart/form-data'>

<div class='col-md-12'>

 <table class='table tablecondensed table-bordered'>

<tbody>

 <tr><th width='120px' scope='row'>Judul Topic</th> <td><input type='text' class='form-control' name='a'></td></tr>

 <tr><th scope='row'>Isi Topic</th> <td><textarea class='formcontrol' rows='10' name='b'></textarea></td></tr>

</tbody>

</table>

</div>

</div>

<div class='box-footer'>

 <button type='submit' name='tambah' class='btn btninfo'>Tambahkan</button>

```
 <a 
href='index2.php?view=forum'><button 
class='btn btn-default pull-
right'>Cancel</button></a>
```
echo "<div class='col-md-12'>

<div class='box box-info'>

 <div class='box-header withborder'> <h3 class='box-title'>Tambahkan Topic Baru</h3> </div> </form> </div>";

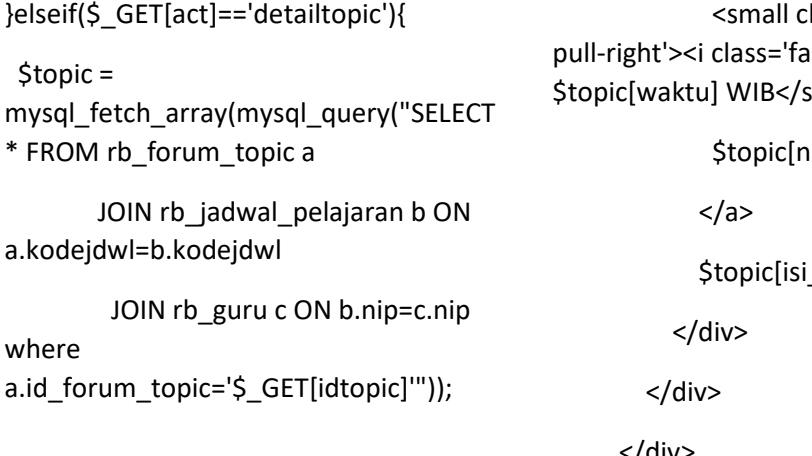

echo "<div class='col-md-12'>

<div class='box box-success'>

<div class='box-header'>

<i class='fa fa-comments-o'></i>

 <h3 class='box-title'>Topic Forum - \$topic[judul\_topic]</h3>

</div>

 <div class='box-body chat' id='chat-box'>

<div class='item'>";

if (trim(\$topic[foto])==''){

echo "<img src='foto\_siswa/noimage.jpg' alt='user image' class='online'>";

}else{

echo "<img src='foto\_pegawai/\$topic[foto]' alt='user image' class='online'>";

## }

echo "<p class='message'>

 <a href='index2.php?view=guru&act=detailgu ru&id=\$topic[nip]' class='name'>

lass='text-muted fa-clock-o'></i>  $mall$ 

 $amal$ 

\_topic]</p>

</div>

<div class='col-md-12'>

<div class='box box-info'>

 <div class='box-body chat' id='chat-box'>";

 \$komentar = mysql\_query("SELECT \* FROM rb\_forum\_komentar a

LEFT JOIN rb\_siswa b ON a.nis\_nip=b.nis

 where a.id\_forum\_topic='\$\_GET[idtopic]' ORDER BY a.id\_forum\_komentar ASC");

while  $( $\xi$ k =$ mysql\_fetch\_array(\$komentar)){

if (\$k[nama]==''){

echo "<div class='item'>";

if (trim(\$topic[foto])==''){

echo "<img src='foto\_siswa/no-image.jpg' alt='user image' class='online'>";

}else{

echo "<img src='foto\_pegawai/\$topic[foto]' alt='user image' class='online'>";

 } echo "<p class='message'> <a href='#' class='name'> <small class='text-muted

pull-right'><i class='fa fa-clock-o'></i> \$k[waktu\_komentar] WIB</small>

\$topic[nama]

</a>

\$k[isi\_komentar]

 $<$ /p>

</div>";

}else{

echo "<div class='item'>";

if (trim(\$k[foto])==''){

echo "<img src='foto\_siswa/no-image.jpg' alt='user image' class='offline'>";

}else{

echo "<img src='foto\_siswa/\$k[foto]' alt='user image' class='offline'>";

}

echo "<p class='message'>

<a href='#' class='name'>

 <small class='text-muted pull-right'><i class='fa fa-clock-o'></i> \$k[waktu\_komentar] WIB</small>

\$k[nama]

</a>

\$k[isi\_komentar]

 $<$ /p>

$$
\langle \mathsf{div} \rangle
$$

}

echo "</div>

<form action='' method='POST'>

<div class='box-footer'>

<div class='input-group'>

 <input class='form-control' name='a' placeholder='Tuliskan Komentar...'>

<div class='input-group-btn'>

 <button type='submit' name='komentar' class='btn btnsuccess'><i class='fa faplus'></i></button>

</div>

 </div> </div>

</form>

</div>

</div>";

if (isset(\$\_POST[komentar])){

\$waktu = date("Y-m-d H:i:s");

 mysql\_query("INSERT INTO rb\_forum\_komentar VALUES(",'\$\_GET[idtopic]','\$iden[nis]','\$\_P OST[a]','\$waktu')");

 echo "<script>document.location='index2.php? view=forum&act=detailtopic&jdwl=".\$\_GE T[jdwl]."&idtopic=".\$\_GET[idtopic]."&id=". \$\_GET[id]."&kd=".\$\_GET[kd]."';</script>";

}elseif(\$\_GET[act]=='detailguru'){

}

}

echo "<div class='col-xs-12'>

<div class='box'>

<div class='box-header'>

 <h3 class='box-title'>Data Forum Diskusi untuk Mata Pelajaran yang di Ampu</h3>

</div>

<div class='box-body'>

<b class='semester'>SEMESTER

 $1 <$ /b>

 <table class='table tablebordered table-striped'>

<tr>

 <th style='width:40px'>No</th>

<th>Kode Pelajaran</th>

<th>Nama Pelajaran</th>

<th>Kelas</th>

<th>Hari</th>

<th>Jam Mulai</th>

<th>Jam Selesai</th>

<th>Action</th>

 $\langle$ tr>";

 \$tampil = mysql\_query("SELECT \* FROM rb\_jadwal\_pelajaran a

#### JOIN

rb\_mata\_pelajaran b ON a.kodepelajaran=b.kodepelajaran

JOIN rb\_guru c

ON a.nip=c.nip

JOIN rb\_kelas d ON a.kodekelas=d.kodekelas where

a.nip='\$\_SESSION[id]' AND a.semester='1' ORDER BY a.hari DESC");

 $$no = 1;$ 

while(\$r=mysql\_fetch\_array(\$tampil)){ echo "<tr><td>\$no</td>

<td>\$r[kodepelajaran]</td>

<td>\$r[namamatapelajaran]</td>

<td>\$r[kelas]</td>

<td>\$r[hari]</td>

<td>\$r[jam\_mulai]

WIB</td>

WIB</td>

<td>\$r[jam\_selesai]

 <td style='width:70px !important'><center>

 <a class='btn btnsuccess btn-xs' title='List Soal Quiz' href='index2.php?view=forum&act=list&jd wl=\$r[kodejdwl]&id=\$r[kodekelas]&kd=\$r [kodepelajaran]'><span class='glyphicon glyphicon-th-list'></span> Masuk Forum Diskusi</a>

</center></td>";

echo "</tr>":

 $$no++$ 

}

 $2 < /b>$ 

echo "</table><br>

<b class='semester'>SEMESTER

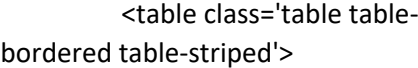

#### <tr>

 <th style='width:40px'>No</th>

<th>Kode Pelajaran</th>

<th>Nama Pelajaran</th>

<th>Kelas</th>

<th>Hari</th>

<th>Jam Mulai</th>

<th>Jam Selesai</th>

<th>Action</th>

 $\langle$ tr>";

 \$tampil = mysql\_query("SELECT \* FROM rb\_jadwal\_pelajaran a

JOIN

rb\_mata\_pelajaran b ON a.kodepelajaran=b.kodepelajaran

JOIN rb\_guru c

ON a.nip=c.nip

JOIN rb\_kelas d ON a.kodekelas=d.kodekelas where a.nip='\$ SESSION[id]' AND a.semester='2' ORDER BY a.hari DESC");

 $$no = 1;$ 

while(\$r=mysql\_fetch\_array(\$tampil)){

echo "<tr><td>\$no</td>

<td>\$r[kodepelajaran]</td>

<td>\$r[namamatapelajaran]</td>

<td>\$r[kelas]</td>

<td>\$r[hari]</td>

<td>\$r[jam\_mulai]

<td>\$r[jam\_selesai]

WIB</td>

WIB</td>

 <td style='width:70px !important'><center>

 <a class='btn btnsuccess btn-xs' title='List Soal Quiz' href='index2.php?view=forum&act=list&jd wl=\$r[kodejdwl]&id=\$r[kodekelas]&kd=\$r [kodepelajaran]'><span class='glyphicon glyphicon-th-list'></span> Masuk Forum Diskusi</a>

> </center></td>"; echo "</tr>"; \$no++;

echo "</table>

</div>

}

</div>";

}elseif(\$\_GET[act]=='detailsiswa'){

echo "<div class='col-xs-12'>

<div class='box'>

<div class='box-header'>

 <h3 class='box-title'>Forum Diskusi</h3>

</div>

<div class='box-body'>

<b class='semester'>SEMESTER

 $1 < /b$ 

 <table id='example2' class='table table-bordered table-striped'>

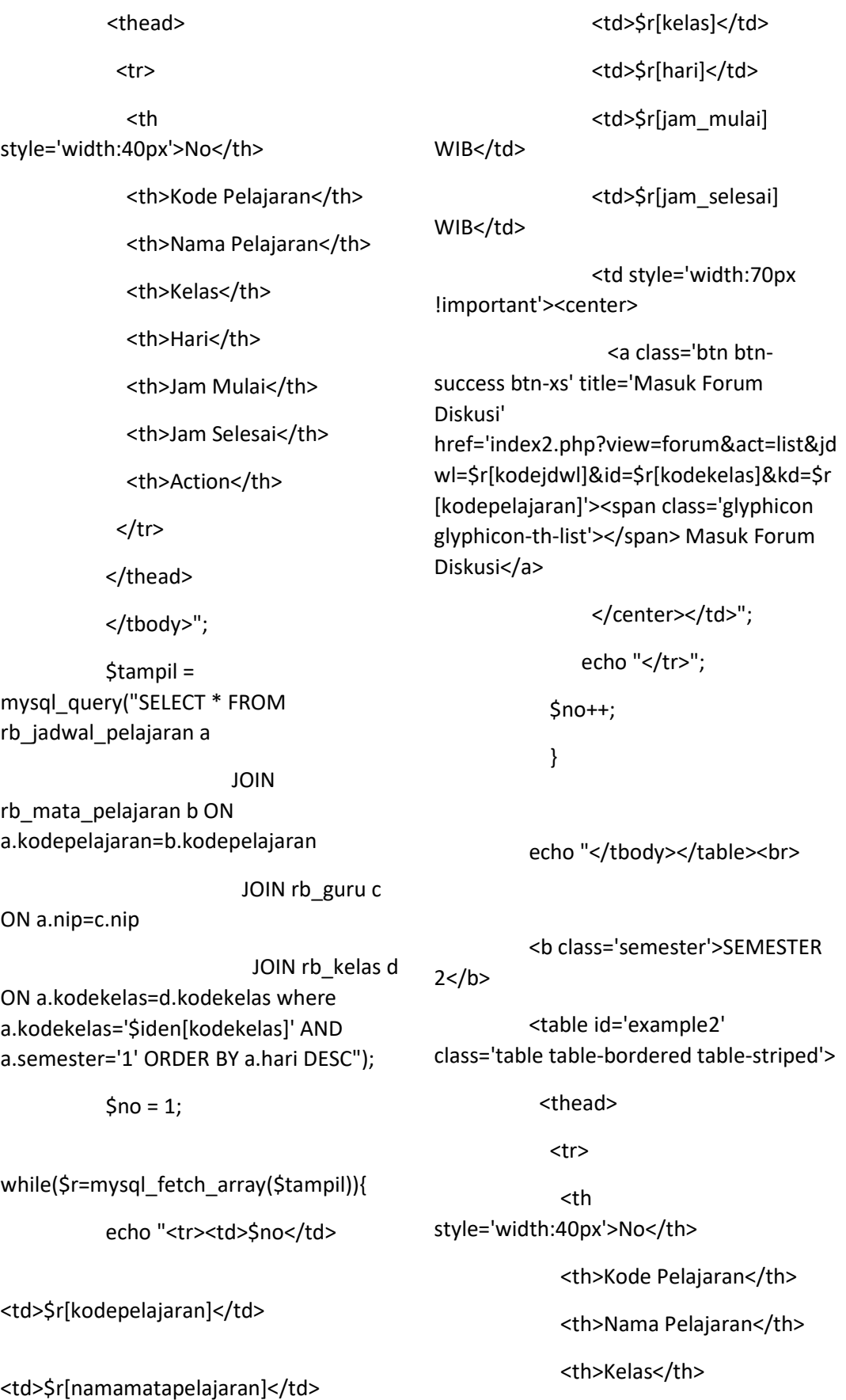

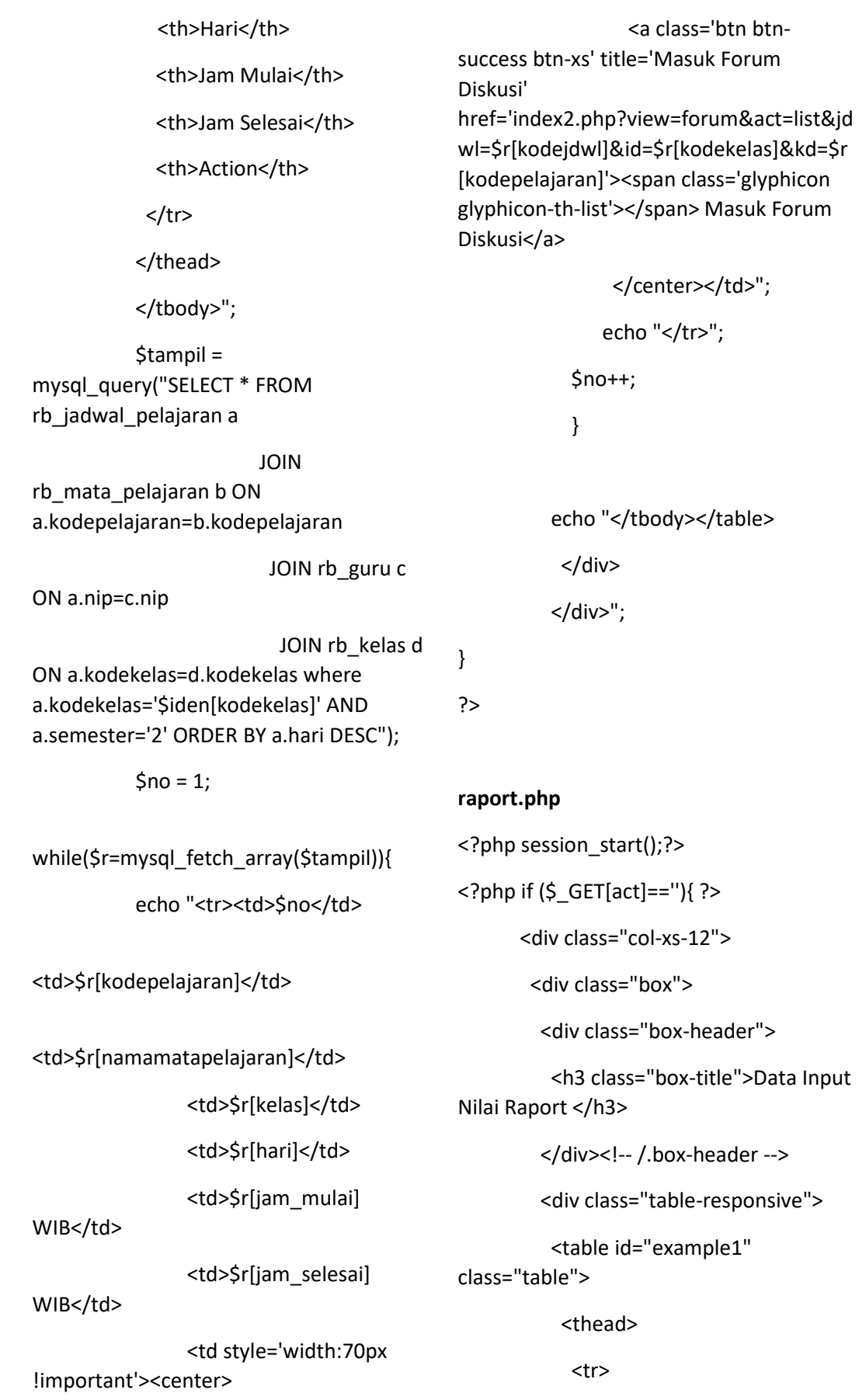

 <th style='width:40px'>No</th> <th>Kode Kelas</th> <th>Nama Kelas</th> <th>Jumlah Siswa</th> <th style='width:70px'>Action</th>  $\langle$ /tr $\rangle$  </thead> <tbody> <?php \$tampil = mysql\_query("SELECT \* FROM rb\_kelas a JOIN rb\_guru b ON a.nip=b.nip ORDER BY a.kodekelas DESC");  $$no = 1;$ while(\$r=mysql\_fetch\_array(\$tampil)){ \$hitung = mysql\_num\_rows(mysql\_query("SELECT \* FROM rb\_siswa where kodekelas='\$r[kodekelas]'")); echo "<tr><td>\$no</td> <td>\$r[kodekelas]</td> <td>\$r[kelas]</td> <td>\$hitung Orang</td> <td><center> <a class='btn btn-info btn-xs' title='Lihat Mata Pelajaran' href='?view=raport&act=detail&id=\$r[kod ekelas]'><span class='glyphicon glyphiconsearch'></span> Lihat Mata Pelajaran</a> </center></td>": echo "</tr>": \$no++; } ?> </tbody> </table> </div><!-- /.box-body --> </div><!-- /.box --> </div> <?php }elseif(\$\_GET[act]=='detail'){  $5k =$ mysql\_fetch\_array(mysql\_query("SELECT \* FROM rb\_kelas where kodekelas='\$\_GET[id]'")); ?> <div class="col-xs-12"> <div class="box"> <div class="box-header"> <h3 class="box-title">Jadwal Pelajaran "<?php echo \$k[kelas]; ?>" Semester 1</h3> </div><!-- /.box-header --> <div class="table-responsive"> <table class="table"> <tr> <th style='width:40px'>No</th> <th>Kode Pelajaran</th> <th>Nama Pelajaran</th> <th>Pengajar</th> <th>Hari</th>

 <th>Jam Mulai</th> <th>Jam Selesai</th> <th>Action</th>  $<$ /tr> <?php \$tampil = mysql\_query("SELECT \* FROM rb\_jadwal\_pelajaran a JOIN rb\_mata\_pelajaran b ON a.kodepelajaran=b.kodepelajaran JOIN rb\_guru c ON a.nip=c.nip where kodekelas='\$\_GET[id]' AND a.semester='1' ORDER BY a.hari DESC");  $\text{Sno} = 1$ : while(\$r=mysql\_fetch\_array(\$tampil)){ echo "<tr><td>\$no</td> <td>\$r[kodepelajaran]</td> <td>\$r[namamatapelajaran]</td> <td>\$r[nama]</td> <td>\$r[hari]</td> <td>\$r[jam\_mulai]</td> <td>\$r[jam\_selesai]</td> <td style='width:70px !important'><center> <a class='btn btnsuccess btn-xs' title='Lihat Siswa' href='index2.php?view=raport&act=listsis wa&jdwl=\$r[kodejdwl]&id=\$\_GET[id]&kd= \$r[kodepelajaran]'><span class='glyphicon glyphicon-th-list'></span> Input Nilai</a> </center></td>"; echo "</tr>"; \$no++; } ?> </table> </div><!-- /.box-body --> </div> <div class="box"> <div class="box-header"> <h3 class="box-title">Jadwal Pelajaran "<?php echo \$k[kelas]; ?>" Semester 2</h3> </div><!-- /.box-header --> <div class="table-responsive"> <table class="table"> <tr> <th style='width:40px'>No</th> <th>Kode Pelajaran</th> <th>Nama Pelajaran</th> <th>Pengajar</th> <th>Hari</th> <th>Jam Mulai</th> <th>Jam Selesai</th> <th>Action</th>  $<$ /tr> <?php \$tampil = mysql\_query("SELECT \* FROM rb\_jadwal\_pelajaran a

 JOIN rb\_mata\_pelajaran b ON a.kodepelajaran=b.kodepelajaran JOIN rb\_guru c ON a.nip=c.nip where kodekelas='\$\_GET[id]' AND a.semester='2' ORDER BY a.hari DESC");  $$no = 1;$ while(\$r=mysql\_fetch\_array(\$tampil)){ echo "<tr><td>\$no</td> <td>\$r[kodepelajaran]</td> <td>\$r[namamatapelajaran]</td> <td>\$r[nama]</td> <td>\$r[hari]</td> <td>\$r[jam\_mulai]</td> <td>\$r[jam\_selesai]</td> <td style='width:70px !important'><center> <a class='btn btnsuccess btn-xs' title='Lihat Siswa' href='index2.php?view=raport&act=listsis wa&jdwl=\$r[kodejdwl]&id=\$\_GET[id]&kd= \$r[kodepelajaran]'><span class='glyphicon glyphicon-th-list'></span> Input Nilai</a> </center></td>"; echo "</tr>";  $$no++;$  } ?> </table> </div><!-- /.box-body --> </div><!-- /.box --> </div> <?php }elseif(\$\_GET[act]=='listsiswa'){  $\mathsf{S} \mathsf{d} =$ mysql\_fetch\_array(mysql\_query("SELECT \* FROM rb\_kelas where kodekelas='\$\_GET[id]'"));  $\mathsf{Sm} =$ mysql\_fetch\_array(mysql\_query("SELECT \* FROM rb\_mata\_pelajaran where kodepelajaran='\$\_GET[kd]'")); echo "<div class='col-md-12'> <div class='box box-info'> <div class='box-header withborder'> <h3 class='box-title'>Daftar Input Nilai Siswa</b></h3> </div> <div class='table-responsive'> <div class='col-md-12'> <table class='table tablecondensed table-hover'> <tbody> <input type='hidden' name='id' value='\$s[kodekelas]'> <tr><th width='120px' scope='row'>Kode Kelas</th> <td>\$d[kodekelas]</td></tr> <tr><th scope='row'>Nama Kelas</th> <td>\$d[kelas]</td></tr>

 <tr><th scope='row'>Mata Pelajaran</th> <td>\$m[namamatapelajaran]</td></tr>

</tbody>

</table>

</div>

<div class='col-md-12'>

 <table class='table tablebordered table-striped'>

#### <tr>

 <th style='border:1px solid #e3e3e3' width='90px' rowspan='2'>NIS</th>

 <th style='border:1px solid #e3e3e3' width='160px' rowspan='2'>Nama Lengkap</th>

 <th style='border:1px solid #e3e3e3' colspan='2' style='textalign:center'>Pengetahuan</th>

 <th style='border:1px solid #e3e3e3' colspan='2' style='textalign:center'>Keterampilan</th>

 <th style='border:1px solid #e3e3e3' colspan='2' style='textalign:center'>Sikap</th>

 <th style='border:1px solid #e3e3e3; width:60px' rowspan='2' style='text-align:center'>Action</th>

 $<$ /tr>

<tr>

 <th style='border:1px solid #e3e3e3'>Angka</th>

 <th style='border:1px solid #e3e3e3'>Deskripsi</th>

 <th style='border:1px solid #e3e3e3'>Angka</th>

 <th style='border:1px solid #e3e3e3'>Deskripsi</th>

 <th style='border:1px solid #e3e3e3'>Angka</th>

 <th style='border:1px solid #e3e3e3'>Deskripsi</th>

 $<$ /tr $>$ 

<tbody>";

 $$no = 1;$ 

 \$tampil = mysql\_query("SELECT \* FROM rb\_siswa where kodekelas='\$ GET[id]' ORDER BY nama ASC");

while(\$r=mysql\_fetch\_array(\$tampil)){

 $$n =$ mysql\_fetch\_array(mysql\_query("SELECT \* FROM rb\_nilai where nis='\$r[nis]' AND kodejdwl='\$\_GET[jdwl]'"));

echo "<tr>

<td>\$r[nis]</td>

<td>\$r[nama]</td>

<td>\$n[angka\_pengetahuan]</td>

<td>\$n[deskripsi\_pengetahuan]</td>

<td>\$n[angka\_keterampilan]</td>

<td>\$n[deskripsi\_keterampilan]</td>

<td>\$n[angka\_sikap]</td>

<td>\$n[deskripsi\_sikap]</td>

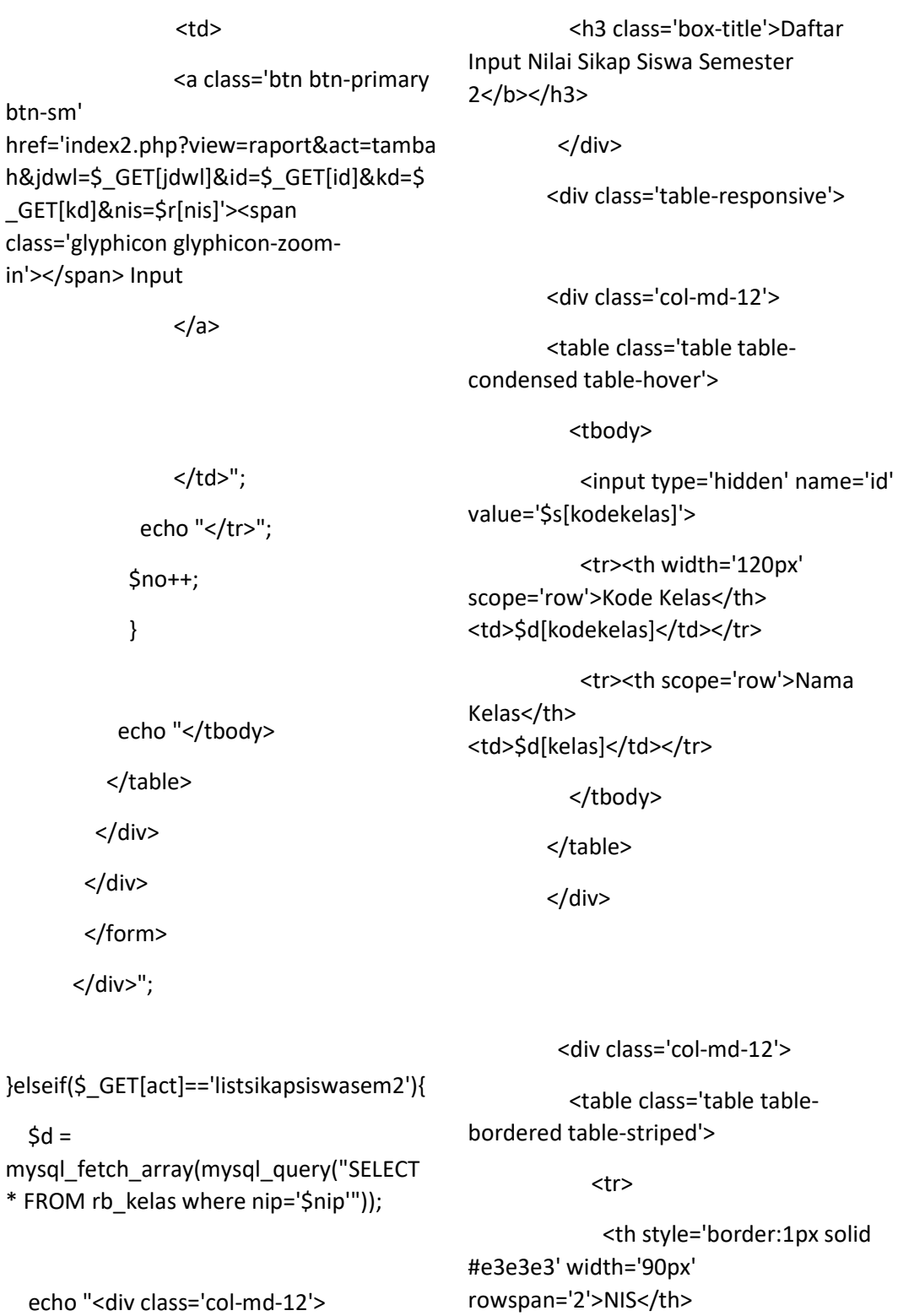

<div class='box box-info'>

 <div class='box-header withborder'>

 <th style='border:1px solid #e3e3e3' width='160px' rowspan='2'>Nama Lengkap</th>

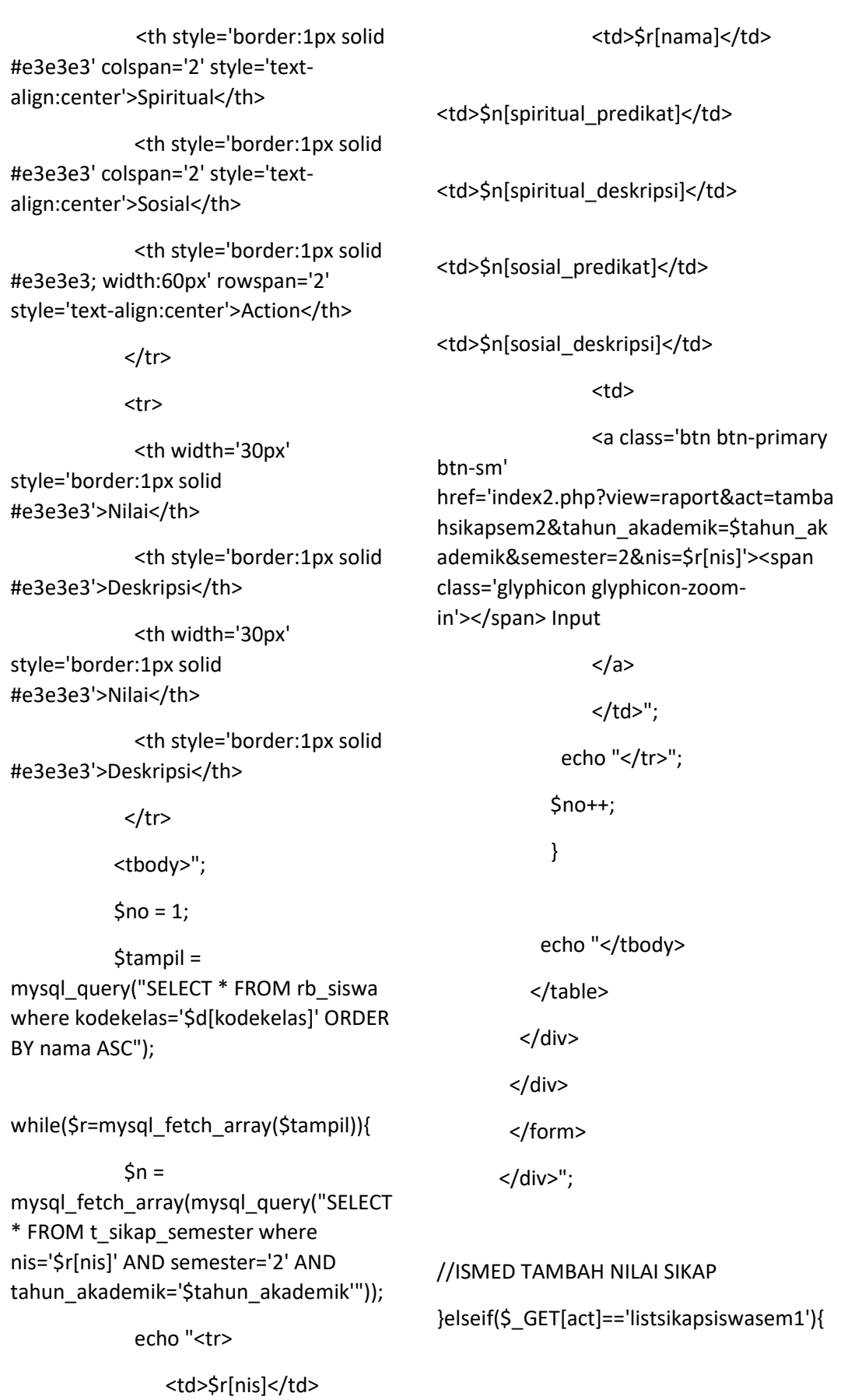

 $$d =$ 

mysql\_fetch\_array(mysql\_query("SELECT \* FROM rb\_kelas where nip='\$nip'"));

echo "<div class='col-md-12'>

<div class='box box-info'>

 <div class='box-header withborder'>

 <h3 class='box-title'>Daftar Input Nilai Sikap Siswa Semester 1</b></h3>

</div>

<div class='table-responsive'>

<div class='col-md-12'>

 <table class='table tablecondensed table-hover'>

<tbody>

 <input type='hidden' name='id' value='\$s[kodekelas]'>

 <tr><th width='120px' scope='row'>Kode Kelas</th> <td>\$d[kodekelas]</td></tr>

 <tr><th scope='row'>Nama Kelas</th> <td>\$d[kelas]</td></tr>

</tbody>

</table>

</div>

<tr>

 <th style='border:1px solid #e3e3e3' width='90px' rowspan='2'>NIS</th>

 <th style='border:1px solid #e3e3e3' width='160px' rowspan='2'>Nama Lengkap</th>

 <th style='border:1px solid #e3e3e3' colspan='2' style='textalign:center'>Spiritual</th>

 <th style='border:1px solid #e3e3e3' colspan='2' style='textalign:center'>Sosial</th>

 <th style='border:1px solid #e3e3e3; width:60px' rowspan='2' style='text-align:center'>Action</th>

 $<$ /tr>

<tr>

 <th width='30px' style='border:1px solid #e3e3e3'>Nilai</th>

 <th style='border:1px solid #e3e3e3'>Deskripsi</th>

 <th width='30px' style='border:1px solid #e3e3e3'>Nilai</th>

 <th style='border:1px solid #e3e3e3'>Deskripsi</th>

 $<$ /tr>

<tbody>";

 $$no = 1;$ 

 \$tampil = mysql\_query("SELECT \* FROM rb\_siswa where kodekelas='\$d[kodekelas]' ORDER BY nama ASC");

<div class='col-md-12'>

 <table class='table tablebordered table-striped'>

while(\$r=mysql\_fetch\_array(\$tampil)){

 $\sin =$ mysql\_fetch\_array(mysql\_query("SELECT \* FROM t\_sikap\_semester where nis='\$r[nis]' AND semester='1' AND tahun\_akademik='\$tahun\_akademik'"));

echo "<tr>

<td>\$r[nis]</td>

<td>\$r[nama]</td>

<td>\$n[spiritual\_predikat]</td>

<td>\$n[spiritual\_deskripsi]</td>

<td>\$n[sosial\_predikat]</td>

<td>\$n[sosial\_deskripsi]</td>

<td>

<a class='btn btn-primary

btn-sm'

href='index2.php?view=raport&act=tamba hsikapsem1&tahun\_akademik=\$tahun\_ak ademik&semester=1&nis=\$r[nis]'><span class='glyphicon glyphicon-zoomin'></span> Input

> </a>  $\langle tds$ "; echo "</tr>"; \$no++; }

echo "</tbody>

</table>

</div>

</div>

</form>

</div>";

//ISMED TAMBAHAN NILAI PSG }elseif(\$\_GET[act]=='nilaipsgsiswa'){  $$d =$ mysql\_fetch\_array(mysql\_query("SELECT \* FROM rb\_kelas where nip='\$nip'")); echo "<div class='col-md-12'> <div class='box box-info'> <div class='box-header withborder'> <h3 class='box-title'>Daftar Input Nilai PSG </b></h3> </div> <div class='table-responsive'> <div class='col-md-12'> <table class='table tablecondensed table-hover'> <tbody>

 <input type='hidden' name='id' value='\$s[kodekelas]'>

 <tr><th width='120px' scope='row'>Kode Kelas</th> <td>\$d[kodekelas]</td></tr>

 <tr><th scope='row'>Nama Kelas</th> <td>\$d[kelas]</td></tr>

</tbody>

</table>

</div>

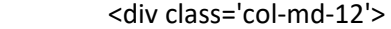

 <table class='table tablebordered table-striped'>

<tr>

 <th style='border:1px solid #e3e3e3' width='90px' rowspan='2'>NIS</th>

 <th style='border:1px solid #e3e3e3' width='160px' rowspan='2'>Nama Lengkap</th>

 <th style='border:1px solid #e3e3e3' style='text-align:center' rowspan='2'>Mitra DU/DI</th>

 <th style='border:1px solid #e3e3e3' style='text-align:center' rowspan='2'>Lokasi</th>

 <th style='border:1px solid #e3e3e3' style='text-align:center' rowspan='2'>Lama (Bulan)</th>

 <th style='border:1px solid #e3e3e3' colspan='2' align='center'>Nilai</th>

 <th style='border:1px solid #e3e3e3' style='text-align:center' rowspan='2'>Keterangan</th>

 <th style='border:1px solid #e3e3e3; width:60px' rowspan='2' style='text-align:center'>Action</th>

### $<$ /tr>

#### <tr>

 <th width='30px' style='border:1px solid #e3e3e3' align='center'>Angka</th>

 <th style='border:1px solid #e3e3e3' align='center'>Huruf</th>

 $<$ /tr>

<tbody>";

 $$no = 1;$ 

 \$tampil = mysql\_query("SELECT \* FROM rb\_siswa where kodekelas='\$d[kodekelas]' ORDER BY nama ASC");

while(\$r=mysql\_fetch\_array(\$tampil)){

 $\sin =$ mysql\_fetch\_array(mysql\_query("SELECT \* FROM t\_nilaipkl where nis='\$r[nis]' AND tahun akademik='\$tahun akademik'"));

echo "<tr>

<td>\$r[nis]</td>

<td>\$r[nama]</td>

<td>\$n[mitra\_dudi]</td>

<td>\$n[lokasi]</td>

<td>\$n[lama]</td>

<td>\$n[n\_angka]</td>

<td>\$n[n\_huruf]</td>

<td>\$n[keterangan]</td>

<td>

<a class='btn btn-primary

btn-sm'

href='index2.php?view=raport&act=tamba hnilaipsg&tahun\_akademik=\$tahun\_akad emik&semester=1&nis=\$r[nis]'><span class='glyphicon glyphicon-zoomin'></span> Input

</a>

 $\langle tds"$ ; echo "</tr>";

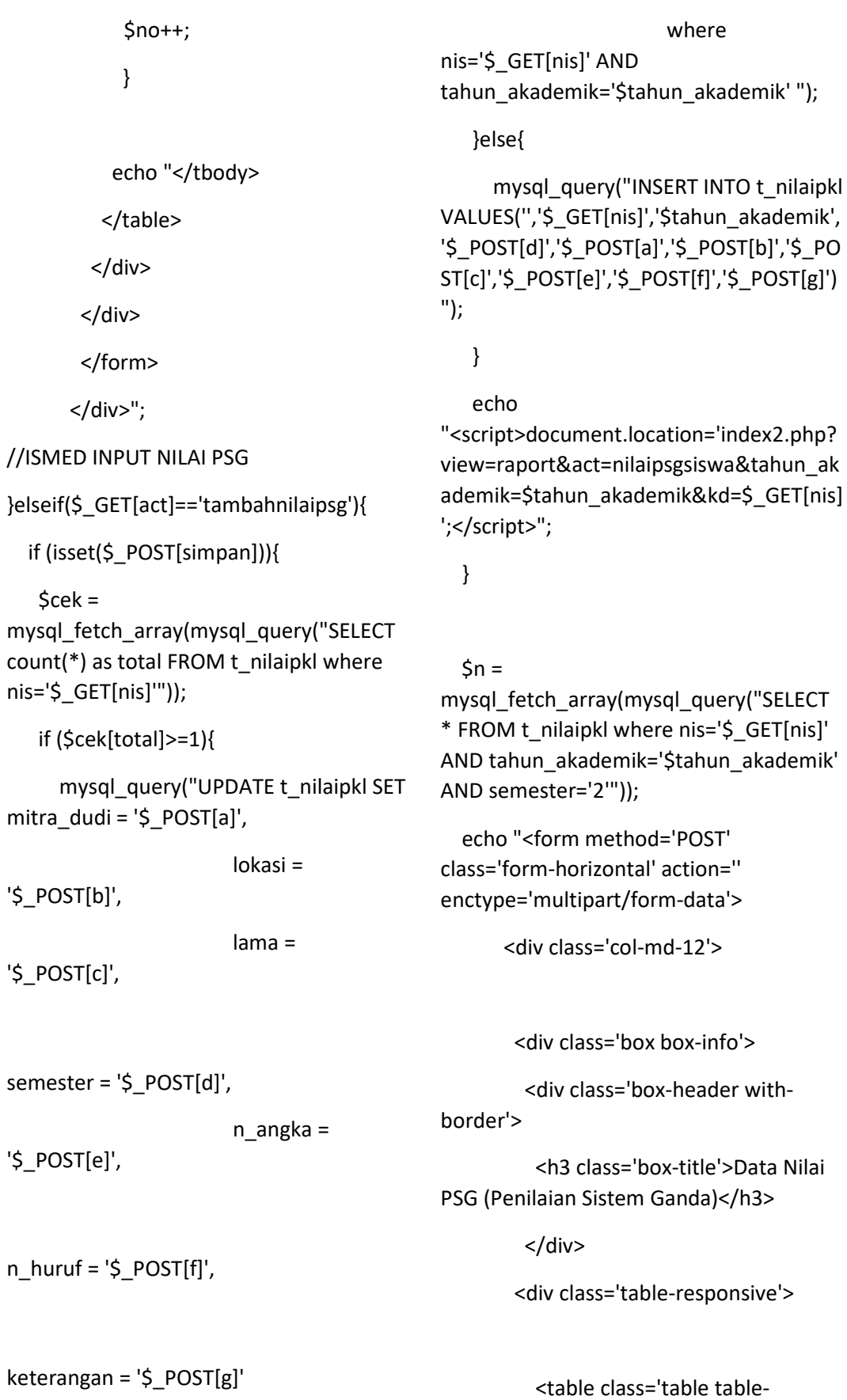

condensed table-bordered'>

de la contrata de la contrata de la contrata de la contrata de la contrata de la contrata de la contrata de la *All Contracts of the State State State State State State State State State State State State State State State State State State State State State State State State State State State State State State State State State S* width='150px' scope='row'>Nama Mitra DU/DI</th> <td><input type='text' class='form-control' name='a' style='width:60%' value='\$n[mitra\_dudi]'> </td>  $<$ /tr> <tr> *All Contracts of the State State State State State State State State State State State State State State State State State State State State State State State State State State State State State State State State State S* scope='row'>Lokasi</th> <td><input type='text' class='form-control' name='b' style='width:50%' value='\$n[lokasi]'> </td> </tr> <tr> *All Contracts of the State State State State State State State State State State State State State State State State State State State State State State State State State State State State State State State State State S* scope='row'>Lama (Bulan)</th> <td><input type='text' class='form-control' name='c' style='width:10%' value='\$n[lama]'></td> </tr> <tr> *All Contracts of the State State State State State State State State State State State State State State State State State State State State State State State State State State State State State State State State State S* scope='row'>Semester</th> <td><select class='form-control' name='d' value='\$n[semester]' style='width:20%'> <option value='2' selected>Semester 2</option> <option value='1'>Semester 1</option>  $<$ /td>  $<$ /tr> <tr> <tr> *All Contracts of the State State State State State State State State State State State State State State State State State State State State State State State State State State State State State State State State State S* scope='row'>Nilai Angka</th> <td><input type='number' class='formcontrol' name='e' style='width:20%' value='\$n[n\_angka]'> </td>  $<$ /tr> de la contrata de la contrata de la contrata de la contrata de la contrata de la contrata de la contrata de la <th scope='row'>Nilai Huruf</th> <td><input type='text' class='form-control' name='f' style='width:20%' value='\$n[n\_huruf]'> </td>  $<$ /tr $>$  <tr> *All Contracts of the State State State State State State State State State State State State State State State State State State State State State State State State State State State State State State State State State S* scope='row'>Keterangan</th> <td><textarea rows='1' class='formcontrol' name='g'>\$n[keterangan]</textarea></td >  $<$ /tr $>$  </tbody> </table> </div> </tbody> </table>

<tbody>

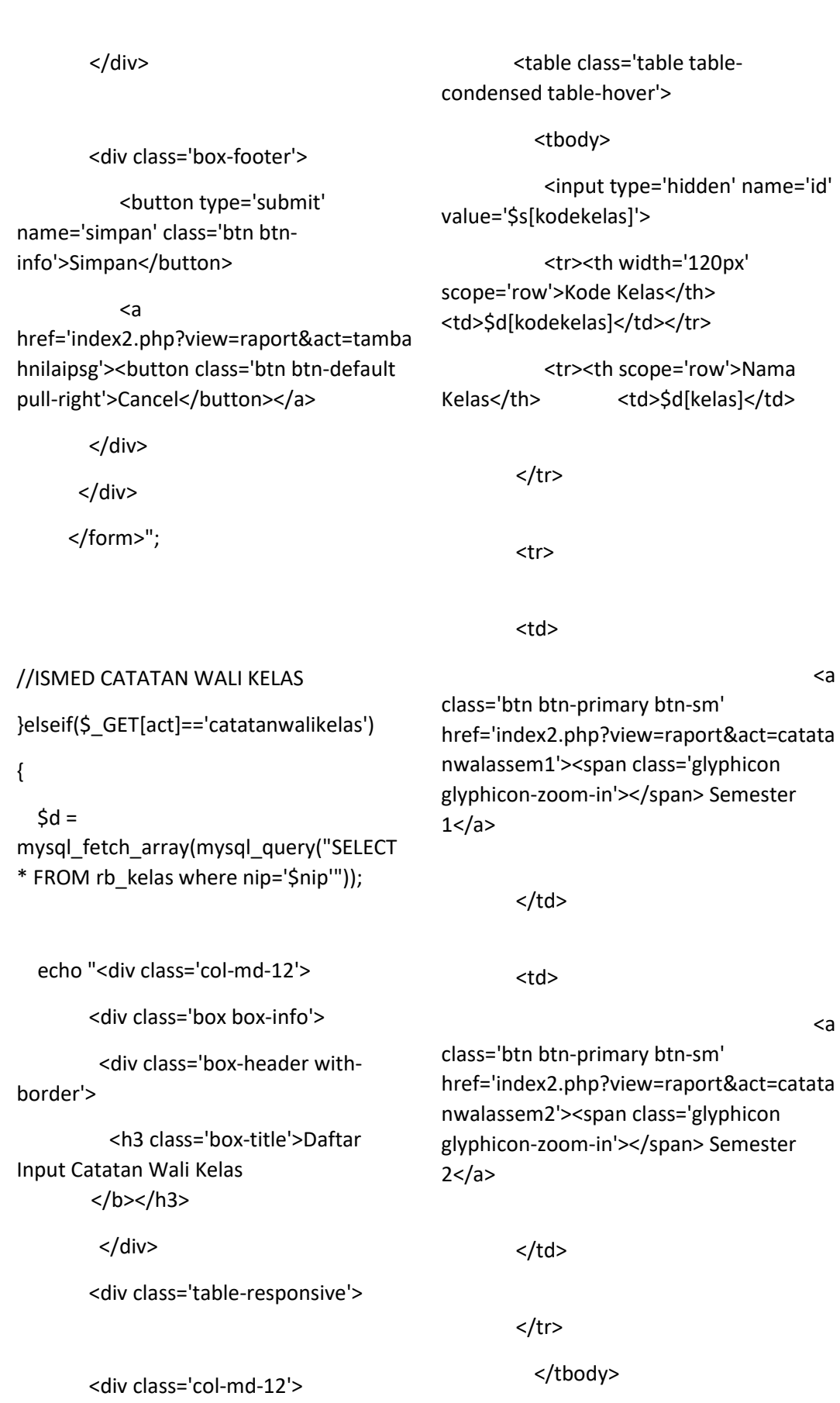

</table>

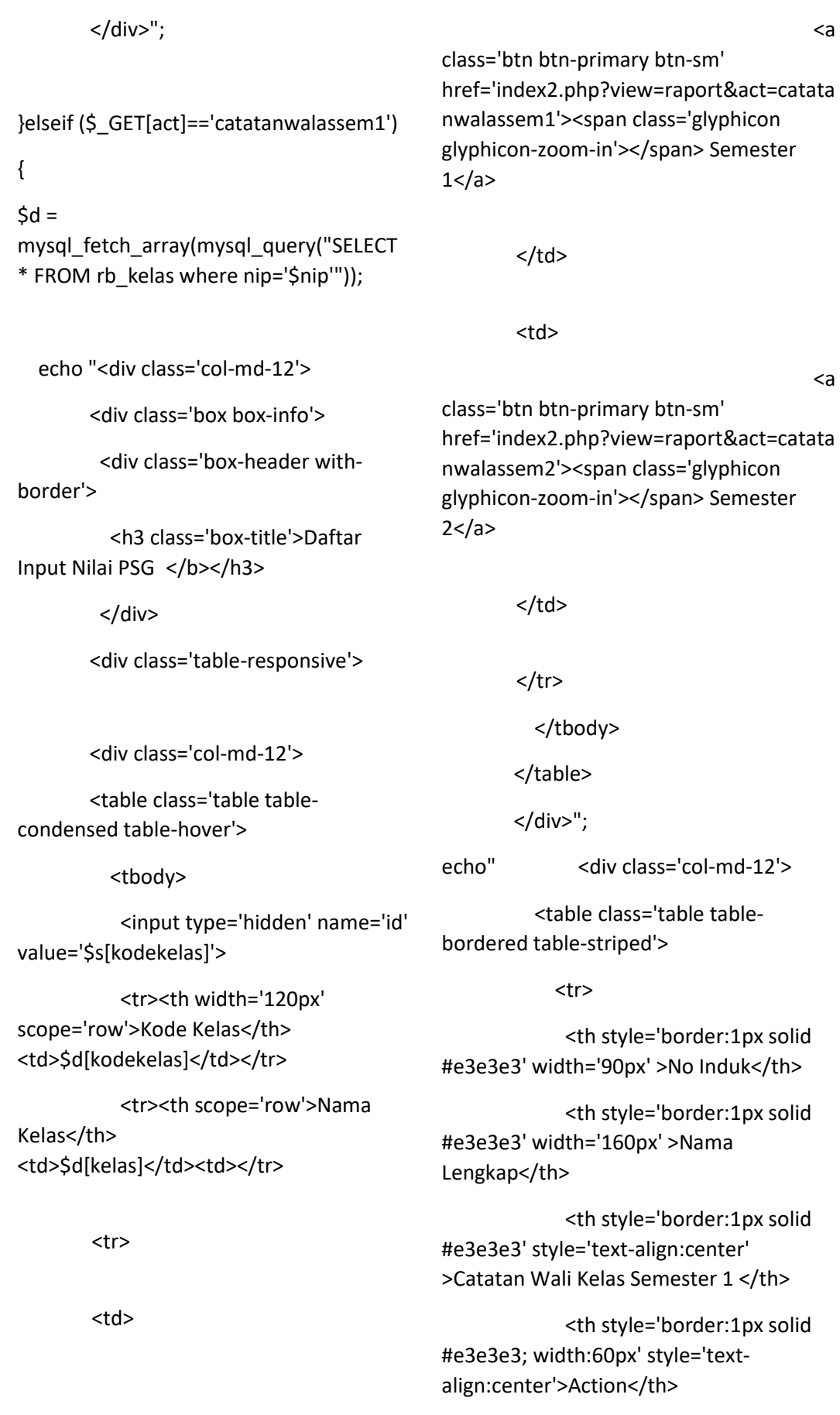

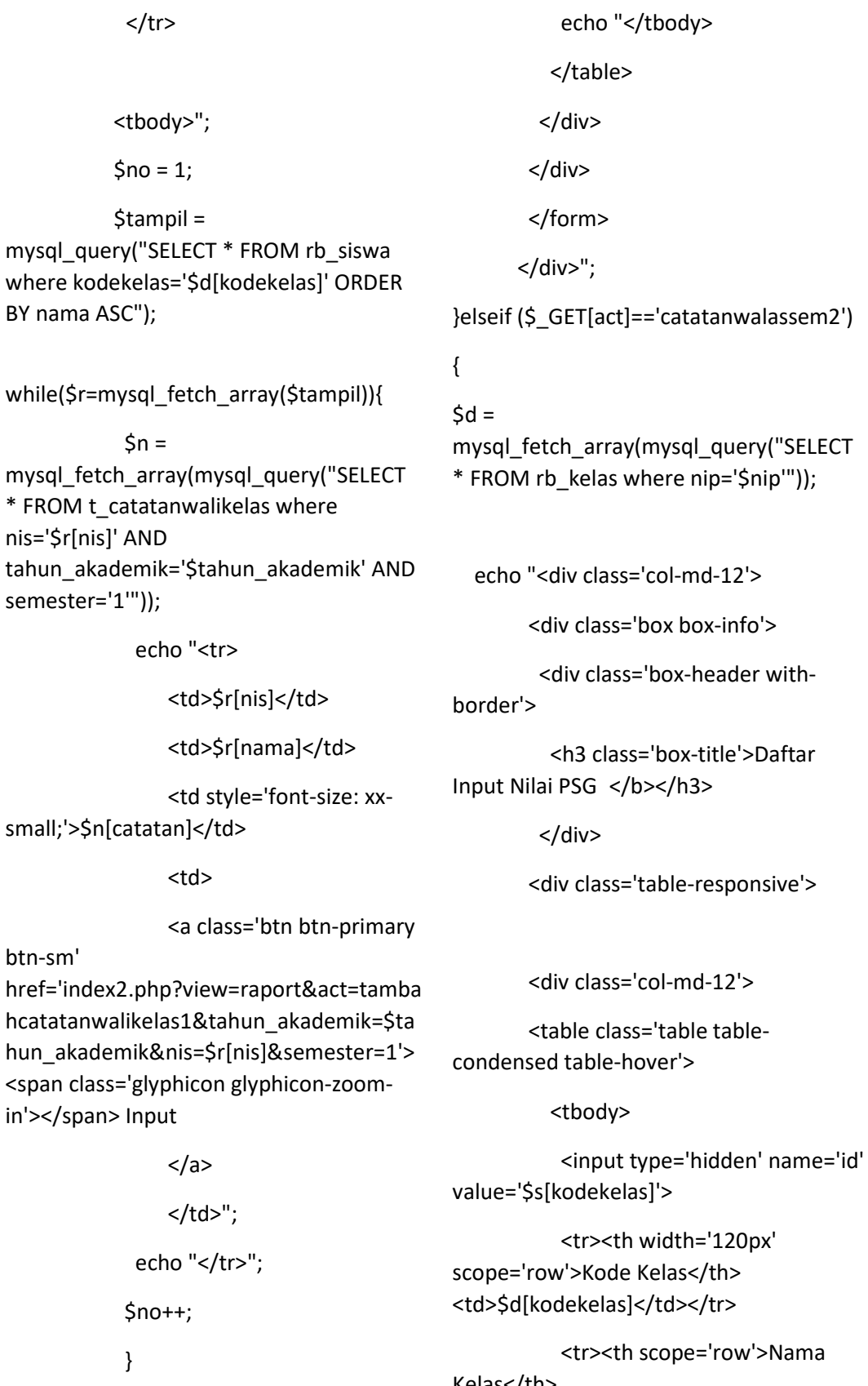

 $BY$ 

Kelas</th> <td>\$d[kelas]</td><td></tr>

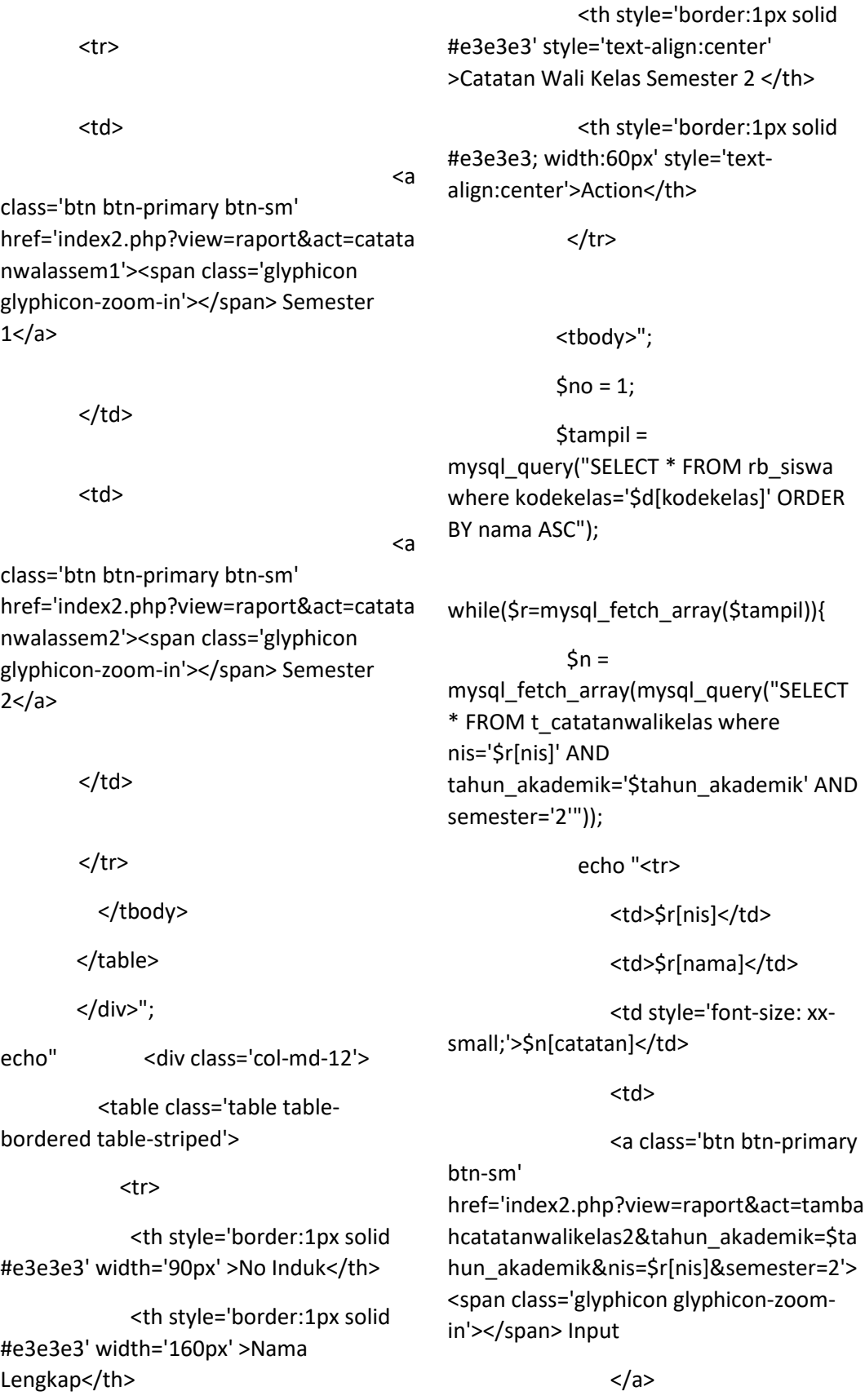

</td>";

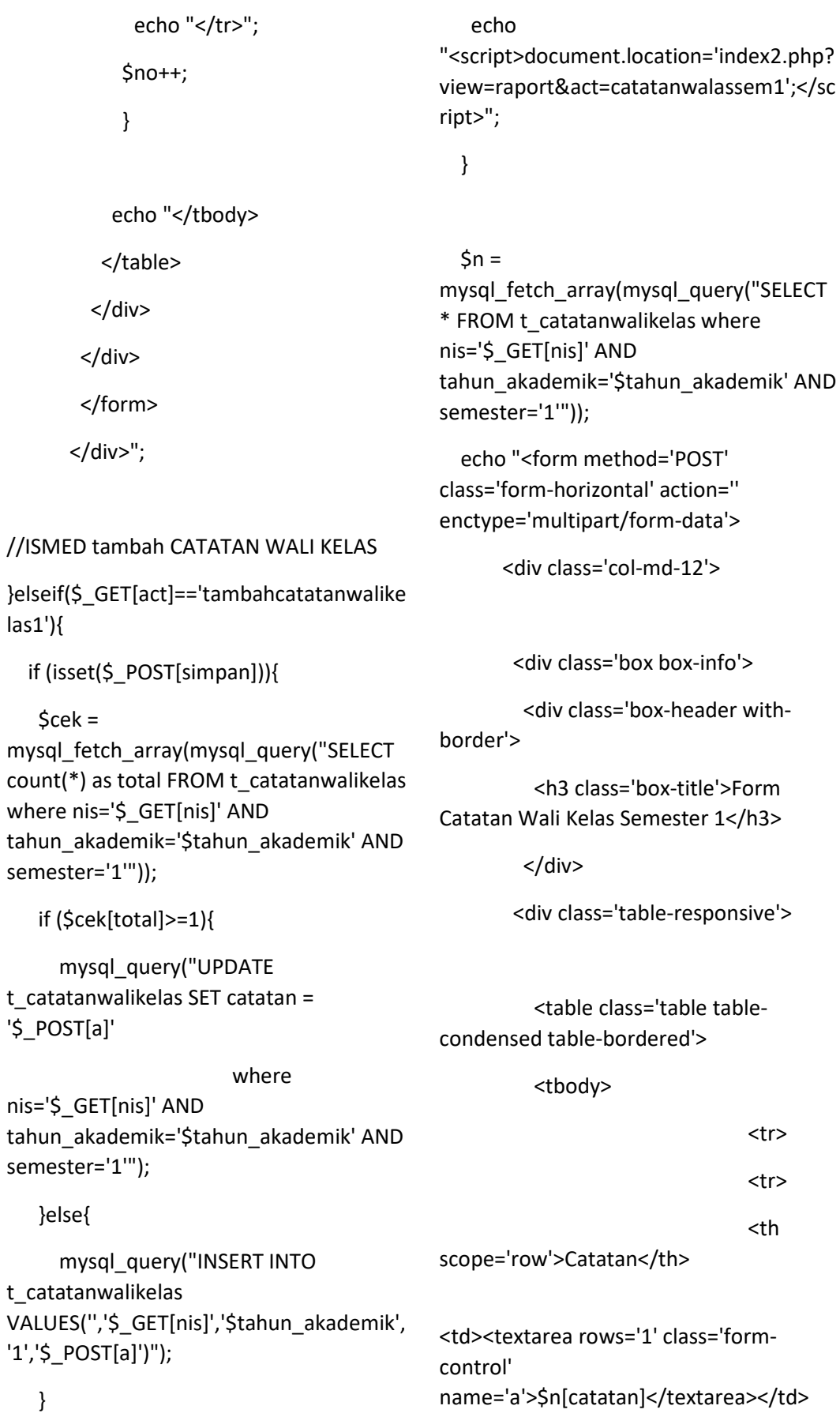

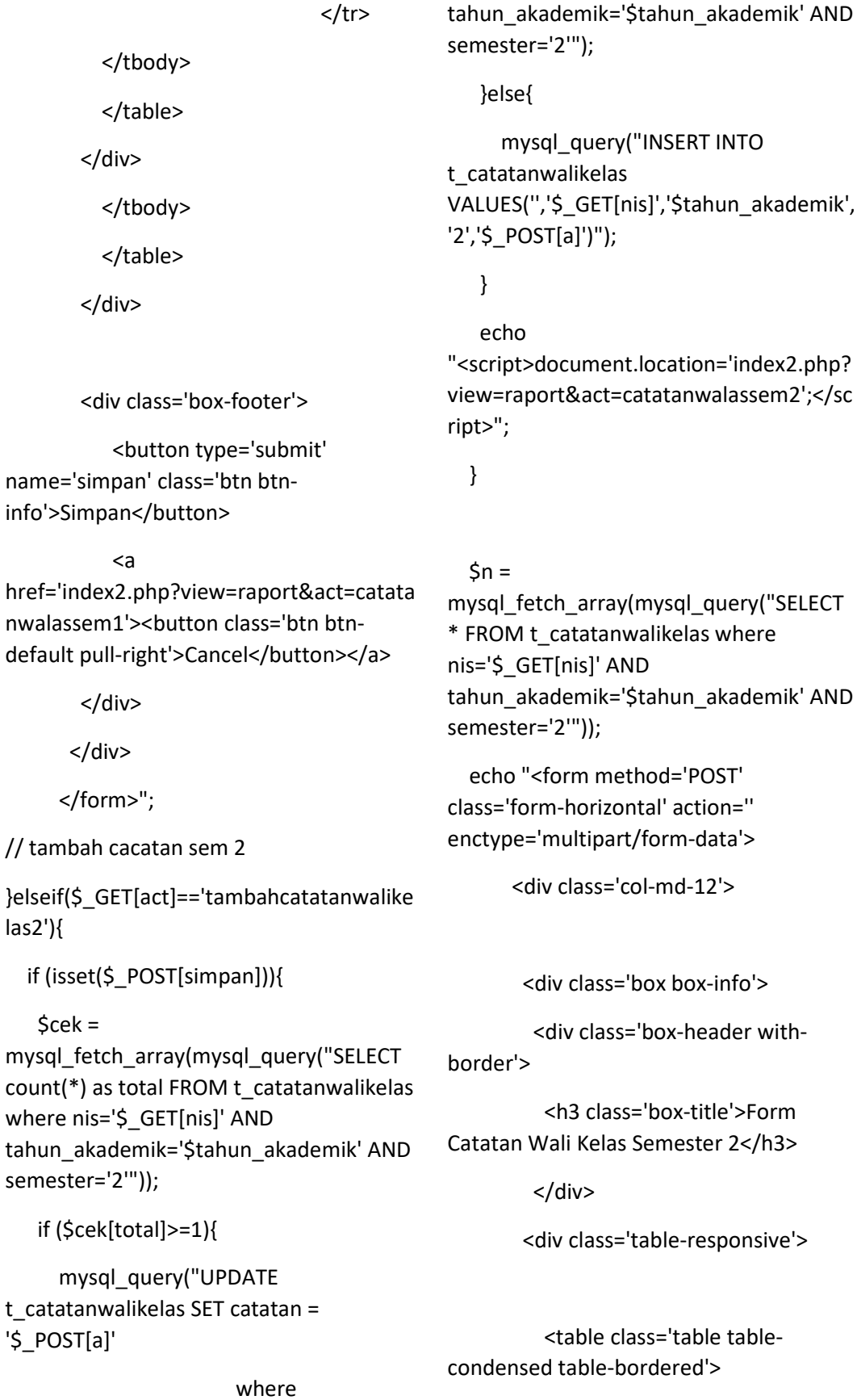

nis='\$\_GET[nis]' AND

</table>

</div>

</tbody>

</table>

</div>

<div class-

<br/>butto name='simpan' cla info'>Simpan</bu

## <a

href='index2.php? nwalassem1'><br/>>bu default pull-right'

</div>

</div>

</form>";

// tambah cacatar

}elseif(\$\_GET[act] las2'){

if (isset(\$\_POST[simpan])){

## $$cek =$

semester='2'"));

'\$\_POST[a]'

<tbody>

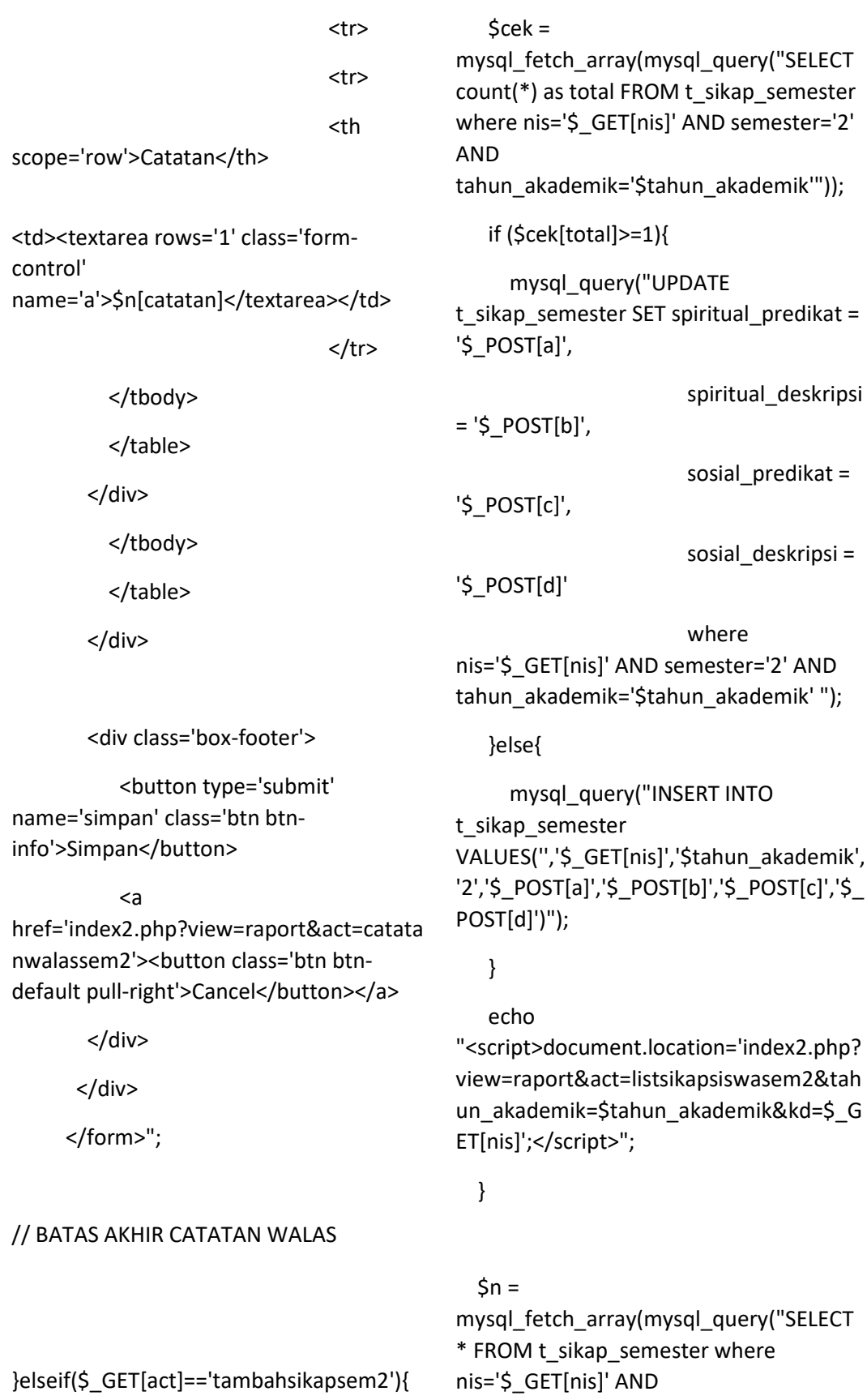

if (isset(\$\_POST[simpan])){

# tahun\_akademik='\$tahun\_akademik' AND semester='2'"));

 echo "<form method='POST' class='form-horizontal' action='' enctype='multipart/form-data'>

<div class='col-md-12'>

<div class='box box-info'>

 <div class='box-header withborder'>

 <h3 class='box-title'>Data Nilai Spiritual</h3>

</div>

<div class='table-responsive'>

 <table class='table tablecondensed table-bordered'>

#### <tbody>

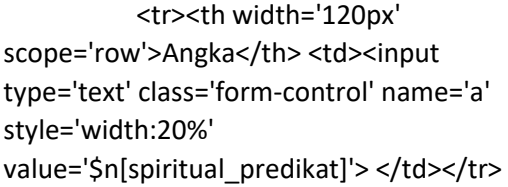

## <tr><th

scope='row'>Deskripsi</th> <td><textarea rows='1' class='formcontrol' name='b'>\$n[spiritual\_deskripsi]</textare a></td></tr>

</tbody>

</table>

</div>

 <h3 class='box-title'>Data Nilai Spiritual</h3>

</div>

<div class='box-body'>

 <table class='table tablecondensed table-bordered'>

<tbody>

 <tr><th width='120px' scope='row'>Angka</th> <td><input type='text' class='form-control' name='c' style='width:20%' value='\$n[sosial\_predikat]'> </td></tr>

<tr><th

scope='row'>Deskripsi</th> <td><textarea rows='1' class='formcontrol' name='d'>\$n[sosial\_deskripsi]</textarea> </td></tr>

</tbody>

</table>

</div>

</tbody>

</table>

</div>

<div class='box-footer'>

 <button type='submit' name='simpan' class='btn btninfo'>Simpan</button>

<a

<div class='box box-info'>

 <div class='box-header withborder'>

href='index2.php?view=guru'><button class='btn btn-default pullright'>Cancel</button></a>

```
 </div>
```
</div>

</form>";

}elseif(\$\_GET[act]=='tambahsikapsem1'){

if (isset(\$\_POST[simpan])){

 $Scek =$ 

mysql\_fetch\_array(mysql\_query("SELECT count(\*) as total FROM t\_sikap\_semester where nis='\$\_GET[nis]' AND semester='1' AND

tahun akademik='\$tahun akademik'"));

```
 if ($cek[total]>=1){
```
 mysql\_query("UPDATE t sikap semester SET spiritual predikat = '\$\_POST[a]',

 spiritual\_deskripsi  $=$  '\$ POST[b]', sosial  $predikat =$ '\$\_POST[c]',

sosial deskripsi =

'\$\_POST[d]'

where

nis='\$\_GET[nis]' AND semester='1' AND tahun\_akademik='\$tahun\_akademik' ");

}else{

 mysql\_query("INSERT INTO t\_sikap\_semester VALUES('','\$\_GET[nis]','\$tahun\_akademik', '2','\$\_POST[a]','\$\_POST[b]','\$\_POST[c]','\$\_ POST[d]')");

}

## echo

"<script>document.location='index2.php? view=raport&act=listsikapsiswasem1&tah un akademik=\$tahun akademik&kd=\$ G ET[nis]';</script>";

}

 $\sin =$ mysql\_fetch\_array(mysql\_query("SELECT \* FROM t\_sikap\_semester where nis='\$\_GET[nis]' AND tahun\_akademik='\$tahun\_akademik' AND semester='1'"));

 echo "<form method='POST' class='form-horizontal' action='' enctype='multipart/form-data'>

<div class='col-md-12'>

<div class='box box-info'>

 <div class='box-header withborder'>

```
 <h3 class='box-title'>Data Nilai 
Spiritual</h3>
```
</div>

<div class='table-responsive'>

 <table class='table tablecondensed table-bordered'>

<tbody>

 <tr><th width='120px' scope='row'>Angka</th> <td><input type='text' class='form-control' name='a' style='width:20%' value='\$n[spiritual\_predikat]'> </td></tr>

## <tr><th

scope='row'>Deskripsi</th> <td><textarea rows='1' class='formcontrol' name='b'>\$n[spiritual\_deskripsi]</textare a></td></tr>

</tbody>

</table>

```
 <div class='box box-info'> 
          <div class='box-header with-
           <h3 class='box-title'>Data Nilai 
        <div class='box-body'> 
           <table class='table table-
condensed table-bordered'> 
           <tbody> 
            <tr><th width='120px' 
scope='row'>Angka</th> <td><input 
type='text' class='form-control' name='c' 
style='width:20%' 
value='$n[sosial_predikat]'> </td></tr>
            <tr><th 
scope='row'>Deskripsi</th> 
<td><textarea rows='1' class='form-
name='d'>$n[sosial_deskripsi]</textarea>
           </tbody> 
           </table> 
           </tbody> 
           </table> 
         <div class='box-footer'> 
                                              info'>Simpan</button>
                                                           <a 
                                              href='index2.php?view=guru'><button 
                                              class='btn btn-default pull-
                                               right'>Cancel</button></a>
                                                        </div> 
                                                      </div> 
                                                     </form>"; 
                                              }elseif($_GET[act]=='tambah'){ 
                                                  if (isset($_POST[simpan])){ 
                                                  5cek =mysql_fetch_array(mysql_query("SELECT
                                              count(*) as total FROM rb_nilai where
                                               nis='$_GET[nis]' AND 
                                               kodejdwl='$_GET[jdwl]'")); 
                                                   if ($cek[total]>=1){ 
                                                     mysql_query("UPDATE rb_nilai SET 
                                               angka_pengetahuan = '$_POST[a]', 
                                              deskripsi_pengetahuan = '$_POST[b]', 
                                              angka_keterampilan = '$_POST[c]', 
                                              deskripsi_keterampilan = '$_POST[d]', 
                                                                        angka_sikap = 
                                               '$_POST[e]', 
                                                                       deskripsi sikap =
                                               '$ POST[f]' where nis='$ GET[nis]' AND
                                               kodejdwl='$_GET[jdwl]'"); 
                                                   }else{ 
                                                    mysql_query("INSERT INTO rb_nilai
```
</div>

border'>

control'

</td></tr>

</div>

</div>

Spiritual</h3>

</div>

VALUES('','\$\_GET[jdwl]','\$\_GET[nis]','\$\_PO ST[a]','\$\_POST[b]','\$\_POST[c]','\$\_POST[d]', '\$\_POST[e]','\$\_POST[f]')");

<button type='submit'

name='simpan' class='btn btn-

 } echo "<script>document.location='index2.php? view=raport&act=listsiswa&jdwl=\$\_GET[jd wl]&id=\$\_GET[id]&kd=\$\_GET[kd]';</script >"; } control' xtarea></td></tr> </tbody> </table>

 $\sin =$ 

mysql\_fetch\_array(mysql\_query("SELECT \* FROM rb\_nilai where nis='\$\_GET[nis]' AND kodejdwl='\$\_GET[jdwl]'"));

 echo "<form method='POST' class='form-horizontal' action='' enctype='multipart/form-data'>

<div class='col-md-12'>

<div class='box box-info'>

<div class='box-header with-

border'>

 <h3 class='box-title'>Data Nilai Pengetahuan</h3>

</div>

<div class='table-responsive'>

 <table class='table tablecondensed table-bordered'>

<tbody>

 <tr><th width='120px' scope='row'>Angka</th> <td><input type='number' class='form-control' name='a' style='width:40%' value='\$n[angka\_pengetahuan]'> </td></tr>

 <tr><th scope='row'>Deskripsi</th> <td><textarea rows='1' class='formname='b'>\$n[deskripsi\_pengetahuan]</te

</div>

<div class='box box-info'>

 <div class='box-header withborder'>

 <h3 class='box-title'>Data Nilai Keterampilan</h3>

</div>

<div class='box-body'>

 <table class='table tablecondensed table-bordered'>

<tbody>

 <tr><th width='120px' scope='row'>Angka</th> <td><input type='number' class='form-control' name='c' style='width:40%' value='\$n[angka\_keterampilan]'> </td></tr>

<tr><th

scope='row'>Deskripsi</th> <td><textarea rows='1' class='formcontrol' name='d'>\$n[deskripsi\_keterampilan]</te xtarea></td></tr>

</tbody>

</table>

</div>

<div class='box box-info'>

 <div class='box-header withborder'>

 <h3 class='box-title'>Data Nilai Sikap</h3>

</div>

<div class='box-body'>

 <table class='table tablecondensed table-bordered'>

<tbody>

 <tr><th width='120px' scope='row'>Angka</th>

<td><select class='formcontrol' name='e' value='\$n[angka\_sikap]'>

 <option value='4'>SB (Sangat Baik)</option>

 <option value='3' selected>B (Baik)</option>

 <option value='2'>C (Cukup)</option>

 <option value='1'>K (Kurang)</option>

 $\langle t \rangle$ 

 $<$ /tr>

 <tr><th scope='row'>Deskripsi</th>

control'

/td></tr>

<td><textarea rows='1' class='form-

name='f'>\$n[deskripsi\_sikap]</textarea><

</table>

</div>

<div class='box-footer'>

 <button type='submit' name='simpan' class='btn btninfo'>Simpan</button>

 <a href='index2.php?view=guru'><button class='btn btn-default pullright'>Cancel</button></a>

</div>

</div>

</form>";

}elseif(\$\_GET[act]=='detailguru'){

echo "<div class='col-xs-12'>

<div class='box'>

<div class='box-header'>

 <h3 class='box-title'>Data Nilai Akhir Siswa untuk Mata Pelajaran yang di Ampu </h3>

</div>

<div class='table-responsive'>

<b class='semester'>SEMESTER

 $1$ 

 <table class='table tablebordered table-striped'>

<tr>

 <th style='width:40px'>No</th>

<th>Kode Pelajaran</th>

<th>Nama Pelajaran</th>

</tbody>

<th>KB (KKM)</th>

<th>Kelas</th>

<th>Hari</th>

<th>Jam Mulai</th>

<th>Jam Selesai</th>

<th>Action</th>

<th>KB</th>

 $\langle$ tr>";

 \$tampil = mysql\_query("SELECT \* FROM rb\_jadwal\_pelajaran a

 JOIN rb\_mata\_pelajaran b ON a.kodepelajaran=b.kodepelajaran

JOIN rb\_guru c

ON a.nip=c.nip

JOIN rb\_kelas d ON a.kodekelas=d.kodekelas where a.nip='\$\_SESSION[id]' AND a.semester='1' ORDER BY a.hari DESC");

 $$no = 1;$ 

while(\$r=mysql\_fetch\_array(\$tampil)){

echo "<tr><td>\$no</td>

<td>\$r[kodepelajaran]</td>

<td>\$r[namamatapelajaran]</td>

<td>\$r[kb]</td>

<td>\$r[kelas]</td>

<td>\$r[hari]</td>

<td>\$r[jam\_mulai]

WIB</td>

<td>\$r[jam\_selesai]

WIB</td>

 <td style='width:70px !important'><center>

 <a class='btn btnsuccess btn-xs' title='Lihat Siswa' href='index2.php?view=raport&act=listsis wa&jdwl=\$r[kodejdwl]&id=\$r[kodekelas] &kd=\$r[kodepelajaran]'><span class='glyphicon glyphicon-th-list'></span> Input Nilai</a>

</center></td>

 <td style='width:70px !important'><center>

 <a class='btn btnsuccess btn-xs' title='Lihat Siswa' href='index2.php?view=raport&act=editkb &id=\$r[kodejdwl]'><span class='glyphicon glyphicon-th-list'></span> Input KB</a>

> </center></td>"; echo "</tr>";  $$no++;$ }

echo "</table><br>

 <b class='semester'>SEMESTER  $2 < /b>$ 

 <table class='table tablebordered table-striped'>

<tr>

 <th style='width:40px'>No</th>

<th>Kode Pelajaran</th>

<th>Nama Pelajaran</th>

<th>KB (KKM)</th>

<th>Kelas</th>

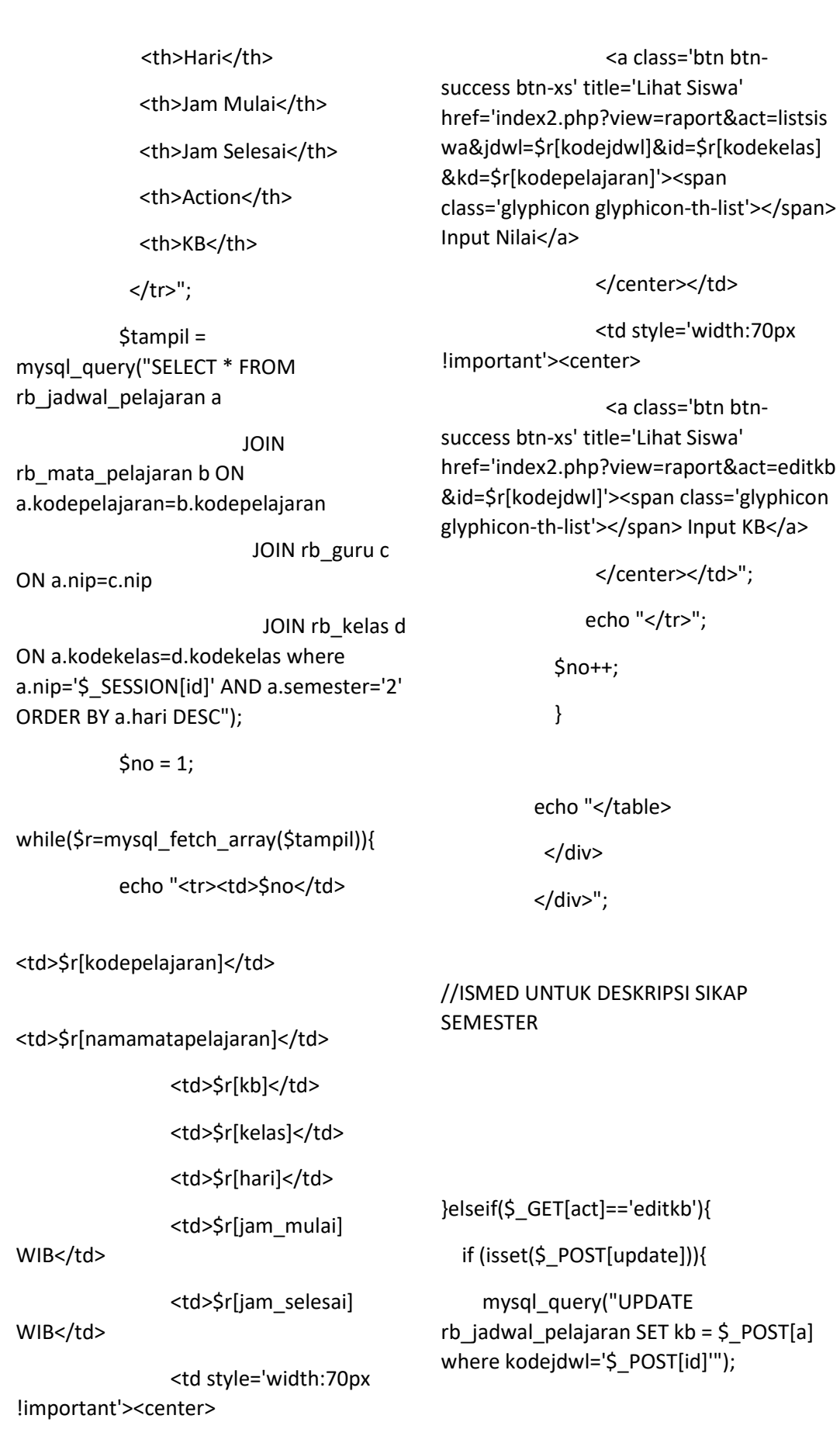

 echo "<script>document.location='index2.php? view=raport&act=detailguru';</script>";

## }

 \$edit = mysql\_query("SELECT \* FROM rb\_jadwal\_pelajaran a where a.kodejdwl='\$\_GET[id]'");

\$s = mysql\_fetch\_array(\$edit);

echo "<div class='col-md-12'>

<div class='box box-info'>

<div class='box-header with-

border'>

 <h3 class='box-title'>Edit Data Ketuntasan Belajar</h3>

</div>

<div class='table-responsive'>

 <form method='POST' class='formhorizontal' action='' enctype='multipart/form-data'>

<div class='col-md-12'>

 <table class='table tablecondensed table-bordered'>

<tbody>

 <input type='hidden' name='id' value='\$s[kodejdwl]'>

 <tr><th width='120px' scope='row'>KB (KKM)</th> <td><input type='text' class='form-control' name='a' value='\$s[kb]'> </td></tr>

<div class='box-footer'>

 <button type='submit' name='update' class='btn btninfo'>Update</button>

 <a href='index2.php?view=raport&act=detail guru'></a>

</div>

</form>

</div>";

}elseif(\$\_GET[act]=='detailsiswa'){

echo "<div class='col-xs-12'>

<div class='box'>

<div class='box-header'>

 <h3 class='box-title'>Data Nilai Akhir Anda Semester \$\_GET[semester]</h3>

 <a class='btn btn-success btn-sm pull-right'

href='index2.php?view=raport&act=detail siswa&semester=2&tahun\_akademik=\$ta hun\_akademik'>Semester 2</a>

 <a style='margin-right:5px' class='btn btn-primary btn-sm pull-right' href='index2.php?view=raport&act=detail siswa&semester=1&tahun\_akademik=\$ta hun akademik'>Semester 1</a>

</div>

<div class='table-responsive'>

 <b class='semester'>CAPAIAN KOMPETENSI</b>

</tbody>

</table>

</div>

</div>

 <table class='table table-bordered table-striped'>

#### <tr>

 <th style='border:1px solid #e3e3e3' width='40px' rowspan='2'>No</th>

 <th style='border:1px solid #e3e3e3' width='160px' rowspan='2'>Mata Pelajaran</th>

 <th style='border:1px solid #e3e3e3' colspan='2' style='textalign:center'>Pengetahuan</th>

 <th style='border:1px solid #e3e3e3' colspan='2' style='textalign:center'>Keterampilan</th>

 $<$ /tr>

<tr>

 <th style='border:1px solid #e3e3e3'>Angka</th>

 <th style='border:1px solid #e3e3e3'>Deskripsi</th>

 <th style='border:1px solid #e3e3e3'>Angka</th>

 <th style='border:1px solid #e3e3e3'>Deskripsi</th>

 $\langle$ tr>";

 \$kelompok = mysql\_query("SELECT \* FROM rb\_kelompok\_mata\_pelajaran");

while  $(Sk =$ mysql\_fetch\_array(\$kelompok)){

echo "<tr>

 <td style='border:1px solid #e3e3e3' colspan='2'><b>\$k[nama\_kelompok\_mata \_pelajaran]</b></td>

 <td style='border:1px solid #e3e3e3' colspan='4'></td>

 \$mapel = mysql\_query("SELECT \* FROM rb\_jadwal\_pelajaran a JOIN rb\_mata\_pelajaran b ON a.kodepelajaran=b.kodepelajaran

 where a.kodekelas='\$iden[kodekelas]' AND a.semester='\$\_GET[semester]' AND b.id kelompok mata pelajaran='\$k[id kel ompok\_mata\_pelajaran]'");

 $\text{Sno} = 1$ :

 while (\$m = mysql\_fetch\_array(\$mapel)){

 $\sin =$ 

mysql\_fetch\_array(mysql\_query("SELECT \* FROM rb\_nilai where kodejdwl='\$m[kodejdwl]' AND nis='\$iden[nis]'"));

echo "<tr>

<td align=center>\$no</td>

<td>\$m[namamatapelajaran]</td> <td align=center>\$n[angka\_pengetahuan]</td

>

}

<td>\$n[deskripsi\_pengetahuan]</td> <td

align=center>\$n[angka\_keterampilan]</td >

<td>\$n[deskripsi\_keterampilan]</td>  $\langle$ tr>";  $$no++$ }

</tr>";

echo "</table></div></div>";

}elseif(\$\_GET[act]=='lihatdetailsiswa'){

echo "<div class='col-xs-12'>

<div class='box'>

<div class='box-header'>

 <h3 class='box-title'>Data Nilai Akhir Anda Semester \$\_GET[semester]</h3>

 <a class='btn btn-success btn-sm pull-right' href='index2.php?view=raport&act=detail siswa&semester=2&tahun\_akademik=\$ta hun\_akademik'>Semester 2</a>

 <a style='margin-right:5px' class='btn btn-primary btn-sm pull-right' href='index2.php?view=raport&act=detail siswa&semester=1&tahun\_akademik=\$ta hun akademik'>Semester 1</a>

</div>

<div class='table-responsive'>

 <b class='semester'>CAPAIAN KOMPETENSI</b>

 <table class='table table-bordered table-striped'>

<tr>

 <th style='border:1px solid #e3e3e3' width='40px' rowspan='2'>No</th>

 <th style='border:1px solid #e3e3e3' width='160px' rowspan='2'>Mata Pelajaran</th>

 <th style='border:1px solid #e3e3e3' colspan='2' style='textalign:center'>Pengetahuan</th>

 <th style='border:1px solid #e3e3e3' colspan='2' style='textalign:center'>Keterampilan</th>

 $<$ /tr>

<tr>

 <th style='border:1px solid #e3e3e3'>Angka</th>

 <th style='border:1px solid #e3e3e3'>Deskripsi</th>

 <th style='border:1px solid #e3e3e3'>Angka</th>

 <th style='border:1px solid #e3e3e3'>Deskripsi</th>

 $\langle$ /tr>":

\$kelompok = mysql\_query("SELECT \* FROM rb\_kelompok\_mata\_pelajaran");

while  $(Sk =$ mysql\_fetch\_array(\$kelompok)){

echo "<tr>

 <td style='border:1px solid #e3e3e3' colspan='2'><b>\$k[nama\_kelompok\_mata \_pelajaran]</b></td>

 <td style='border:1px solid #e3e3e3' colspan='4'></td>

 $\langle$ tr>";

 \$mapel = mysql\_query("SELECT \* FROM rb\_jadwal\_pelajaran a JOIN rb\_mata\_pelajaran b ON a.kodepelajaran=b.kodepelajaran

where

a.kodekelas='\$iden[kodekelas]' AND a.semester='\$\_GET[semester]' AND b.id kelompok mata pelajaran='\$k[id kel ompok\_mata\_pelajaran]'");

 $\text{Sno} = 1$ :

while  $(\$m =$ mysql\_fetch\_array(\$mapel)){  $\sin =$ mysql\_fetch\_array(mysql\_query("SELECT \* FROM rb\_nilai where kodejdwl='\$m[kodejdwl]' AND nis='\$iden[nis]'")); echo "<tr> <td align=center>\$no</td> <td>\$m[namamatapelajaran]</td> <td align=center>\$n[angka\_pengetahuan]</td > <td>\$n[deskripsi\_pengetahuan]</td> <td align=center>\$n[angka\_keterampilan]</td > <td>\$n[deskripsi\_keterampilan]</td>  $\langle$ tr>"; \$no++; } } echo "</table></div></div>"; } ?> **raport\_lihat.php**  <?php if (\$\_GET[act]==''){ ?> <div class="col-xs-12"> <div class="box-header"> <h3 class="box-title">Data Cetak Raport Siswa</h3> </div><!-- /.box-header --> <div class="table-responsive"> <table id="example1" class="table table-bordered tablestriped"> <thead> <tr> <th style='width:40px'>No</th> <th>Kode Kelas</th> <th>Nama Kelas</th> <th>Jumlah Siswa</th> <th style='width:70px'>Action</th>  $<$ /tr $>$  </thead> <tbody> <?php \$tampil = mysql\_query("SELECT \* FROM rb\_kelas a JOIN rb\_guru b ON a.nip=b.nip ORDER BY a.kodekelas DESC");  $$no = 1;$ while(\$r=mysql\_fetch\_array(\$tampil)){ \$hitung = mysql\_num\_rows(mysql\_query("SELECT \* FROM rb\_siswa where kodekelas='\$r[kodekelas]'")); echo "<tr><td>\$no</td>

<div class="box">

<td>\$r[kodekelas]</td>
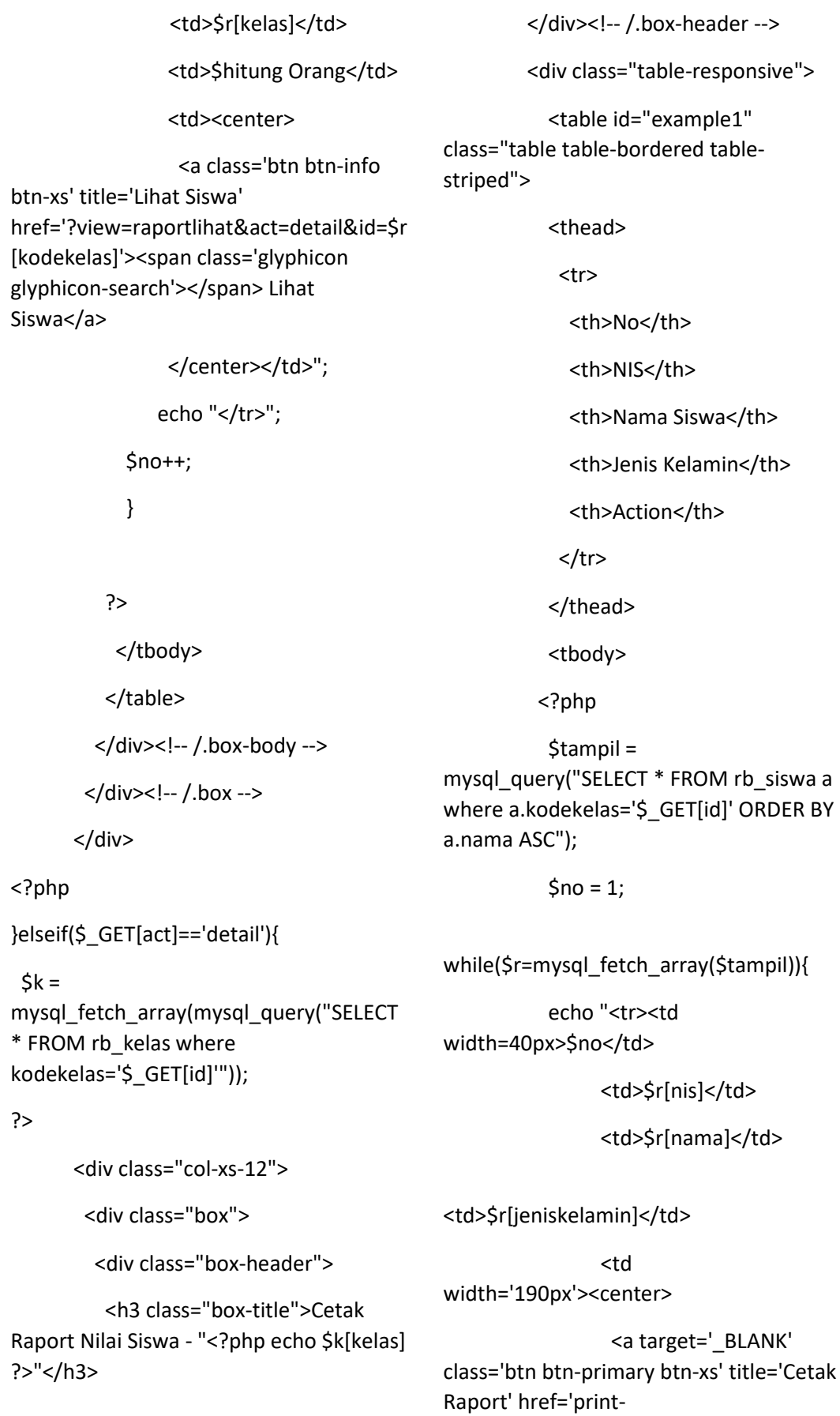

```
raport.php?id=$r[nis]&kodekelas=$r[kode
kelas]&semester=1'><span 
class='glyphicon glyphicon-print'></span> 
Semester 1</a> 
                   <a target='_BLANK' 
class='btn btn-success btn-xs' title='Cetak 
Raport' 
href='index2.php?view=raport&act=lihatd
etailsiswa&tahun_akademik=$tahun_akad
emik&semester=2&nis=$r[nis]'><span 
class='glyphicon glyphicon-print'></span> 
Semester 2</a> 
                 </center></td>";
                echo "</tr>";
            $no++ } 
           ?> 
            </tbody> 
           </table> 
         </div><!-- /.box-body -->
         </div> 
       </div> 
<?php 
} 
?> 
fromberita.php 
<?php 
session_start();
include"../proses/connect.php"; 
$user_chk=$_SESSION['user'];
$sql=mysql_query("SELECT * FROM admin 
WHERE username='$user_chk'"); 
                                               $baris=mysql_fetch_assoc($sql); 
                                               $login_session=$baris['username']; 
                                               if (!isset($login_session)) {
                                                 mysql_close($konek); 
                                                 header("location:../index.php"); 
                                              } else { 
                                                ?> 
                                               <!DOCTYPE html> 
                                               <html> 
                                                 <head lang="en"> 
                                                  <meta charset="utf-8"> 
                                                  <meta name="viewport" 
                                               content="width=device-width, initial-
                                               scale=1.0"> 
                                                 <title>Halaman Admin</title>
                                                  <link rel="stylesheet" 
                                               href="../css/bootstrap.min.css"> 
                                                  <style media="screen"> 
                                                   .top-mar { 
                                                    margin-top: 10px; 
                                                   } 
                                                   .bot-mar { 
                                                    margin-bottom: 10px; 
                                                   } 
                                                  </style> 
                                                  <script type="text/javascript" 
                                               src="../js/jquery-3.1.0.js" charset="utf-
                                               8"></script> 
                                                  <script type="text/javascript"> 
                                                   $(document).ready(function(){ 
                                                    $('#modalBerita').trigger('click');
```
});

</script>

</head>

<body>

<div class="container-fluid">

<nav class="navbar navbar-inverse">

<div class="container-fluid">

 <!-- Brand and toggle get grouped for better mobile display -->

 <!-- Collect the nav links, forms, and other content for toggling -->

 <div class="collapse navbar-collapse" id="bs-example-navbar-collapse-1">

 <form class="navbar-form navbarright" action="proses/logout.php" method="post">

 <label for="logout" style="color:white;">Welcome : <?php echo "<ins>\$login\_session</ins>"; ?><span class="glyphicon glyphiconuser"></span></label>

 <button type="submit" style="margin-left:15px;" class="btn btnwarning dropdown-toggle" name="logout">Logout</button>

</form>

 <!-- <ul class="nav navbar-nav navbar-right">

<li><a href="#">Link</a></li>

<li class="dropdown">

 <a href="#" class="dropdowntoggle" data-toggle="dropdown" role="button" aria-haspopup="true" ariaexpanded="false">Dropdown <span class="caret"></span></a>

<li><a href="#">Action</a></li> <li><a href="#">Another action</a></li>

<ul class="dropdown-menu">

 <li><a href="#">Something else here</a></li>

 <li role="separator" class="divider"></li>

 <li><a href="#">Separated link</a></li>

 $<$ /ul>

 $<$ /li>

</ul> -->

</div><!-- /.navbar-collapse -->

</div><!-- /.container-fluid -->

</nav>

</div>

<div class="container">

<div class="row">

 <div class="col-xs-12 col-sm-12 colmd-2" role="tablist" style="background:rgb(245,245,245);padd ing:15px;border-radius:5px;border:1px solid rgb(236,151,31);">

 <h3 class="btn btn-default formcontrol" style="margin-top:-1px;" disabled="disabled">menu utama</h3>

 <a class="btn btn-primary bot-mar top-mar" style="width:100%;" type="button" href="index.php" id="beranda">

 <span class="glyphicon glyphiconhome" aria-hidden="true"></span> Beranda

</a>

 <button class="btn btn-primary botmar" style="width:100%;" type="button" data-toggle="collapse" datatarget="#collapseBerita" ariaexpanded="false" ariacontrols="collapseExample">

 <span class="glyphicon glyphiconplus" aria-hidden="true"></span> Form Berita

</button>

 <div class="collapse" id="collapseBerita">

 <button class="btn btn-info botmar pull-right" style="width:80%;" type="button" name="tambah" datatoggle="modal" datatarget="#ModalTambah">Tambah Berita</button>

 <a class="btn btn-info bot-mar pullright" style="width:80%;" type="button" href="index.php?latar=ubah" id="modalUbah">Ubah Berita</a>

 <button class="btn btn-info botmar pull-right" style="width:80%;" type="button" name="hapus" datatoggle="modal" datatarget="#ModalHapus">Hapus Berita</button>

</div>

</a>

 <a class="btn btn-primary hidden" style="width:100%;" type="button" href="index.php?latar=carousel" id="modalCarousel"><span class="glyphicon glyphicon-film"></span> Pilih Banner</a>

</div>

 <div class="col-xs-12 col-sm-12 colmd-10">

<?php

{

if (isset( $$GF['latar'])$ ) {

if (\$  $GET['latar'] == "ubah")$  {

include"ubah.php";

} elseif (\$\_GET['latar']=="carousel")

include"carousel.php";

} elseif (\$\_GET['latar']=="tab") {

include"tab.php";

} else {

include"lihatBerita.php";

}

 } else { include"tab.php";

}

 <a class="btn btn-primary bot-mar" style="width:100%;" type="button" href="index.php?latar=1" id="modalBerita">

 <span class="glyphicon glyphiconalign-left" aria-hidden="true"></span> Lihat Berita

</div>

?>

## </div>

 <!-- <div class="row" style="margintop:20px;">

<div class="col-xs-12">

</div>

</div> -->

<!-- Modal tambah-->

 <div class="modal fade" id="ModalTambah" tabindex="-1" role="dialog" arialabelledby="myModalLabel">

 <div class="modal-dialog" role="document">

<div class="modal-content">

<div class="modal-header">

 <button type="button" class="close" data-dismiss="modal" arialabel="Close"><span ariahidden="true">×</span></button>

 <h4 class="modal-title" id="myModalLabel">Menambahkan Berita</h4>

</div>

<form class=""

action="proses/tambah\_berita.php" method="post" enctype="multipart/formdata">

<div class="modal-body">

<div class="row">

<div class="col-xs-9">

<strong>Judul berita</strong>

 <input type="text" placeholder="Judul Berita" name="judul" value="" maxlength="100" class="formcontrol bot-mar">

</div>

<br>

<div class="col-xs-12">

<strong>Isi berita</strong> <br>

 <textarea name="isi" rows="6" cols="80%" placeholder="Isi Berita" maxlength="500" class=" form-control bot-mar"></textarea><br>

</div>

<div class="col-xs-12">

<strong>Foto Berita</strong>

 <input class="btn btn-default btn-sm" type="file" name="foto" value="Telusuri..." class="form-control bot-mar"/>

</div>

</div>

<div class="row">

<div class="col-xs-12">

 <small class="bg-danger"> \*isi berita dengan lengkap</small>

</div>

</div>

</div>

<div class="modal-footer">

 <button type="reset" class="btn btn-default" datadismiss="modal">Close</button>

 <button type="submit" name="tambah" class="btn btnprimary">Simpan Berita</button>

<br>

 </div> </form> </div> </div> </div> <!-- Modal hapus--> <div class="modal fade" id="ModalHapus" tabindex="-1" role="dialog" arialabelledby="myModalLabel"> <div class="modal-dialog" role="document"> <div class="modal-content"> <div class="modal-header"> <button type="button" class="close" data-dismiss="modal" arialabel="Close"><span ariahidden="true">&times:</span></button> <h4 class="modal-title" id="myModalLabel">Pilih Berita Yang Akan di Hapus</h4> </div> <form class="" action="proses/hapus\_berita.php" method="post" enctype="multipart/formdata"> <div class="modal-body"> <table border="1px" bordercolor="#080e99"> <tr style="width:100%;height:40px;backgroun d-color:rgb(94, 150, 246);color:white;"> <th style="width:5%;" class="text-center"> Pilih Berita  $<$ /th $>$  <th style="width:35%;" class="text-center"> Judul Berita  $<$ /th>  $<$ /tr> <?php include("../proses/connect.php"); \$sql=mysql\_query("select \* from berita order by nomor berita ASC"); while (\$data=mysql\_fetch\_array(\$sql)) { echo "<tr>"; echo "<td align='center'><input type='checkbox' name='pilih[]' value='".\$data['nomor\_berita']."'></td>"; echo "<td>".\$data['judul\_berita']."</td>"; } ?>  $\langle$ /tr $\rangle$  </table> </div> <div class="modal-footer"> <button type="reset" class="btn btn-default" datadismiss="modal">Close</button> <button type="submit" name="delete" class="btn btnprimary">Hapus Berita</button>

 </div> </form> </div> </div> </div> </div>

 <!-- jQuery (necessary for Bootstrap's JavaScript plugins) -->

<script src="../js/jquery.js"></script>

 <!-- Include all compiled plugins (below), or include individual files as needed -->

 <script src="../js/bootstrap.min.js"></script>

 </body> </html> <?php } ?>